**Marcelo Santiago de Sousa**

**Projeto de um sistema de controle de uma aeronave de estabilidade variável usando o método do modelo de referência**

> ITA 2005

Dissertação apresentada à Pró-reitoria de Pesquisa e Pós-Graduação do Instituto Tecnológico de Aeronáutica, como parte dos requisitos para obtenção do título de Mestre em Engenharia Aeronáutica, do Programa de Mestrado do Curso de Engenharia Aeronáutica e Mecânica, Área Sistemas Aeroespaciais e Mecatrônica

Marcelo Santiago de Sousa

Projeto de um sistema de controle de uma aeronave de estabilidade variável usando o método do modelo de referência

Tese aprovada em sua versão final pelos abaixo assinados:

Prof. Dr. Pedro Paglione Orientador (ITA)

Prof. Homero Santiago Maciel Chefe da Divisão de Pós-Graduação

Campo Montenegro São José dos Campos, SP-Brasil 2005

#### **Dados internacionais de Catalogação na Publicação (CIP) Divisão Biblioteca Central do ITA/CTA**

Sousa, Marcelo S. Projeto de um sistema de controle de uma aeronave de estabilidade variável usando o método do modelo de referência / Marcelo Santiago de Sousa. São José dos Campos, 2005. 195f.

Dissertação de Mestrado – Curso de Engenharia Aeronáutica e Mecânica – Área de Sistemas Aeroespaciais e Mecatrônica – Instituto Tecnológico de Aeronáutica, 2004. Orientador: Prof. Dr. Pedro Paglione

1.Simulação em Vôo. 2. Controle de Aeronaves 3. Modelo de Referência.4. Estabilidade Variável I. Centro Técnico Aeroespacial. Instituto Tecnológico de Aeronáutica. Divisão de Engenharia Mecânica –Aeronáutica. II Projeto de um sistema de controle de uma aeronave de estabilidade variável usando o método do modelo de referência.

## **REFERÊNCIA BIBLIOGRÁFICA**

Sousa, Marcelo S. Projeto de um sistema de controle de uma aeronave de estabilidade variável usando o método do modelo de referência, 2005. 195 f. Dissertação de Mestrado – Instituto Tecnológico de Aeronaútica. São José dos Campos.

## **CESSÃO DE DIREITOS**

NOME DO AUTOR: Marcelo Santiago de Sousa TÍTULO DO TRABALHO: Projeto de um sistema de controle de uma aeronave de estabilidade variável usando o método do modelo de referência. TIPO DO TRABALHO/ANO: Dissertação de Mestrado/ 2005

É concedida ao Instituto Tecnológico de Aeronáutica permissão para reproduzir cópias desta dissertação e para emprestar ou vender cópias somente para propósitos acadêmicos e científicos. O autor reserva outros direitos de publicação e nenhuma parte desta deve ser reproduzida sem a autorização do autor.

Marcelo Santiago de Sousa Av. Francisco José Longo, 555., apto 1104 CEP 12245-001 São José dos Campos-SP

\_\_\_\_\_\_\_\_\_\_\_\_\_\_\_\_\_\_\_\_\_\_\_\_\_\_\_

# **Projeto de um sistema de controle de uma aeronave de estabilidade variável usando o método do modelo de referência**

**Marcelo Santiago de Sousa**

Composição da Banca Examinadora:

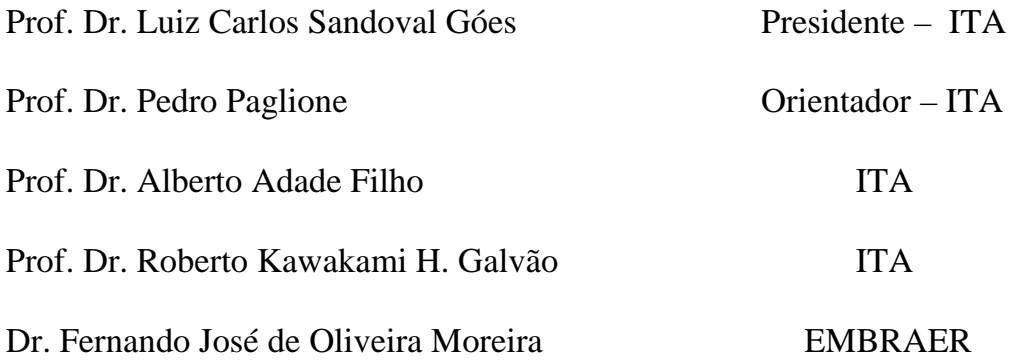

## **Sumário**

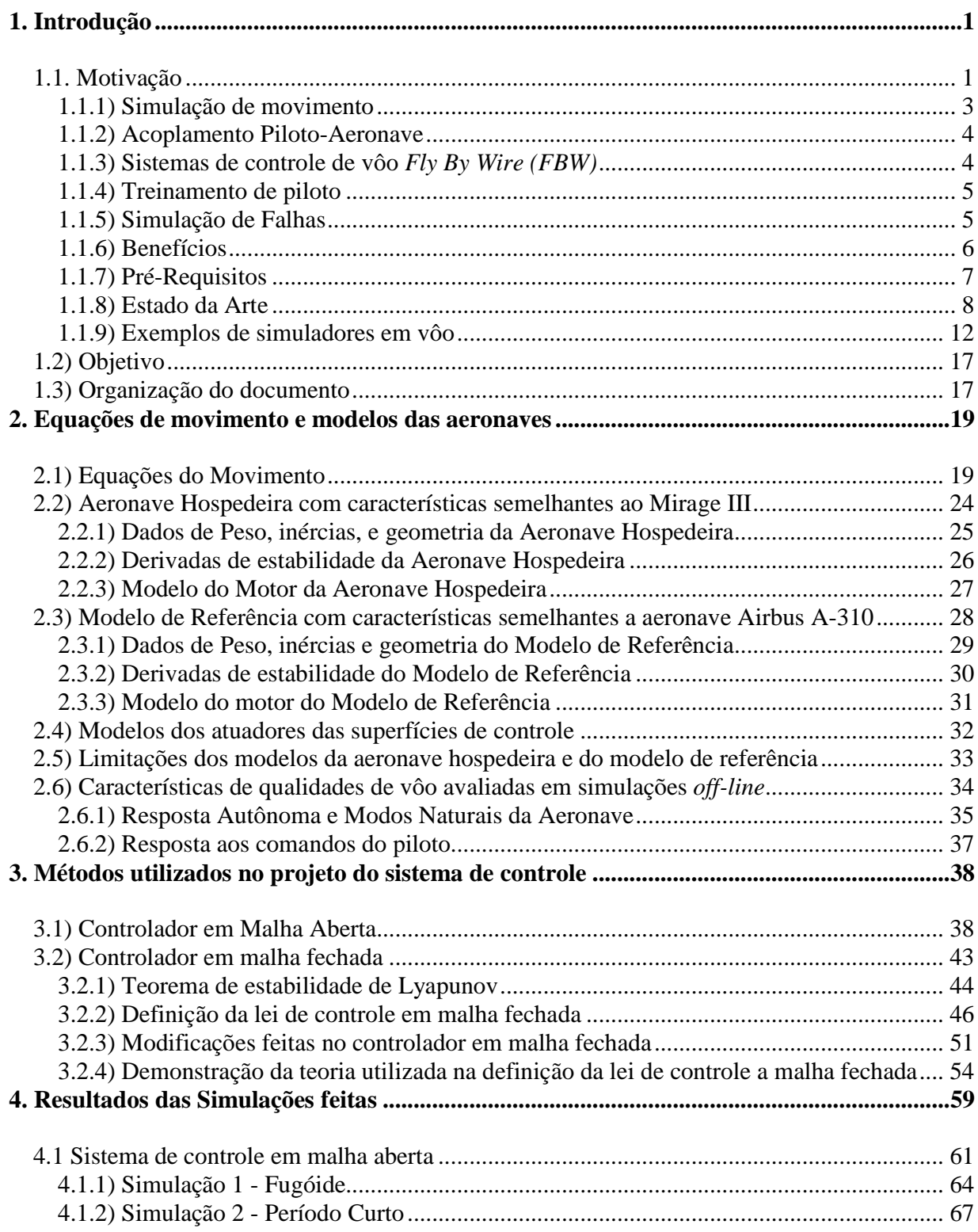

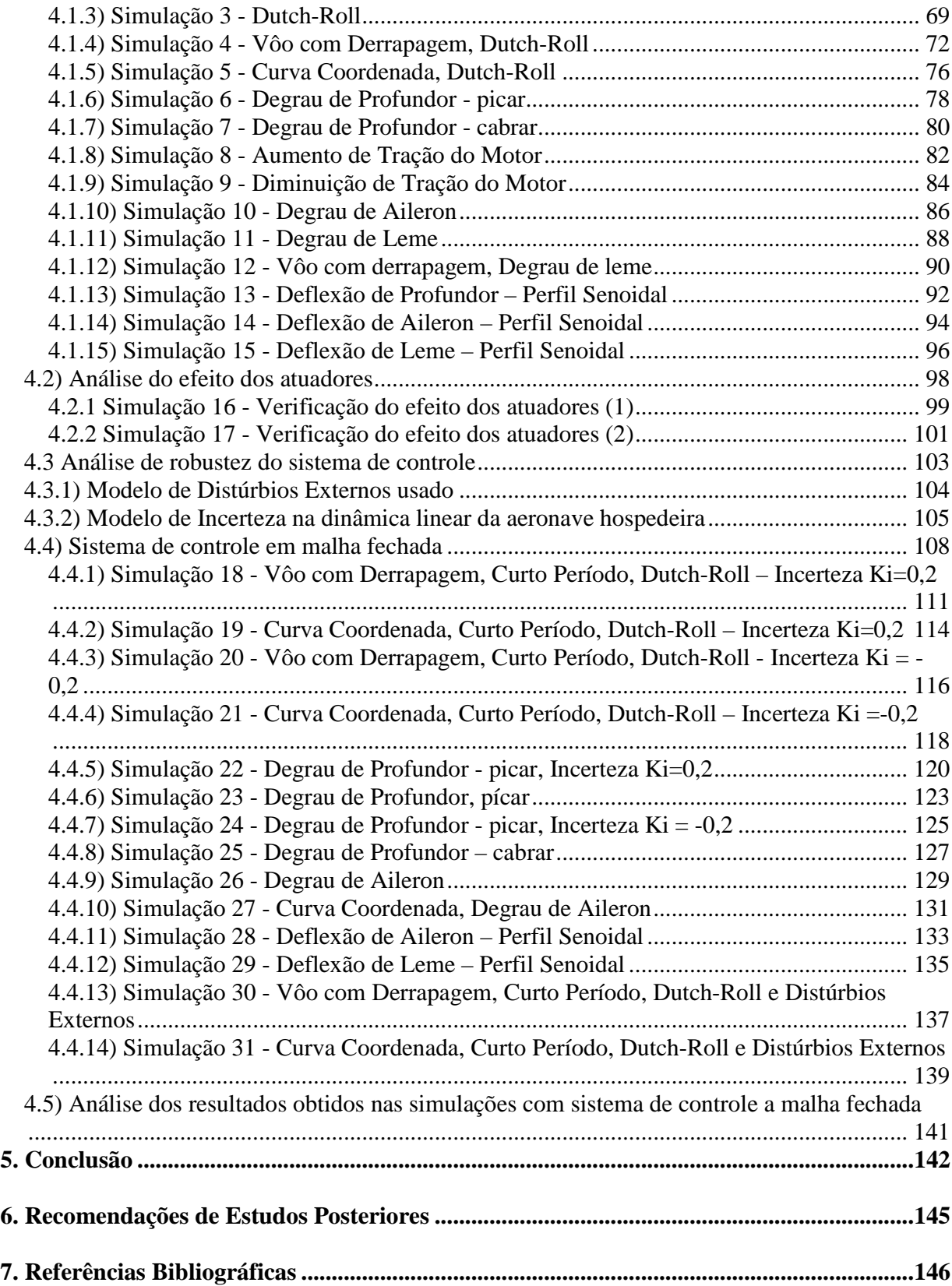

## **8 Apêndice A - Validação das modificações feitas na lei de controle a malha fechada........156**

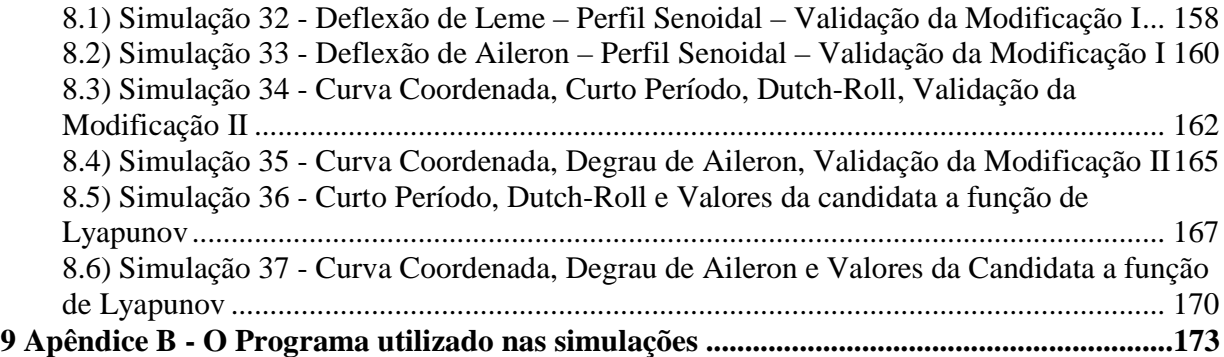

# **Lista de ilustrações**

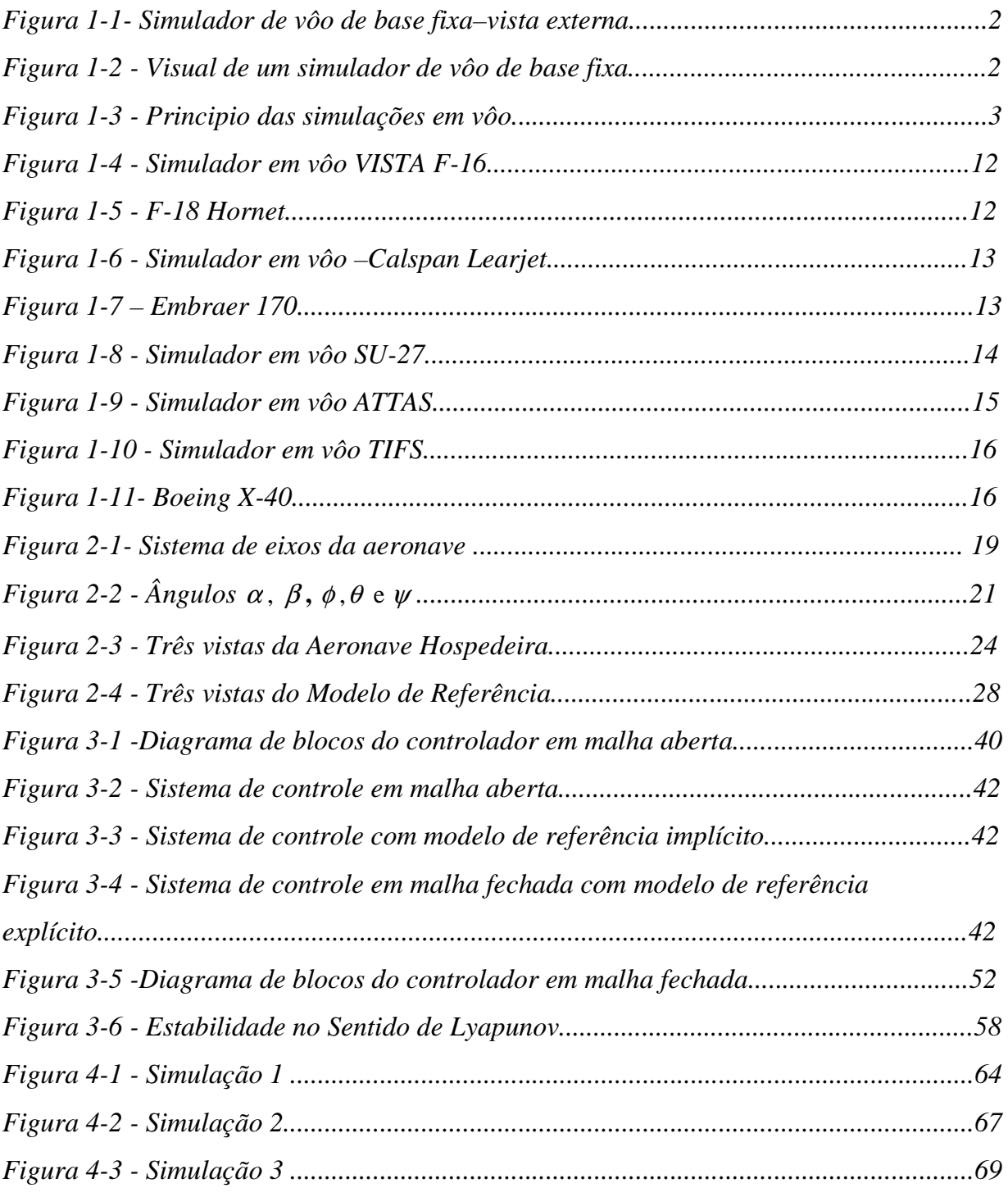

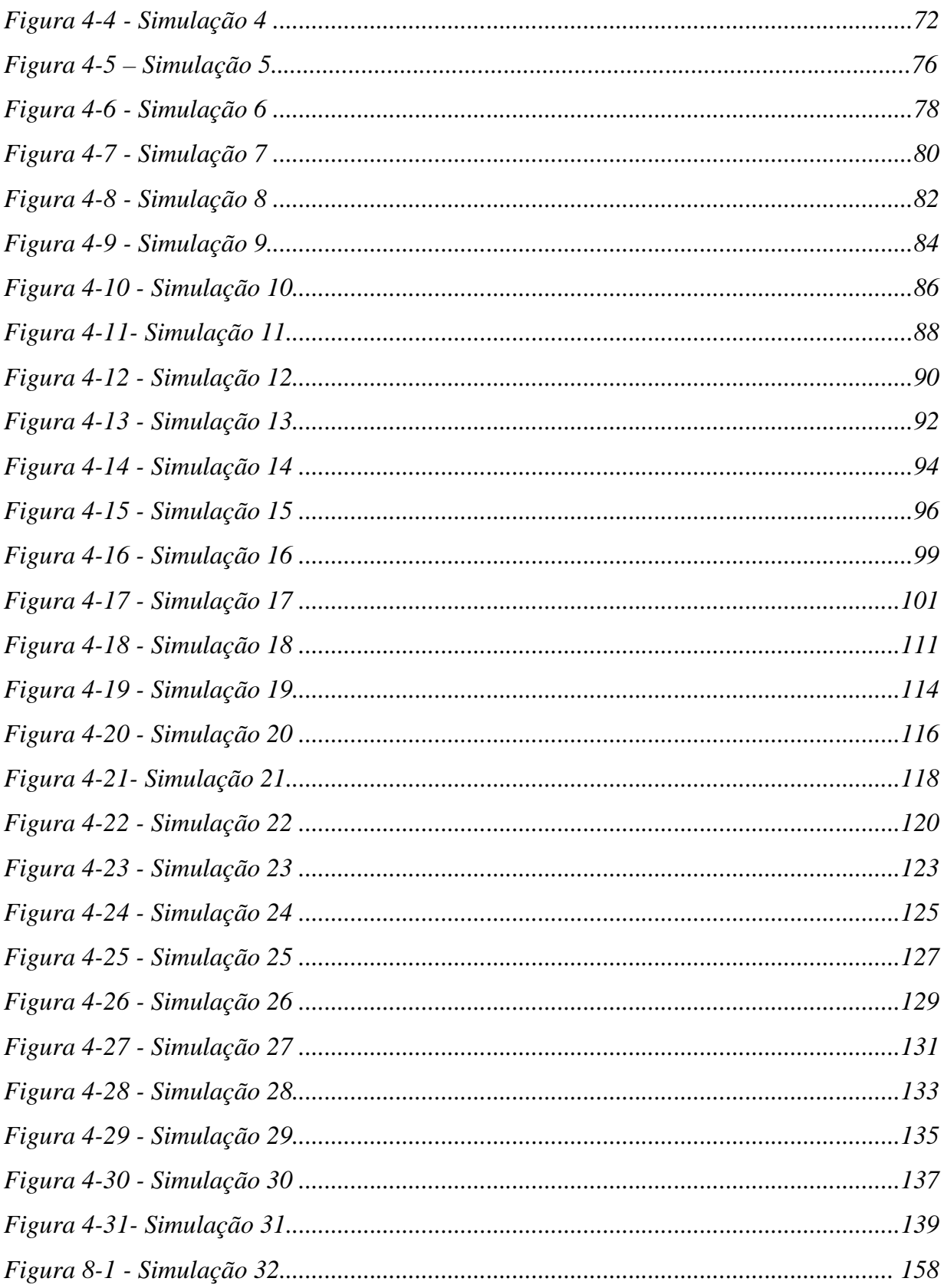

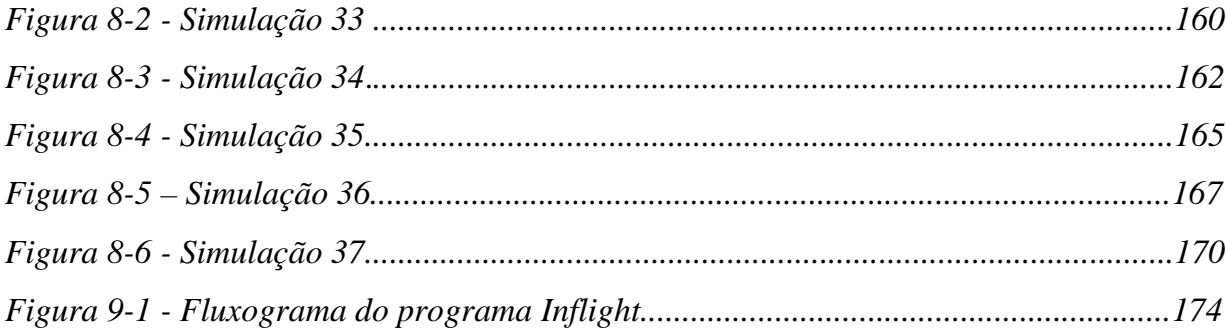

## *Lista de tabelas*

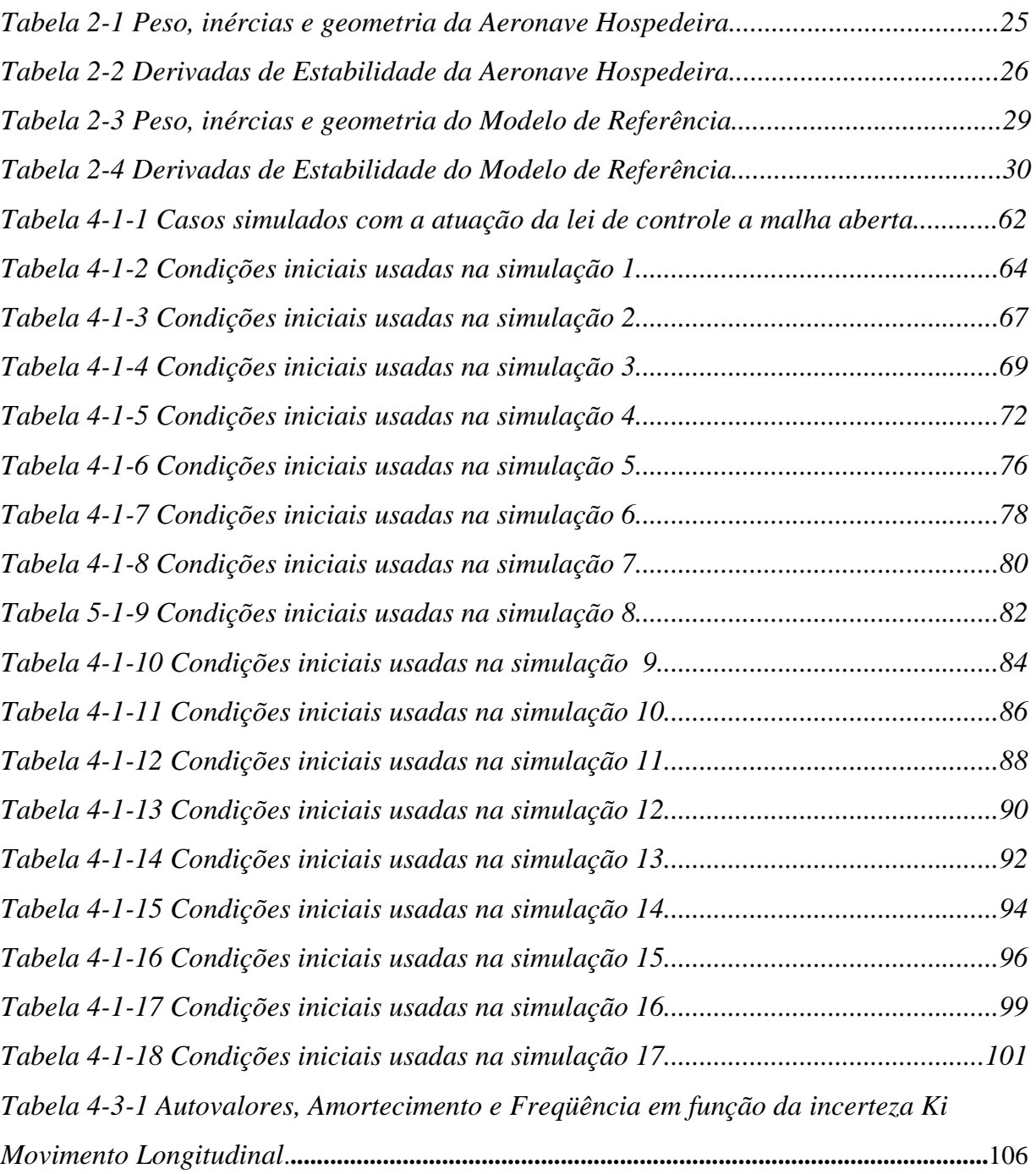

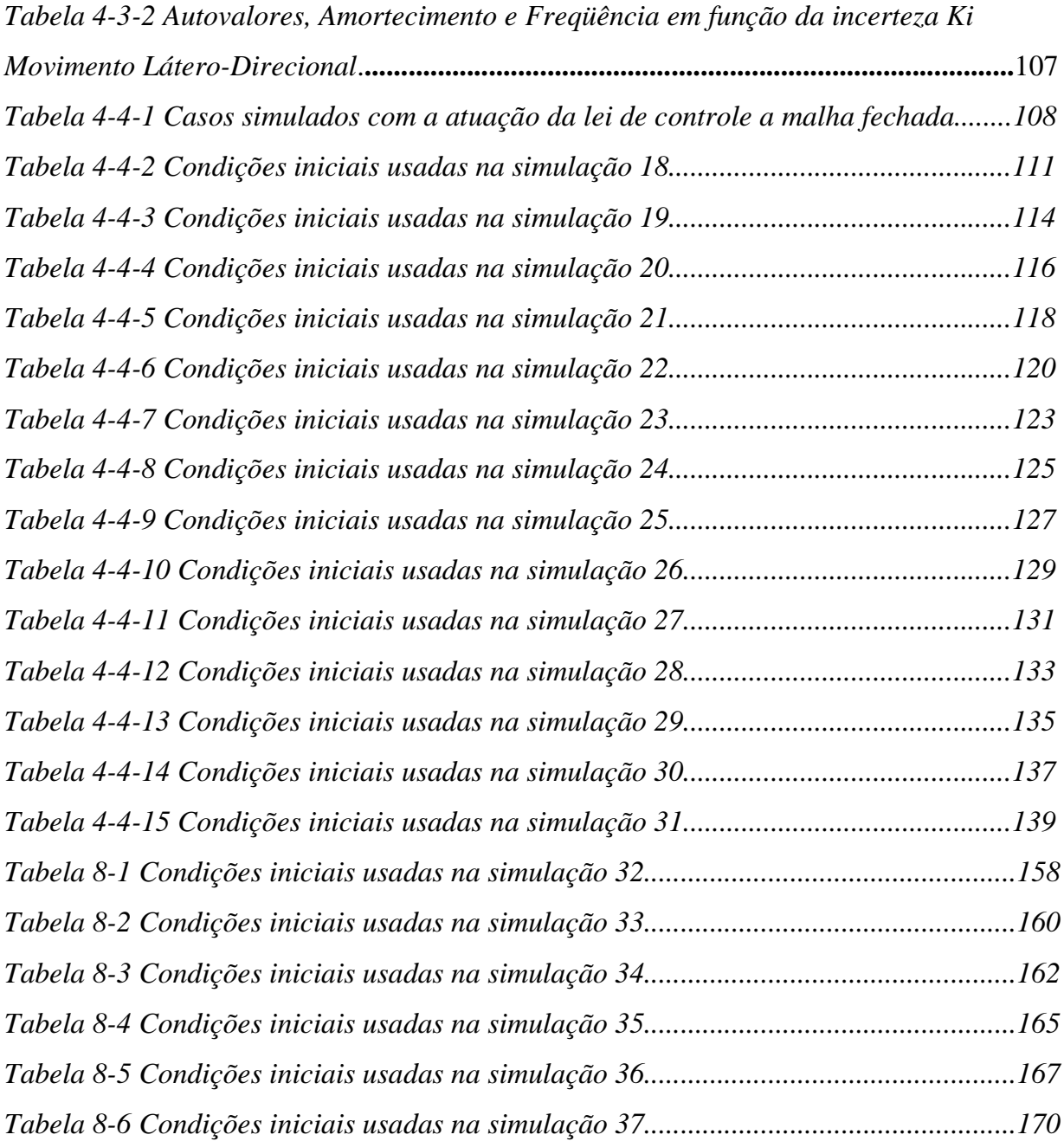

# *Nomenclatura*

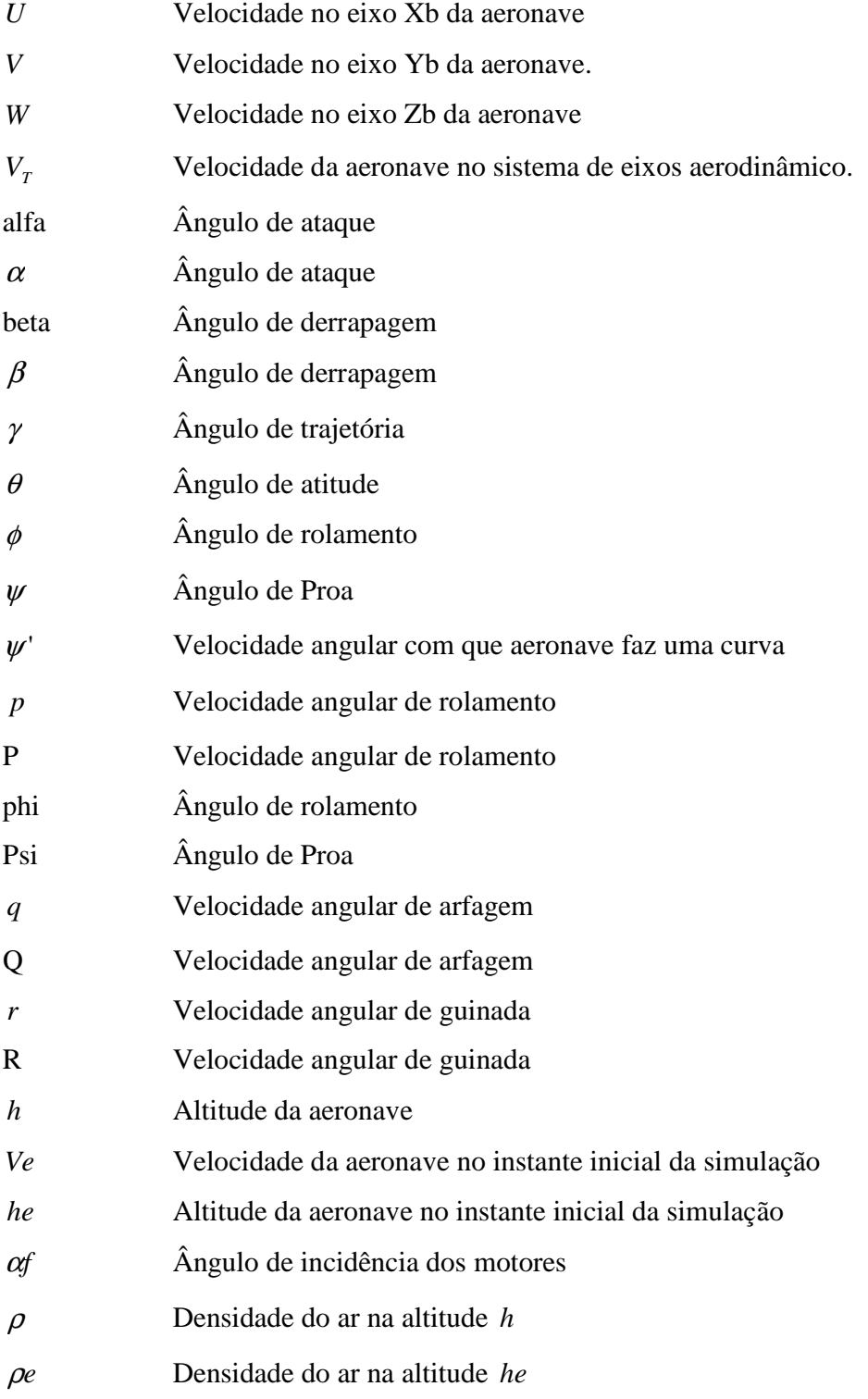

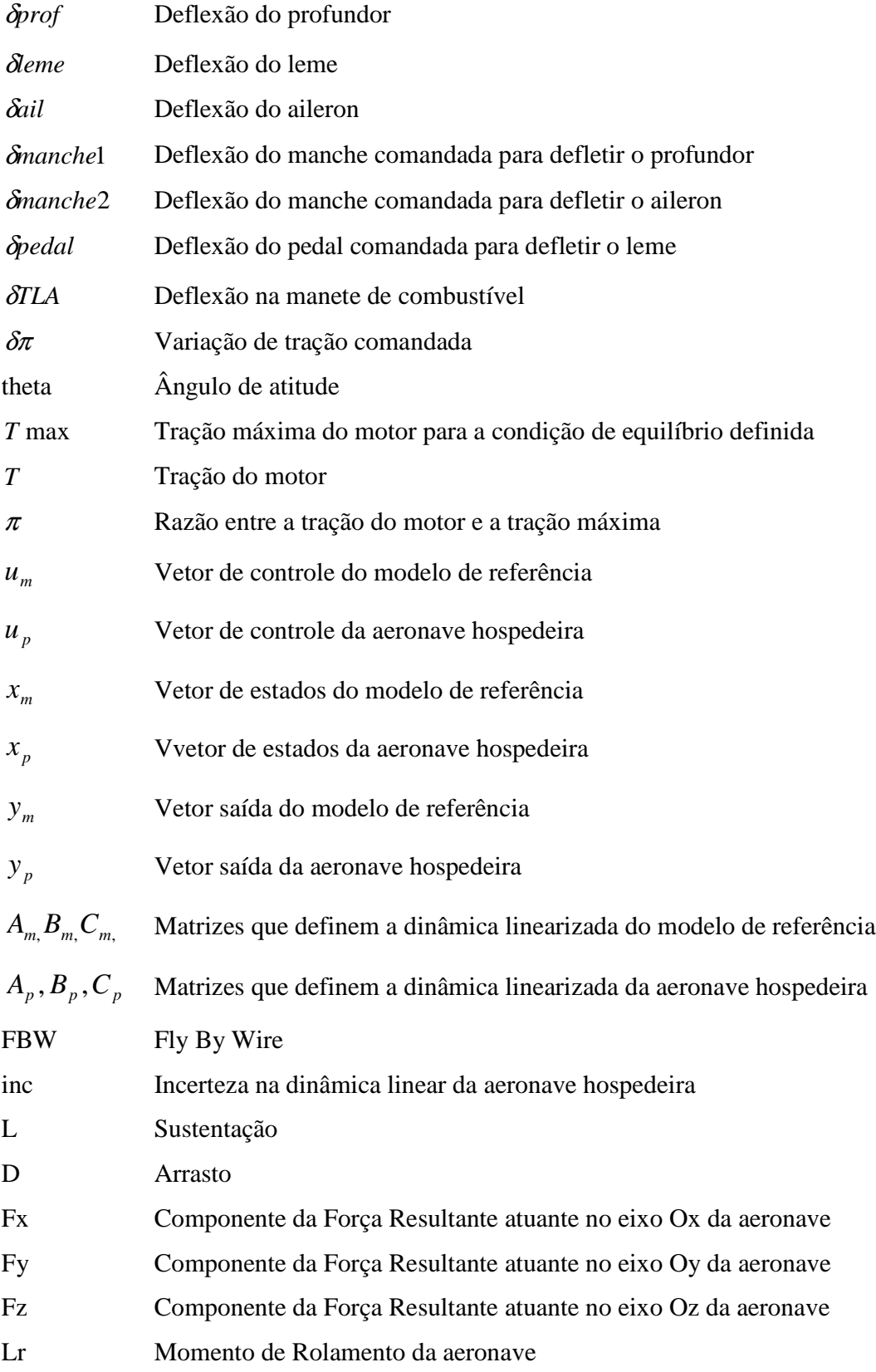

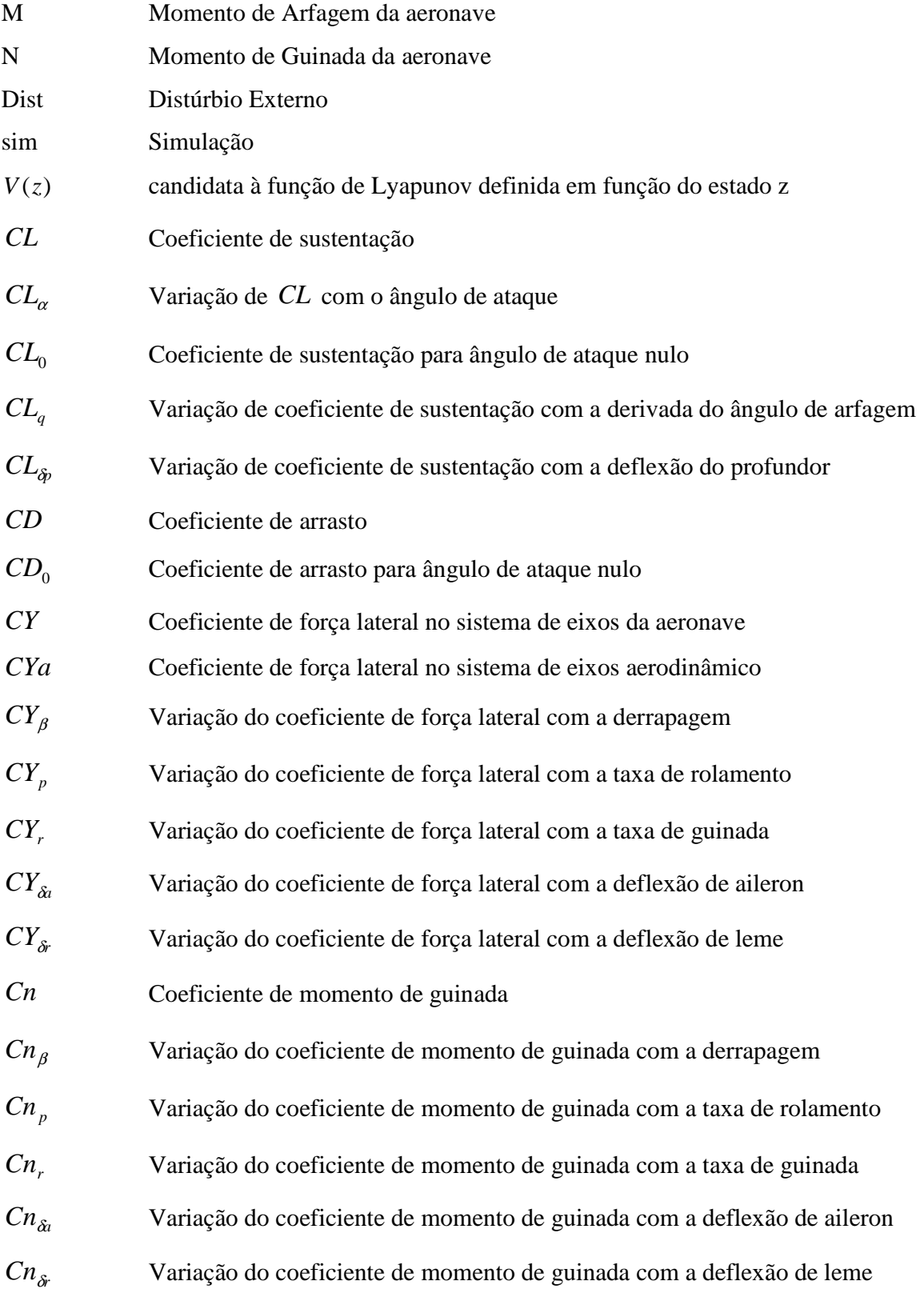

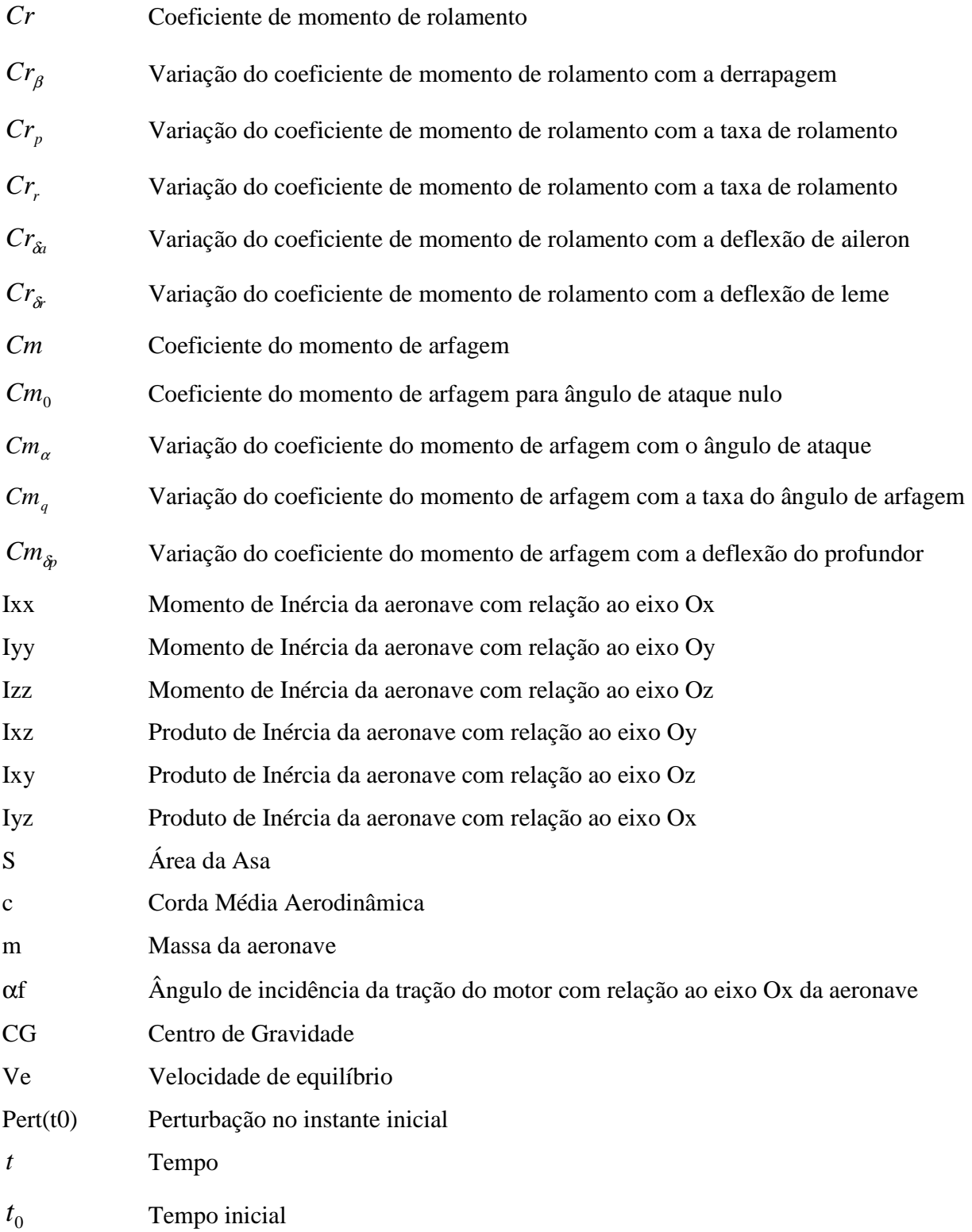

## *Resumo*

# **Projeto de um sistema de controle de uma aeronave de estabilidade variável usando o método do modelo de referência**

Cada vez que é verificada a necessidade de se desenvolver uma nova aeronave são definidos os requisitos de projeto que garantam que a nova aeronave cumprirá com os objetivos prédefinidos.

Durante o desenvolvimento, é necessário o uso de simuladores de vôo para verificar se a nova aeronave tem as qualidades de vôo definidas nos requisitos de projeto.

Já foi verificado que nem sempre é possível realizar simulações de vôo realistas em simuladores de base fixa.

Simulações feitas em simuladores que estão realmente voando são muito mais realistas. As ferramentas utilizadas para se realizar estas simulações são os simuladores em vôo. Simuladores em vôo são aeronaves de estabilidade variável com um sistema de controle de vôo baseado no método do modelo de referência que possibilitam a esta aeronave rastrear a dinâmica de outra aeronave que está sendo simulada.

Esta dissertação apresenta o projeto de um sistema de controle baseado no método do modelo de referência que pode ser usado em simulações em vôo. A metodologia do projeto apresentada consiste em usar a atuação conjunta de leis de controle em malha aberta e leis de controle em malha fechada. A maior parte da atuação do controle vem da lei de controle em malha aberta definida com base no método de Erzberger [12], enquanto que a lei de controle em robustez do sistema. Os resultados das simulações feitas são apresentados e comentados, enfatizando a validade da metodologia de projeto utilizada.

## *Abstract*

# **Project of a model following flight control system of a variable stability aircraft**

Each time a new aircraft design starts, requirements are defined in order to guarantee that the new aircraft will meet the objectives pre-defined.

Flight simulators are a powerfull tool during the development to verify if the flying qualities of the new aircraft meet the project requirements.

In some simulations performed, there is a gap between the tests performed in a ground based flight simulator and real flights.

Simulations performed in simulator that are really flying are much more realistic. The tools utilized for this aim are the in-flight simulators.

In-flight simulators are variable stability aircraft with a model following flight control system that allow this aircraft to track the dynamic of other aircraft that is being simulated.

This work presents the design of a model following flight control system that can be used in variable stability aircraft in order to perform in-flight simulations.

It was used a feed-forward control law based on the Method of Erzberger [12] and a feedback control law, based on the Method of Wu [20],[21]. The first is responsible for the most part of the control action and the second is responsible for the increasing in the system robustness.

The results of the simulations performed are presented and commented, emphasizing the validity of the methodology used in the project of the flight control system.

# *Dedicatória*

*Ao meu pai, Hamilton Valerio de Sousa (in memorian).*

# *Agradecimentos*

*Eu agradeço a DEUS, a meus pais e irmãos, à Embraer e ao ITA por terem permitido que eu fizesse este estudo, ao meu orientador Dr. Pedro Paglione pela paciência que teve comigo durante o desenvolvimento deste trabalho, e a todos os amigos, em especial: Dr. Fernando Madeira, o doutorando Maurício Ballarotti, e meu irmão Eduardo Santiago de Sousa.*

*Muito Obrigado pela ajuda!*

### **1. Introdução**

#### **1.1. Motivação**

Toda a concepção e projeto de uma nova aeronave surge da necessidade de atender um nicho do mercado, no caso da aviação civil, ou da necessidade de estar apto para a defesa do espaço aéreo nacional, no caso da aviação militar. Assim que é verificada a necessidade de se desenvolver uma nova aeronave, são definidos os requisitos de projeto que a nova aeronave deve satisfazer.

Antes de ser construído o protótipo, devem ser feitas simulações para verificar se a aeronave que está sendo desenvolvida atende aos requisitos de projeto. Muitas vezes durante a fase de simulação, é verificada a necessidade de mudanças no projeto para que os requisitos definidos sejam atendidos. Quanto mais cedo for percebida a necessidade de melhorias no projeto, e quanto mais cedo estas melhorias forem feitas, maior será a economia de tempo e recursos no desenvolvimento do novo produto.

Para se analisar as qualidades de vôo da nova aeronave, são utilizados simuladores de vôo de base fixa a terra. Alguns destes simuladores conseguem simular o movimento e o visual da aeronave real. Por este motivo, estes simuladores são muito usados no desenvolvimento de novas aeronaves e no treinamento de pilotos.

#### **Obs**:

a) O movimento da aeronave real é simulado com o uso de pistões hidráulicos que impõe ao simulador acelerações lineares e angulares com valores próximos às acelerações que seriam sentidas na aeronave durante um vôo real (Fig.1-1).

b) Por visual do simulador entende-se a visão que o piloto teria do ambiente à sua volta e da cabine da aeronave, enquanto estivesse comandando a aeronave real (Fig. 1-2).

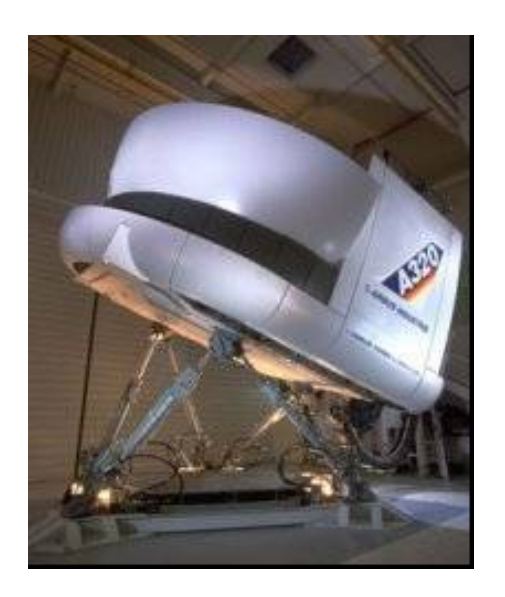

**Figura 1-1- Simulador de vôo de base fixa – vista externa**

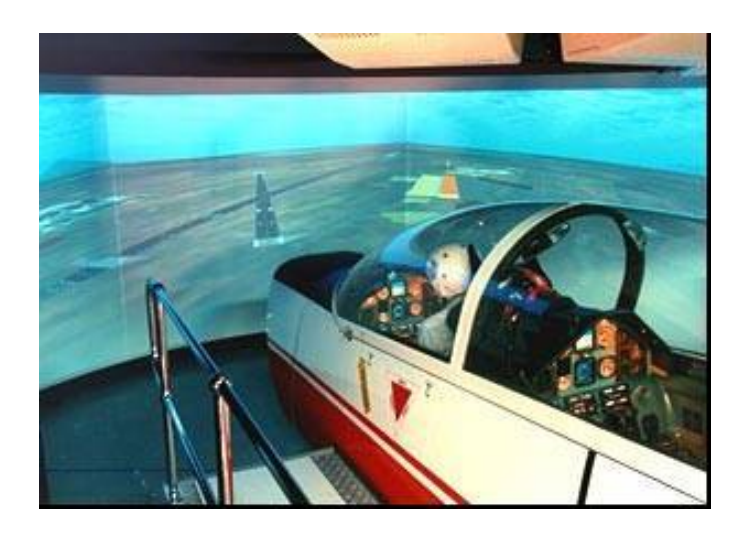

**Figura 1-2- Visual de um simulador de vôo de base fixa**

#### **1.1.1) Simulação de movimento**

Apesar da utilidade e da eficiência dos simuladores de vôo de base fixa, já foi verificado que a simulação de movimento destas ferramentas nem sempre correspondem à experiência dos pilotos. Além disso, os pilotos que estão voando um simulador de vôo de base fixa não têm a mesma carga de trabalho física e mental que têm durante vôos reais. Por carga de trabalho física, entende-se as acelerações que o piloto sentiria durante as simulações e a força que este deveria aplicar nos comandos (manche e pedal). Por carga de trabalho mental entende-se o nível de atenção que o piloto deve ter para comandar a aeronave. Por estes motivos, foi verificado que simulações feitas num simulador que está realmente voando seriam muito mais realistas.

Para se conseguir isso, são utilizados simuladores **em** vôo. Simuladores em vôo são simuladores projetados para prover o mesmo movimento da aeronave que está sendo simulada. Isto permite uma melhor investigação de complicadas iterações entre piloto e aeronave em situações de vôo de alta precisão como por exemplo: manobras de aproximação e pouso, ou manobras com falhas em sistemas da aeronave.

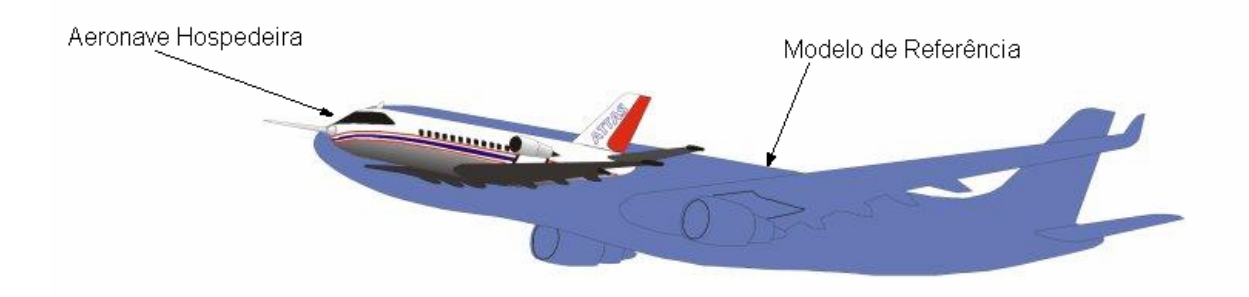

**Figura 1-3 - Principio dos simuladores em vôo**

Simuladores em vôo são aeronaves de estabilidade variável com um sistema de controle que permite o rastreamento da dinâmica de outra aeronave que está sendo simulada (modelo de referência). A dinâmica do modelo de referência é pré-programada em computadores da aeronave hospedeira. O princípio dos simuladores em vôo é ilustrado na Fig. 1-3.

#### **1.1.2) Acoplamento Piloto-Aeronave**

Simuladores em vôo são muito usados na avaliação da tendência a APC (Acoplamento Piloto-Aeronave), que é um fenômeno caracterizado pela defasagem entre os comandos do piloto e a resposta da aeronave. Algumas vezes este fenômeno pode ser catastrófico [56].

Alguns autores também chamam este fenômeno de PIO (Oscilações Induzidas pelo Piloto).

A melhor forma de evitar este fenômeno é projetar a aeronave de tal forma que esta não tenha tendência de entrar em APC.

A tendência da nova aeronave entrar em APC pode ser facilmente verificada durante simulações em vôo. A verificação desta tendência e a correção ainda durante a fase de projeto e desenvolvimento diminuem consideravelmente a probabilidade de ocorrência de APC durante a vida útil da aeronave e aumenta consideravelmente a segurança de vôo.

#### **1.1.3) Sistemas de controle de vôo** *Fly By Wire (FBW)*

Hoje em dias alguns fabricantes de aeronaves (AIRBUS, BOEING, EMBRAER) estão desenvolvendo aeronaves com sistemas de controle de vôo baseados na tecnologia FBW [56]. Esta tecnologia se baseia na ausência de cabos mecânicos que transmitam os comandos feitos pelo piloto até as superfícies de comando. Os sinais comandados pelo piloto no manche e no pedal são decodificados por um computador, que os envia por sinais elétricos, via cablagens elétricas, até os atuadores, que acionam as superfícies de controle [47],[56].

Esta tecnologia permite que sejam definidas leis de controle atuantes durante o vôo de forma a diminuir a carga de trabalho do piloto e aumentar a eficiência do vôo. A adição destas leis de controle altera a interface piloto-aeronave, podendo inclusive aumentar a tendência à ocorrência de APC [56]. Qualquer projeto ou alteração de sistemas de controle de vôo deve ser muito bem avaliado.

Simuladores em vôo permitem uma avaliação mais precisa dos efeitos das leis de controle de aeronaves que estão sendo desenvolvidas.

#### **1.1.4) Treinamento de piloto**

Simuladores em vôo também podem ser usados no treinamento de pilotos [46],[51]. Os pilotos de prova que irão fazer os primeiros vôos de um protótipo devem conhecer bem a dinâmica da nova aeronave, para que consigam comandar o protótipo com uma carga de trabalho relativamente baixa.

#### **1.1.5) Simulação de Falhas**

Uma outra utilidade de simuladores em vôo é a avaliação qualitativa de pilotos na simulação de falhas em aeronaves que estão em fase de desenvolvimento. Simulações de falhas podem ser feitas em simuladores de vôo de base fixa à terra (Fig.1-1), mas, como já foi dito, em alguns casos os fatos da simulação de movimento não ser muito realista para manobras de alto ganho do piloto, e do piloto não ter a mesma carga de trabalho que teria em um vôo real, podem afetar consideravelmente a avaliação qualitativa dos pilotos.

A vantagem de usar simuladores em vôo para simular falhas em protótipos, antes de fazer o ensaio em vôo é que, caso haja qualquer risco à segurança durante a simulação em vôo, o piloto de segurança assume o comando da aeronave hospedeira, e, quando isto acontece, o sistema de controle de vôo é desligado, a simulação em vôo é terminada, e a

aeronave hospedeira volta a apresentar as qualidades de vôo da aeronave hospedeira propriamente dita, que já são conhecidas pelo piloto de segurança. Após terminada a simulação em vôo, os resultados são analisados, e caso seja verificado que o protótipo não atende aos requisitos de certificação/projeto, o protótipo poderá ser modificado. Fazer tais modificações antes do protótipo fazer o primeiro vôo pode resultar em economia de tempo e dinheiro no desenvolvimento e certificação da nova aeronave, além de aumentar a segurança de vôo do protótipo.

Se os resultados obtidos nas simulações em vôo forem positivos, o piloto que fará os ensaios em vôo no protótipo real já estará mais familiarizado com a dinâmica do novo protótipo, sendo assim mais fácil a pilotagem da nova aeronave.

#### **1.1.6) Benefícios**

Os maiores benefícios do uso de simulações em vôo durante a pesquisa e desenvolvimento de novas tecnologias são [51]:

- Exata representação do movimento;
- Carga de trabalho da tripulação mais realista durante as simulações em vôo;
- Análises mais precisas das qualidades de vôo da aeronave que está sendo simulada;
- Análises mais precisas da interface piloto-aeronave;
- Análises mais precisas dos efeitos de leis de controle de vôo;
- Treinamento de pilotos.

#### **1.1.7) Pré-Requisitos**

Alguns pré-requisitos técnicos para realizar simulações em vôo são [51]:

• Simulador (aeronave hospedeira) com alto poder de controle e boas características de vôo;

- Sensores de alta precisão para aquisição correta de dados de vôo;
- Modelo matemático representativo da aeronave hospedeira e de seus subsistemas;
- Sistemas computacionais de alto desempenho e facilmente reprogramáveis;

• Sistema de controle de vôo FBW com leis de controle baseadas no método do modelo de referência;

• Tripulação de vôo experiente e piloto de segurança;

#### **Obs:**

**1)** Leis de controle baseadas no método do modelo de referência são leis de controle que fazem a dinâmica de um sistema real rastrear a dinâmica de outro sistema que está sendo simulado (modelo de referência) [12],[20],[21],[51],[56].

**2)** Quando os simuladores em vôo estão voando, sempre há pelo menos dois pilotos na aeronave: O piloto que está comandando a simulação, e o piloto de segurança. Caso haja qualquer problema durante a simulação, o piloto de segurança começa a pilotar a aeronave. e assim que ele assume o comando, o sistema de controle é desativado e a simulação em vôo é interrompida [25],[51].

**3)** Deve ser lembrado que os simuladores em vôo não devem substituir os simuladores de vôo de base fixa durante o desenvolvimento de novas aeronaves, mas devem sim ser usados para simular situações e manobras em que os simuladores de base fixa deixam de representar com precisão a dinâmica da aeronave simulada.

#### **1.1.8) Estado da Arte**

Sistemas de controle definidos com base no método do modelo de referência também conhecidos como *model following, model reference ou model tracking* são sistemas de controle que fazem um sistema real rastrear a dinâmica de outro sistema (modelo de referência). O método do modelo de referência tem aplicações em várias áreas da engenharia, dentre as quais podem ser citadas.

#### **Engenharia Elétrica/Eletrônica**

- Projeto de regulador automático de voltagem (Chern e Chang [42]);
- Projeto de servo-sistemas de posição elétricos (Li e Tsang [39]);
- Controle de veículos suspensos magneticamente (Sinhá e Pechev [23]);

#### **Engenharia Mecânica/Automobilística**

- Controle da dinâmica longitudinal de veículos (Caudill e Blasnik [35]);
- Controle da dinâmica lateral de veículos (Mokhiamar e Abe [49]);

• Controle de sistemas mecânicos não lineares, como pêndulos invertidos (Nakano e Takami [15]);

#### **Engenharia Mecatrônica/Robótica**

• Controle de manipuladores robóticos (Balestrino et al [33], Leung et al [16], Ishii et al

[41], Park et al [43], Skowronski [52])

- Controle de robôs industriais (Mohseni e Ghorieshi [30]);
- Controle de movimento de estruturas espaciais flexíveis (Bennett et al [50]);

#### **Engenharia Aeronáutica/Aeroespacial**

O método do modelo de referência começou a ser usado na Engenharia Aeronáutica/Aeroespacial na década de 1960. Algumas das aplicações na engenharia aeronáutica/aeroespacial são citadas abaixo:

• Definição de leis de controle capazes de fazer uma aeronave ter as qualidades de vôo desejadas [3],[37];

• Desacoplar as dinâmicas lateral e direcional de aeronaves de alta manobrabilidade, [53];

- Controle de atitude de espaçonaves [26];
- *Gust Alleviation* [3];
- Sistemas de controle de aeronaves de estabilidade variável [12], [25], [51];

Uma das primeiras aplicações do método do modelo de referência na engenharia aeronáutica foi proposto por Tyler [54] que projetou um sistema de controle baseado em teoria de controle ótimo. Tyler definiu um índice de desempenho quadrático que é função do

vetor de estados e do vetor de controle da aeronave hospedeira e uma lei de controle que minimiza este índice de desempenho. Foi verificado por Erzberger [12] que mesmo encontrando-se a lei de controle que minimiza o índice de desempenho, não era possível garantir que a lei de controle obtida conseguiria fazer a aeronave hospedeira rastrear a resposta do modelo de referência para as condições que seriam simuladas. Além disso em algumas simulações feitas, eram obtidos erros inaceitáveis [12].

Erzberger [12] estabeleceu algumas condições capazes de garantir que a aeronave hospedeira pode rastrear perfeitamente a dinâmica do modelo de referência, e definiu um controlador que permita isto.

Nos casos em que as condições de Erzberger não são satisfeitas, Durham e Lutze [14] definiram um método em que se utiliza um candidato a modelo de referência de tal forma que as condições de Erzberger sejam atendidas. Este novo modelo de referência é obtido através de um processo de otimização em que é minimizada a diferença entre os autovalores/autovetores deste novo modelo de referência e os autovalores/autovetores do modelo de referência que se pretende simular.

A lei de controle definida por Erzberger é função da dinâmica linearizada da aeronave hospedeira e do modelo de referência. Caso a aeronave hospedeira e o modelo de referencia se afastem muito da condição inicial de equilíbrio, a lei de controle obtida pode perder sua eficiência. Além disso, o sistema não é capaz de compensar distúrbios externos ao sistema. Várias estratégias de controle têm sido propostas para compensar estes efeitos, dentre as quais podem ser citados:

• **Controle Adaptativo** Goodwin and Kwai [11], Pineiro and Biezad [29], Sivaramakumar and Rajgopal [31];

• **Controle Robusto**: Henschel and Shyam [10], Sparks et. al [37];

- **Redes Neurais**: Henderson and Lavretsky [27], Irwin and Lightbody [28];
- **Algoritmos Genéticos**: Porter and Hocks [38];
- **Otimizadores baseados na lógica** *Fuzzy*: Swanson [36], Berenji et al [40];
- **Método de Lyapunov:** Wu [20],[21], Chan [55], Durham et al [13];
- *Variable Structure Model:* Spurgeon and Patton [24], Chou and Cheng [44], Wu [45];

No começo da década de 1970, começaram a ser utilizados sistemas de controle digitais nas aeronaves com a tecnologia FBW [47]. Desde então alguns estudos de leis de controle digitais baseadas no método do modelo de referência têm sido feitos, dentre os quais pode-se citar Bennet et al [50], Alag and Kaufman [18].

Quando se usam leis de controle digitais, deve-se levar em conta o efeito de atrasos, pois estes podem trazer instabilidades ao sistema [5], [56]. Algumas teorias têm sido desenvolvidas para compensar estes efeitos, dentre as quais podem-se citar Chou and Cheng [44], Ni et. al. [22], Porter and Zhang [17].

Este trabalho apresenta uma definição de leis de controle que permitem à aeronave hospedeira rastrear a dinâmica não linear do modelo de referência, mesmo que se tenham imprecisões na dinâmica da aeronave hospedeira, e distúrbios a esta. Este controlador foi definido com base nos métodos de Erzberger [12] e de Wu [20];[21].

O método de Erzberger foi usado no projeto da lei de controle em malha aberta e o método de Wu foi usado no projeto da lei de controle em malha fechada.

#### **1.1.9) Exemplos de simuladores em vôo**

Alguns exemplos de simuladores em vôo são citados abaixo:

#### **VISTA – F-16 (EUA)**

A aeronave VISTA (Fig.1-4) é um F-16 D modificado que é muito usada para: treinamento dos pilotos da USAF e da NASA [46], simulações em vôo de aeronaves em fase de desenvolvimento, pesquisa de efeitos de leis de controle nas qualidades de vôo [32]. A aeronave VISTA F-16 é capaz de simular mais de 200 aeronaves, incluindo o F-18 Hornet (Fig.1-5)

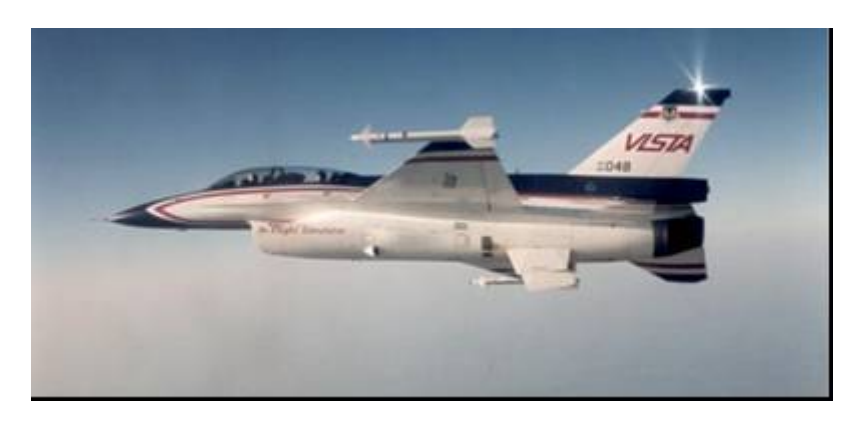

**Figura 1-4 – Simulador em vôo VISTA F-16**

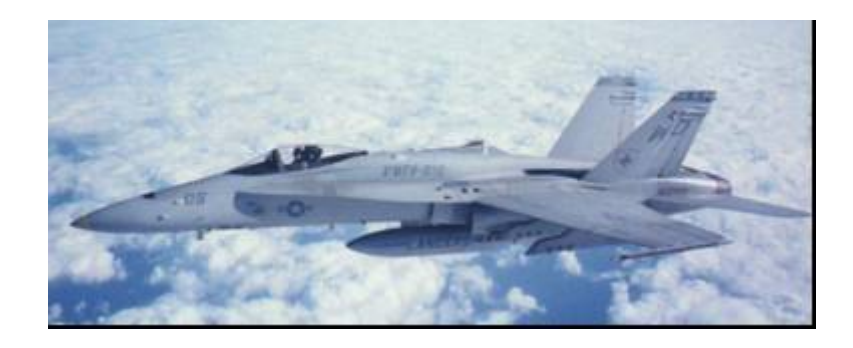

**Figura 1-5- F-18 Hornet**

### **Calspan variable stability Learjets (Inglaterra)**

O grupo CALSPAN (Inglaterra) possui dois Learjets modificados que são usados em simulações em vôo e pesquisas relacionadas a qualidades de vôo [57].

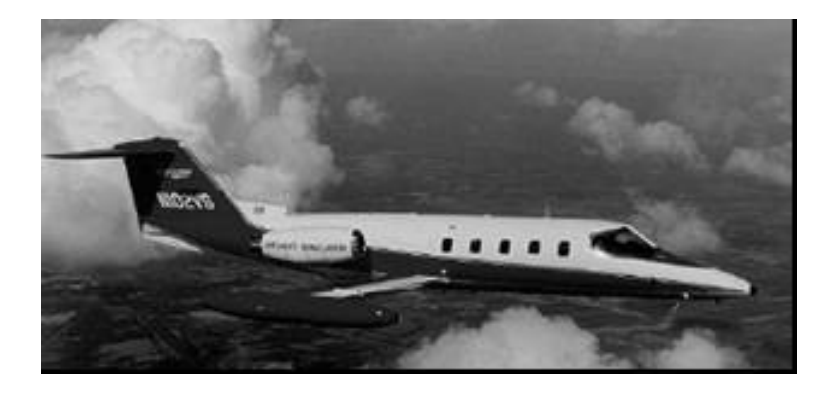

**Figura 1-6-Simulador em vôo –Calspan Learjet**

Uma das aeronaves já simuladas em vôo no CALSPAN Learjet foi o EMBRAER 170. Foram feitas simulações em vôo para que os pilotos de testes da EMBRAER tivessem um melhor conhecimento da dinâmica do EMBRAER 170, antes do primeiro vôo do protótipo.

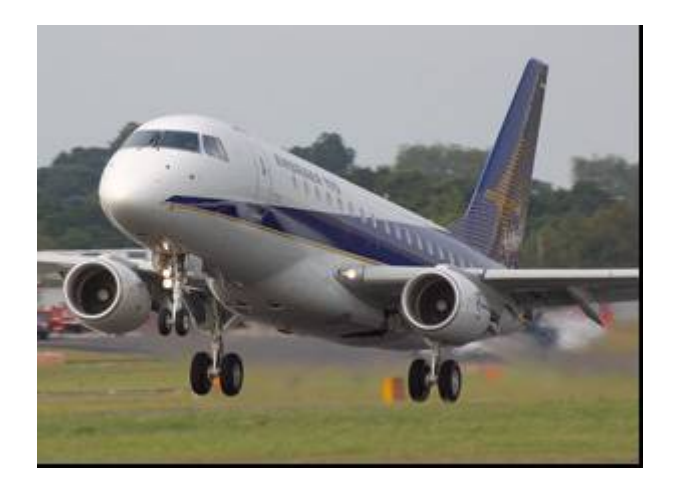

**Figura 1-7- Embraer 170**

**Sukhoi Su-27 (Rússia)**

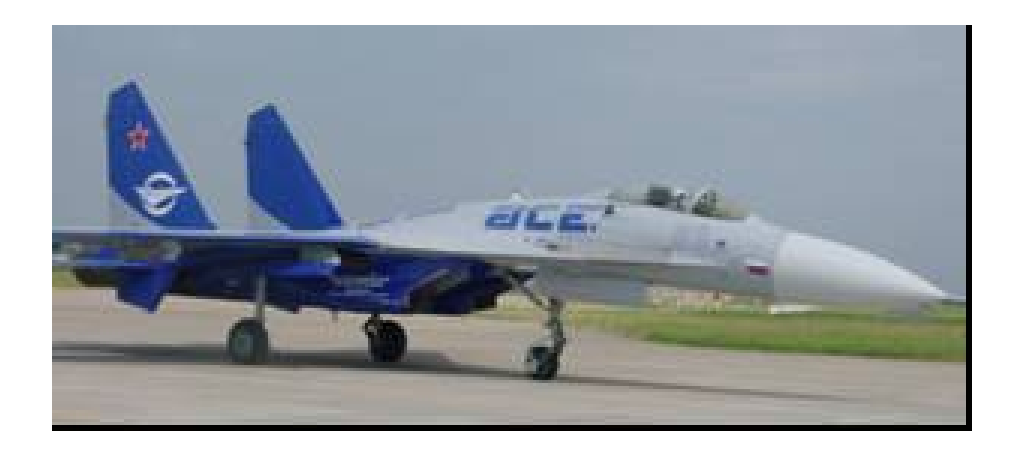

### **Figura 1-8-Simulador em vôo SU-27**

O Instituto de pesquisas de vôo GROMOV da Rússia utiliza um Sukhoi Su-27 modificado de forma que esta aeronave tenha estabilidade variável.

Este Sukhoi Su-27 com estabilidade variável é utilizado em simulações em vôo de novas aeronaves e em pesquisas e desenvolvimento relacionadas a novos sistemas de controle de vôo, a aerodinâmica e sistemas de navegação [25].

## **ATTAS – DLR- (Alemanha)**

A aeronave ATTAS (*Advanced Technologies Testing Aicraft System*) é uma aeronave VFW 614 que foi modificada para que fosse possível realizar simulações em vôo [51].

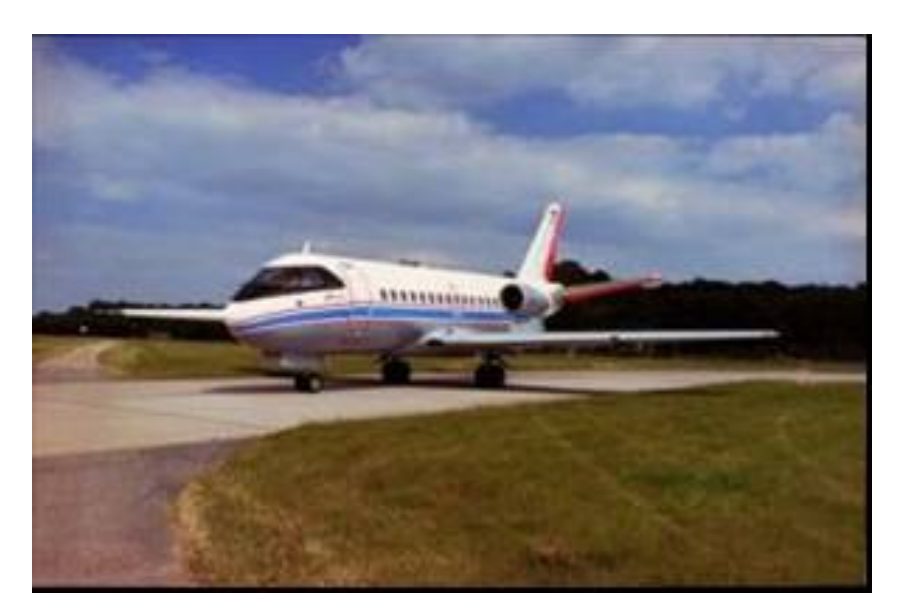

**Figura 1-9 Simulador em vôo ATTAS**

Esta aeronave é utilizada pelo DLR (*Deutschen Zentrum für Luft- und Raumfahrt)* da Alemanha em pesquisas relacionadas a qualidades de vôo, interface piloto-aeronave, controle de vôo, guiagem de vôo, e modelagem de sistemas de aeronaves [51].
## **TIFS –** *Total In-Flight Simulator* **(EUA)**

A aeronave TIFS (*Total Inflight Simulator*) da USAF é um C-131 modificado de forma a ser possível a simulação em vôo de outras aeronaves.

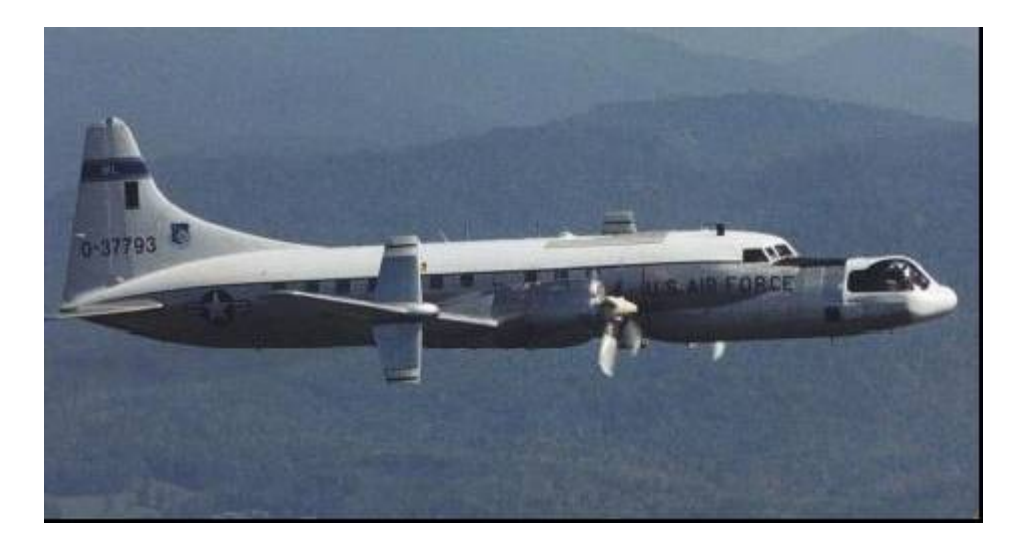

**Figura 1-10 – Simulador em vôo - TIFS**

O simulador em vôo TIFS (Fig.1-10) foi recentemente usado para fazer simulações em vôo de falhas no veículo lançador reutilizável X-40 (Fig.1-11) que está sendo desenvolvido pela USAF e pela Boeing [6].

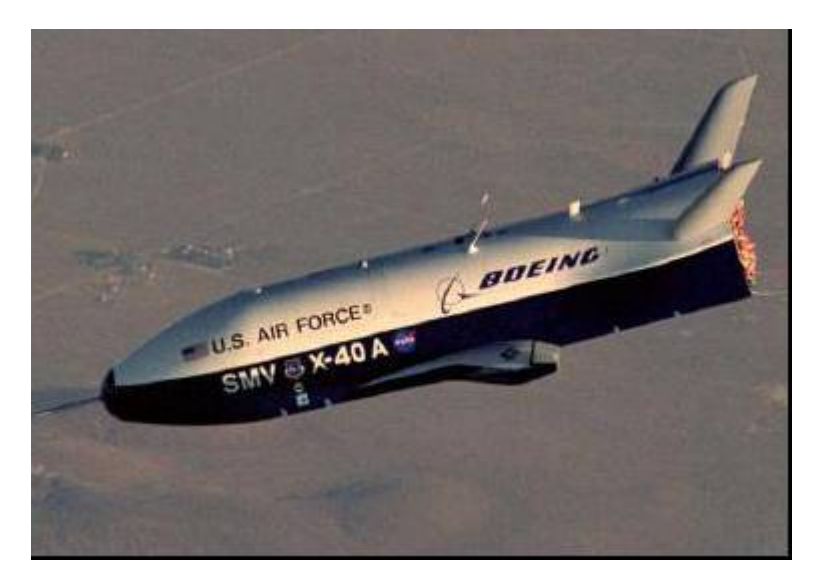

**Figura 1-11 – Boeing X-40** *Reusable Launch Aircraft*

#### **1.2) Objetivo**

O objetivo desta tese é apresentar o projeto de leis de controle baseadas no método do modelo de referência que possam ser usadas em aeronaves de estabilidade variável com o intuito de se realizar simulações em vôo.

Foram definidas uma lei de controle em malha aberta baseada no método de Erzberger [12] para permitir o rastreamento da dinâmica do modelo de referência e uma lei de controle em malha fechada, baseada no método de Wu [20],[21], para aumentar a robustez do sistema.

### **1.3) Organização do documento**

O capítulo 1 deste trabalho apresentou a definição de simulações em vôo, a utilidade destas simulações, algumas estratégias de controle usadas nas simulações em vôo, e alguns exemplos de simuladores em vôo.

O capítulo 2 apresenta as equações representativas da dinâmica de uma aeronave genérica, os valores de peso, inércias, geometria, derivadas de estabilidade e o modelo do motor da aeronave hospedeira e do modelo de referência.

O capítulo 3 apresenta as teorias nas quais se baseiam o projeto dos controladores em malha aberta e do controlador em malha fechada.

O capítulo 4 apresenta os resultados obtidos nas simulações feitas com os sistemas de controle em malha aberta e em malha fechada, e os comentários dos resultados obtidos.

O capítulo 5 apresenta as conclusões finais e o capítulo 6 apresenta sugestões de estudos futuros.

O Apêndice A apresenta a validação das duas modificações feitas no controlador em malha fechada e o Apêndice B apresenta o fluxograma e os comentários do programa utilizado nas simulações numéricas.

# **2. Equações de movimento e modelos das aeronaves**

#### **2.1) Equações do Movimento**

As equações descritivas do movimento de uma aeronave são baseadas nas leis de Newton, que estabelecem as seguintes relações:

**a)** A taxa de variação do momento linear da aeronave é igual a soma das forças atuantes nesta: força peso, força propulsiva e forças aerodinâmicas [1],[3],[8],[9],[34].

**b)** A taxa de variação do momento angular da aeronave é igual aos momentos atuantes em torno do CG (centro de gravidade) da aeronave. Estes momentos são gerados pelas forças aerodinâmicas e forças propulsivas atuantes em pontos diferentes do CG da aeronave [1],[3],[8],[9],[34].

Neste trabalho, foram utilizadas as equações de movimento no sistema de eixos do corpo (Fig.2-1), considerando-se a Terra plana, (Lewis and Stevens [1]).

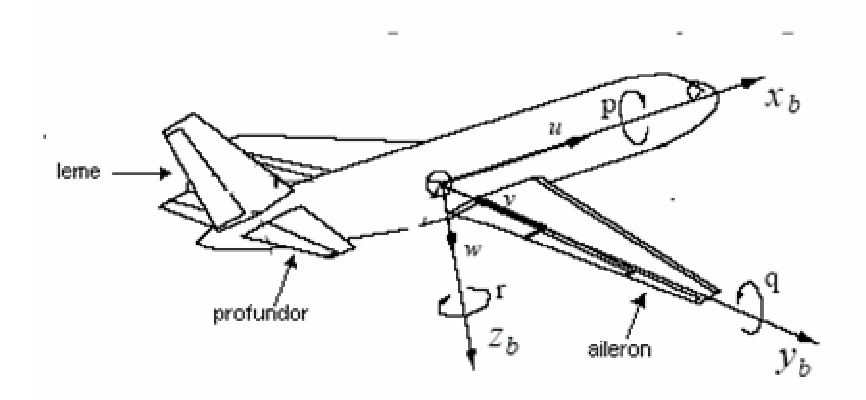

**Figura 2-1–Sistema de eixos da aeronave e os 6 graus de liberdade**

Estas equações são descritas abaixo [1]:

U'= R\*V - Q\*W - g \* sin(θ) + 
$$
\frac{Fx}{m}
$$
  
\nV' = -R\*U + P\*W + g \* sin(φ) \* cos(θ) +  $\frac{Fy}{m}$   
\nW' = Q\*U - P\*V + g \* cos(φ) \* cos(θ) +  $\frac{Fz}{m}$   
\nP' = (c1\*R + c2\*P)\*Q + c3\*Lr + c4\*N  
\nQ' = c5\*P\*R - c6\*(P<sup>2</sup> - R<sup>2</sup>) + c7\*M  
\nR' = (c8\*P - c2\*R)\*Q + c4\*Lr + c9\*N  
\nφ' = P + tan(θ) \* (Q \* sin(φ) + R \* cos(φ))  
\nθ' = Q \* cos(φ) - R \* sin(φ)  
\nW' =  $\frac{(Q * sin(φ) + R * cos(φ))}{cos(θ)}$   
\nh' = U \* sin(θ) - V \* sin(φ) \* sin(θ) - W \* cos(φ) \* cos(θ)  
\nP<sub>N</sub> = U \* cos(θ) \* cos(φ) + V \* (-cos(φ) \* sin(ψ) + sin(φ) \* sin(θ) \* cos(ψ)) (2-1)  
\n+ W \* (sin(φ) \* sin(ψ) + cos(φ) \* sin(θ) \* cos(ψ))  
\nP<sub>E</sub> = U \* cos(θ) \* sin(ψ) + V \* (cos(φ) \* cos(ψ) + sin(φ) \* sin(θ) \* sin(ψ))  
\n+ W \* (-sin(φ) \* cos(ψ) + cos(φ) \* sin(θ) \* cos(ψ) + sin(φ) \* sin(ψ))  
\nV<sub>T</sub>' =  $\frac{(U * U' + V * V' + W * W')}{V_T}$   
\nQ' =  $\frac{(U * W' - W * U')}{(U^2 + W^2)}$   
\nβ' =  $\frac{(V * W - V * V_T')}{V_T^2 * cos(β)}$ 

### **Equações da dinâmica não linear da aeronave**

O sistema de equações descrito acima possui 6 graus de liberdade. Os parâmetros Vt, <sup>α</sup> e  $\beta$ são definidos no sistema de eixos aerodinâmico [1],[3],[8],[9],[19],[34]. A Fig.2-2 abaixo mostra os ângulos de atitude da aeronave  $\phi$ .  $\theta$  e  $\psi$  e os ângulos  $\alpha$  e  $\beta$ .

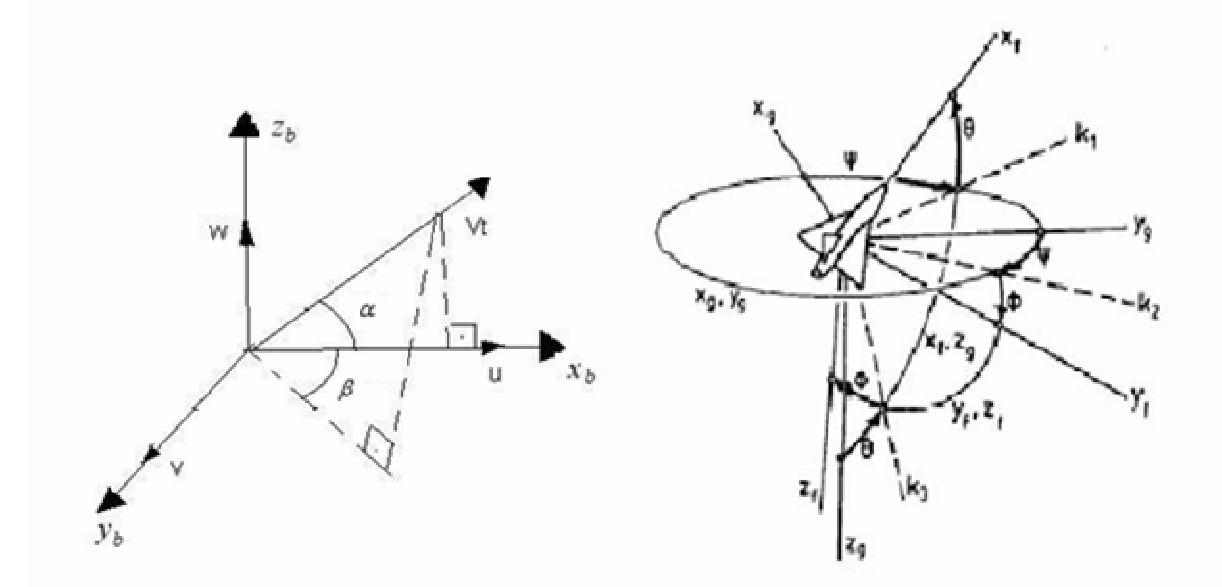

**Figura** 2-2 –  $\hat{\mathbf{A}}$ ngulos  $\alpha$ ,  $\beta$ ,  $\phi$ ,  $\theta$  e  $\psi$ 

As constantes c1,c2,c3,c4,c5,c6,c7,c8 e c9 são função das inércias da aeronave, e seus valores são mostrados nas equações (2-2) mostradas abaixo [1]:

$$
\Gamma = Ixx * Izz - Ixz^{2}
$$
  
\n
$$
\Gamma * c1 = (Iyy - Izz) - Ixz^{2}
$$
  
\n
$$
\Gamma * c2 = (Ixx - Iyy + Izz) * Ixz
$$
  
\n
$$
\Gamma * c3 = Izz
$$
  
\n
$$
\Gamma * c4 = Ixz
$$
  
\n
$$
c5 = \frac{Izz - Ixx}{Iyy}
$$
  
\n
$$
c6 = \frac{Ixz}{Iyy}
$$
  
\n
$$
\Gamma * c8 = Ixx * (Ixx - Iyy) + Ixz^{2}
$$
  
\n
$$
\Gamma * c9 = Ixx
$$

Os parâmetros Fx, Fy e Fz são a soma das forças aerodinâmicas e forças propulsivas atuantes na direção dos eixos Xb (longitudinal), Yb (lateral) e Zb (transversal) da aeronave, respectivamente e M, N. e Lr são os momentos aerodinâmicos de arfagem, de guinada e de rolamento atuantes na aeronave. As forças Fx, Fy e Fz e os momentos M, N e Lr são descritos pelas equações (2-3) abaixo [1],[8]:

$$
F_x = T * cos(\alpha_f) + \frac{1}{2} * \rho * V_t^2 * S * Cx
$$
  
\n
$$
F_z = T * sen(\alpha_f) + \frac{1}{2} * \rho * V_t^2 * S * Cz
$$
  
\n
$$
F_y = \frac{1}{2} * \rho * V_t^2 * S * Cy
$$
  
\n
$$
M = \frac{1}{2} * \rho * V_t^2 * c * S * Cm
$$
  
\n
$$
N = \frac{1}{2} * \rho * V_t^2 * c * S * Cn
$$
  
\n
$$
Lr = \frac{1}{2} * \rho * V_t^2 * c * S * Cr
$$

#### **Equações descritivas das forças e momentos atuantes na aeronave**

As forças e momentos aerodinâmicos são função de coeficientes adimensionais, que, por sua vez, são função dos estados da aeronave, como pode ser visto nas equações (2-4) abaixo [1],[3],[8],[9],[19],[34]:

$$
CX = -\cos(\alpha)*\cos(\beta)*CD - \cos(\alpha)*sen(\beta)*CYa + sen(\alpha)*CL
$$
  
\n
$$
CY = -sen(\beta)*CD + \cos(\beta)*CYa
$$
  
\n
$$
CZ = -sen(\alpha)*\cos(\beta)*CD - sen(\alpha)*sen(\beta)*CYa - \cos(\alpha)*CL
$$
  
\n
$$
CL = CL_0 + CL_\alpha*\alpha + CL_\delta*\delta prof + CL_\alpha*\frac{q*c}{Vt}
$$
  
\n
$$
CD = CD_0 + k*CL^2
$$
  
\n
$$
CYa = CY_\beta*\beta + CY_\alpha*\deltaail + CY_\alpha*\delta lme
$$
  
\n
$$
Cm = Cm_0 + Cm_\alpha*\alpha + Cm_\delta*\delta prof + Cm_\alpha*\frac{q*c}{Vt}
$$
  
\n
$$
Cn = Cn_\beta*\beta + Cn_\delta*\delta lme + Cn_\delta*\delta ail + Cn_\gamma*\frac{r*c}{Vt}
$$
  
\n
$$
Cr = Cr_\beta*\beta + Cr_\delta*\delta lme + Cr_\delta*\deltaail + Cr_\beta*\frac{p*c}{Vt}
$$

**Equações descritivas dos coeficientes das forças e momentos atuantes na aeronave**

Foi utilizada a nomenclatura inglesa para se definir os valores dos coeficientes das forças e momentos atuantes nas aeronaves [8].

O vetor de controle das aeronaves utilizadas neste trabalho é composto pelas deflexões comandadas do profundor, do leme, do aileron e do comando na manete de combustível.

A deflexão angular do profundor altera Cm, e assim altera o momento de arfagem da aeronave, fazendo com que esta apresente movimento de cabrar ou picar.

A deflexão angular do aileron altera Cr, fazendo assim que a aeronave apresente um movimento de rolamento.

A deflexão angular do leme altera Cn, fazendo assim com que haja um movimento de guinada da aeronave.

Já a deflexão da manete de combustível comanda a variação do fluxo de combustível mandado para o motor, variando assim a tração deste.

### **2.2) Aeronave Hospedeira com características semelhantes ao Mirage III**

Neste trabalho foi utilizada uma aeronave hospedeira com características semelhantes ao Mirage III, e um modelo de referência com características semelhantes ao Airbus A-310.

Por características semelhantes entende-se mesmas dimensões e valores de peso, CG, inércias e derivadas de estabilidade próximos dos valores das mesmas grandezas das aeronaves reais Mirage III e Airbus A-310.

Nos capítulos subseqüentes quando for feita referências às aeronaves Mirage III e Airbus A-310, deve-se entender que estão sendo feitas referências à aeronave hospedeira, e ao modelo de referência, respectivamente.

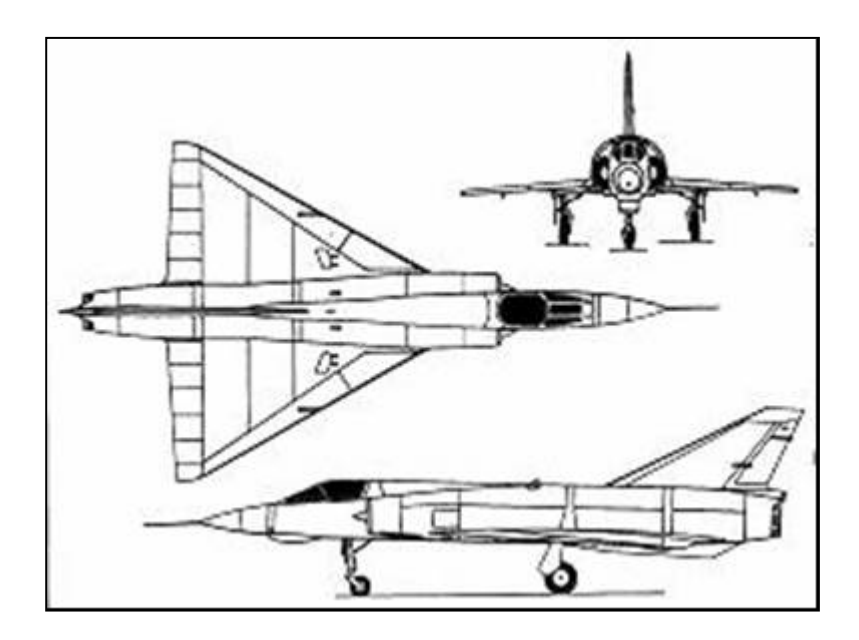

**Figura 2-3: Três vistas da Aeronave Hospedeira**

## **2.2.1) Dados de Peso, inércias, e geometria da Aeronave Hospedeira**

 $\mathbf{r}$ 

As dimensões e os valores de peso e inércias da aeronave hospedeira que são necessários para resolver o sistema de equações diferenciais descritivas da dinâmica desta aeronave [8] são apresentadas na Tab.2.1:

| Área da asa S (m^2)             | 36,0  |
|---------------------------------|-------|
| Corda média aerodinâmica c (m)  | 5,25  |
| Massa da aeronave m (Kg)        | 7400  |
| Momento de Inércia Ixx (Kg*m^2) | 90000 |
| Momento de Inércia Iyy (Kg*m^2) | 54000 |
| Momento de Inércia Izz (Kg*m^2) | 60000 |
| Produto de Inércia Ixz (Kg*m^2) | 1800  |
| Produto de Inércia Ixy (Kg*m^2) |       |
| Produto de Inércia Iyz (Kg*m^2) |       |

**Tabela 2-1 – Peso, inércias e geometria da Aeronave Hospedeira**

## **2.2.2) Derivadas de estabilidade da Aeronave Hospedeira**

As derivadas de estabilidade que são necessárias para a resolução do sistema de equações diferenciais descritivas da dinâmica da aeronave hospedeira [8] são apresentadas na Tab.2.2

| $CL_0$           | $\boldsymbol{0}$ | $CY_{\delta a}$ | 0,01           |
|------------------|------------------|-----------------|----------------|
| $CL_{\alpha}$    | 2,204            | $CY_{\delta r}$ | 0,075          |
| $CL_{q}$         | $\boldsymbol{0}$ | $Cn_{\beta}$    | 0,150          |
| $CL_{\delta p}$  | 0,7              | $Cn_p$          | 0,055          |
| $CD_0$           | 0,015            | $C_n$           | $-0,7$         |
| $\boldsymbol{k}$ | 0,4              | $Cn_{\delta n}$ | $\overline{0}$ |
| $Cm_{0}$         | $\overline{0}$   | $Cn_{\delta r}$ | $-0,085$       |
| $Cm_{\alpha}$    | $-0,17$          | $Cr_{\beta}$    | $-0,05$        |
| $Cm_q$           | $-0,4$           | $Cr_{p}$        | $-0,25$        |
| $Cm_{\delta p}$  | $-0,45$          | $Cr_r$          | 0,06           |
| $CY_{\beta}$     | $-0,6$           | $Cr_{\delta a}$ | $-0,30$        |
| $CY_p$           | $\overline{0}$   | $Cr_{\delta r}$ | 0,019          |
| $CY_r$           | $\boldsymbol{0}$ |                 |                |

**Tabela 2-2 – Derivadas de Estabilidade da Aeronave Hospedeira**

#### **2.2.3) Modelo do Motor da Aeronave Hospedeira**

Neste trabalho, foi usado um modelo simplificado do motor da aeronave hospedeira [8], descrito pela seguinte equação:

$$
T = \pi * T_{\text{max}} * \left(\frac{V_t}{V_e}\right)^{n} * \left(\frac{\rho}{\rho_e}\right)^{n\rho}
$$
 (2-5)

onde:

 $\pi$  representa a porcentagem do comando fornecida a manete de combustível;

Tmax é a tração estática do motor ao nível do mar: 40000 N.;

Os coeficientes propulsivos são ην = 0 e ηρ = 1.

A incidência dos motores (αf) é 0 deg.

A tração dos motores a jato é basicamente função da densidade do ar e do fluxo de combustível que está sendo queimado. O modelo de motor descrito acima, embora seja simplificado, leva estes efeitos em consideração.

# **2.3) Modelo de Referência com características semelhantes a aeronave Airbus A-310**

Neste trabalho decidiu-se usar um modelo de referência com características semelhantes ao Airbus A-310.

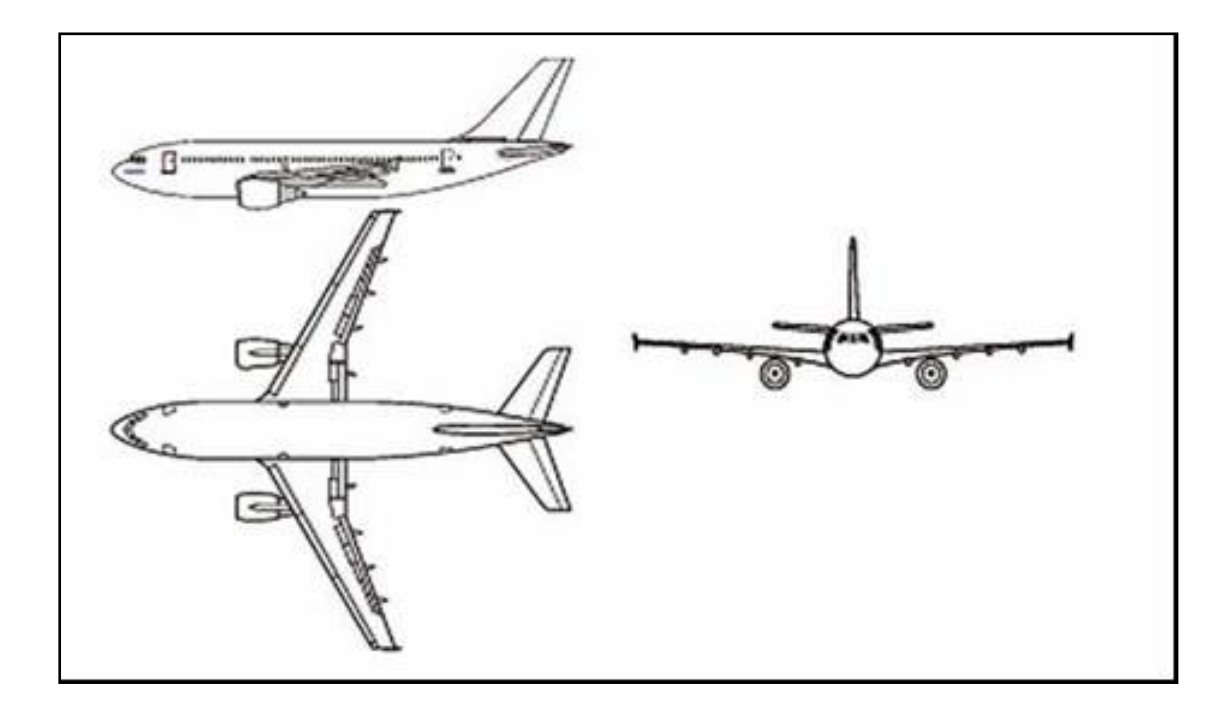

**Figura 2-4: Três vistas -Modelo de Referência**

## **2.3.1) Dados de Peso, inércias e geometria do Modelo de Referência**

As dimensões e os valores de peso e inércias do modelo de referência que são necessários para resolver o sistema de equações diferenciais descritivas da dinâmica desta aeronave [8] são apresentadas na Tab.2.3:

| Área da asa S (m^2)             | 260,0    |
|---------------------------------|----------|
| Corda média aerodinâmica c (m)  | 6,61     |
| Massa da aeronave m (Kg)        | 120000   |
| Momento de Inércia Ixx (Kg*m^2) | 5550000  |
| Momento de Inércia Iyy (Kg*m^2) | 9720000  |
| Momento de Inércia Izz (Kg*m^2) | 14510000 |
| Produto de Inércia Ixz (Kg*m^2) | 33000    |
| Produto de Inércia Ixy (Kg*m^2) | 0        |
| Produto de Inércia Iyz (Kg*m^2) |          |

**Tabela 2-3 – Pesos, inércias e geometria do Modelo de Referência**

## **2.3.2) Derivadas de estabilidade do Modelo de Referência**

As derivadas de estabilidade que são necessárias para a resolução do sistema de equações diferenciais descritivas da dinâmica do modelo de referência [8] são apresentadas na Tab.2.4:

| $CL_0$           | $\overline{0}$   | $CY_{\delta a}$ | 0,05     |
|------------------|------------------|-----------------|----------|
| $CL_{\alpha}$    | 4,982            | $CY_{\delta r}$ | 0,3      |
| $CL_{q}$         | $-0,7$           | $Cn_{\beta}$    | 1,75     |
| $CL_{\delta p}$  | 0,435            | $Cn_{p}$        | $-1.5$   |
| CD <sub>0</sub>  | 0,0175           | $C_n$           | $-7.5$   |
| $\boldsymbol{k}$ | 0,06             | $C_n$           | $-0,125$ |
| $Cm_{0}$         | $-0,025$         | $C_n$           | $-1,00$  |
| $Cm_{\alpha}$    | $-1,246$         | $Cr_{\beta}$    | 1,75     |
| $Cm_q$           | $-15$            | $Cr_{p}$        | $-13$    |
| $Cm_{\delta p}$  | $-1,46$          | $Cr_r$          | 2,9      |
| $CY_{\beta}$     | $-1,5$           | $Cr_{\delta a}$ | $-0,33$  |
| $CY_p$           | $\overline{0}$   | $Cr_{\delta r}$ | 0,25     |
| $CY_r$           | $\boldsymbol{0}$ |                 |          |

**Tabela 2-4 – Derivadas de Estabilidade do Modelo de Referência**

## **2.3.3) Modelo do motor do Modelo de Referência**

Neste trabalho, foi usado um modelo simplificado do motor do modelo de referência [8], descrito pela seguinte equação:

$$
T = \pi * T_{\text{max}} * \left(\frac{V_t}{V_e}\right)^{n} * \left(\frac{\rho}{\rho_e}\right)^{n\rho}
$$
 (2-6)

onde:

 $\pi$  representa a porcentagem do comando fornecida a manete de combustível;

Tmax é a tração estática de cada motor ao nível do mar: 120000 N

Os coeficientes propulsivos são  $ηv = 0 e ηρ = 1$ .

A distância dos motores até o plano de simetria xz é 8 m.

A incidência dos motores (αf) é 1 deg.

Este modelo de motor é semelhante ao modelo de motor que foi usado para a aeronave hospedeira.

#### **2.4) Modelos dos atuadores das superfícies de controle**

No estudo feito foram consideradas as dinâmicas dos atuadores das superfícies de controle da aeronave hospedeira. Estas dinâmicas foram modeladas com as seguintes equações [1],[3]:

$$
\delta \text{prof'} = n_1 * \delta \text{prof} + n_2 * \delta \text{manche1}
$$
\n
$$
\delta \text{ail'} = n_1 * \delta \text{ail} + n_2 * \delta \text{manche2}
$$
\n
$$
\delta \text{reme'} = n_1 * \delta \text{teme} + n_2 * \delta \text{pedal}
$$
\n
$$
\delta \pi = n_3 * \delta \pi + n_4 * \delta \text{HA}
$$
\n(2-7)

onde:

• δ*manche*1,δ*manche*2 e δ*pedal*são as deflexões do manche necessárias para comandar o profundor, o aileron e a deflexão do pedal necessária para comandar o leme, respectivamente;

• *n*<sup>1</sup> é o inverso da constante de tempo usada nos modelos dos atuadores do profundor, do aileron e do leme [3]. Neste trabalho foram considerados atuadores com inverso da constante de tempo  $n_1 = -20$ ;

 $\bullet$   $n_2$   $\acute{\text{e}}$  o ganho usado nos modelos dos atuadores do profundor, do aileron

e do leme. Neste trabalho foram considerados atuadores com ganho  $n_2$  =20

Foi utilizada também uma equação simplificada da dinâmica do motor. Foram utilizadas inverso da constante de tempo  $n_3 = -0.5$  e ganho  $n_4 = 0.5$ , pois a resposta do motor a jato aos comandos do piloto e/ou do sistema de controle da aeronave é significativamente mais lenta que a resposta dos atuadores das superfícies de controle.

### **2.5) Limitações dos modelos da aeronave hospedeira e do modelo de referência**

Neste trabalho foram considerados modelos simplificados da aeronave hospedeira e do modelo de referência. Entre as limitações observadas podem ser citadas:

a) Foram considerados valores de derivadas de estabilidade constantes. Na prática, sabese que as derivadas de estabilidade podem variar muito em função da configuração e das condições nas quais está a aeronave;

b) Não foram considerados efeitos devido a compressibilidade do escoamento;

c) Não foi considerado a saturação dos atuadores devido ao aumento da pressão dinâmica;

d) Não foi levado em conta o atraso da aeronave aos comandos do piloto

e) Foi usado um modelo simplificado do motor;

f) Não foram consideradas as forças que o piloto deve exercer nos comandos primários: manche e pedal. Estes parâmetros influenciam muito as características de pilotagem e a avaliação qualitativa do piloto que está comandando a aeronave. Deve haver sistemas que fazem o piloto que está comandando a aeronave hospedeira fazer a mesma força que seria necessária para comandar a aeronave que está sendo simulada (modelo de referência).

#### **2.6) Características de qualidades de vôo avaliadas em simulações** *off-line*

Durante a fase de projeto e desenvolvimento de uma nova aeronave, ou de uma nova lei de controle de vôo, deve ser verificado se a aeronave apresentará qualidades de vôo satisfatórias. Para verificar isto são feitas simulações *off-line,* isto é simulações com o piloto fora do *loop,* e simulações com o piloto no *loop*.

Nas primeiras simulações deseja-se verificar a estabilidade e controlabilidade da aeronave, onde a estabilidade mostra como a aeronave responde a perturbações externas, sem que haja atuação de nenhum sinal de controle. Como as aeronaves são projetadas para voar a maior parte do tempo em condições trimadas e estabilizadas, e estão sujeitas a distúrbios como rajadas e turbulências, é muito importante estudar a estabilidade da aeronave, pois isto pode dizer muito a respeito das qualidades de vôo da aeronave. A avaliação da estabilidade de uma aeronave é normalmente efetuada através de simulações, nas quais são verificadas as respostas da aeronave a perturbações nas condições iniciais de equilíbrio. Estas respostas são normalmente chamadas de respostas autônomas da aeronave, devido ao fato de não haver atuação de nenhum sinal de controle [9].

O estudo da controlabilidade de uma aeronave durante a fase de simulações visa verificar se as superfícies de controle e se o motor são capazes de garantir a trimabilidade da aeronave em todos os pontos contidos no envelope de vôo, e a execução de todas as manobras previstas nos requisitos de projeto, como, por exemplo: fazer curvas, pousar e decolar com vento de través, voar monomotor, etc. Basicamente deseja-se ver a resposta da aeronave à atuação de deflexões comandadas nas superfícies de controle (profundor, aileron e leme), e à variação de tração do motor.

Neste trabalho foram feitas simulações *off-line* para verificar a resposta autônoma da aeronave e as respostas desta aos comandos do piloto.

#### **2.6.1) Resposta Autônoma e Modos Naturais da Aeronave**

Alguns recursos muito utilizados para o estudo da resposta autônoma de uma aeronave são simulações da reposta da aeronave a perturbações nas condições iniciais de equilíbrio, e a linearização da dinâmica desta aeronave em torno de um ponto de equilíbrio para a posterior definição de seus modos naturais [1],[3],[8],[9],[19],[34].

Há cinco modos naturais que são citados e descritos logo abaixo:

### **Movimento Fugoidal**

O movimento fugoidal é a resposta da aeronave a perturbações na velocidade longitudinal. Esta resposta é oscilatória e apresenta período relativamente longo. Os parâmetros que apresentam oscilações são a velocidade V, a altitude H, e o ângulo de atitude  $\theta$  da aeronave.

Quando a aeronave é estável, o ângulo  $\theta$ , a velocidade V e a altitude H convergem para as condições iniciais de equilíbrio, enquanto que os outros parâmetros apresentam variações muito pequenas.

### **Período Curto**

O período curto é a resposta da aeronave a perturbações no ângulo de ataque  $\alpha$  e/ou na velocidade angular de arfagem q. Esta resposta apresenta oscilações do ângulo de ataque  $\alpha$  e da velocidade angular de arfagem q. Quando a aeronave é estável os estados  $\alpha$  e q

convergem para a condição inicial de equilíbrio e os outros parâmetros têm valores praticamente inalterados. As oscilações de período curto tem um período inferior a 6 s para as aeronaves consideradas neste trabalho.

### *Dutch-Roll*

O *Dutch-Roll* é a resposta da aeronave a perturbações no ângulo de derrapagem β e/ou a velocidade angular de guinada r. Devido ao efeito diedro, toda guinada gera uma tendência de rolamento, e assim a resposta apresenta oscilações em  $\beta$ ,  $\phi$ , p e r. Quando a aeronave é estável dinamicamente no ponto de equilíbrio considerado, as oscilações destes parâmetros são convergentes para as condições iniciais de equilíbrio.

### **Movimento Espiral**

Quando uma aeronave está fazendo uma curva, esta pode se tornar cada vez mais fechada (ângulos  $\phi$  e  $\psi$  crescentes com o tempo), ou ficar nos valores que foram comandados pelo piloto. A primeira situação ocorre quando o movimento espiral é divergente (instável), e a segunda situação ocorre quando o movimento espiral é convergente (estável). Muitas aeronaves possuem movimento espiral instável, mas esta instabilidade pode ser aceita caso o tempo para dobrar a amplitude dos estados  $\phi$  e  $\psi$  seja relativamente longo, pois neste caso será fácil para o piloto mudar a aeronave para a rota desejada e nivelar as asas desta. Neste caso as qualidades de vôo não serão muito prejudicadas. A aeronave hospedeira e o modelo de referência usados neste trabalho apresentam movimento espiral estável para os pontos de equilíbrio considerados nas simulações feitas.

### *Roll-Subsidence*

O modo de rolamento, também chamado de *roll convergence* ou *roll subsidence* contem um grau de liberdade – o ângulo de rolamento  $\phi$ . Este modo mostra o tempo que é necessário para que a velocidade angular de rolamento da aeronave corresponda a velocidade angular de rolamento comandada pelo piloto com a deflexão (tipo degrau) do aileron.

#### **2.6.2) Resposta aos comandos do piloto**

Para se verificar a eficiência da atuação das superfícies de controle e da tração do motor na controlabilidade da aeronave, são feitas simulações nas quais são comandados deflexões do profundor, leme, aileron e variações na tração do motor [1],[8],[19].

Alguns dos casos normalmente simulados são citados abaixo:

- 1 a) Resposta a deflexões comandadas de profundor perfil tipo degrau;
- 1 b) Resposta a deflexões comandadas de aileron perfil tipo degrau;
- 1 c) Resposta a deflexões comandadas de leme perfil tipo degrau;
- 1 d) Resposta a deflexões comandadas na manete de combustível;
- 2 a) Resposta a deflexões comandadas de profundor perfil tipo senoidal;
- 2 b) Resposta a deflexões comandadas de aileron perfil tipo senoidal;
- 2 c) Resposta a deflexões comandadas de leme perfil tipo senoidal.

## **3. Métodos utilizados no projeto do sistema de controle**

Neste estudo, foram utilizados um controlador em malha aberta baseado no método de Erzberger [12] e um controlador em malha fechada baseado no método de Wu [20],[21]. Este último se baseia numa candidata a função de Lyapunov e num controlador definido de forma a garantir que as condições do teorema de estabilidade de Lyapunov sejam satisfeitas.

A seguir serão descritos os métodos utilizados na definição dos controladores em malha aberta e em malha fechada

#### **3.1) Controlador em Malha Aberta**

A formulação descrita a seguir foi deduzida por Erzberger [12]. É definido um controlador que permita um sistema real rastrear a resposta de um modelo de referência a perturbações às condições iniciais de equilíbrio (resposta autônoma), ou à atuação dos comandos feitos pelo piloto. No final deste item são definidas algumas condições que garantem o rastreamento da dinâmica do modelo de referência.

As equações (3-1) e (3-2) abaixo mostram as dinâmicas linearizadas da aeronave hospedeira e do modelo de referência:

$$
\frac{dx_p(t)}{dt} = A_p * x_p(t) + B_p * u_p(t)
$$
\n
$$
y_p(t) = C_p * x_p(t)
$$
\n(3-1)

#### **Equações da dinâmica linearizada da aeronave hospedeiro**

onde:  $x_p(t) \in R^n$ ,  $u_p(t) \in R^m$ ,  $y_p(t) \in R^p$ ,  $A_p \in R^{n x n}$ ,  $B_p \in R^{n x m}$  e  $C_p \in R^{p x n}$ 

$$
\frac{dx_m(t)}{dt} = A_m * x_m(t) + B_m * u_m(t)
$$
\n
$$
y_m(t) = C_m * x_m(t)
$$
\n(3-2)

#### **Equações da dinâmica linearizada do modelo de referência**

onde:  $x_m(t) \in R^n$ ,  $u_m(t) \in R^m$ ,  $y_m(t) \in R^p$ ,  $A_m \in R^{n \times n}$ ,  $B_m \in R^{n \times m}$  e  $C_m \in R^{p \times n}$ 

O critério de Erzberger estabelece condições para as quais exista a igualdade de  $y_p(t)$  e  $y_m(t)$  em qualquer instante de tempo t. Se as derivadas de ordem 1 e 2 de  $y_p(t)$  e  $y_m(t)$  são iguais para qualquer instante de tempo t, pode-se afirmar que em todo instante de tempo t, haverá a igualdade de  $y_p(t)$  e  $y_m(t)$  ou seja, a aeronave hospedeira conseguirá rastrear a resposta do modelo de referência. Igualando a derivada de ordem zero de  $y_p(t)$  e  $y_m(t)$ , obtem-se a equação (3-3):

$$
C_m * x_m(t) = C_p * x_p(t)
$$
 (3-3)

Esta é uma condição de alinhamento inicial dos estados da planta e do modelo que deve ser satisfeita no instante inicial da simulação ( $t = t_0$ ).

Derivando os dois lados da equação 3-3 com relação ao tempo, obtém-se a equação (3-4):

$$
C_m * (A_m * x_m(t) + B_m * u_m(t)) = C_p * (A_p * x_p(t) + B_p * u_p(t))
$$
\n(3-4)

Usando as equações 3-3 e 3-4 e isolando-se o valor do vetor de controle da planta  $u_p(t)$ , obtém-se o valor do vetor de controle da aeronave hospedeira necessário para que esta consiga rastrear a dinâmica do modelo de referência:

$$
u_p(t) = (C_p * B_p)^{-1} * (C_m * A_m * C_m^{-1} * C_p - C_p * A_p) * x_p(t) + (C_p * B_p)^{-1} * C_m * B_m * u_m(t)
$$
\n(3-5)

Substituindo a equação (3-5) na equação (3-4), e isolando os termos que estão em função de  $x_p(t)$  e os termos que estão em função de  $u_m(t)$ , obtém-se as seguintes equações:

$$
[(C_p * B_p) * (C_p * B_p)^{-1} - I] * (C_m * A_m * C_p - C_p * A_p) = 0
$$
  

$$
[(C_p * B_p) * (C_p * B_p)^{-1} - I] * C_m * B_m = 0
$$
 (3-6)

Quando as equações (3-6) acima são satisfeitas [12], estará garantido que a aeronave hospedeira poderá rastrear a dinâmica do modelo de referência, desde que as dinâmicas da aeronave hospedeira e do modelo de referência não se afastem consideravelmente da condição de equilíbrio inicial (porque, se isto ocorrer as dinâmicas linearizadas deixarão de representar bem a dinâmica da aeronave). As equações (3-6) são conhecidas como Condições de Erzberger.

A Fig.3-1 abaixo mostra o diagrama de blocos do controlador definido pelo método de Erzberger.

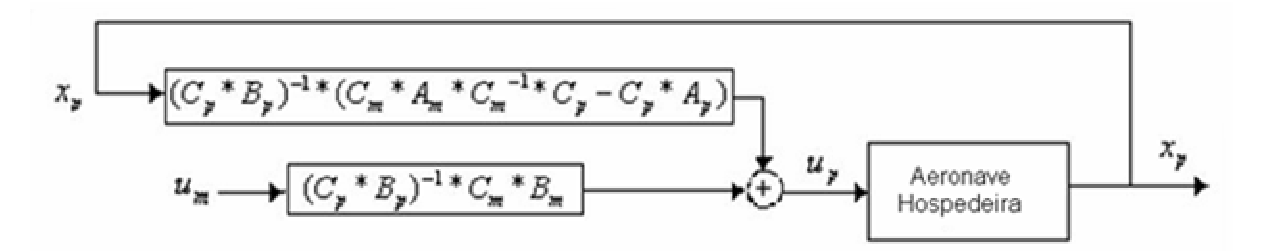

**Figura 3-1 Diagrama de blocos do controlador em malha aberta**

### **Obs:**

**a)** Quando as matrizes *C<sup>m</sup>* e *C<sup>p</sup> B<sup>p</sup>* \* não forem quadradas, deverá ser calculada a pseudo-inversa destas matrizes.

**b)** Neste trabalho, foi projetado um controlador capaz de rastrear os estados do modelo de referência, portanto as matrizes *C<sup>p</sup>* e *C<sup>m</sup>* foram definidas como a matriz identidade.

O sistema de controle definido pelo método de Erzberger é um controlador em que não há a necessidade de se fazer a simulação do modelo de referência e a comparação do vetor de estados deste com o vetor de estados da aeronave hospedeira (Fig.3.3). A dinâmica do modelo de referência está implícita no controlador definido pela equação(3-5).

Nos casos em que as condições de Erzberger forem satisfeitas, será satisfeita a seguinte igualdade:  $y_p(t) = y_m(t)$ . Com isso, ao substituir  $C_p * x_p$  por  $C_m * x_m$  na equação (3.5), teremos um sistema de controle em malha aberta (Fig.3.2). Quando, nos próximos itens for feita qualquer referência à lei de controle em malha aberta, deve-se entender que a lei de controle citada é a lei de controle baseada no método de Erzberger.

A lei de controle definida pela equação (3-5) é função das dinâmicas linearizadas da aeronave hospedeira e do modelo de referência. Assim sendo, esta lei de controle poderá não garantir o rastreamento da resposta do modelo de referência, quando houver um grande afastamento da condição inicial de equilíbrio definida no começo da simulação, ou quando houver incertezas na dinâmica da aeronave hospedeiro e distúrbios externos.

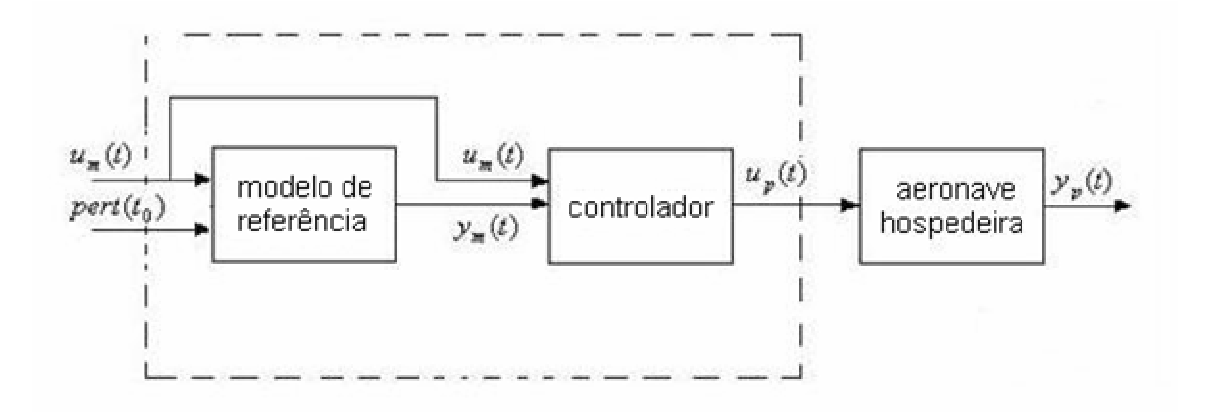

**Figura 3.2 Sistema de controle em malha aberta**

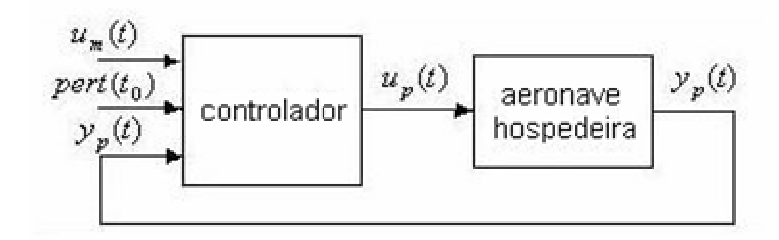

**Figura 3-3 – Sistema de controle com modelo de referência implícito.**

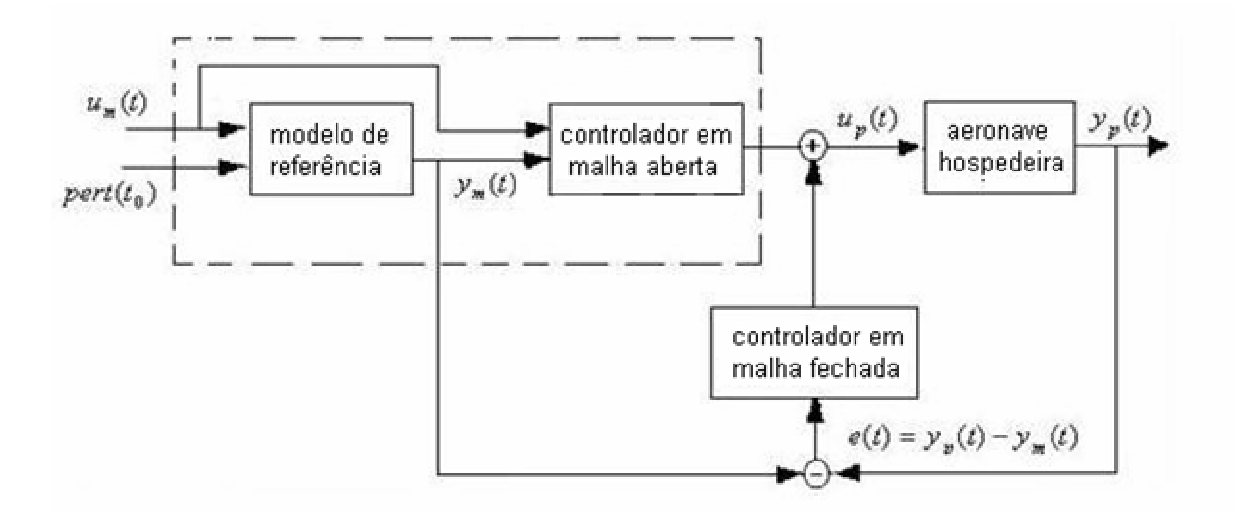

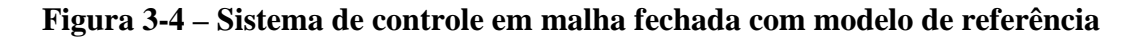

## **explícito**

Nas figuras acima, *pert*( $t_0$ ) representa as perturbações nas condições iniciais de equilíbrio.

#### **3.2) Controlador em malha fechada**

A seguir é definida uma lei de controle em malha fechada, baseada no Método de Wu [20],[21], que foi adicionada à lei de controle já definida no item anterior, com o intuito de compensar os efeitos citados anteriormente.

Sistemas de controle em malha fechada com modelo de referência explícito (Fig.3.4) são sistemas em que há a comparação entre os vetores  $y_p(t)$  e  $y_m(t)$ , e há o comando de sinais de controle que anulem (ou minimizem) a diferença entre estes vetores.

O Método de Wu [20],[21] usa a Teorema de Estabilidade de Lyapunov [4],[7].

Da teoria clássica de mecânica sabe-se que um sistema vibratório é estável se sua energia total (uma função definida positiva) for continuamente decrescente (o que significa que sua derivada total em relação ao tempo seja definida negativa) até que um ponto de equilíbrio seja alcançado [4].

O Teoria de Estabilidade de Lyapunov é baseado em uma generalização deste fato. É definida uma "função energia" fictícia. Se esta função satisfaz as hipóteses do teorema de estabilidade de Lyapunov, então pode-se garantir que o sistema analisado é estável.

O Teorema de Estabilidade de Lyapunov é descrito a seguir:

=============================================================

### **3.2.1) Teorema de estabilidade de Lyapunov**

Considere o sistema definido por:  $x' = f(x,t)$ 

Suponha que:  $f(0,t) = 0$ , qualquer que seja t

Suponha também que exista uma função escalar V(x,t) que apresente as primeiras derivadas parciais continuas. Se V(x,t) satisfizer as condições:

**1**)V(x,t) é definida positiva. Isto é,  $V(0,t) = 0$  e  $V(x,t) \ge \sigma^* (\Vert x \Vert) > 0$  qualquer que seja  $x \neq 0$  para todo t, onde  $\sigma$  é uma função escalar não decrescente e contínua tal que  $\sigma(0) = 0$ 

2) A derivada total V' é negativa qualquer que seja  $x \neq 0$  para todo t, ou seja *V*'(*x*,*t*) ≤ −*τ* \*  $||x||$  < 0 para qualquer que seja *x* ≠ 0 para todo t, onde *τ* é uma função escalar não decrescente e continua tal que  $\tau(0) = 0$ .

**3**) Existe uma função escalar  $\varphi$  não decrescente e continua tal que  $\varphi(0) = 0$ , e que qualquer que seja t,  $V(x,t) \leq \varphi^* ||x||$ 

**4)**  $\sigma^* \|x\|$  tende a infinito à medida que  $\|x\|$  cresce indefinidamente, ou seja,

 $\sigma^* \|x\| \to \infty$  à medida que  $\|x\| \to \infty$ 

então a origem do sistema x=0, é uniforme, global e assintoticamente estável.

A demonstração do Teorema de Estabilidade de Lyapunov pode ser vista em [4].

Quando um estado de equilíbrio é uniforme e assintoticamente estável, o sistema retornará a este estado de equilíbrio sempre que houver uma perturbação ao sistema, e os estados do sistema não se afastarão muito do estado de equilíbrio durante a sua trajetória de retorno ao estado de equilíbrio [4],[7].

Definindo-se um sistema auxiliar cujo vetor de estados  $e(t)$  é a diferença entre  $y_p(t)$  e  $y_m(t)$ e uma candidata a função de Lyapunov que satisfaça as condições do teorema citado acima, estará demonstrado que o estado do sistema tenderá cada vez mais à condição de equilíbrio  $e(t) = 0$ , ou seja. Então o vetor  $y_p(t)$  tenderá a ter o valor de  $y_m(t)$ , isto é, a aeronave hospedeira conseguirá rastrear a dinâmica do modelo de referência.

Para que a candidata à função de Lyapunov atenda as condições definidas pelo teorema de estabilidade de Lyapunov, é necessário definir um controlador adequado.

A definição da candidata à função de Lyapunov, junto com a demonstração de que esta satisfaz as condições do teorema de estabilidade de Lyapunov é mostrada no item 3.2.4.

Nos próximos itens quando for feita referência a controladores em malha fechada, ou controladores com atuação conjunta de leis de controle em malha aberta e em malha fechada, deve-se entender que está sendo feito referência a controladores em malha fechada com modelo de referência explícito (Fig.3-4)**.**

#### **3.2.2) Definição da lei de controle em malha fechada**

A seguir é apresentada a lei de controle em malha fechada que foi utilizada para compensar os efeitos de incertezas no modelo da aeronave hospedeira e de distúrbios externos (rajadas e turbulência).

Foi considerado uma classe de sistemas lineares com incertezas e distúrbios externos para representar a dinâmica da aeronave hospedeira:

$$
\frac{dx_p(t)}{dt} = [A_p + \Delta A_p(v,t)]^* x_p(t) + [B_p + \Delta B_p(v,t)]^* u_p(t) + w(q,t)
$$
\n
$$
y_p(t) = C_p^* x_p(t)
$$
\n(3-7)

onde  $x_p(t) \in R^n$  é o valor do estado,  $u_p(t) \in R^m$ é a função controle,  $y_p(t) \in R^p$  é o vetor saída da aeronave hospedeira que deve rastrear o vetor saída  $y_m(t)$  do modelo de referência, *w*(*q*,*t*)∈ *R*<sup>n</sup> é o vetor com os distúrbios externos,  $(v, v, q) \in \varpi$  ´é o vetor incerteza,  $\varpi \in R^L$ é um conjunto compacto,  $A_p$ ,  $B_p$  e  $C_p$  são matrizes com dimensões n x n,n x m e n x p, respectivamente.

As matrizes  $\Delta A$ <sup>*p*</sup>(.),  $\Delta B$ <sup>*p*</sup><sub>*p*</sub>(.), representam as incertezas presentes na determinação das matrizes *A<sup>p</sup> B<sup>p</sup>* , da dinâmica linearizada da aeronave hospedeira e são assumidas continuas em todos seus argumentos.

A condição inicial para o sistema descrito pela equação (3-7) é :

 $x_p(t) = \chi(t)$ ,  $t \in [t_0 - h, t_0]$ , onde *h* é uma constante não negativa.

A dinâmica do modelo de referência é descrita pelas seguintes equações:

$$
\frac{dx_m(t)}{dt} = A_m * x_m(t) \n y_m(t) = C_m * x_m(t)
$$
\n(3-8)

onde  $x_m(t)$  ∈ *R*<sup>*m*</sup> é o vetor estado do modelo de referência,  $y_m(t)$  tem a mesma dimensão de *y*<sub>*p*</sub>(*t*). Deve ser observado que o método de Wu [20],[21] garante apenas o rastreamento da resposta autônoma do modelo de referência uma vez que a equação (3-8) não é função de  $u_m(t)$ .

É considerado que o vetor estado do modelo de referência seja limitado, isto é:  $x<sub>m</sub>(t)$ <sup>∥</sup> ≤ *M*, onde M é uma constante positiva.

Para que o controlador descrito neste item garanta que a aeronave hospedeira consiga rastrear assintoticamente a dinâmica do modelo de referência, é necessário que a seguinte equação seja satisfeita [21]:

$$
\begin{bmatrix} A_p & B_p \\ C_p & 0 \end{bmatrix} * \begin{bmatrix} G \\ H \end{bmatrix} = \begin{bmatrix} G^* A_m \\ C_m \end{bmatrix} \tag{3-9}
$$

onde *G* ∈ *R*<sup>*nxnm*</sup> e *H* ∈ *R*<sup>*mxnm*</sup> são soluções da equação (3.9).

Se não existir uma solução para a equação matricial descrita acima, deve ser considerada um diferente modelo de referência e/ou outra matriz *C<sup>p</sup>* .

Caso contrário, existe um vetor de controle  $u_p(t) = p(x_p(t),t)$  que garante o rastreamento assintótico de  $y_m(t)$ , mesmo na presença de incertezas e distúrbios externos.

Antes de definir o controlador  $u_p(t)$  são definidas três condições:

**Condição 1**) O par  $\{A_p, B_p\}$  da equação (3.7) é completamente controlável;

**Condição 2)** Para todo  $(v, v, q) \in \overline{\omega}$ , existem funções matriciais contínuas

 $N(v,t)$ ,  $E(v,t)$ ,  $\widetilde{w}(q,t)$  de dimensões apropriadas, tais que:

$$
\Delta A_p(\upsilon, t) = B_p * N(\upsilon, t)
$$
  
\n
$$
\Delta B_p(\upsilon, t) = B_p * E(\upsilon, t)
$$
  
\n
$$
w(q, t) = B_p * \widetilde{w}(q, t)
$$
\n(3-10)

Os limites das incertezas são definidos abaixo:

$$
\rho_v = \max_v \|N(v, t)\|
$$
  

$$
\rho_q = \max_q \|\widetilde{w}(q, t)\|
$$
  

$$
\mu(t) = \min_v \left[\frac{1}{2} * \lambda \min(E(v, t) + E^T(v, t))\right]
$$

**Condição 3**) Para todo  $t \ge t_0$ ,  $\mu(t) > -1$ 

A partir da condição 1, sabe-se que para cada matriz simétrica  $Q \in R^{n \times n}$  definida positiva existe uma única matriz simétrica positiva P ∈ R<sup>nxn</sup> que é solução da equação algébrica de Riccati:

$$
A_p^T * P + P * A_p - \eta * P * B_p * B_p^T * P = -Q \tag{3-11}
$$

onde  $\eta$  é uma constante positiva.

Seja o erro de rastreamento *e*(*t*) definido por:

$$
e(t) = y_p(t) - y_m(t)
$$
 (3-12)

e o vetor de controle  $u_p(t)$  definido por:

$$
u_p(t) = H^* x_m(t) + \overline{p}(t)
$$
 (3-13)

onde *H* ∈ *R*<sup>*mxnm*</sup> satisfaz a equação matricial (3-9).

Considere também o vetor auxiliar z(t) definido por

$$
z(t) = x_p(t) - G^* x_m(t)
$$
 (3-14)

onde *G* ∈ *R*<sup>*nxnm*</sup> satisfaz a equação (3-9).

Das equações (3-9), (3-12) e (3-14), tem-se que:

$$
e(t) = C_p * z(t) \tag{3-15}
$$

Então:

$$
\|e(t)\| \le \|C_p\| \cdot \|z(t)\|
$$

Como  $||C_p|| \leq \infty$ , tem-se que:  $||z(t)|| \to 0$  implica em  $||e(t)|| \to 0$ 

Então é suficiente estudar a estabilidade de  $||z(t)||$  (Vide Item 3.2.4)

Usando as equações (3-7), (3-8), (3-9), (3-10) e (3-14) obtém-se:

$$
\frac{dz(t)}{dt} = [A_p + \Delta A_p(v, t)]^* z(t) + [B_p + \Delta B_p(v, t)]^* \overline{p}(t) + g(v, v, q, x_m)
$$
\n(3-16)

onde:

$$
g(v,v,q,x_m) = [\Delta A_p(.)^*G + \Delta B_p(.)^*H]^*x_m(t) + w(.)
$$
\n(3-17)

Usando-se a condição 2, pode-se reduzir a equação (3-17) a :

$$
g(v, v, q, x_m) = B_p * F(v, v, q, x_m)
$$
\n(3-18)

onde :

$$
F(\nu, \nu, q, x_m) = [N(.)^*G + E(.)^*H]^*x_m(t) + \tilde{w}(.)
$$
\n(3-19)

e

$$
\rho_i(t) = \max\{\|F(v, v, q, x_m)\|\}\
$$
\n(3-20)

Agora, a função  $\overline{p}(t)$  é definida como:

$$
\overline{p}(t) = \overline{p}_1(z(t), t) + \overline{p}_2(z(t), t)
$$
\n(3-21 a)

onde:

$$
\overline{p}_1(z(t),t) = -\frac{1}{2} * k_1(t) * B_p^T * P * z(t)
$$
\n(3-21 b)

$$
\overline{p}_2(z(t),t) = -\frac{k_2(t)^* B_{p}^{T*} P^* z(t)}{\left\| B_{p}^{T*} P^* z(t) \right\| \left\| \rho_i(t) + \varepsilon^* \right\| z(t) \right\|^2 + s}
$$
(3-21 c)

onde:

a)  $k_1(t)$  e  $k_2(t)$  definidos pelas seguintes equações:

$$
k_1(t) = \frac{\eta + \delta_1^{2*} \rho_v^{2}(t)}{1 + \mu(t)}
$$
 (3-21 d)

$$
k_2(t) = \frac{\rho_i^2(t)}{1 + \mu(t)}
$$
 (3-21 e)

b)  $\delta_{\scriptscriptstyle 1}$ ,  $\varepsilon$  e *s* são constantes positivas definidas de tal forma que a condição abaixo seja satisfeita:

$$
\frac{1}{\delta_1^2} < \lambda_{\min}(Q) - 2 * \varepsilon - 2 * \frac{s}{\|z(t)\|^2}
$$
 (3-21f)

**Obs**: O termo s, mostrado nas equações (3-21c) e (3-21f) foi adicionado para evitar a ocorrência de "*chattering*" [16], [24], que é basicamente um fenômeno no qual há uma atuação excessiva dos atuadores das superfícies de controle. Esta atuação muito rápida pode gerar problemas aeroelásticos e/ou diminuir a vida útil destes atuadores. A presença deste termo evita problemas de indeterminação numérica em  $\bar{p}_2(t)$  quando  $z(t) \rightarrow 0$ 

O controle em malha fechada descrito acima é composto de duas partes:  $\bar{p}_1(t)$  e  $\bar{p}_2(t)$ 

onde  $\bar{p}_1(t)$  é um controlador linear no estado z(t), e  $\bar{p}_2(t)$  é um controlador continuo não linear usado para compensar o vetor incerteza F(.).

Se as condições 1,2,3 definidas forem satisfeitas, o controlador definido pelas equações (3-13) e (3-21) garante a estabilidade uniforme e assintótica do sistema auxiliar definido pelo vetor de estados z(t), caso a candidata a função de Lyapunov definida no item 3.2.4 seja uma função de Lyapunov, ou. seja o erro  $e(t) = y_p(t) - y_m(t)$  tenderá uniforme e assintoticamente

para zero, garantindo assim que a aeronave hospedeira consegue rastrear assintoticamente a dinâmica do modelo de referência, mesmo na presença de incertezas e distúrbios externos.

### **3.2.3) Modificações feitas no controlador em malha fechada**

Neste trabalho foram feitas algumas modificações que são descritas e justificadas abaixo:

## **a**) **Substituição de**  $x_m(t)$  **por**  $x_p(t)$  :

Resolvendo-se a equação matricial 3-9, obtém-se:

$$
G = C_p^{-1} * C_m, e H = \text{pinv}(C_p * B_p) * (C_m * A_m - C_p * A_p * C_p^{-1} * C_m),
$$

onde: pinv( $C_p * B_p$ ) é a pseudo-inversa da matriz  $C_p * B_p$ .

Deve ser notado que o primeiro fator do vetor de controle  $u_p(t)$  mostrado na equação (3-13) é:

$$
H^*x_m(t) = \text{pinv}(C_p^*B_p)^*(C_m^*A_m - C_p^*A_p^*C_p^{-1}^*C_m)^*x_m(t) \qquad (3-22 \text{ a})
$$

Usando a equação (3-3) descrita a seguir:  $C_m * x_m(t) = C_p * x_p(t)$ , e colocando  $x_m(t)$ 

em função de  $x_p(t)$ , obtém-se:

$$
H^*x_m(t) = \text{pinv}(C_p^*B_p)^*(C_m^*A_m^*C_m^{-1}^*C_p - C_p^*A_p)^*x_p(t) \qquad (3-22 \text{ b})
$$

Este termo é idêntico ao primeiro fator da lei de controle definida na equação (3.5), (método de Erzberger).

# **b**) **Adição do Termo**  $(C_p * B_p)^{-1} * (C_m * B_m * u_m(t))$ :

Neste trabalho foi verificado que a adição do termo  $((C_p * B_p)^{-1} * (C_m * B_m * u_m(t)))$  na equação (3-13) permite um melhor rastreamento da resposta aos comandos do piloto (Vide Apêndice A). Este termo é idêntico ao segundo fator da lei de controle definida na equação  $(3.5).$ 

## **c) Adição do Termo s na equação 3.21 c – já foi explicado no item 3.2.2.**
Pelos motivos apresentados acima, foi usada a seguinte lei de controle a malha fechada:

$$
u_p(t) = (C_p * B_p)^{-1} * ((C_m * A_m * C_m^{-1} * C_p - C_p * A_p) * x_p(t) + C_m * B_m * u_m(t)) + \overline{p}(t)
$$
\n(3-23)

Pode-se notar que os dois primeiros termos da equação acima correspondem a lei de controle definida pelo método de Erzberger.

O termo  $\bar{p}(t)$  é usado para compensar efeitos de incertezas no modelo da aeronave hospedeira e distúrbios a esta.

A Fig.3-5 abaixo mostra o diagrama de blocos do controlador em malha fechada descrito pela equação (3-23).

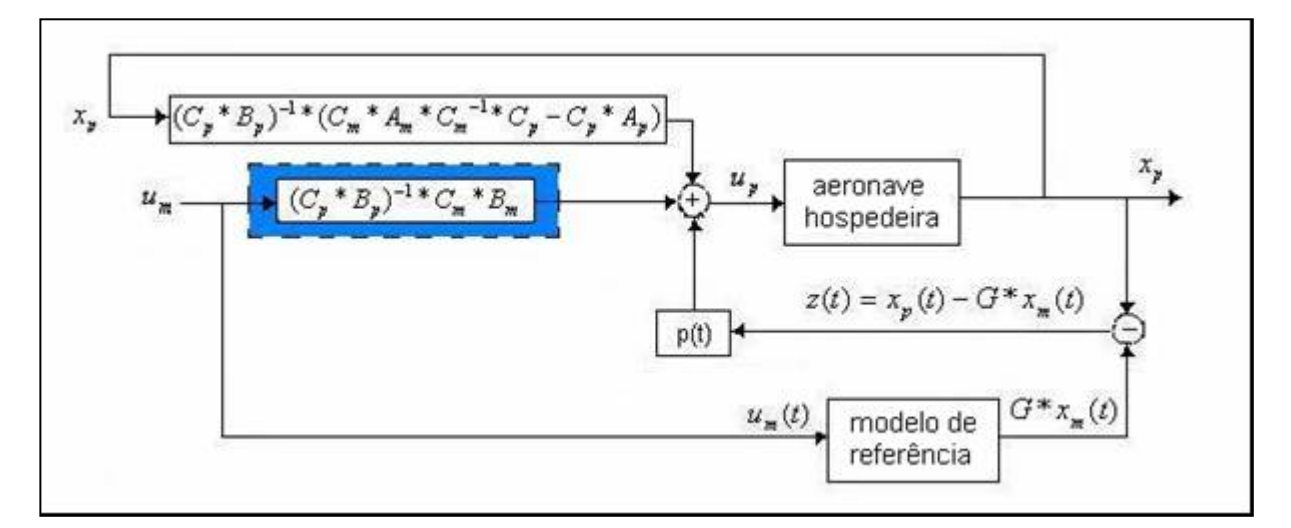

**Figura 3-5 a - Diagrama de blocos do controlador em malha fechada com modelo de**

**referência explicito**

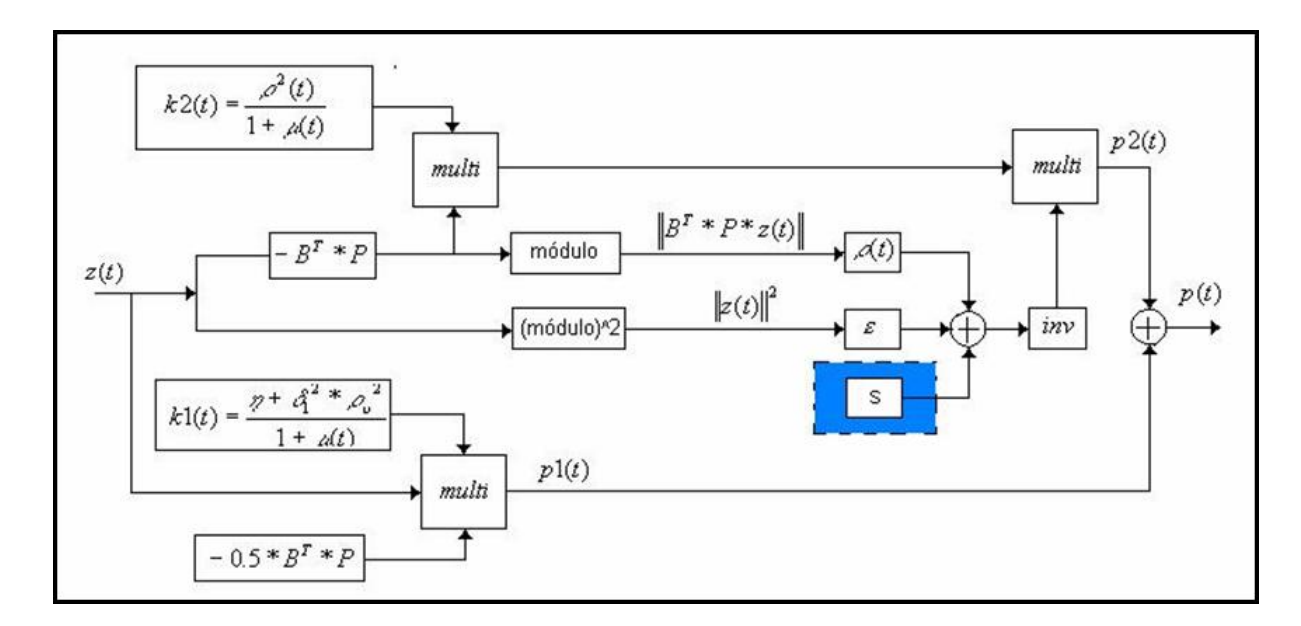

**Figura 3-5-b** – **Diagrama** de blocos do controlador  $\overline{p}(t)$ 

Na Fig.3-5, os retângulos azuis ilustram as modificações feitas no controlador em malha fechada:

- Modificação I: Adição do termo  $(C_p * B_p)^{-1} * (C_m * B_m * u_m(t));$
- Modificação II: Adição da constante s.

A validação destas modificações feitas é apresentada no Apêndice A.

Deve ser lembrado que o termo  $\bar{p}(t)$  do vetor de controle contém quatro componentes: deflexão do profundor, do aileron, do leme e comando na manete de combustível.

Sabe-se que o motor tem dinâmica muito mais lenta que as superfícies de controle e que o termo calculado  $\bar{p}(t)$  pode exigir uma velocidade de atuação mais rápida das superfícies de controle.

Foi considerado que não seria realista utilizar a componente de  $\bar{p}(t)$  correspondente a variação de tração do motor, pois este deveria ter uma dinâmica muito rápida para seguir os sinais comandados. Por esta razão só foram utilizados apenas três das quatro componente de  $\bar{p}(t)$ , que são correspondentes às deflexões das superfícies de controle: profundor, aileron e leme.

#### **3.2.4) Demonstração da teoria utilizada na definição da lei de controle a malha fechada**

Este item contém a demonstração da teoria utilizada na definição da lei de controle  $u_p(t) = H^* x_m(t) + \overline{p}(t)$ . Este estudo começou com a definição de um sistema auxiliar composto pelo vetor de estados  $z(t)$ , sendo que  $e(t) = y_p(t) - y_m(t) = C_p * z(t)$ . Durante as simulações em vôo deseja-se que este erro seja sempre nulo, ou o mais próximo possível disto. Uma forma de garantir que o vetor *e*(*t*) seja muito próximo do vetor nulo é estudar a estabilidade do sistema auxiliar em torno do ponto de equilíbrio  $z(t) = 0$ .

Para este estudo foi definida uma candidata a função de Lyapunov. Se esta candidata atender as condições definidas no item 3.2.1, estará demonstrado a estabilidade uniforme e assintótica do sistema auxiliar em torno do ponto de equilíbrio  $e(t) = 0$ , ou seja, estará garantido que a aeronave hospedeira rastreará a dinâmica do modelo de referência.

A seguir é apresentado a definição de uma candidata a função de Lyapunov e a demonstração de que esta candidata junto com o controlador definido na equação (3-13) garantem a estabilidade do sistema, segundo o método de Lyapunov..

Usando as equação (3-7), (3-8), (3-13), (3-14) e (3-21) obtém-se:

$$
\frac{dz(t)}{dt} = [A_p - \frac{1}{2} * k_1(t) * B * B^T * P] * z(t) + \Delta B_p(v, t) * \overline{p}_1(z(t), t) + \Delta A_p(v, t) * z(t)
$$
  
+ 
$$
[B_p + \Delta B_p] * \overline{p}_2(z(t), t) + g(v, v, q, x_m)
$$
\n(3-24)

Para um sistema nominal, isto é, um sistema livre de distúrbios externos e incertezas é definida uma função positiva com a seguinte equação:

$$
V(z(t),t) = zT(t)*P * z(t)
$$
 (3-25)

Onde P é a solução da equação de Riccati definida na equação (3-11).

Seja *z*(*t*) definida como a solução do sistema descrito pela equação (3-24) para todo  $t ≥ t<sub>0</sub>$ , e seja a função de Lyapunov do sistema nominal (definida na equação (3-25)) uma candidata a função de Lyapunov do sistema descrito pela equação (3-24).

Então para todo  $t \geq t_0$ , obtém-se:

$$
\frac{dV(z(t),t)}{dt} = z^{T}(t) * [A^{T} * P + P * A - k_{1}(t) * P * B * B^{T} * P] * z(t)
$$
  
+ 2 \* z<sup>T</sup>(t) \* P \*  $\Delta A_{p}(v,t) * z(t)$   
+ 2 \* z<sup>T</sup>(t) \* P \*  $\Delta B_{p}(v,t) * \overline{p}_{1}(z(t),t)$   
+ 2 \* z<sup>T</sup>(t) \* P \* [B<sub>p</sub> +  $\Delta B_{p}(v,t)$ ] \*  $\overline{p}_{2}(z(t),t)$   
+ 2 \* z<sup>T</sup>(t) \* P \* g(v,v,q,x<sub>m</sub>)

Substituindo a equação (3-11) e as expressões definidas nas condições 2 e 3 do item 3.2.2 na equação acima obtém-se a seguinte inequação:

$$
\frac{dV(z(t),t)}{dt} \leq z^{T}(t)^{*}Q^{*}z(t) - [\delta_{1}^{2} * \rho_{v}^{2}]^{*} \|B_{p}^{T} * P^{*}z(t)\|^{2}
$$
  
+  $2 * \rho_{v} * \|B_{p}^{T} * P^{*}z(t)\|^{*} \|z(t)\|$   

$$
- \frac{2 * \rho^{2}(t)^{*} \|B_{p}^{T} * P^{*}z(t)\|^{2}}{\|B_{p}^{T} * P^{*}z(t)\|^{*} \rho_{i}(t) + \varepsilon^{*} \|z(t)\|^{2} + s}
$$
  
+  $2 * \rho(t) * \|B_{p}^{T} * P^{*}z(t)\|$  (3-27)

onde  $Q ∈ R^{n x n}$  é uma matriz simétrica definida positiva.

Simplificando a expressão acima, obtem-se:

$$
\frac{dV(z(t),t)}{dt} \le -z^{T}(t)^{*}Q^{*}z(t) + \frac{1}{\delta_{1}^{2}}^{*}\|z(t)\|^{2}.
$$
\n
$$
+ \frac{2^{*}\rho(t)^{*}\|B_{p}^{T} * P^{*}z(t)\|^{*}\varepsilon^{*}\|z(t)\|^{2}}{\|B_{p}^{T} * P^{*}z(t)\|^{*}\rho_{i}(t) + \varepsilon^{*}\|z(t)\|^{2} + s}
$$
\n
$$
+ \frac{2^{*}\rho(t)^{*}\|B_{p}^{T} * P^{*}z(t)\|^{*} s}{\|B_{p}^{T} * P^{*}z(t)\|^{*}\rho_{i}(t) + \varepsilon^{*}\|z(t)\|^{2} + s}
$$
\n(3-28)

Como s e  $\varepsilon$  são duas constantes positivas, tem-se que:

$$
\|B_p^T * P * z(t)\| * \rho(t) + \varepsilon * \|z(t)\|^2 + s > \|B_p^T * P * z(t)\| * \rho_i(t) + \varepsilon * \|z(t)\|^2
$$
\n(3-29a)

$$
\left\|B_{p}^{T} * P * z(t)\right\|^{*} \rho(t) + \varepsilon^{*} \|z(t)\|^{2} + s > \left\|B_{p}^{T} * P * z(t)\right\|^{*} \rho_{i}(t) + s \tag{3-29b}
$$

Usando-se as inequações (3-28) e (3-29), obtém-se:

$$
\frac{dV(z(t),t)}{dt} \le -z^{T}(t)^{*}Q^{*}z(t) + \frac{1}{\delta_{1}^{2}}^{*}\|z(t)\|^{2}.
$$
  
+ 
$$
\frac{2^{*}\rho(t)^{*}\|B_{p}^{T} * P^{*}z(t)\|^{*}\varepsilon^{*}\|z(t)\|^{2}}{\|B_{p}^{T} * P^{*}z(t)\|^{*}\rho_{i}(t) + \varepsilon^{*}\|z(t)\|^{2}} + \frac{2^{*}\rho(t)^{*}\|B_{p}^{T} * P^{*}z(t)\|^{*} s}{\|B_{p}^{T} * P^{*}z(t)\|^{*}\rho_{i}(t) + s}
$$
(3-30)

Da inequação (3-30) e da relação:  $0 \leq \frac{a^*b}{b} \leq a$ ,  $\forall a, b > 0$ +  $\leq \frac{a}{a} \leq a, \quad \forall a,b$  $a + b$  $\frac{a^*b}{b} \le a$ ,  $\forall a,b > 0$ , obtem-se:

$$
\frac{dV(z(t),t)}{dt} \le -z^{T}(t)^{*}Q^{*}z(t) + \frac{1}{\delta_{1}^{2}}^{*} \|z(t)\|^{2}.
$$
\n
$$
+ 2^{*} \varepsilon^{*} \|z(t)\|^{2} + 2^{*} s
$$
\n(3-31)

A partir da inequação (3-31), obtem-se a inequação (3-32):

$$
\frac{dV(z(t),t)}{dt} \le -\gamma^* \|z(t)\|^2
$$
\n(3-32)

onde : 
$$
\gamma = \lambda_{\min}(Q) - 2 * \varepsilon - \left[\frac{1}{\delta_1^2}\right] - 2 * \frac{s}{\left\|z(t)\right\|^2}
$$
 (3-33)

Neste trabalho foram utilizadas as seguintes constantes:

$$
\varepsilon = 0.15
$$
,  $s = 0.325$ ,  $\delta_1 = 7.0711$ ,  $\rho_v = 0.802$ ,  $\rho_i = 0.435$ ,  $\mu = 29.0$ ,  $\eta = 4.0$   
 $Q = [1 \ 4 \ 3 \ 1 \ 7 \ 1 \ 9 \ 4 \ 2 \ ]^* I_{9.x.9}$ ,

onde: 9.*x*.9 *I* é uma matriz identidade com dimensão 9 x 9.

Considerando-a matriz Q, tem-se que  $\lambda_{\min}(Q) = 1$ 

Substituindo este valor e as constantes  $s$ ,  $\varepsilon$  e  $\delta$ <sub>1</sub> na equação (3-33), obtem-se:

$$
\gamma = 1 - 2 \cdot 0.15 - \left[\frac{1}{50}\right] - 2 \cdot \frac{s}{\left\|z(t)\right\|^2} = 0.68 - \frac{0.65}{\left\|z(t)\right\|^2} \tag{3-34}
$$

Pode-se ver na equação (3-34), que só pode-se garantir que  $\gamma > 0$ , quando  $\|z(t)\| > 0.978$ . Quando  $||z(t)|| > 0.978$ , o estado z(*t*) tenderá cada vez mais até o ponto de equilíbrio  $z(t) = 0$ .

O sistema estará em uma "*região de estabilidade assintótica*" apenas quando  $\|z(t)\|$  > 0.978.

Portanto, usando a candidata a função de Lyapunov definida neste item, não se pode afirmar que o sistema é estável assintoticamente em torno do ponto de equilíbrio  $z(t) = 0$ , mas, também segundo o método de Lyapunov, não se pode afirmar que o sistema é instável em torno do ponto de equilíbrio z(t)=0. Mesmo que o sistema não seja estável assintoticamente para  $\|z(t)\|$  < 0.978, o vetor z(t) poderá convergir para o vetor nulo ou poderá ficar na região em que  $\|z(t)\|$  < 0.978, sem efetivamente convergir para o vetor nulo, ou então pode sair da região em que  $||z(t)|| < 0.978$ . Se a última alternativa ocorrer, obter-se á  $||z(t)|| > 0.978$ , o vetor z(t) estará na "*região de estabilidade assintótica*", e tenderá cada vez mais ao ponto de equilíbrio, até entrar novamente na região em que  $||z(t)|| < 0.978$ .

Ou seja, a candidata a função de Lyapunov utilizada neste trabalho mostra que *z*(*t*) .ficará limitado superiormente a 0.978 quando *t* → ∞ . O sistema de controle é *ultimately bounded.* Esta situação é ilustrada na figura 3.6 d.

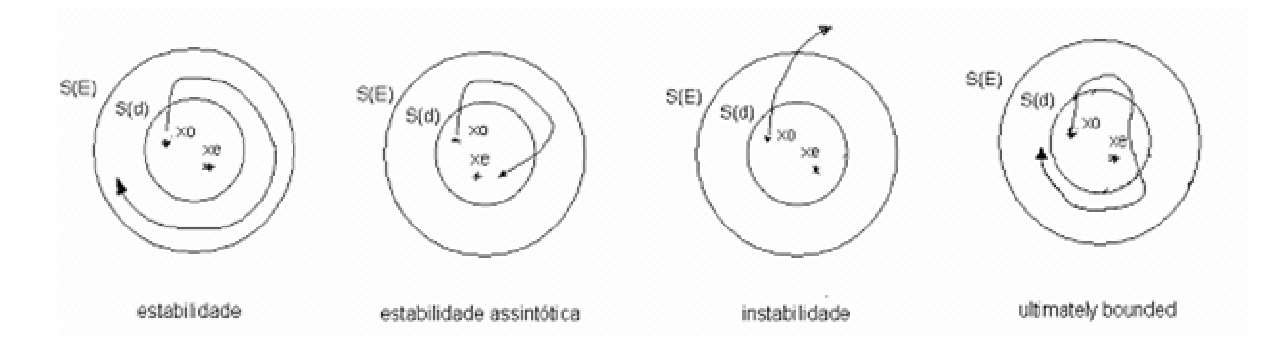

**Figura 3-6) Estabilidade no Sentido de Lyapunov: a) Estabilidade; b)Estabilidade Assintótica; c) Instabilidade; d)** *Ultimately Bounded*

onde:  $S(d)$  – bola fechada de raio máximo d = 0.978;

**S(E)** – bola fechada de raio máximo E, sendo que E>0.978;

**X0** – Condição Inicial;

**Xe** – Condição de Equilíbrio;

Deve ser lembrado que, de acordo com Wu [20],[21], não foi considerado a presença do termo  $(C_p * B_p)^{-1} * (C_m * B_m * u_m(t))$  na demonstração da estabilidade do sistema auxiliar em torno do vetor nulo. A presença deste termo na lei de controle  $u_p(t)$  é validada nas simulações apresentadas no Apêndice A.

#### **4. Resultados das Simulações feitas**

Este item apresenta as simulações feitas, nas quais foram utilizados o controlador em malha aberta (item 3.1) e o controlador a malha fechada (item3-2).

Nas simulações feitas foram calculadas as condições de equilíbrio e foram verificadas as respostas da aeronave hospedeira e do modelo de referência a perturbações nas condições iniciais de equilíbrio (resposta autônoma da aeronave), e aos comandos do piloto (deflexões das superfícies de controle ou variação na tração do motor).

Para se achar as condições iniciais de equilíbrio de cada simulação foram definidos os valores da velocidade V, da altitude H, da derrapagem  $\beta$ , da velocidade angular $\psi'$ . Estas condições foram definidas iguais para a aeronave hospedeira e para o modelo de referência. Os valores dos outros estados foram obtidos através de um processo de otimização, considerando que as derivadas de todos os estados são nulas quando a aeronave está em equilíbrio.

As tabelas deste capítulo apresentam os valores dos estados iniciais V, H,  $\beta$  e  $\psi$ ' definidos em cada simulação, os valores das perturbações em  $V, \alpha, \beta, p, q, r$  no instante inicial da simulação, e os valores dos comandos nas superfícies de controle: profundor, aileron, leme, e o comando na manete de combustível  $\delta \pi$ , que nos gráficos é mostrado como TLA.

Nos gráficos mostrados nesta dissertação podem ser vistos os valores dos seguintes parâmetros:

- *VT* velocidade verdadeira
- $\alpha$  ângulo de ataque (alfa)
- $\beta$  ângulo de derrapagem (beta)
- $\phi$  ângulo de rolamento (phi)
- $\theta$  ângulo de arfagem (theta)
- *p* velocidade angular de rolamento
- *q* velocidade angular de arfagem
- *r* velocidade angular de guinada
- *H* altitude pressão
- δ*prof* ângulo de deflexão do profundor
- δ*ail* ângulo de deflexão do aileron
- δ*leme* ângulo de deflexão do leme
- $\delta \pi$  variação porcentual de tração do motor (TLA)

#### **4.1 Sistema de controle em malha aberta**

Nas páginas que se seguem, são mostradas as comparações das dinâmicas do Airbus (curvas pretas) e do Mirage com a atuação dos sinais de controle em malha aberta definidos pelo método de Erzberger (curvas vermelhas).

Apenas nas duas primeiras simulações é mostrada também a dinâmica do Mirage sem a atuação das leis de controle (curvas magenta). Isto foi feito com o intuito de mostrar claramente o efeito da atuação das leis de controle na dinâmica da aeronave hospedeira (Mirage).

As curvas com a dinâmica do Mirage sem atuação das leis de controle não foram mostradas nas outras simulações pois isto iria sobrecarregar as figuras e dificultar a comparação das dinâmicas do Airbus (curvas pretas) e a dinâmica do Mirage com atuação das leis de controle em malha aberta (curvas vermelhas)

A maior parte das simulações apresentou resultados satisfatórios. Apenas em alguns casos simulados pode ser notado algumas diferenças entre a resposta da aeronave hospedeira (Mirage) e do modelo de referência (Airbus).

Estas diferenças são comentadas e avaliadas logo após a apresentação dos resultados.

**Obs:** As simulações em vôo sempre devem ser feitas em altitudes e velocidades que façam parte do envelope de vôo do modelo de referencia e da aeronave hospedeira.

A Tab.4.1.1 abaixo mostra as condições que foram simuladas.

| sim                     | Condições iniciais de   |             |                |                | Perturbações nas condições |                 |                  |                 |                | <b>Comandos do Piloto</b> |                  |                  |                |                  |
|-------------------------|-------------------------|-------------|----------------|----------------|----------------------------|-----------------|------------------|-----------------|----------------|---------------------------|------------------|------------------|----------------|------------------|
|                         | equilíbrio              |             |                |                | iniciais de equilíbrio     |                 |                  |                 |                |                           |                  |                  |                |                  |
|                         | $\overline{\mathbf{V}}$ | $\mathbf H$ | $_{\beta}$     | $\psi'$        | $\delta V$                 | $\delta \alpha$ | $\delta q$       | $\delta\!\beta$ | $\delta\!p$    | $\delta$ r                | $\delta pr$      | $\delta\!a$      | $\delta\! d$   | $\delta\!\pi$    |
|                         | m/s                     | m           | deg            | deg            | m/s                        | deg             | deg              | deg             | deg            | deg                       | deg              | deg              | deg            |                  |
|                         |                         |             |                |                |                            |                 | /s               |                 | /s             | /s                        |                  |                  |                |                  |
| 1                       | 160                     | 2000        | $\overline{0}$ | $\Omega$       | 8                          | $\theta$        | $\overline{0}$   | $\theta$        | $\overline{0}$ | $\overline{0}$            | $\theta$         | $\overline{0}$   | $\theta$       | $\overline{0}$   |
| $\overline{2}$          | 160                     | 2000        | $\overline{0}$ | $\overline{0}$ | $\overline{0}$             | 2,3             | 2,3              | $\overline{0}$  | $\overline{0}$ | $\overline{0}$            | $\overline{0}$   | $\overline{0}$   | $\overline{0}$ | $\boldsymbol{0}$ |
| 3                       | 160                     | 2000        | $\overline{0}$ | $\overline{0}$ | $\overline{0}$             | $\overline{0}$  | $\overline{0}$   | 1,7             | 1,7            | 1,7                       | $\overline{0}$   | $\overline{0}$   | $\overline{0}$ | $\boldsymbol{0}$ |
| $\overline{\mathbf{4}}$ | 160                     | 2000        | 2,3            | $\overline{0}$ | $\overline{0}$             | $\overline{0}$  | $\overline{0}$   | 1,7             | 1,7            | 1,7                       | $\overline{0}$   | $\overline{0}$   | $\overline{0}$ | $\boldsymbol{0}$ |
| 5                       | 160                     | 2000        | $\overline{0}$ | 1,7            | $\overline{0}$             | $\overline{0}$  | $\boldsymbol{0}$ | 1,7             | 1,7            | 1,7                       | $\overline{0}$   | $\overline{0}$   | $\overline{0}$ | $\boldsymbol{0}$ |
| 6                       | 160                     | 2000        | $\overline{0}$ | $\overline{0}$ | $\overline{0}$             | $\overline{0}$  | $\overline{0}$   | $\overline{0}$  | $\overline{0}$ | $\overline{0}$            | 0.6              | $\overline{0}$   | $\overline{0}$ | $\boldsymbol{0}$ |
| 7                       | 160                     | 2000        | $\overline{0}$ | $\overline{0}$ | $\overline{0}$             | $\overline{0}$  | $\overline{0}$   | $\overline{0}$  | $\overline{0}$ | $\overline{0}$            | $-0.6$           | $\overline{0}$   | $\overline{0}$ | $\overline{0}$   |
| 8                       | 140                     | 2000        | $\overline{0}$ | $\overline{0}$ | $\overline{0}$             | $\overline{0}$  | $\boldsymbol{0}$ | $\overline{0}$  | $\overline{0}$ | $\overline{0}$            | $\overline{0}$   | $\boldsymbol{0}$ | $\overline{0}$ | 0.2              |
| 9                       | 140                     | 2000        | $\overline{0}$ | $\overline{0}$ | $\overline{0}$             | $\overline{0}$  | $\overline{0}$   | $\overline{0}$  | $\overline{0}$ | $\overline{0}$            | $\overline{0}$   | $\overline{0}$   | $\overline{0}$ | $-0.2$           |
| 10                      | 180                     | 4000        | $\overline{0}$ | $\overline{0}$ | $\overline{0}$             | $\overline{0}$  | $\overline{0}$   | $\overline{0}$  | $\overline{0}$ | $\overline{0}$            | $\overline{0}$   | $\mathbf{1}$     | $\overline{0}$ | $\overline{0}$   |
| 11                      | 180                     | 4000        | $\overline{0}$ | $\overline{0}$ | $\overline{0}$             | $\overline{0}$  | $\overline{0}$   | $\overline{0}$  | $\overline{0}$ | $\overline{0}$            | $\overline{0}$   | $\overline{0}$   | $\mathbf 1$    | $\boldsymbol{0}$ |
| 12                      | 180                     | 4000        | 2,3            | $\overline{0}$ | $\overline{0}$             | $\overline{0}$  | $\overline{0}$   | $\overline{0}$  | $\overline{0}$ | $\overline{0}$            | $\boldsymbol{0}$ | $\overline{0}$   | $-1$           | $\boldsymbol{0}$ |
| 13                      | 180                     | 2000        | $\overline{0}$ | $\overline{0}$ | $\overline{0}$             | $\overline{0}$  | $\overline{0}$   | $\overline{0}$  | $\overline{0}$ | $\overline{0}$            | sen              | $\overline{0}$   | $\overline{0}$ | $\boldsymbol{0}$ |
| 14                      | 180                     | 2000        | $\overline{0}$ | $\overline{0}$ | $\overline{0}$             | $\overline{0}$  | $\overline{0}$   | $\overline{0}$  | $\overline{0}$ | $\overline{0}$            | $\overline{0}$   | sen              | $\theta$       | $\boldsymbol{0}$ |
| 15                      | 180                     | 2000        | $\overline{0}$ | $\overline{0}$ | $\overline{0}$             | $\overline{0}$  | $\boldsymbol{0}$ | $\overline{0}$  | $\overline{0}$ | $\overline{0}$            | $\overline{0}$   | $\overline{0}$   | sen            | $\overline{0}$   |
| 16                      | 180                     | 2000        | $\overline{0}$ | $\overline{0}$ | $\overline{0}$             | 2,7             | 2,7              | 2,7             | 2,7            | 2,7                       | $\overline{0}$   | $\overline{0}$   | $\overline{0}$ | $\boldsymbol{0}$ |
| 17                      | 160                     | 3000        | 1,7            | $\overline{0}$ | $\overline{0}$             | 2,7             | 2,7              | 2,7             | 2,7            | 2,7                       | $\overline{0}$   | $\overline{0}$   | $\overline{0}$ | $\overline{0}$   |

**Tabela 4.1.1 – Casos simulados com a atuação da lei de controle a malha aberta**

Neste trabalho, foram feitas simulações com o intuito de verificar a resposta autônoma da aeronave: Fugóide (Simulação 1), Período Curto (Simulação 2), Movimento Espiral e Dutch-Roll (Simulações 3,4 e 5).

A diferença entre as simulações 3,4 e 5 está nas condições iniciais: na simulação 3, a aeronave hospedeira e o modelo de referência estão inicialmente num vôo de cruzeiro, na simulação 4 as aeronaves estão num vôo de cruzeiro com derrapagem, e na simulação 5 as aeronaves estão fazendo uma curva coordenada.

As simulações 6 a 15 apresentam respostas da aeronave a comandos do piloto (deflexões de profundor, aileron, leme e variação de tração do motor). Os casos 6 a 12 apresentam respostas a deflexões comandadas do tipo degrau, e as simulações 13 a 15 apresentam respostas a deflexões comandadas com perfil senoidal. Estas últimas simulações foram feitas apenas para checar que a aeronave hospedeira consegue rastrear deflexões comandadas continuamente nas superfícies de controle. As simulações 16 e 17 mostram o efeito dos atuadores no controle da resposta autônoma da aeronave hospedeira.

Foram feitas simulações com diferentes condições de equilíbrio para muitos dos casos apresentados na Tab.5.1.1. Nas sete primeiras simulações, foi considerado uma velocidade inicial de 160 m/s e uma altitude inicial de 2000m . As outras simulações poderiam ter sido feitas com os mesmos valores de velocidade e altitude iniciais, mas optou-se por apresentar resultados de simulações com diferentes condições de equilíbrio, apenas para mostrar que o controlador definido pelo método de Erzberger [12] apresenta desempenho satisfatório mesmo quando são feitas simulações com diferentes condições iniciais de equilíbrio porque este controlador usa os parâmetros da dinâmica para a condição inicial de equilíbrio. Isto é uma vantagem do controlador definido pelo método de Erzberger em relação a controladores definidos por outros métodos, em que os ganhos do controlador são definidos para uma condição de equilíbrio específica [2],[53] e perdem sua eficácia quando são feitas novas simulações com diferentes condições de equilíbrio das que foram usadas durante a definição dos ganhos.

# **4.1.1) Simulação 1 - Fugóide**

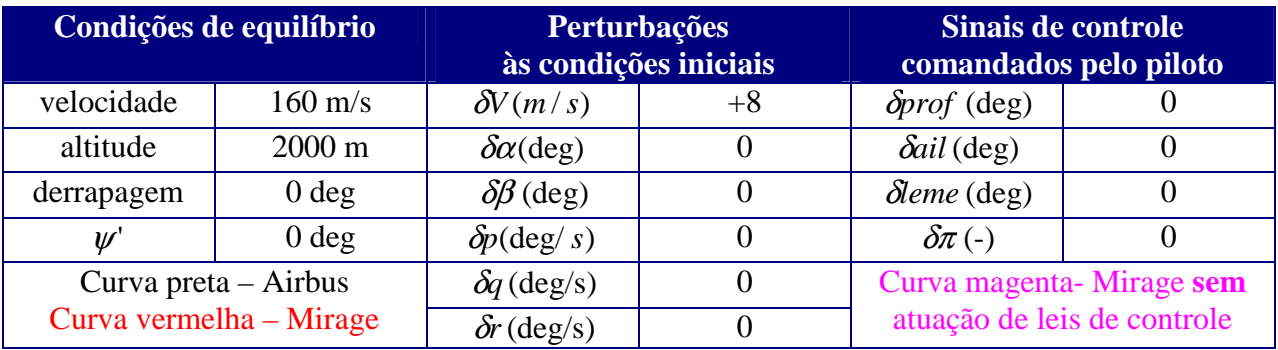

### **Tabela 4-1-2 – Condições iniciais usadas na simulação 1**

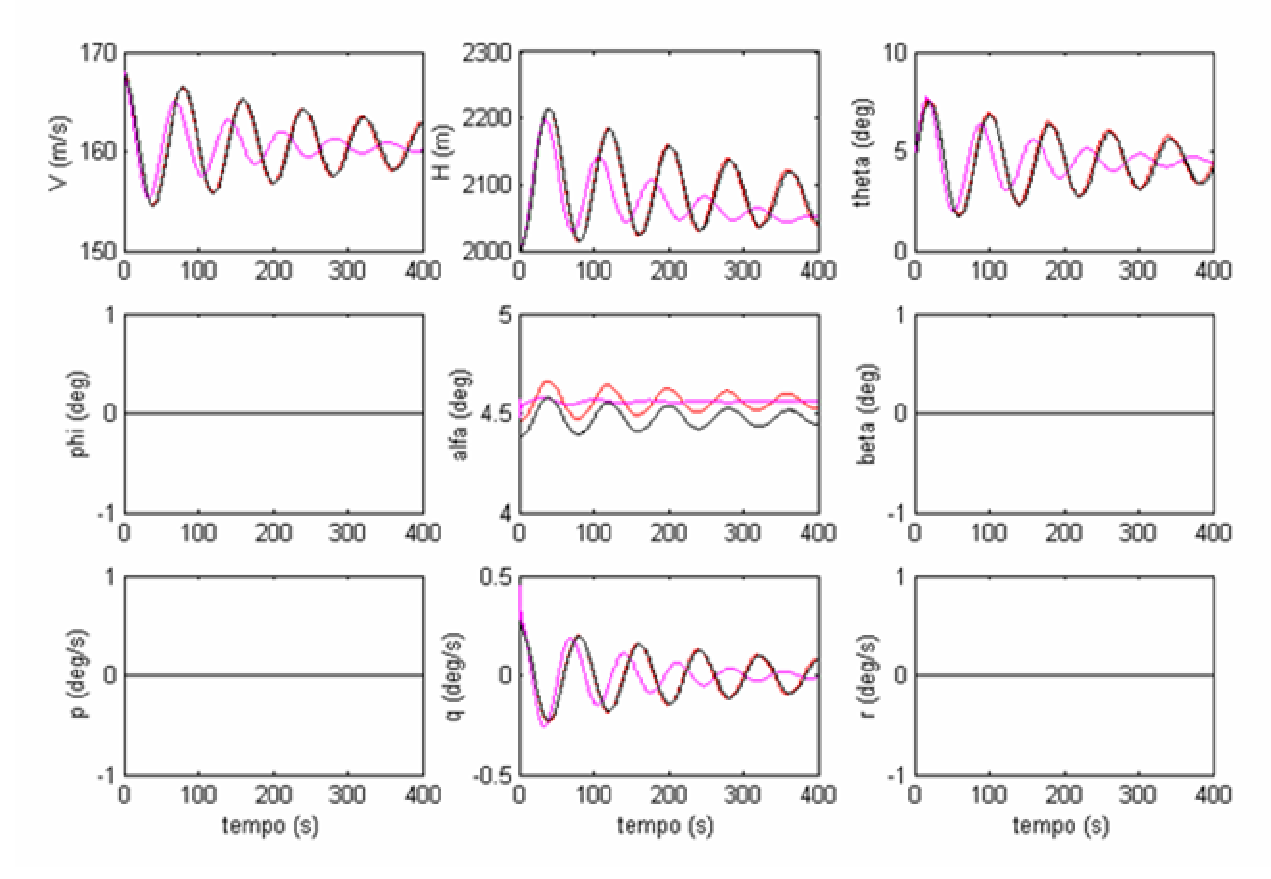

**Figura 4-1a –Simulação 1 - Fugóide**

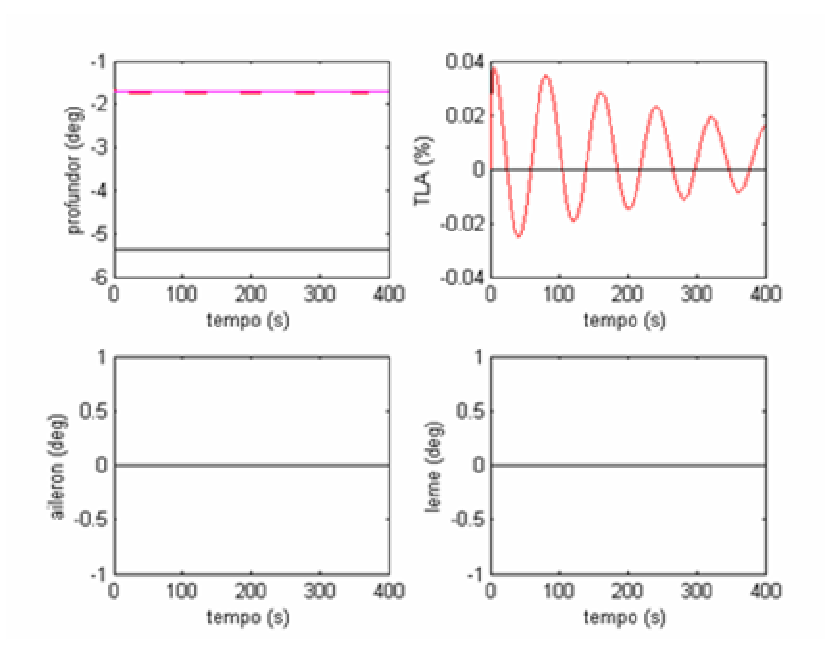

**Figura 4-1b–Simulação 1 - Fugóide**

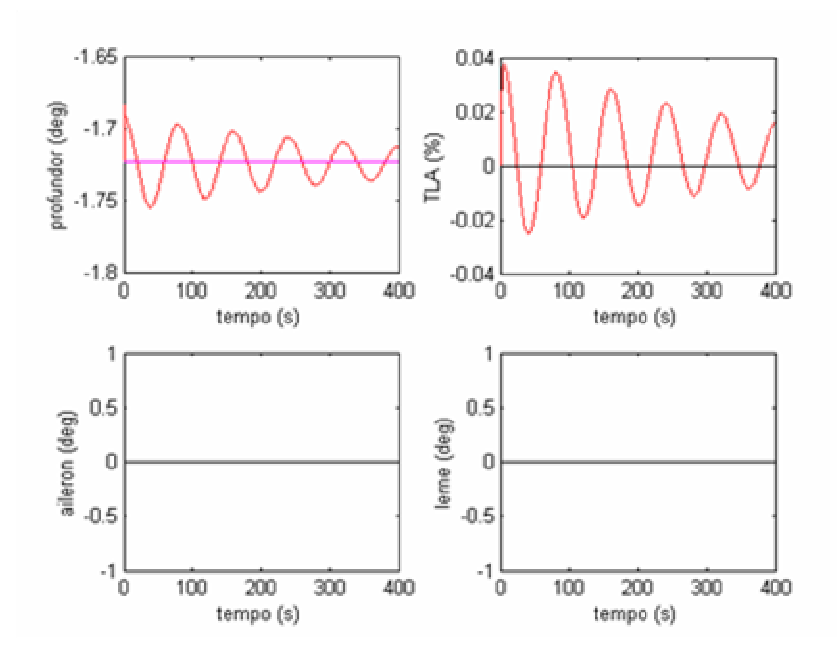

**Figura 4-1c –Simulação 1 - Fugóide**

Ao se comparar os gráficos pretos, vermelhos e magenta das Fig.4-1a e 4-1 b, pode-se ver que a atuação de leis de controle na aeronave hospedeira garante um satisfatório rastreamento da resposta do modelo de referência (para o caso considerado).

As curvas representativas dos estados da aeronave hospedeira (Mirage) com atuação das leis de controle e as curvas representativas dos estados do modelo de referência (Airbus) são praticamente coincidentes.

Os gráficos com os sinais de controle mostrados na Fig.4-1b foram ampliados e mostrados na Fig.4-1 c, para que ficasse mais nítido as deflexões do profundor da aeronave hospedeira (Mirage) que estão sendo comandadas pelo sistema de controle.

Os comentários feitos para os resultados da simulação 1 são igualmente válidos para os resultados da simulação 2, apresentada a seguir.

# **4.1.2) Simulação 2 - Período Curto**

# **Tabela 4-1-3- Condições iniciais usadas na simulação 2**

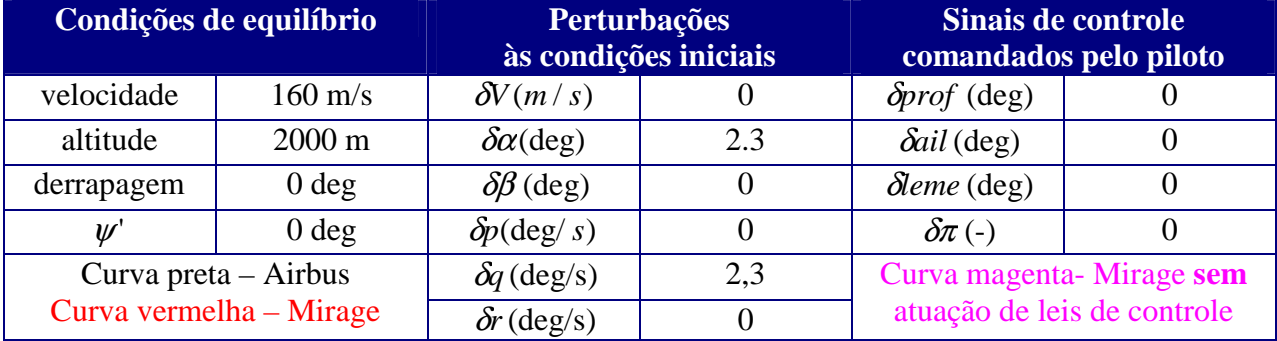

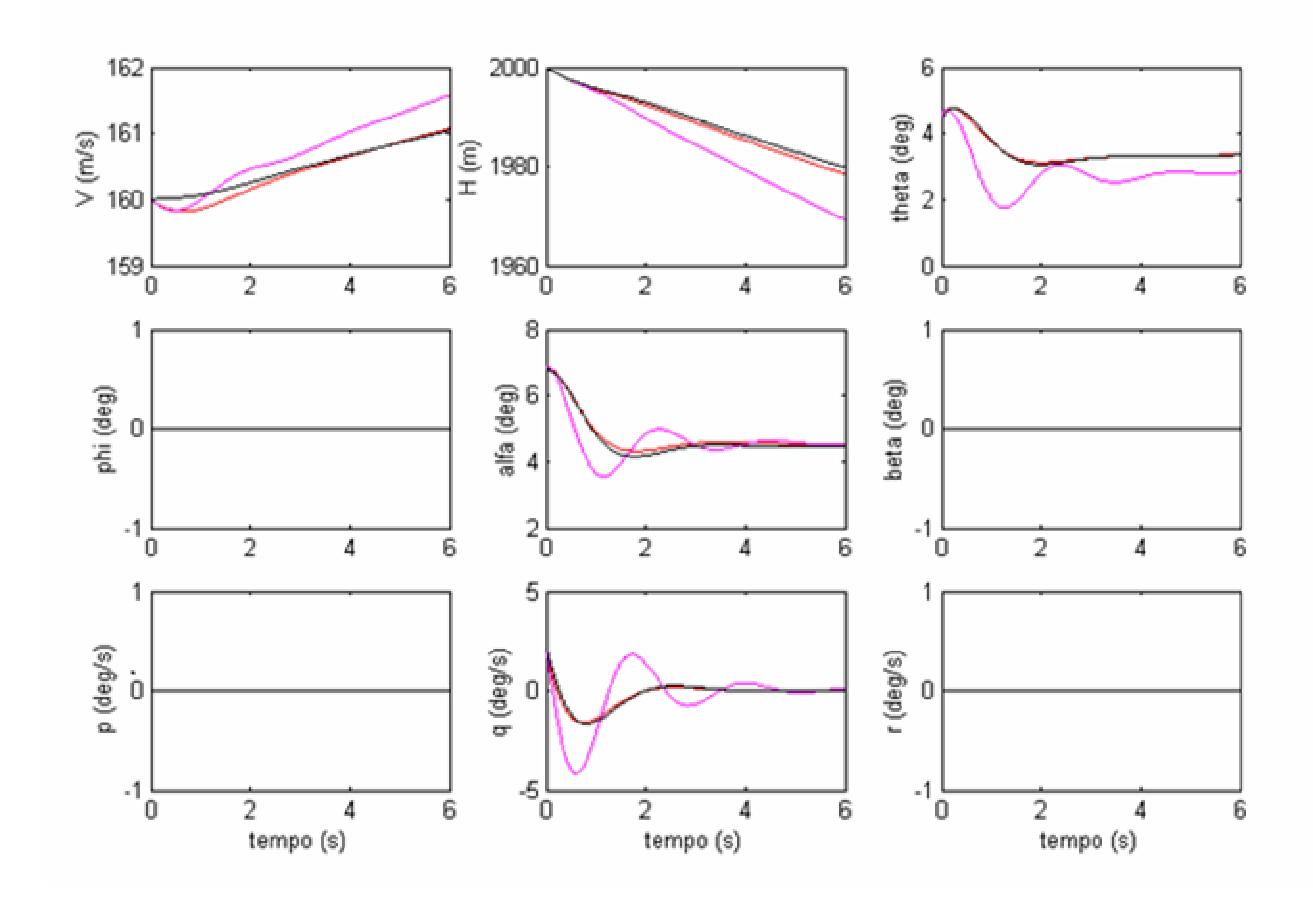

**Figura 4-2 a –Simulação 2 – Período Curto**

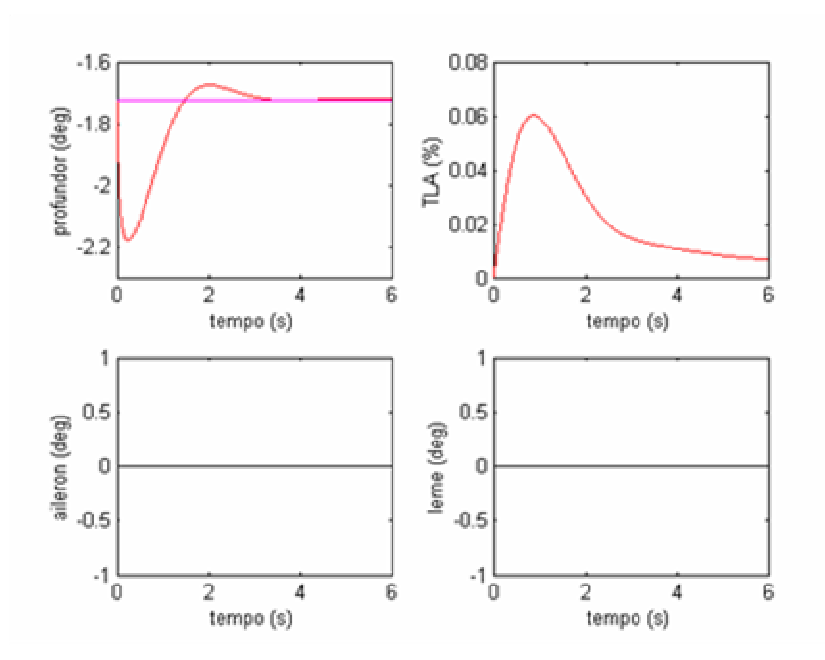

**Figura 4-2 b–Simulação 2 – Período Curto**

Os resultados apresentados nas simulações 1 e 2 mostram que a atuação da lei de controle definida pelo método de Erzberger permite o rastreamento do período curto e da fugóide do modelo de referência, desde que não haja distúrbios à aeronave hospedeira, nem imprecisões no modelo matemático desta aeronave.

## **4.1.3) Simulação 3 - Dutch-Roll**

### **Tabela 4-1-4: Condições iniciais usadas na simulação 3**

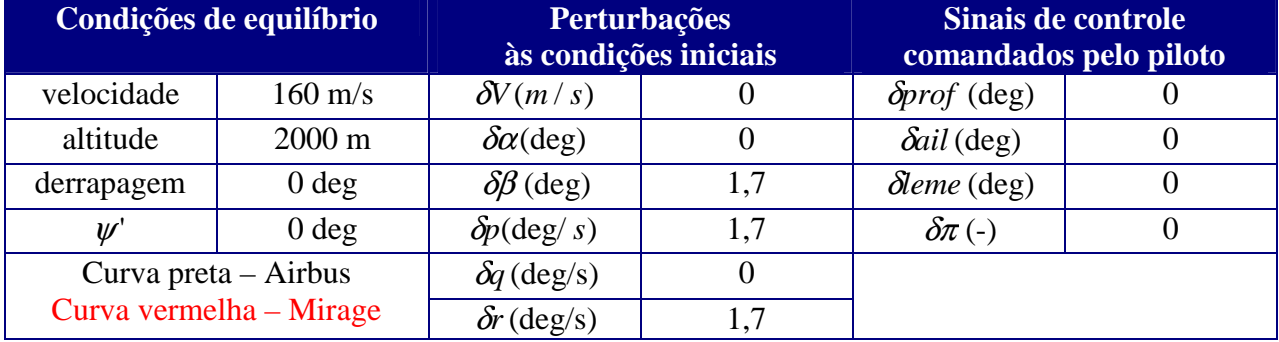

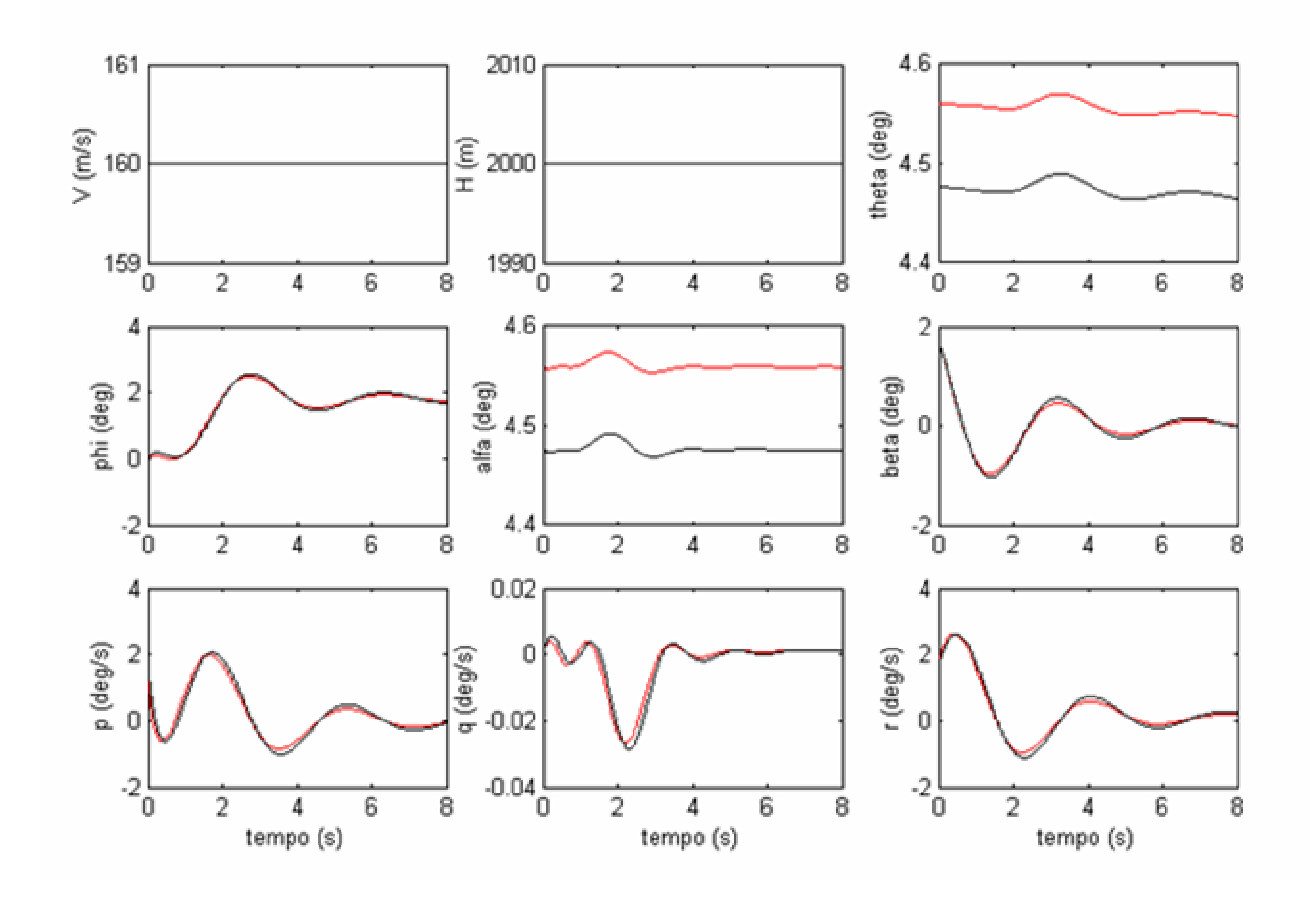

**Figura 4-3 a –Simulação 3 – Dutch-Roll**

*Obs: A partir deste item só serão apresentadas comparações da resposta da aeronave hospedeira com atuação das leis de controle e a resposta do modelo de referência.*

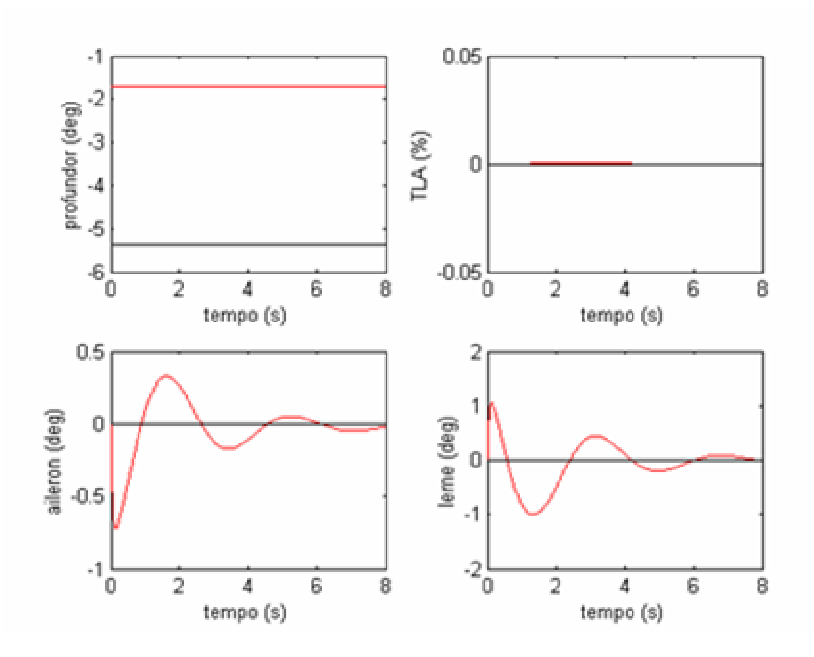

**Figura 4-3 b –Simulação 3 – Dutch-Roll**

Pode-se ver na Fig.4.3a que a aeronave hospedeira consegue rastrear a dinâmica do modelo de referência. Pode-se notar diferenças mínimas entre os estados da aeronave hospedeiro e do modelo de referência nos gráficos dos estados p,q e r, e dos ângulos  $\beta$  e  $\psi$ ,

Estas pequenas diferenças se devem à dinâmica dos atuadores que não foram rápidos o suficiente para comandar as deflexões das superfícies de controle na velocidade calculada pelo sistema de controle, mas estas diferenças observadas são muito pequenas, de forma a não afetar a avaliação feita pelo piloto que está comandando a simulação.

Estes comentários a respeito das diferenças observadas nesta simulação se aplicam igualmente para todas as outras simulações da resposta autônoma apresentadas neste trabalho.

Em todas as simulações da resposta autônoma, pode-se notar uma diferença constante entre o ângulo da ataque  $\alpha$  da aeronave hospedeira e do modelo de referência. Esta diferença se deve ao fato de que no começo da simulação foi definida a mesma velocidade e altitude para o modelo de referência e para a aeronave hospedeira. Sabe-se que para equilibrar as aeronaves nestas condições será necessário diferentes valores de  $\alpha$ , pois estas aeronaves têm

diferentes pesos e diferentes valores de *CL*<sub>α</sub>. A condição de igualdade de todos os estados no instante inicial não é possível, e este resultado já era esperado.

O método de Erzberger considera valores iguais das derivadas dos estados para qualquer instante de tempo t. Assim era esperado que as variações de  $\alpha$  da aeronave hospedeira e do modelo de referência tivessem o mesmo valor, e isto é observado nos resultados das simulações, pois nota-se que a diferença entre o ângulo de ataque  $\alpha$  das duas aeronaves é constante.

Esta diferença também é observada para o ângulo de atitude  $\theta$ , pois este ângulo é igual a soma do ângulo de ataque  $\alpha$  e do ângulo de subida  $\gamma$ , nos casos em que não há derrapagem, nem rolamento da aeronave. Uma vez que a aeronave hospedeira consiga rastrear a altitude e a velocidade do modelo de referência simultaneamente, e uma vez que é definido o mesmo valor inicial para o ângulo  $\gamma$  (da aeronave hospedeira e do modelo de referência), espera-se ver os mesmos valores do ângulo de subida γ para as duas aeronaves. Portanto, a mesma diferença que é observada para o ângulo de ataque será observada para o ângulo de atitude  $\theta$ . Estas diferenças comentadas podem ser vistas na Fig.4-3 a.

A Fig.4.3 b apresenta as deflexões das superfície de controle e a variação na manete de combustível comandada pela lei de controle em malha aberta.

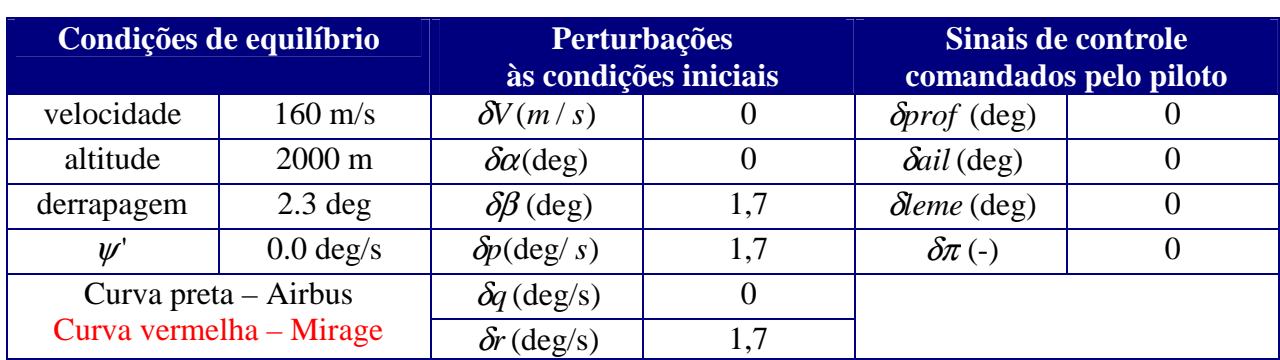

## **4.1.4) Simulação 4 - Vôo com Derrapagem, Dutch-Roll**

**Tabela 4-1-5: Condições iniciais usadas na simulação 4**

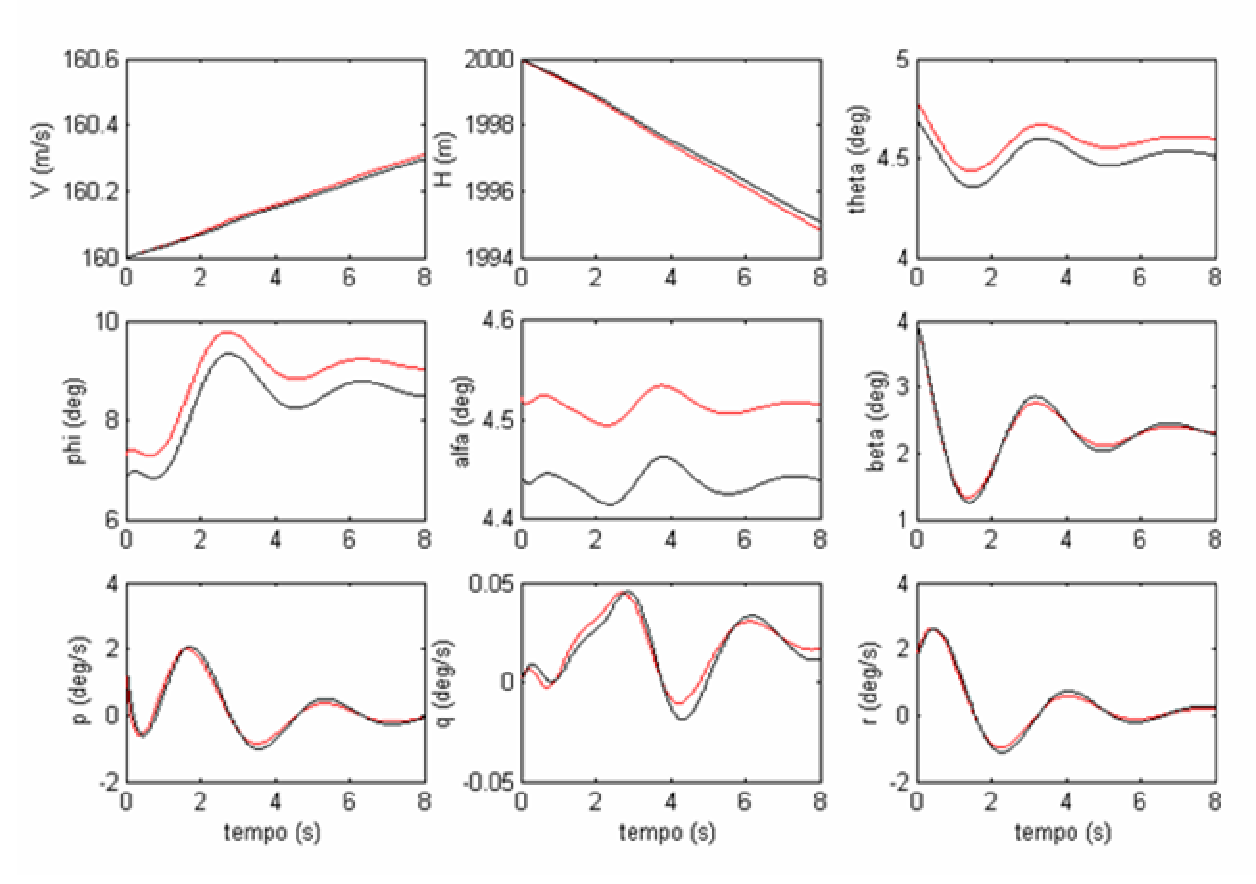

**Figura 4-4 a –Simulação 4 – Vôo com Derrapagem, Dutch-Roll**

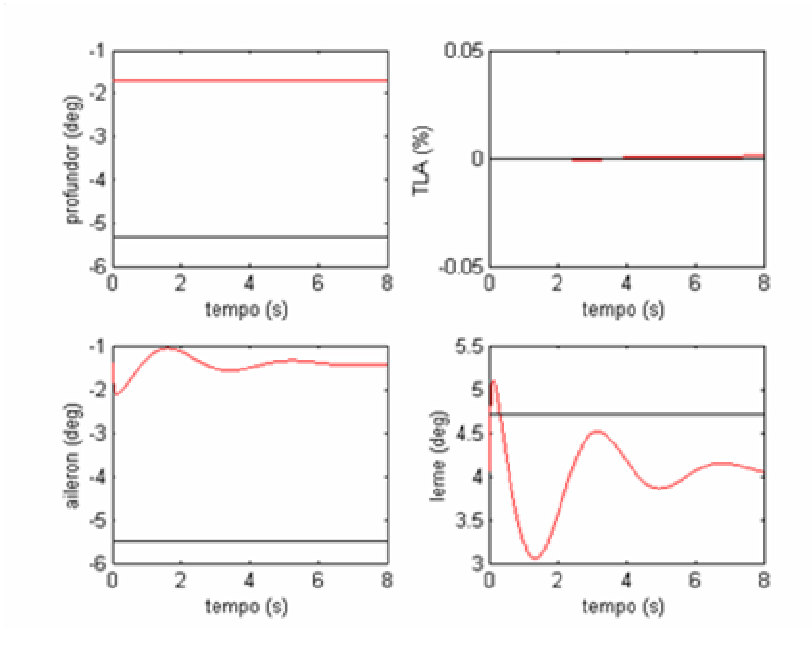

**Figura 4-4 b – Simulação 4 – Vôo com Derrapagem, Dutch-Roll**

Em todas as simulações da resposta autônoma da aeronave, nos quais a aeronave estava inicialmente fazendo um vôo com derrapagem  $\beta$  ou uma curva com curva de velocidade angular  $\psi'$ , pode-se notar uma diferença constante entre o ângulo de rolamento  $\phi$  da aeronave hospedeira (Mirage) e do modelo de referência (Airbus). Esta diferença se deve ao fato de que no começo da simulação foram definidos os mesmos parâmetros  $\beta$  e  $\psi$ ' para a aeronave hospedeira e para o modelo de referência.

Sabe-se que nestas condições será necessário diferentes valores de  $\phi$  para equilibrar as diferentes aeronaves, pois estas têm diferentes pesos, diferentes inércias e diferentes valores das derivadas de estabilidade. Estas diferenças justificam os diferentes valores de ângulo de rolamento  $\phi$  necessários para manter os mesmos valores da velocidade angular  $\psi$  e da derrapagem  $\beta$ .

O método de Erzberger considera valores iguais das derivadas dos estados para qualquer instante de tempo t, assim sendo .espera-se que as variações de  $\phi$  do Mirage e do Airbus

tenham o mesmo valor, e isto é observado nos resultados das simulações (Fig.4.4 a), pois nota-se que a diferença entre o ângulo de rolamento  $\phi$  do Mirage e do Airbus é constante.

Apesar desta diferença observada, pode-se afirmar que o sistema de controle consegue controlar muito bem a resposta autônoma da aeronave hospedeira.

Os mesmos comentários feitos neste item se aplicam para todas as simulações nas quais há atuação do sistema de controle para rastrear a resposta autônoma do modelo de referência.

Inicialmente poderia ter sido definido o mesmo valor do ângulo de rolamento φ para a aeronave hospedeira e para o modelo de referência no instante inicial da simulação, mas neste caso obter-se-ia valores diferentes de derrapagem  $\beta$  e/ou da velocidade angular  $\psi'$ .

Outro fato que deve ser comentado é que, nas simulações da resposta autônoma da aeronave, em que há a perturbação a qualquer estado relacionado a dinâmica látero-direcional, foi verificado que os estados  $\beta$ ,  $\psi$ , p e r voltam a condição inicial de equilíbrio em menos de 10 s (Fig.4-4 a e Fig.4-4 b), mas o ângulo de rolamento demora muito mais para voltar a condição inicial de equilíbrio (Fig.4-4 c).

Na verdade é o movimento espiral da aeronave [1],[8],[9] que gera este retorno mais lento do parâmetro  $\phi$  ao estado inicial.

Deve ser observado também que qualquer perturbação nos estados  $\phi$ ,  $\beta$ ,  $\psi$ , p e r gera também um movimento fugoidal, mas com pequena amplitude de oscilação (Fig.4.4c).

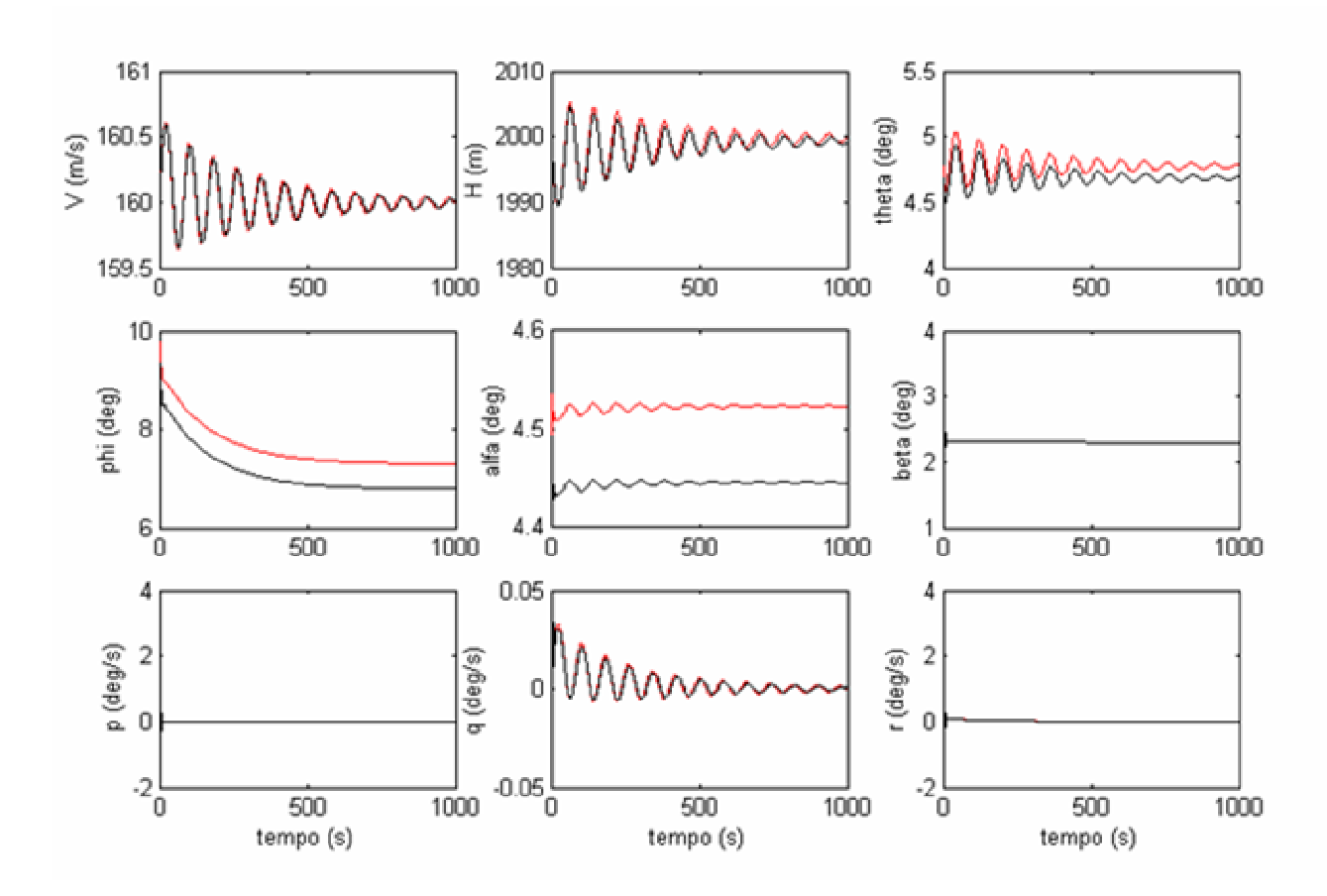

**Figura 4-4 c – Simulação 4 – Vôo com Derrapagem, Dutch-Roll**

# **4.1.5) Simulação 5 - Curva Coordenada, Dutch-Roll**

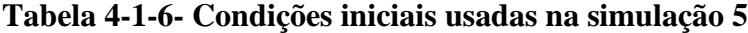

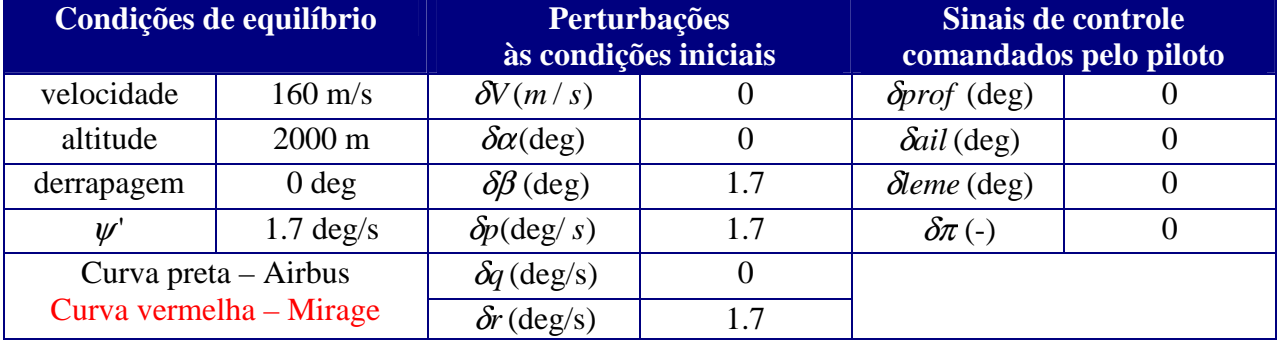

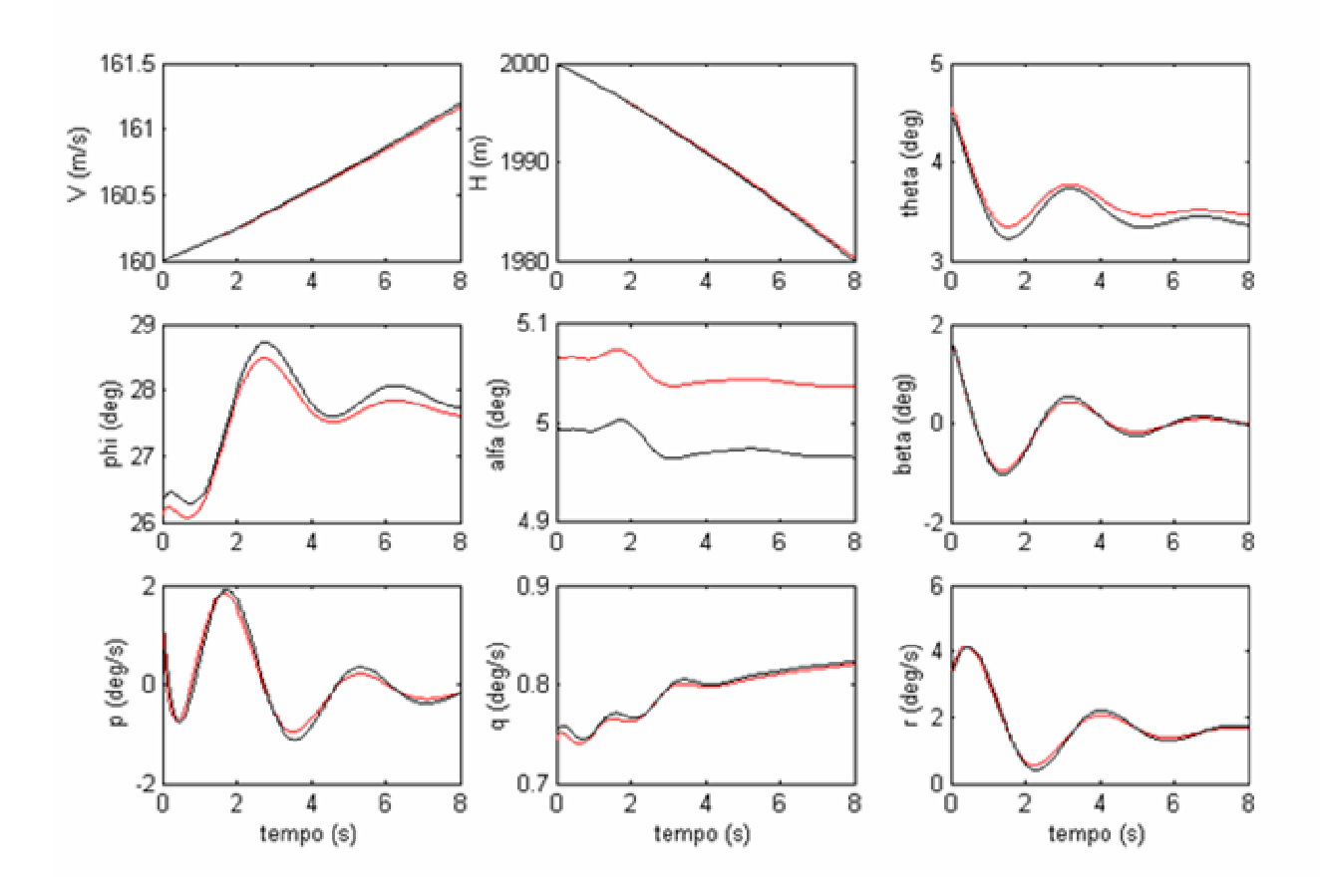

**Figura 4-5 a –Simulação 5 – Curva Coordenada, Dutch-Roll**

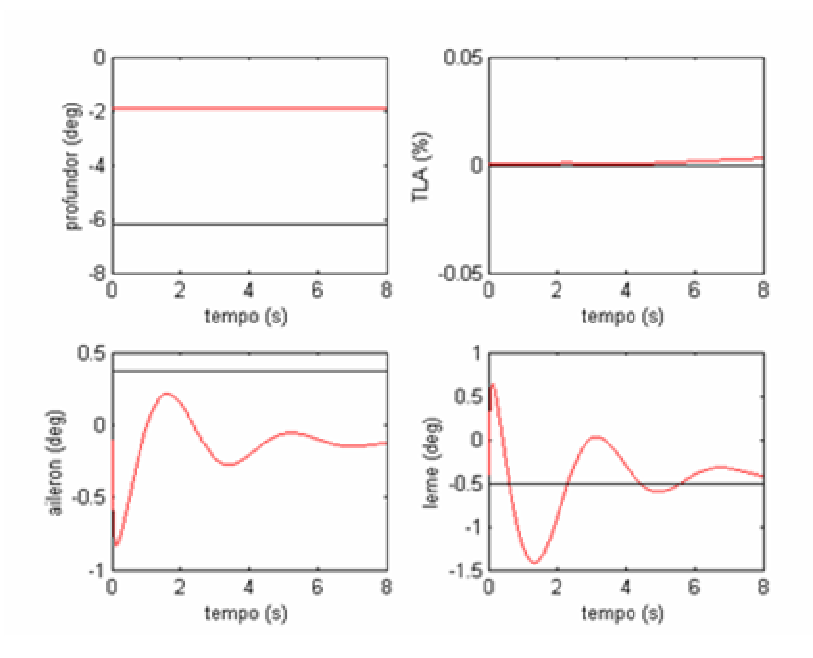

**Figura 4-5 b – Simulação 5 – Curva Coordenada, Dutch-Roll**

A Fig.4-5 apresenta resultados bastante satisfatórios do rastreamento da resposta autônoma do modelo de referência, que estava inicialmente em vôo derrapado. Pode-se notar que uma vez definido o controlador pelo método de Erzberger, este mantém a sua eficiência ao se realizar simulações com diferentes condições de equilíbrio. Não é necessário fazer uma tabela com diferentes ganhos das leis de controle para as diferentes condições de equilíbrio das simulações feitas.

# **4.1.6) Simulação 6 - Degrau de Profundor - picar**

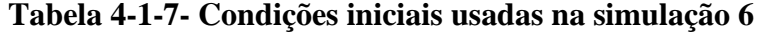

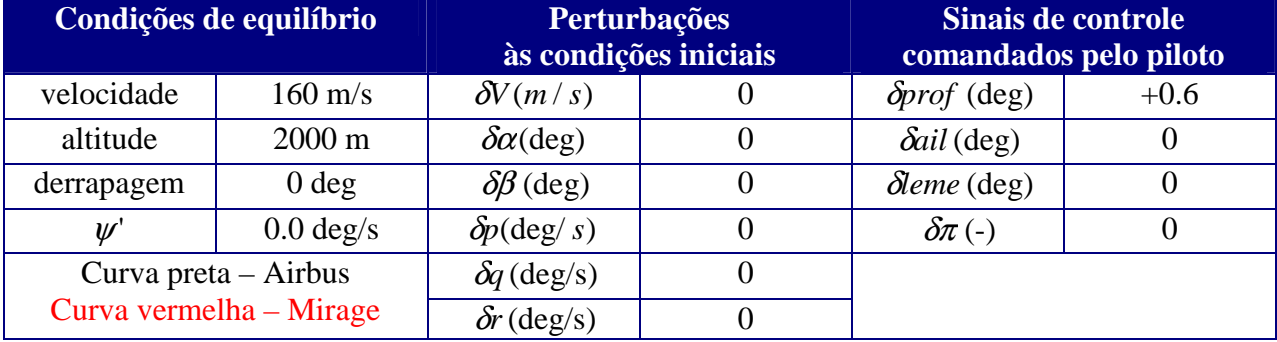

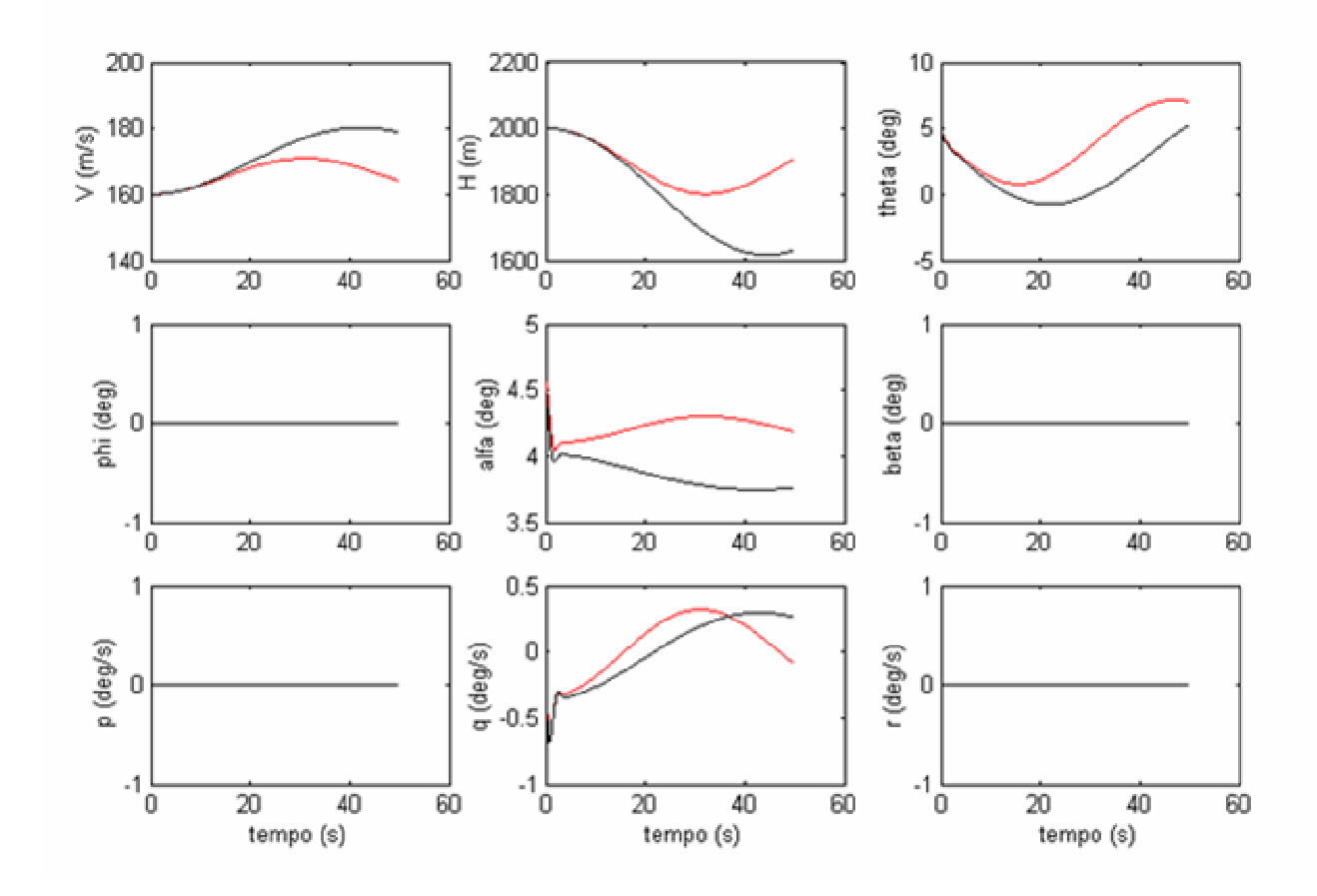

**Figura 4-6 a – Simulação 6 – Degrau de Profundor - picar**

Pode ser visto na Fig.4.6 que a aeronave hospedeira não consegue rastrear a resposta do modelo de referência a comandos de profundor do tipo degrau. Isto se deve à imprecisão dos modelos lineares da aeronave hospedeira e do modelo de referência quando há um afastamento considerável do ponto de equilíbrio definido inicialmente.

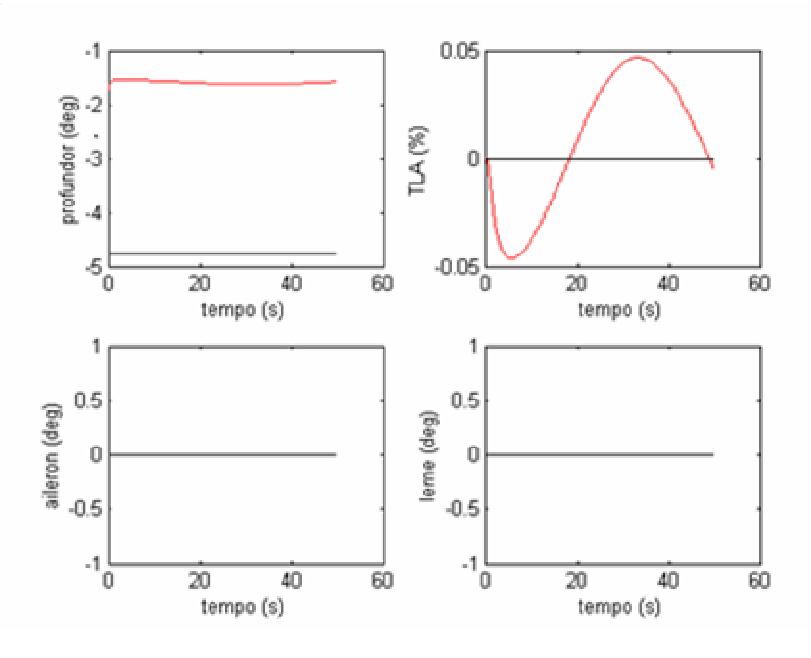

**Figura 4-6 b – Simulação 6 – Degrau de Profundor - picar**

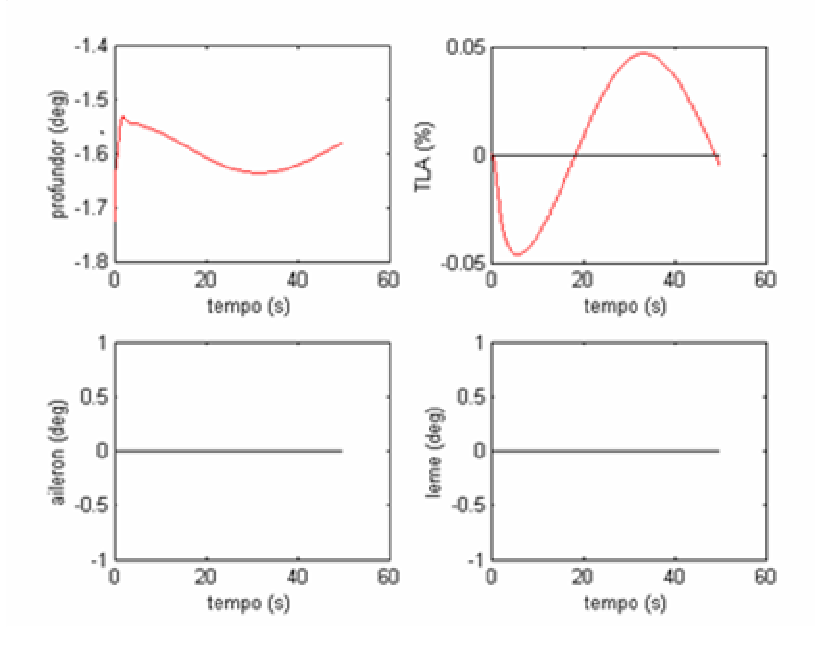

**Figura 4-6 c – Simulação 6 – Degrau de Profundor - picar**

A Fig.4-6 b foi ampliada e apresentada na Fig.4.6 c para que ficasse mais nítida a atuação do profundor da aeronave hospedeira.

### **4.1.7) Simulação 7 - Degrau de Profundor - cabrar**

|            | Condições de equilíbrio |                          | <b>Perturbações</b><br>às condições iniciais | Sinais de controle<br>comandados pelo piloto |        |  |  |
|------------|-------------------------|--------------------------|----------------------------------------------|----------------------------------------------|--------|--|--|
| velocidade | $160 \text{ m/s}$       | $\delta V(m/s)$          |                                              | $\delta$ <i>prof</i> (deg)                   | $-0.6$ |  |  |
| altitude   | $2000 \text{ m}$        | $\delta \alpha$ (deg)    |                                              | $\delta$ ail (deg)                           |        |  |  |
| derrapagem | 0 <sub>deg</sub>        | $\delta\beta$ (deg)      |                                              | $\delta$ leme (deg)                          |        |  |  |
| W          | $0 \text{ deg/s}$       | $\delta p(\text{deg}/s)$ |                                              | $\delta \pi$ (-)                             |        |  |  |
|            | Curva preta $-$ Airbus  | $\delta q$ (deg/s)       |                                              |                                              |        |  |  |
|            | Curva vermelha - Mirage | $\delta r$ (deg/s)       |                                              |                                              |        |  |  |

**Tabela 4-1-8- Condições iniciais usadas na simulação 7**

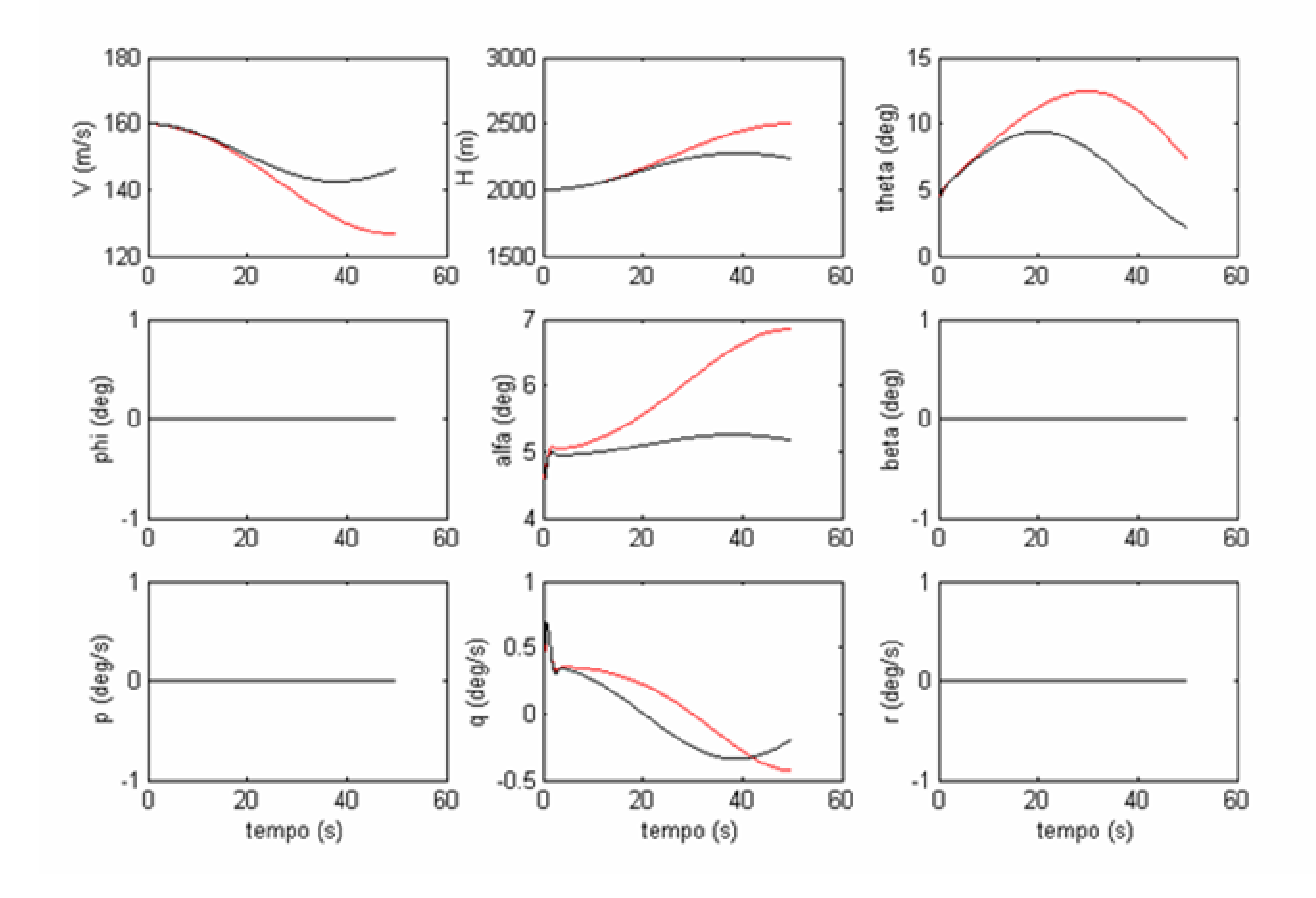

**Figura 4-7 a – Simulação 7 – Degrau de Profundor - cabrar**

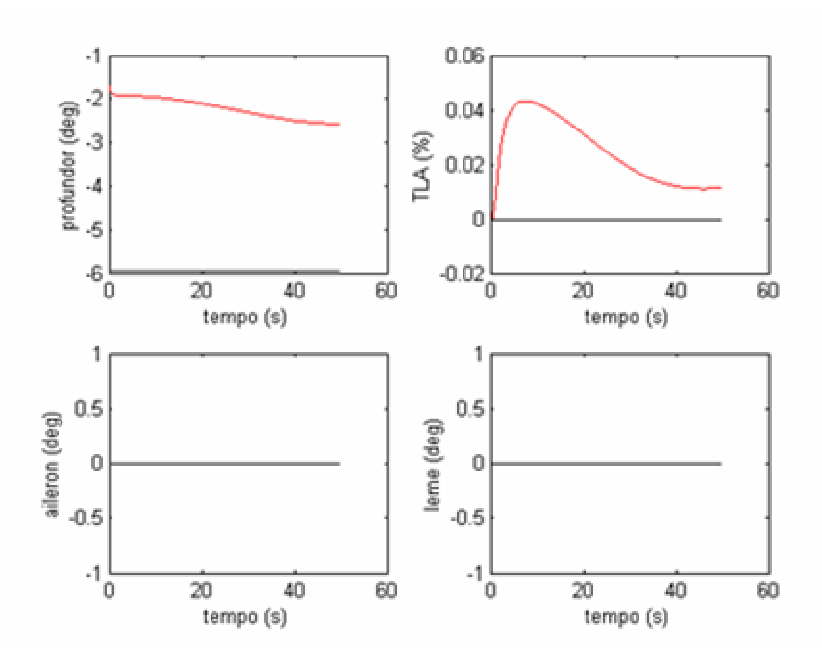

**Figura 4-7 b – Simulação 7 – Degrau de Profundor - cabrar**

As simulações 6 e 7 (Fig.4-6 e Fig.4-7) mostram que o controlador definido pelo método de Erzberger não garante o rastreamento da resposta do modelo de referência à comandos de profundor. Isto se deve ao fato de que os estados da aeronave hospedeira e do modelo de referência se afastam consideravelmente do ponto de equilíbrio. Por este motivo as dinâmicas lineares em torno do ponto de equilíbrio considerado do modelo de referência e da aeronave hospedeira deixam de ser representativas da dinâmica real (não linear) destas aeronaves.

Como a lei de controle definida pelo método de Erzberger é função das dinâmicas lineares das aeronaves consideradas, percebe-se facilmente que a aeronave hospedeira não conseguirá rastrear a dinâmica do modelo de referência, caso haja um afastamento considerável do ponto de equilíbrio, ou caso as dinâmicas lineares não sejam bem definidas.

# **4.1.8) Simulação 8 - Aumento de Tração do Motor**

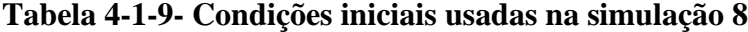

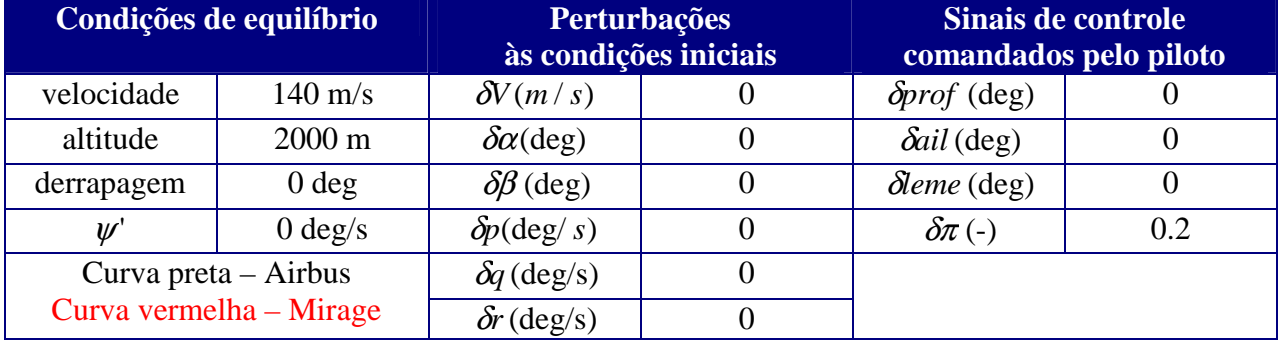

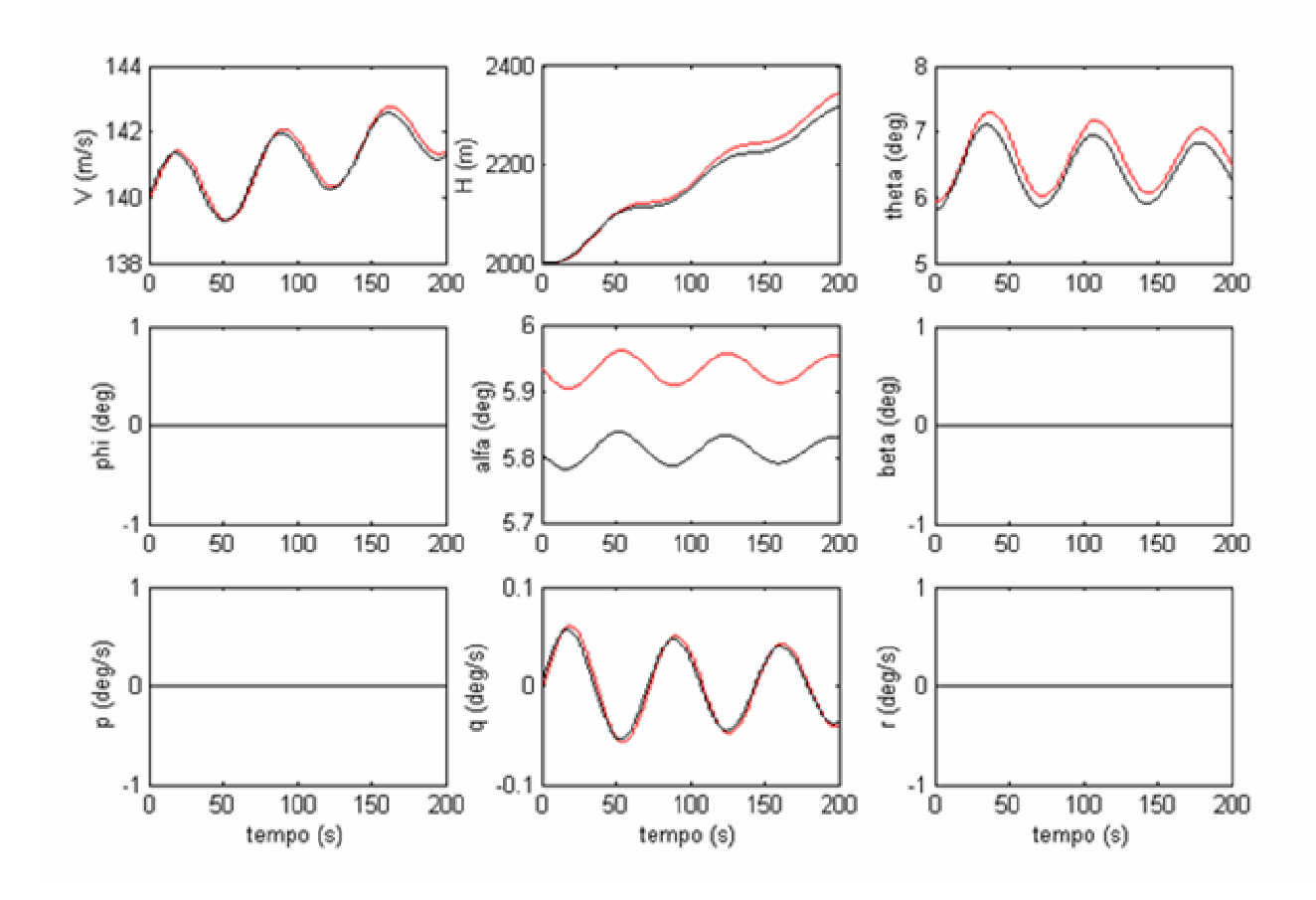

**Figura 4-8 a – Simulação 8 – Aumento de Tração do Motor**

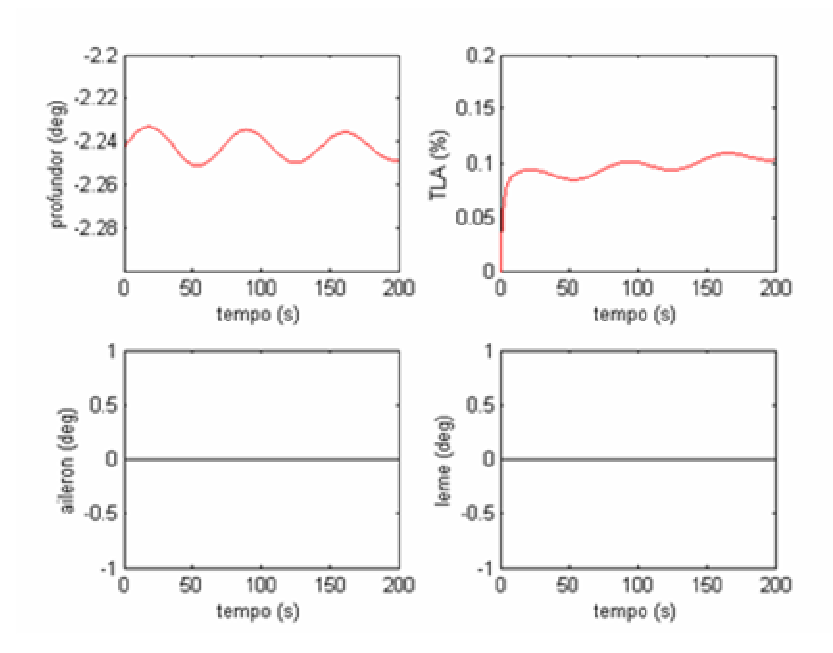

**Figura 4-8 b – Simulação 8 – Aumento de Tração do Motor**

Os resultados da simulação 8 mostram que a aeronave hospedeira consegue rastrear a resposta do modelo de referência ao aumento de tração do motor.

# **4.1.9) Simulação 9 - Diminuição de Tração do Motor**

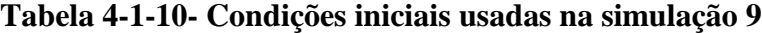

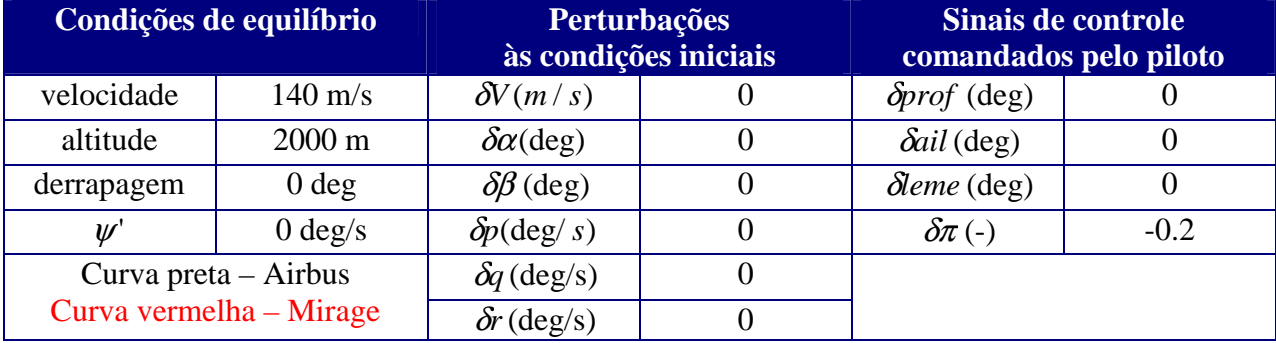

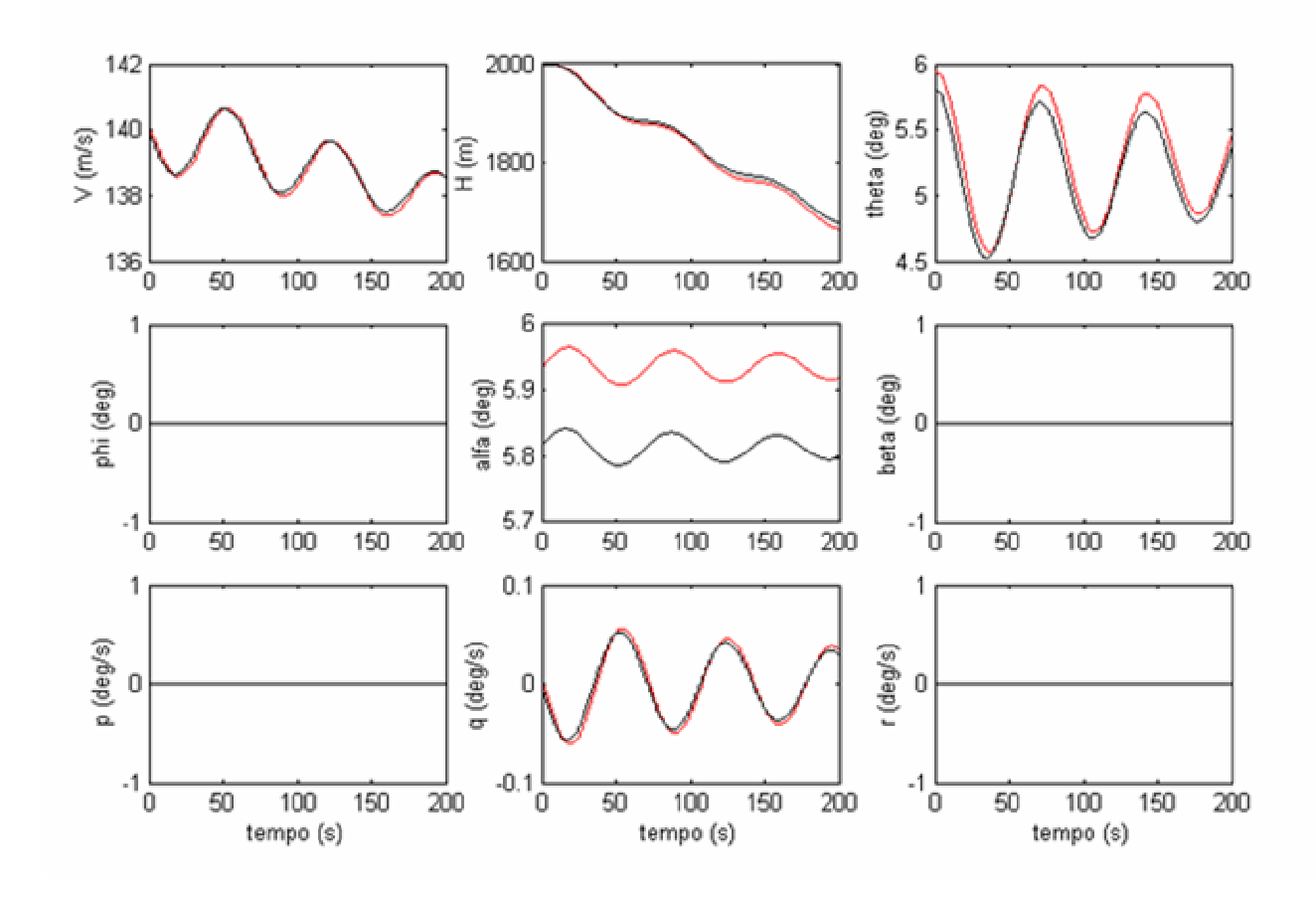

**Figura 4-9 a – Simulação 9 – Diminuição da Tração do Motor**

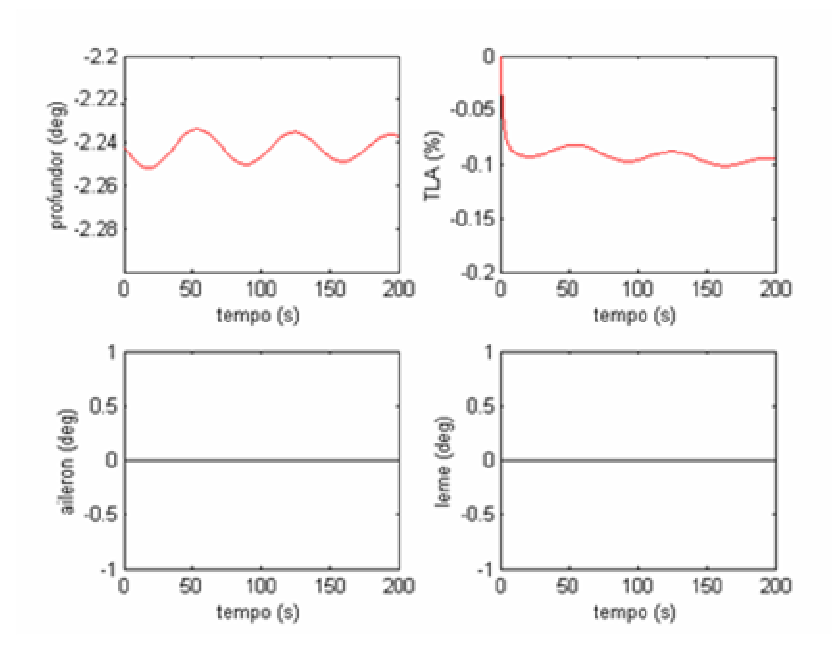

**Figura 4-9 b – Simulação 9 – Diminuição da Tração do Motor**

Os resultados da simulação 9 mostram que a aeronave hospedeira consegue rastrear a resposta do modelo de referência à diminuição da tração do motor.

## **4.1.10) Simulação 10 - Degrau de Aileron**

### **Tabela 4-1-11- Condições iniciais usadas na simulação 10**

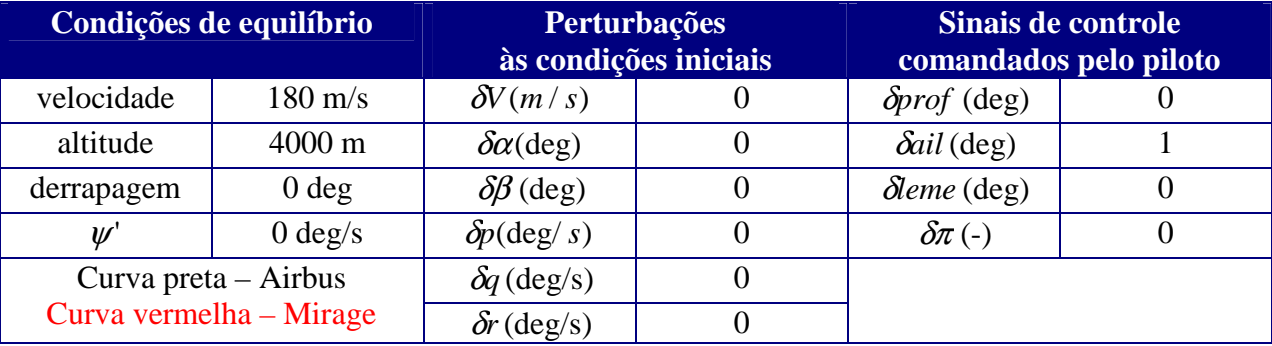

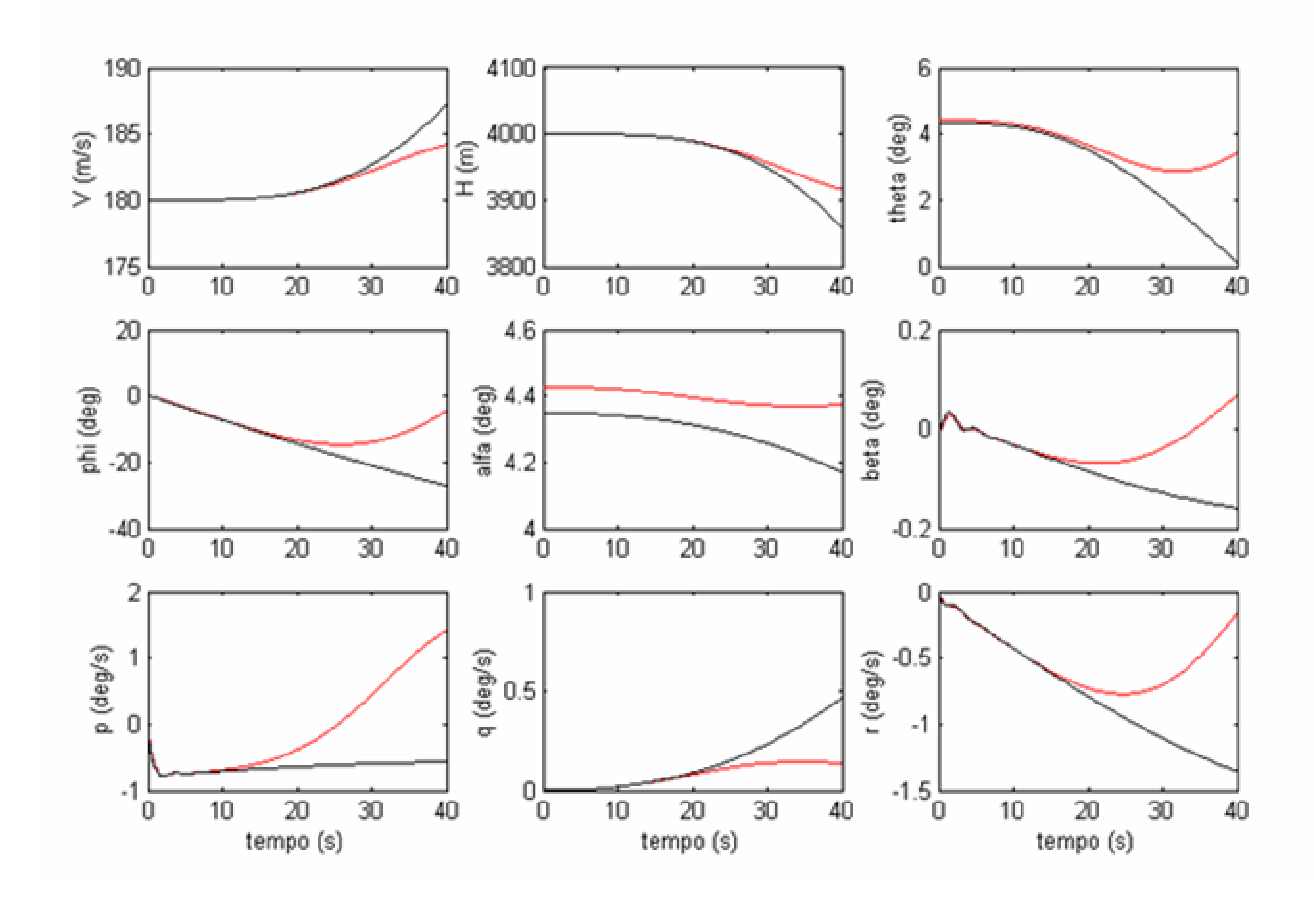

**Figura 4-10 a –Simulação 10 – Degrau de Aileron**

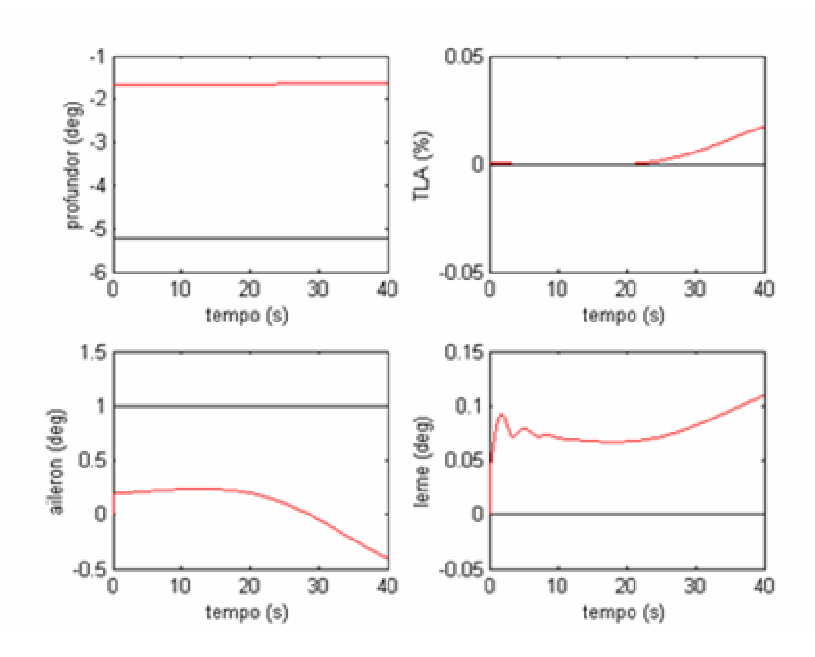

**Figura 4-10 b – Simulação 10 – Degrau de Aileron**

Os resultados da simulação 10 apresentados acima mostram que a aeronave hospedeira não consegue rastrear a resposta do modelo de referência a uma deflexão de aileron comandada. Como a dinâmica se afasta consideravelmente do ponto de equilíbrio, a linearização das dinâmicas não lineares perde sua representatividade e, conseqüentemente o controlador definido pelo método de Erzberger perde sua eficácia.
### **4.1.11) Simulação 11 - Degrau de Leme**

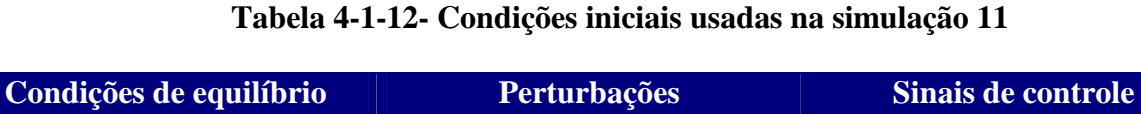

**às condições iniciais**

 $\psi'$  0 deg/s  $\delta p(\text{deg}/s)$  0  $\delta \pi$  (-) 0

velocidade 180 m/s  $\delta V(m/s)$  0  $\delta p r \, (deg)$  0 altitude  $4000 \text{ m}$   $\delta \alpha$  (deg) 0  $\delta \alpha i$  (deg) 0 derrapagem 0 deg  $\delta\beta$  (deg) 0 δ*leme* (deg) 1

Curva preta – Airbus  $\delta q \, (\text{deg/s})$  0 Curva vermelha – Mirage  $\sqrt{\delta r \left(\frac{deg}{s}\right)}$  0

| 200                                                          | 4200                                 |                | 5                                   |                    |
|--------------------------------------------------------------|--------------------------------------|----------------|-------------------------------------|--------------------|
| 190<br>$\lor$ (m/s)<br>180                                   | 4000<br>ίε<br>Θ<br>3800              |                | theta (deg)<br>$\overline{0}$       |                    |
| $\begin{array}{c} 170 \ \frac{1}{0} \end{array}$<br>20<br>10 | 3600 <mark>L</mark><br>0<br>30<br>40 | 30<br>20<br>10 | $\cdot$ 5 $\!\!$ o<br>40<br>10      | 20<br>$30\,$<br>40 |
| 20                                                           | 4.6                                  |                |                                     |                    |
| phi (deg)<br>$\circ$<br>$-20$                                | alfa (deg)<br>4.4<br>4.2             |                | beta (deg)<br>0.5                   |                    |
| $-40$<br>20<br>$10\,$<br>Ό                                   | 4<br>30<br>40<br>٥.                  | 20<br>30<br>10 | 0<br>40<br>$10\,$<br>Ό              | 20<br>30<br>40     |
|                                                              |                                      |                |                                     |                    |
| $\frac{1}{T}$ (deg/s)                                        | 0.5<br>q (deg/s)<br>0                |                | 0<br>r (deg/s)<br>$-1$              |                    |
| $\cdot^2\!\hat{0}$<br>20<br>10                               | $-0.5\frac{L}{0}$<br>30<br>40        | 30<br>20<br>10 | $\cdot^2$ $\!\hat{0}$<br>40<br>$10$ | 20<br>30<br>40     |
| tempo (s)                                                    |                                      | tempo (s)      |                                     | tempo (s)          |

**Figura 4-11 a - Simulação 11 – Degrau de Leme**

**comandados pelo piloto**

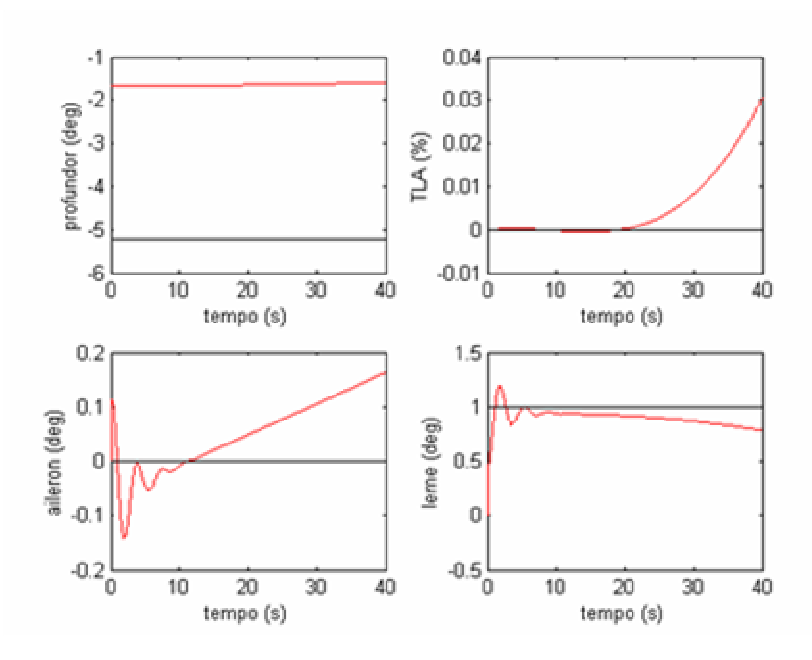

**Figura 4-11 b – Simulação 11 – Degrau de Leme**

# **4.1.12) Simulação 12 - Vôo com derrapagem, Degrau de leme**

| Condições de equilíbrio                           |                   | às condições iniciais    | <b>Perturbações</b> | Sinais de controle<br>comandados pelo piloto |      |
|---------------------------------------------------|-------------------|--------------------------|---------------------|----------------------------------------------|------|
| velocidade                                        | $180 \text{ m/s}$ | $\delta V(m/s)$          |                     | $\delta$ <i>prof</i> (deg)                   |      |
| altitude                                          | $4000 \text{ m}$  | $\delta \alpha$ (deg)    |                     | $\delta$ ail (deg)                           |      |
| derrapagem                                        | $2.3$ deg         | $\delta\beta$ (deg)      |                     | $\delta$ leme (deg)                          | $-1$ |
| $\mathcal{U}$                                     | $0 \text{ deg/s}$ | $\delta p(\text{deg}/s)$ |                     | $\delta \pi$ (-)                             |      |
| Curva preta $-$ Airbus<br>Curva vermelha - Mirage |                   | $\delta q$ (deg/s)       |                     |                                              |      |
|                                                   |                   | $\delta r$ (deg/s)       |                     |                                              |      |

**Tabela 4-1-13- Condições iniciais usadas na simulação 12**

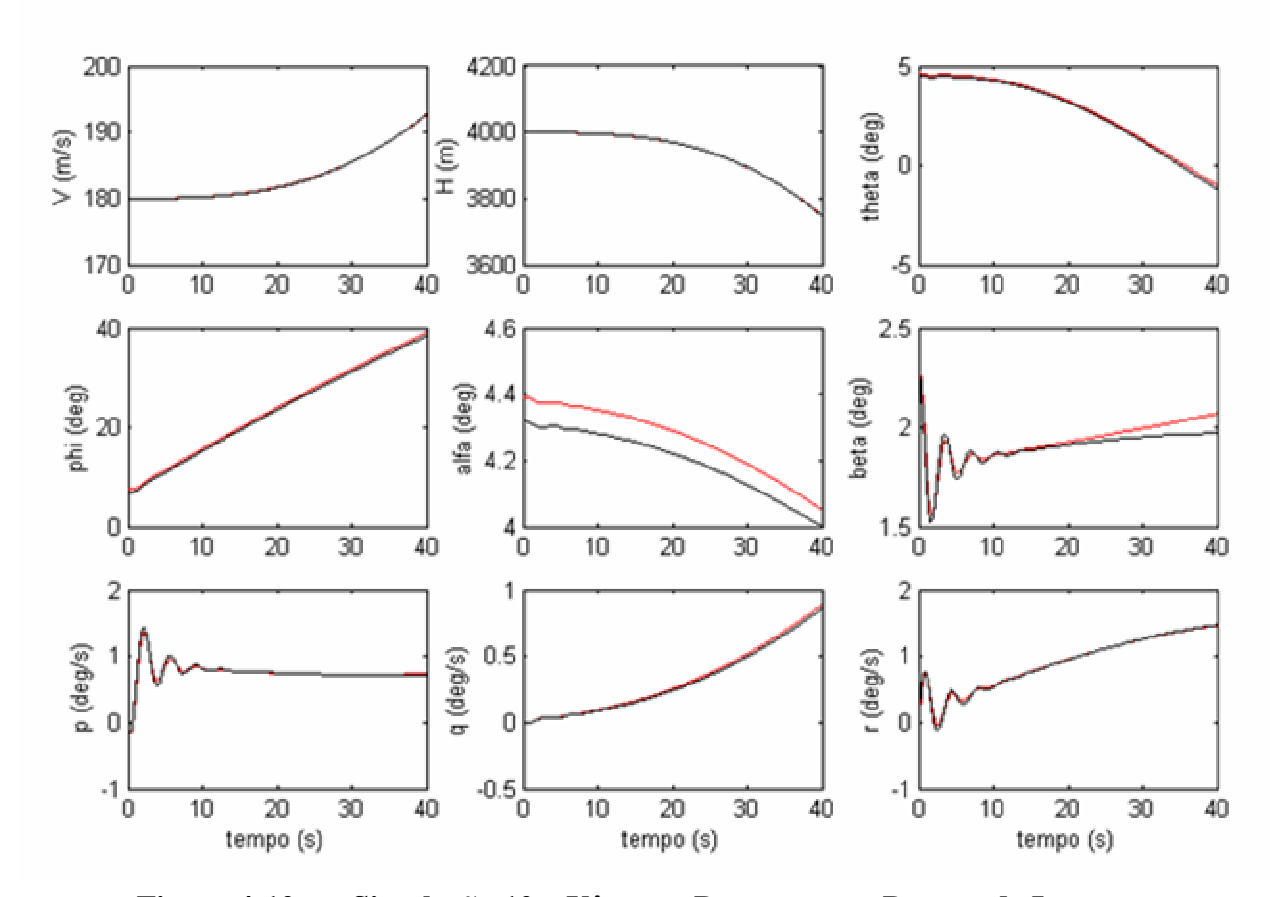

**Figura 4-12 a – Simulação 12 – Vôo com Derrapagem, Degrau de Leme**

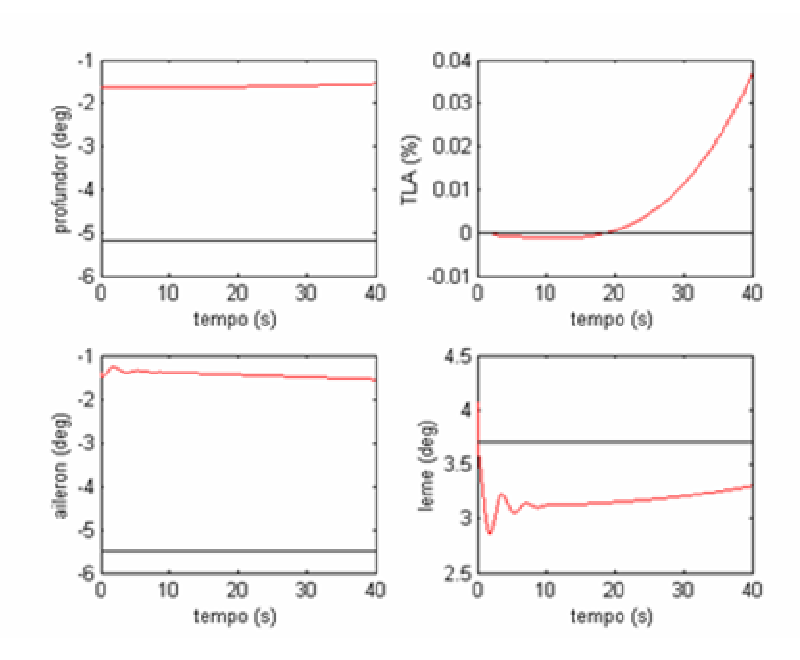

**Figura 4-12 b – Simulação 12 – Vôo com Derrapagem, Degrau de Leme**

Os resultados das simulações 11 e 12 mostram que a aeronave hospedeira consegue rastrear a resposta do modelo de referência a um degrau de leme. Com exceção do parâmetro  $\beta$ , as curvas de todos os outros estados são praticamente coincidentes. A respeito do parâmetro  $\beta$ , pode-se ver que, a medida que o tempo passa, aumenta a diferença entre a derrapagem da aeronave hospedeira e do modelo de referência. Isto ocorre porque não há nenhuma superfície de controle da aeronave hospedeira que gere diretamente uma força lateral na aeronave. A deflexão do leme gera uma força lateral e uma guinada, simultaneamente. Nas simulações 11e 12, a deflexão conjunta do leme e do aileron permite um rastreamento preciso das velocidades angulares de rolamento e de guinada, e do ângulo de rolamento à custa da relativa ineficiência no controle da derrapagem.

### **4.1.13) Simulação 13 - Deflexão de Profundor – Perfil Senoidal**

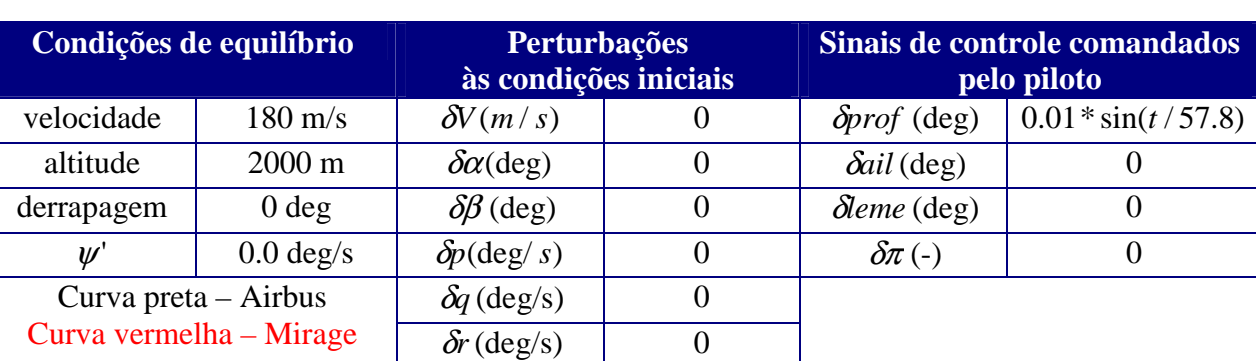

### **Tabela 4-1-14- Condições iniciais usadas na simulação 13**

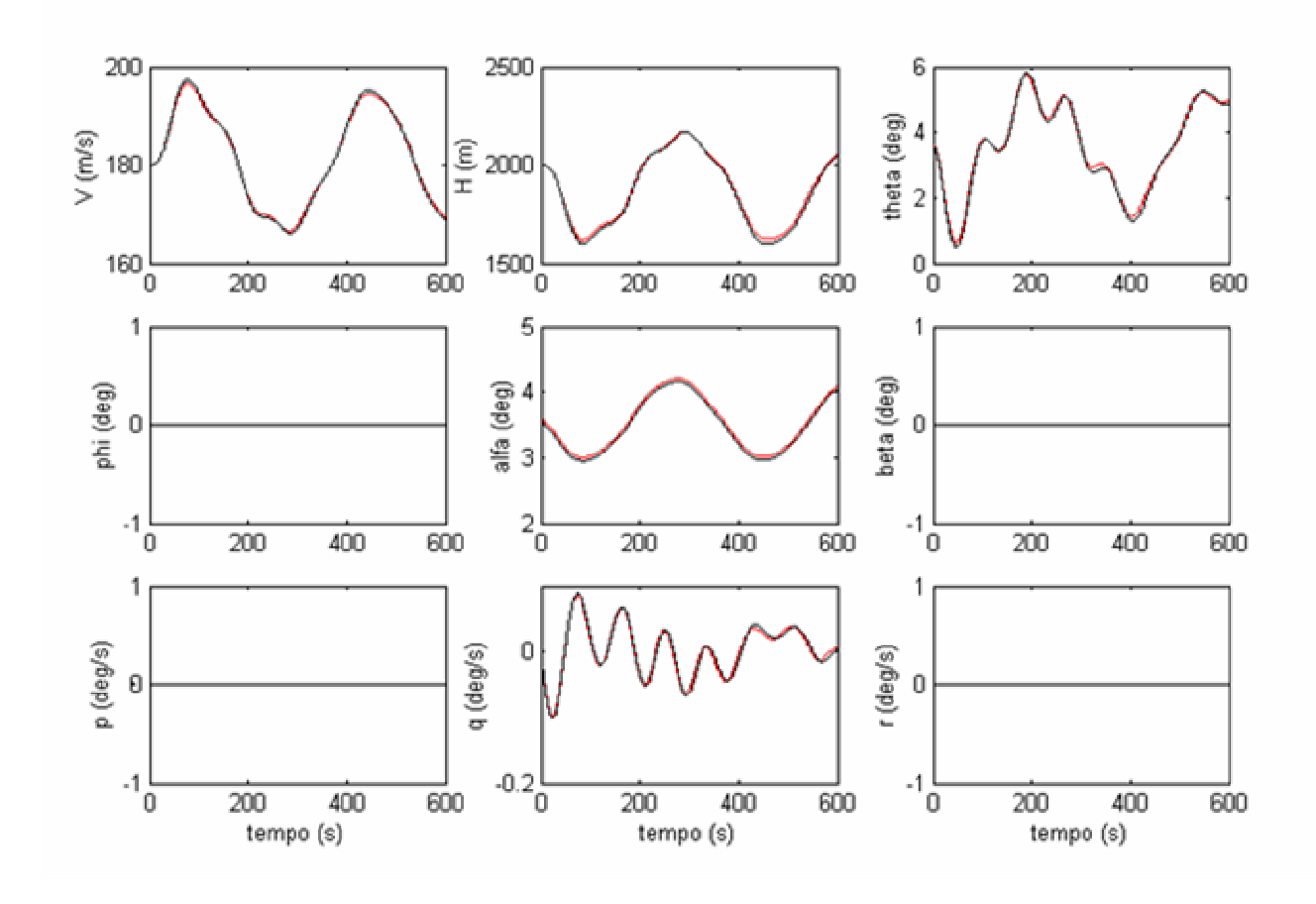

**Figura 4-13 a – Simulação 13 – Deflexão de Profundor – Perfil Senoidal**

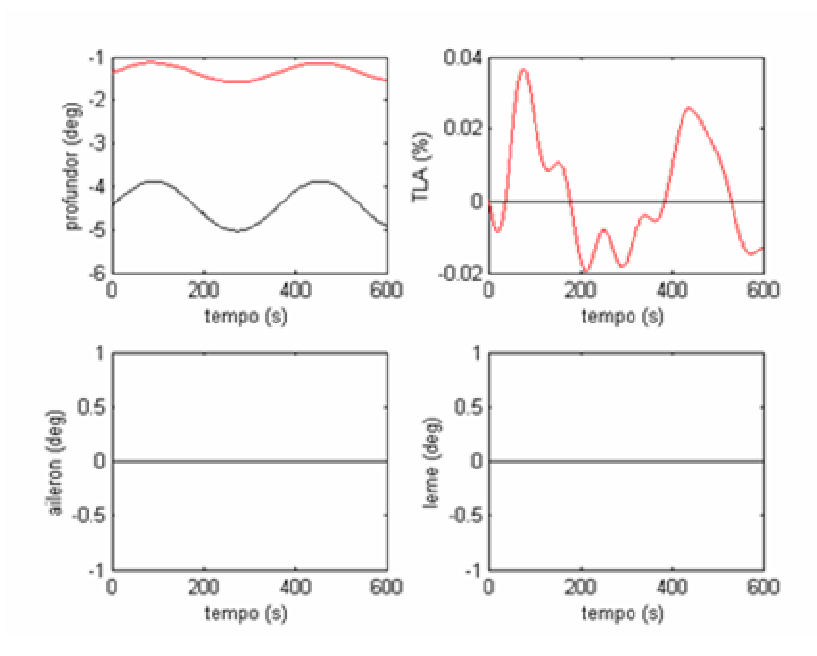

**Figura 4-13 b – Simulação 13 – Deflexão de Profundor – Perfil Senoidal**

Os resultados da simulação 13 mostram que a aeronave hospedeira consegue rastrear a resposta do modelo de referência a comandos de profundor com perfil senoidal.

## **4.1.14) Simulação 14 - Deflexão de Aileron – Perfil Senoidal**

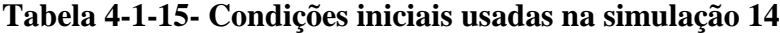

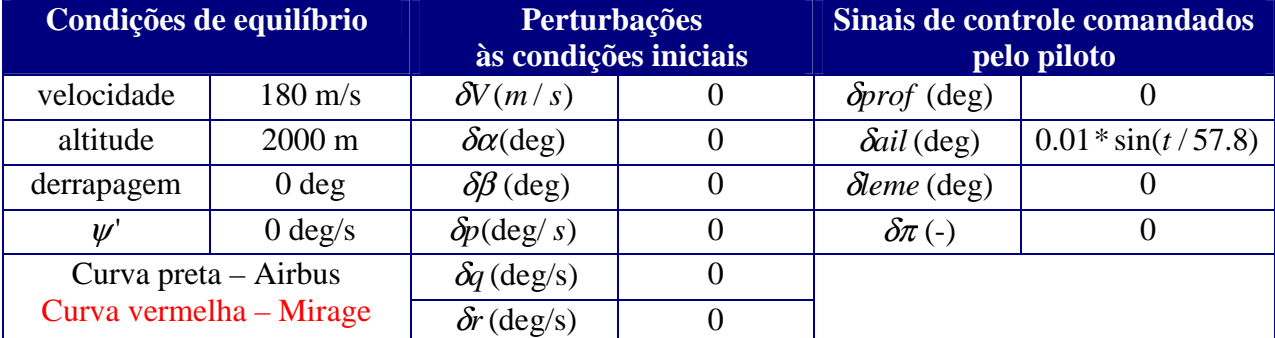

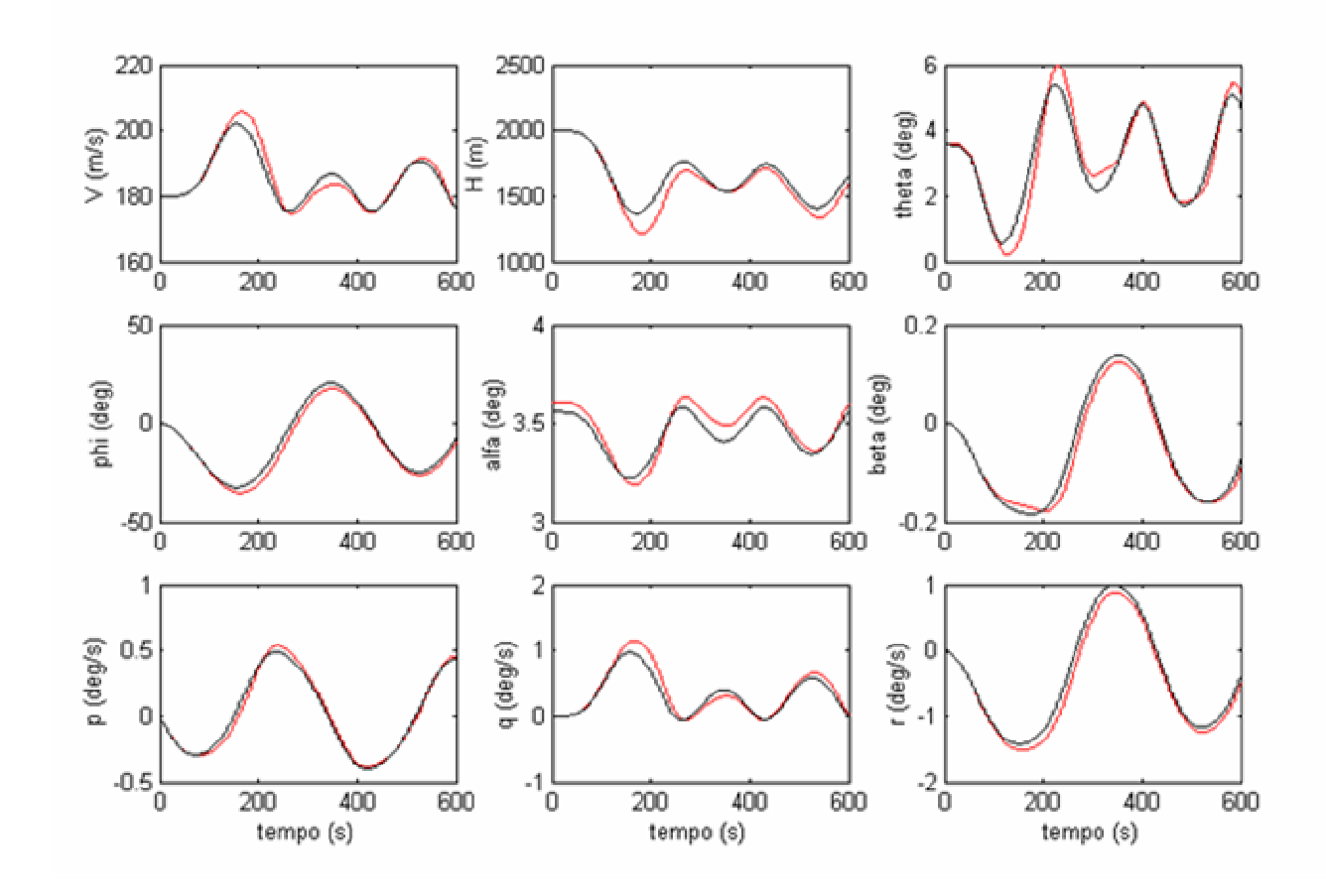

**Figura 4-14 a – Simulação 14 – Deflexão de Aileron – Perfil Senoidal**

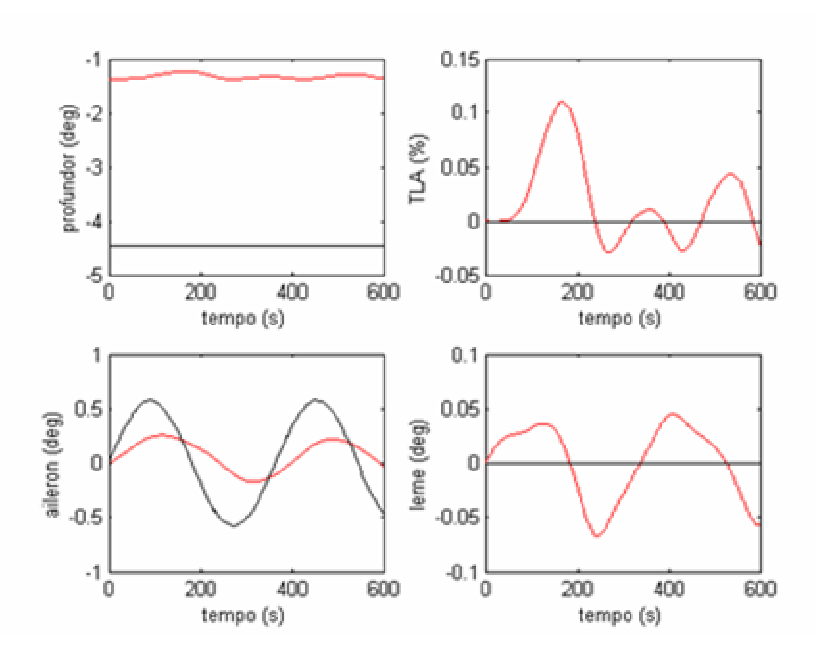

**Figura 4-14 b – Simulação 14 – Deflexão de Aileron – Perfil Senoidal**

Na Fig.4-14 pode-se ver que há diferenças entre os estados do Mirage e do Airbus. As maiores diferenças estão nos estados H, V e q,  $\alpha$ , e  $\theta$ .

Isto ocorre devido a diferenças entre as dinâmicas linear e não linear da aeronave hospedeira (Mirage) e as diferenças entre as dinâmicas linear e não linear do modelo de referência (Airbus). Deve ser lembrado que a lei de controle utilizada é função das dinâmicas lineares do Airbus e do Mirage. Qualquer diferença significativa entre as dinâmicas linear dos sistemas e a dinâmica real não linear faz com que o controlador definido pelo método de Erzberger perca a sua eficácia.

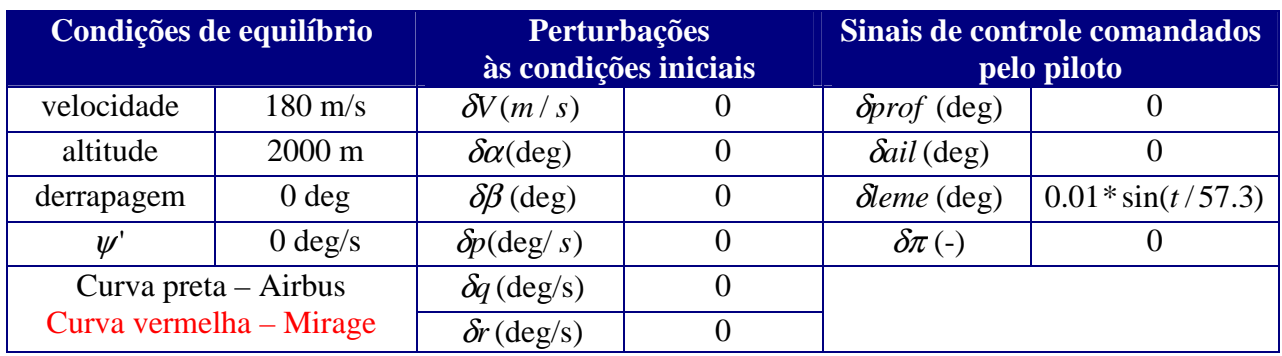

### **4.1.15) Simulação 15 - Deflexão de Leme – Perfil Senoidal**

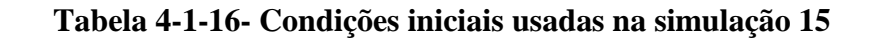

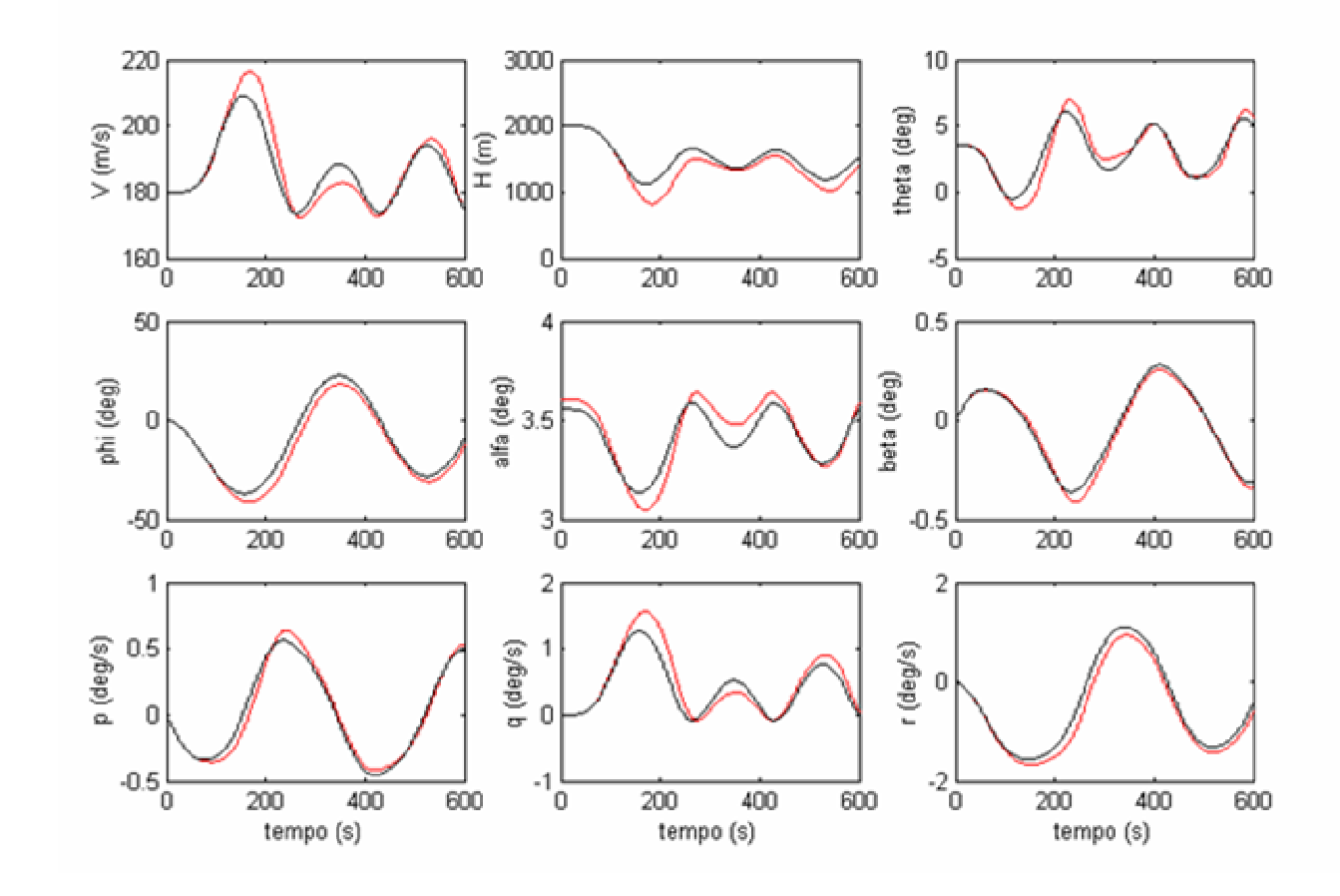

**Figura 4-15 a – Simulação 15 – Deflexão de Leme – Perfil Senoidal**

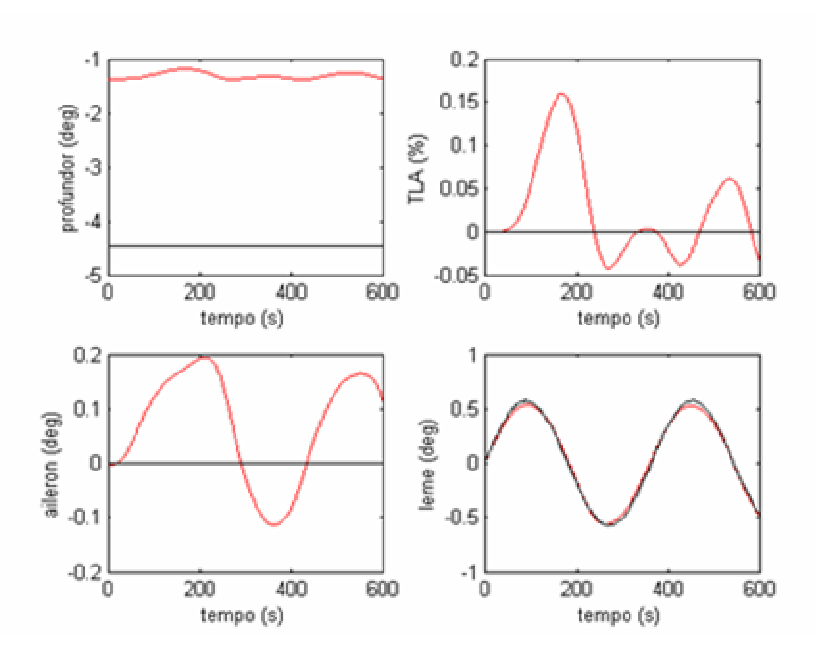

**Figura 4-15 b – Simulação 15 – Deflexão de Leme – Perfil Senoidal**

Os mesmos comentários feitos para os resultados da simulação 14 são igualmente válidos para os resultados da simulação 15, mostrados na Fig. 4.15.

### **4.2) Análise do efeito dos atuadores**

As empresas e instituições que trabalham com projetos de pesquisa relacionados à simulações em vôo já sabem a importância de se ter atuadores rápidos das superfícies de controle da aeronave hospedeira. Este item visa apenas demonstrar através de simulações feitas, a importância de se usar atuadores rápidos na aeronave hospedeira.

Foram feitas simulações com atuadores com constantes de frequência (ou inverso da constante de tempo) -5 e -20.

Os resultados mostrados a seguir (simulações 16 e 17) mostram que as simulações feitas com atuadores com constante de frequência -20 (atuadores mais rápidos) apresentam um melhor rastreamento da resposta do modelo de referência.

Pode-se concluir que aeronaves de estabilidade variável precisam ter atuadores com alto poder de controle, para que a aeronave hospedeira consiga rastrear as respostas do modelo de referência.

Os resultados das simulações feitas são mostrados nos próximos gráficos.

As curvas azuis mostram a resposta da aeronave hospedeira (Mirage) com atuadores de constante de frequência -5 (atuadores lentos) e as curvas vermelhas mostram a resposta da aeronave hospedeira (Mirage) com atuadores de constante de frequência -20 (atuadores rápidos).

# **4.2.1 Simulação 16 - Verificação do efeito dos atuadores (1)**

| Condições de equilíbrio                          |                   |                          | <b>Perturbações</b><br>às condições iniciais | Sinais de controle<br>comandados pelo piloto |                         |
|--------------------------------------------------|-------------------|--------------------------|----------------------------------------------|----------------------------------------------|-------------------------|
| velocidade                                       | $160 \text{ m/s}$ | $\delta V(m/s)$          |                                              | $\delta$ <i>prof</i> (deg)                   |                         |
| altitude                                         | $2000 \text{ m}$  | $\delta \alpha$ (deg)    | 2.7                                          | $\delta$ ail (deg)                           | $\theta$                |
| derrapagem                                       | 0 <sub>deg</sub>  | $\delta\beta$ (deg)      | 2.7                                          | $\delta$ leme (deg)                          |                         |
| $\mathscr{U}$                                    | $0 \text{ deg/s}$ | $\delta p(\text{deg}/s)$ | 2.7                                          | $\delta \pi$ (-)                             | 0                       |
| Curva preta $-$ Airbus                           |                   | $\delta q$ (deg/s)       | 2.7                                          |                                              | Curva azul - Mirage com |
| Curva vermelha - Mirage com<br>atuadores rápidos |                   | $\delta r$ (deg/s)       | 2.7                                          | atuadores lentos                             |                         |

**Tabela 4-2-1- Condições iniciais usadas na simulação 16**

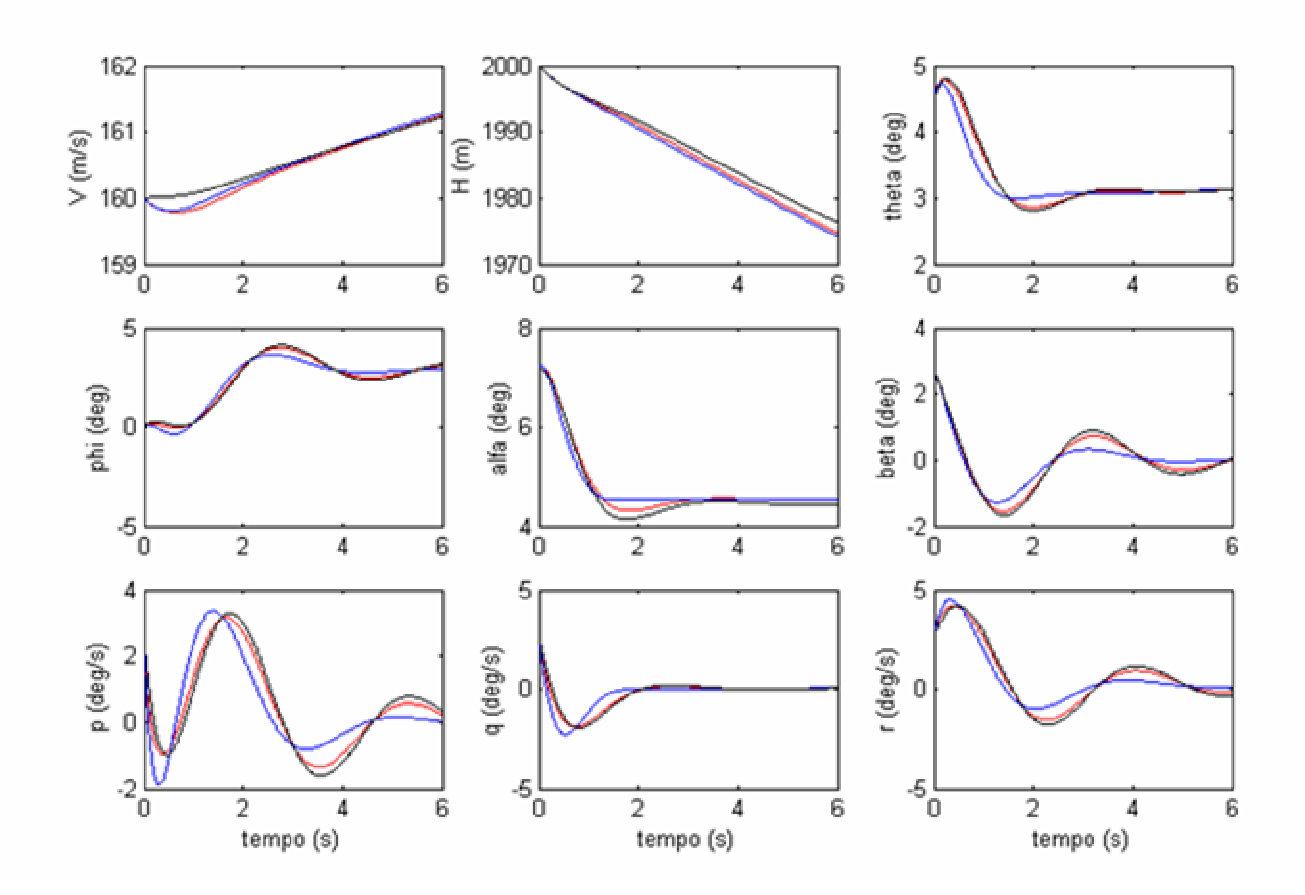

**Figura 4-16 a – Simulação 16 –Verificação do efeito dos atuadores (1)**

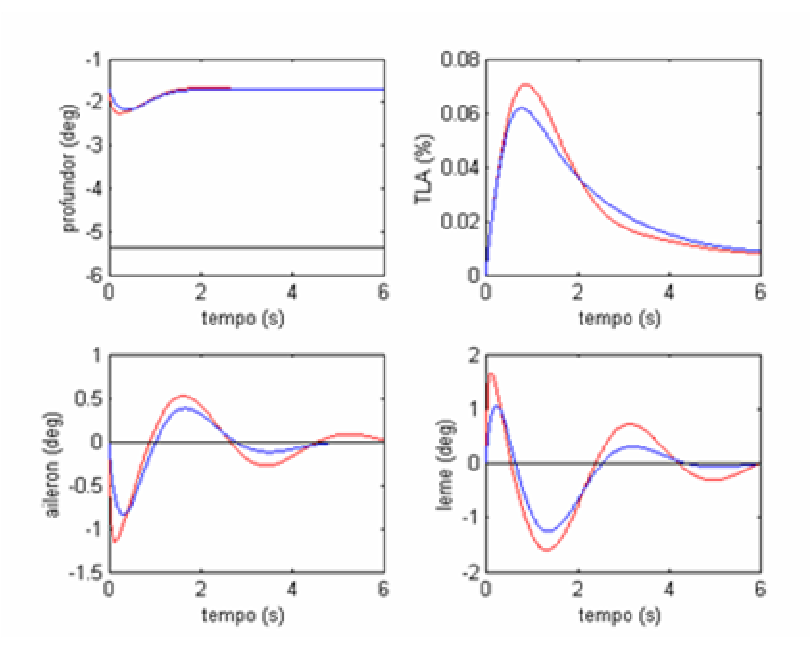

**Figura 4-16 b – Simulação 16 –Verificação do efeito dos atuadores (1)**

Os resultados da simulação 16 mostram que quanto mais lentos forem os atuadores, mais difícil será o rastreamento da resposta do modelo de referência.

# **4.2.2 Simulação 17 - Verificação do efeito dos atuadores (2)**

| Condições de equilíbrio                          |                   | <b>Perturbações</b><br>às condições iniciais |     |                            | Sinais de controle<br>comandados pelo piloto |  |
|--------------------------------------------------|-------------------|----------------------------------------------|-----|----------------------------|----------------------------------------------|--|
| velocidade                                       | $180 \text{ m/s}$ | $\delta V(m/s)$                              |     | $\delta$ <i>prof</i> (deg) |                                              |  |
| altitude                                         | 3000 m            | $\delta \alpha$ (deg)                        | 2.7 | $\delta$ ail (deg)         |                                              |  |
| derrapagem                                       | $1.7$ deg         | $\delta\beta$ (deg)                          | 2.7 | $\delta$ leme (deg)        |                                              |  |
| $\mathcal{W}$                                    | $0 \text{ deg/s}$ | $\delta p(\text{deg}/s)$                     | 2.7 | $\delta \pi$ (-)           |                                              |  |
| Curva preta – Airbus                             |                   | $\delta q$ (deg/s)                           | 2.7 | Curva azul - Mirage com    |                                              |  |
| Curva vermelha - Mirage com<br>atuadores rápidos |                   | $\delta r$ (deg/s)                           | 2.7 | atuadores lentos           |                                              |  |

**Tabela 4-2-2- Condições iniciais usadas na simulação 17**

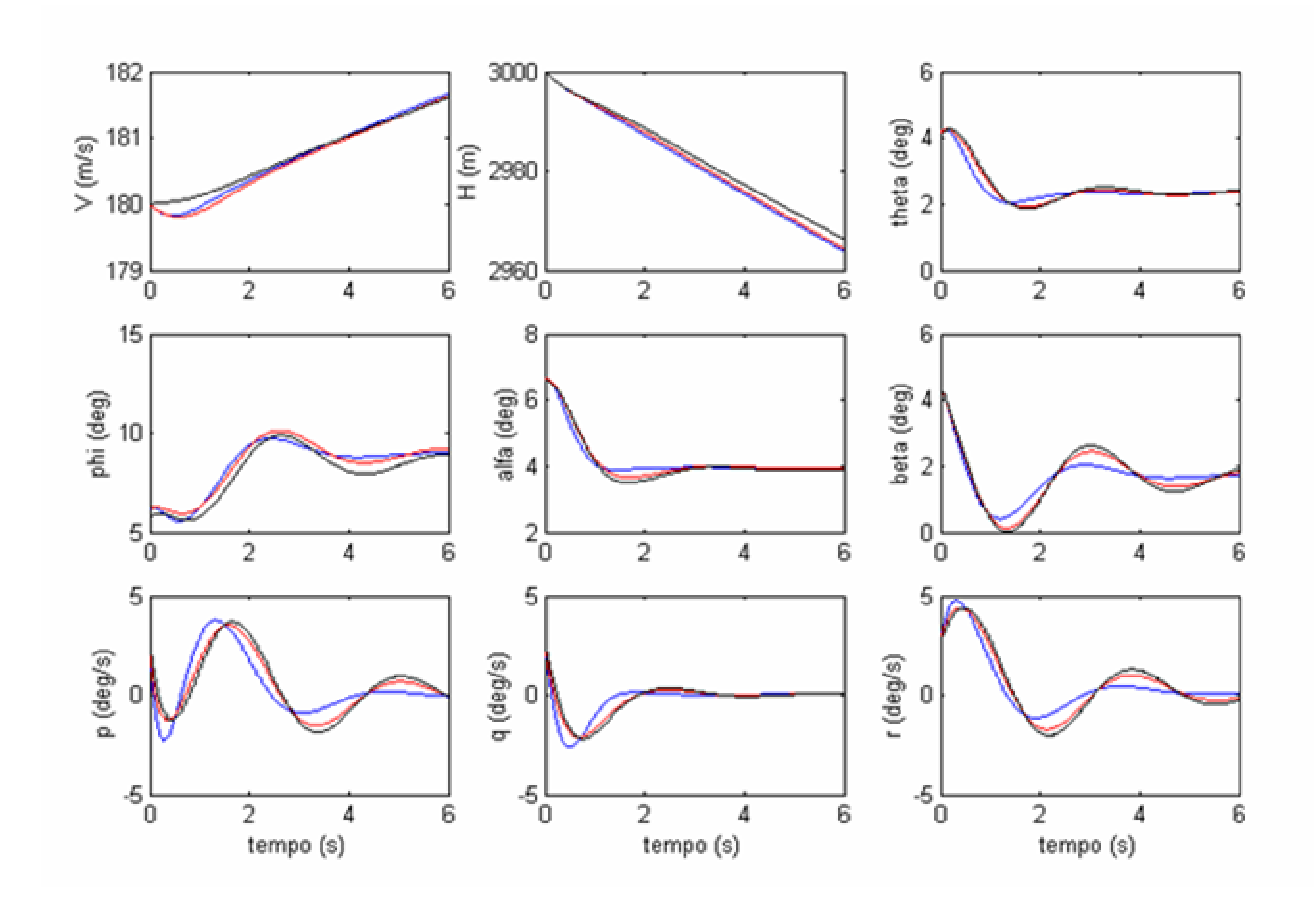

**Figura 4-17a – Simulação 17 –Verificação do efeito dos atuadores (2)**

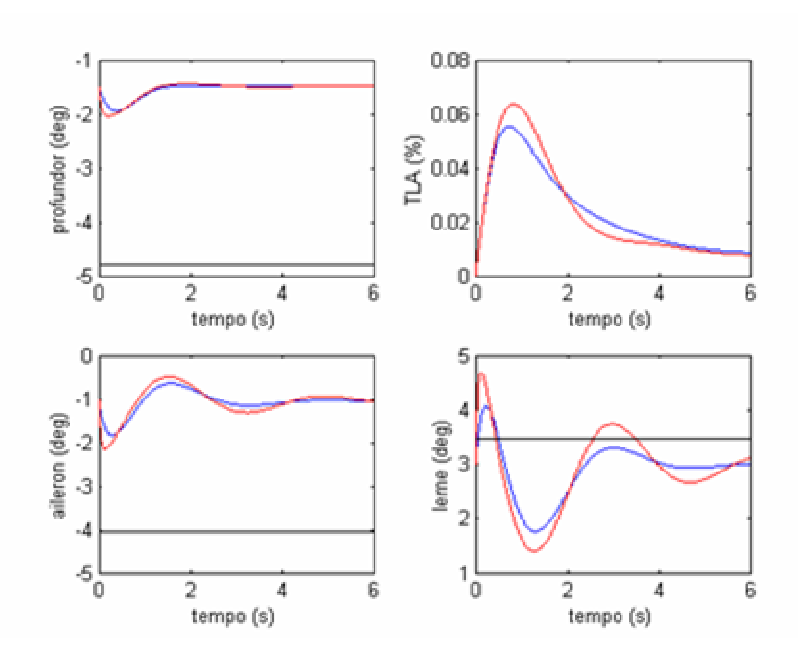

**Figura 4-17 b – Simulação 17 –Verificação do efeito dos atuadores (2)**

Os resultados da simulação 17 mostram que quanto mais lentos forem os atuadores, mais difícil será o rastreamento da resposta do modelo de referência.

### **4.3 Análise de robustez do sistema de controle**

Até agora, foi considerado que o modelo da aeronave hospedeira estava bem determinado, e que não havia distúrbios externos a aeronave hospedeira. Um sistema de controle em malha aberta (vide Fig.3-2) já é suficiente para controlar um sistema bem modelado e que está livre de distúrbios externos, caso não haja um grande afastamento da condição de equilíbrio durante a simulação em vôo, mas apresenta limitações quando estas condições não são atendidas. A lei de controle em malha fechada definidas nas equações 3-21 e 3-23 consegue compensar efeitos de incertezas na determinação da dinâmica da aeronave hospedeira e de distúrbios não previstos (rajadas e/ou turbulência) atuantes durante as simulações em vôo.

Para demonstrar o aumento de robustez do sistema de controle, foram feitas simulações nas quais foram consideradas incertezas na dinâmica da aeronave hospedeira e distúrbios a esta.

Este item apresenta os modelos das incertezas na dinâmica da aeronave hospedeira e dos distúrbios externos considerados neste trabalho.

#### **4.3.1) Modelo de Distúrbios Externos usado**

Os distúrbios externos considerados neste trabalho foram adicionados às equações diferenciais do movimento da aeronave, como é apresentada na equação abaixo

$$
\frac{dx_p(t)}{dt} = f(x_p, u_p, t) + \hat{w}(t)
$$
\n(4.1)

**onde:**  $x_p(t)$  representa os estados da aeronave hospedeira,

 $f(x_p, u_p, t)$  representa a dinâmica não linear da aeronave hospedeira.

De acordo com Wu [21], foram consideradas distúrbios  $\hat{w}(t)$  do tipo:

$$
\hat{w}(t) = B_p \,^* W(t) \tag{4.2}
$$

onde *W* (*t*) é o vetor descrito ao lado: *W* (*t*) = *rajada*(*t*)\*[0.2 0.1 − 0.05 0.1]

O parâmetro rajada(t) usado é descrito pela seguinte equação, de acordo com [3]:

$$
rajada(t) = \frac{kr}{Tg} * (0.8 - 0.8 * \cos(\frac{2 * \pi * t}{3 * Tg}))
$$
\n(4-3)

onde:  $kr = 0.02$ , e *Ve*  $Tg = \frac{62.5}{\pi}$ ;

Ve é a velocidade de equilíbrio definida no instante inicial da simulação

Neste trabalho, foi usado o perfil de distúrbios descrito pelas equações acima para que se tornasse mais visível o efeito destes na deterioração do rastreamento da resposta do modelo de referência.

#### **4.3.2) Modelo de Incerteza na dinâmica linear da aeronave hospedeira**

A lei de controle em malha aberta (equação 3-5) é definida de acordo com as matrizes *Ap* e *B<sup>p</sup>* da dinâmica linearizada da aeronave hospedeira (Mirage), e das matrizes *A<sup>m</sup>* e *B<sup>m</sup>* da dinâmica linearizada do modelo de referência (Airbus).

Caso a dinâmica linearizada da aeronave não tenha sido bem definida, a lei de controle em malha aberta não conseguirá fazer com que a aeronave hospedeira rastreie a dinâmica do modelo de referência.

A incerteza do modelo da aeronave hospedeira foi definida após a multiplicação das matrizes *A<sup>p</sup>* , e *B<sup>p</sup>* por uma constante .(1+Ki), como é mostrado abaixo:

$$
AP(simulação) = (1+Ki)*AP(real)
$$
  
\n
$$
BP(simulação) = (1+Ki)*BP(real)
$$
\n(4-4)

As matrizes  $A_p$ (*simulação*) e  $B_p$ (*simulação*) são as matrizes usadas na equação 3-5. Foram utilizados valores de Ki  $= -0.2$ , 0 e 0.2,

onde:

Ki =-0,2 representa uma imprecisão de -20% na determinação das matrizes  $A_p$  e  $B_p$ ;

Ki = 0 representa que não há imprecisão na determinação das matrizes  $A_p$  e  $B_p$ ;

Ki = 0,2 representa uma imprecisão de +20% na determinação das matrizes  $A_p$  e  $B_p$ ;

De acordo com [48] a incerteza presente na determinação de cada derivada de estabilidade da aeronave militar HIRV não passa de 0,2. Como nem todas derivadas de estabilidade apresentam a mesma imprecisão, pode-se afirmar que a incerteza Ki na determinação das matrizes *A<sup>P</sup>* e *B<sup>P</sup>* da dinâmica linear da aeronave HIRV certamente será menor que 0,2.

Como a aeronave Mirage III é uma aeronave da mesma categoria da aeronave HIRV, considerou-se que a determinação da constante Ki com valores entre -0,2 e 0,2 (incerteza de 20 %) seria uma abordagem conservativa na determinação da incerteza presente na dinâmica linear da aeronave hospedeira. As Tab.4-3-1 e Tab.4-3-2 abaixo mostram o efeito das incertezas Ki nos autovalores das matrizes de estado da aeronave hospedeira e no amortecimento e nas freqüências dos modos naturais desta. A condição de equilíbrio considerada corresponde a um vôo de cruzeiro a 2000 m de altitude e com velocidade de 160 m/s.

**Tabela 4-3-1 – Autovalores, Amortecimento e Freqüência em função da incerteza Ki**

|               | Longitudinal | <b>Autovalores</b> | Amortecimento | Frequência                                 | Variação          |
|---------------|--------------|--------------------|---------------|--------------------------------------------|-------------------|
|               |              |                    |               |                                            | <b>Porcentual</b> |
| 2000m, 160m/s |              |                    |               | $\left(\frac{\text{rad}}{\text{s}}\right)$ | da                |
|               |              |                    |               |                                            | Frequência        |
| $Ki=0.2$      | Curto-       | $-8,80e-001 +$     | 2,57e-001     | $3,43e+000$                                |                   |
|               | Período      | $3,32e+000i$       |               |                                            | 19,93007          |
|               | Curto-       | $-8,80e-001$ -     | 2,57e-001     | $3,43e+000$                                |                   |
|               | Período      | 3,32e+000i         |               |                                            | 19,93007          |
|               | Fugóide      | $-9,14e-003+$      | 8,61e-002     | 1,06e-001                                  |                   |
|               |              | 1,06e-001i         |               |                                            | 19,77401          |
|               | Fugóide      | $-9,14e-003$ -     | 8,61e-002     | 1,06e-001                                  |                   |
|               |              | 1,06e-001i         |               |                                            | 19,77401          |
| $Ki=0$        | Curto-       | $-7,33e-001+$      | 2,57e-001     | $2,86e+000$                                |                   |
|               | Período      | $2,76e+000i$       |               |                                            | $\pmb{0}$         |
|               | Curto-       | $-7,33e-001$ -     | 2,57e-001     | $2,86e+000$                                |                   |
|               | Período      | $2,76e+000i$       |               |                                            | $\boldsymbol{0}$  |
|               | Fugóide      | $-7,62e-003+$      | 8,61e-002     | 8,85e-002                                  |                   |
|               |              | 8,82e-002i         |               |                                            | $\boldsymbol{0}$  |
|               | Fugóide      | $-7,62e-003$ -     | 8,61e-002     | 8,85e-002                                  |                   |
|               |              | 8,82e-002i         |               |                                            | $\boldsymbol{0}$  |
| $Ki=-0.2$     | Curto-       | $-5,87e-001+$      | 2,57e-001     | $2,29e+000$                                |                   |
|               | Período      | $2,21e+000i$       |               |                                            | $-24,8908$        |
|               | Curto-       | $-5,87e-001$ -     | 2,57e-001     | $2,29e+000$                                |                   |
|               | Período      | $2,21e+000i$       |               |                                            | $-24,8908$        |
|               | Fugóide      | $-6,09e-003+$      | 8,61e-002     | 7,08e-002                                  |                   |
|               |              | 7,06e-002i         |               |                                            | $-25$             |
|               | Fugóide      | $-6,09e-003$ -     | 8,61e-002     | 7,08e-002                                  |                   |
|               |              | 7,06e-002i         |               |                                            | $-25$             |

**Movimento Longitudinal**

|           | <b>Látero-Direcional</b> | <b>Autovalores</b> | Amortecimento | Freqüência                                 | Variação                |
|-----------|--------------------------|--------------------|---------------|--------------------------------------------|-------------------------|
|           | 2000m, 160m/s            |                    |               | $\left(\frac{\text{rad}}{\text{s}}\right)$ | <b>Porcentual</b><br>da |
|           |                          |                    |               |                                            | Frequência              |
| $Ki=0.2$  | <b>Dutch-Roll</b>        | $-6,39e-001 +$     | 2.01e-001     | $3.18e + 000$                              |                         |
|           |                          | $3.11e+000i$       |               |                                            | 20                      |
|           | <b>Dutch-Roll</b>        | $-6.39e-001$ -     | 2.01e-001     | $3.18e + 000$                              |                         |
|           |                          | $3.11e+000i$       |               |                                            | 20                      |
|           | <b>Movimento</b>         | $-3.73e-002$       | $1.00e+000$   | 3.73e-002                                  |                         |
|           | <b>Espiral</b>           |                    |               |                                            | 0                       |
|           | <b>Rolamento</b>         | $-2.78e+000$       | $1.00e + 000$ | $2.78e+000$                                |                         |
|           | Puro                     |                    |               |                                            | 19,82759                |
| $Ki=0$    | <b>Dutch-Roll</b>        | $-5,32e-001 +$     | 2,01e-001     | $2,65e+000$                                |                         |
|           |                          | $2,59e+000i$       |               |                                            | $\mathbf 0$             |
|           | <b>Dutch-Roll</b>        | $-5,32e-001$ -     | 2,01e-001     | $2,65e+000$                                |                         |
|           |                          | 2,59e+000i         |               |                                            | $\mathbf 0$             |
|           | <b>Movimento</b>         | $-3,10e-002$       | $1,00e+000$   | 3,73e-002                                  |                         |
|           | <b>Espiral</b>           |                    |               |                                            | 0                       |
|           | <b>Rolamento</b>         | $-2,32e+000$       | $1,00e+000$   | $2,32e+000$                                |                         |
|           | Puro                     |                    |               |                                            | $\mathbf 0$             |
| $Ki=-0,2$ | <b>Dutch-Roll</b>        | $-4,26e-001 +$     | 2,01e-001     | $2,12e+000$                                |                         |
|           |                          | $2,07e+000i$       |               |                                            | $-25$                   |
|           | <b>Dutch-Roll</b>        | $-4,26e-001$ -     | 2,01e-001     | $2,12e+000$                                |                         |
|           |                          | $2,07e+000i$       |               |                                            | $-25$                   |
|           | <b>Movimento</b>         | $-2,48e-002$       | $1,00e+000$   | 2,48e-002                                  |                         |
|           | <b>Espiral</b>           |                    |               |                                            | $-50,4032$              |
|           | <b>Rolamento</b>         | $-1,86e+000$       | $1,00e+000$   | 1,86e+000                                  |                         |
|           | Puro                     |                    |               |                                            | $-24,7312$              |

**Movimento Látero-Direcional**

Nas tabelas mostradas acima pode-se ver que a variação de Ki altera os autovalores, como já era esperado, mas o amortecimento dos modos naturais da aeronave não é alterado, e a freqüência apresenta variações até 25 % (dutch-roll, curto período e fugóide) , e o tempo de convergência do movimento espiral apresenta variações até 50 %. Estas variações devido a incerteza Ki podem reduzir significativamente a eficácia da lei de controle em malha aberta.

### **4.4) Sistema de controle em malha fechada**

A Tab. 4-4-1 abaixo mostra os casos simulados com o intuito de verificar a eficácia da atuação conjunta das leis de controle em malha aberta e do sistema de controle em malha fechada.

|     |                         | Condições iniciais de |                |                |                  |                                         |                 | Perturbações nas condições |                  |                  | <b>Comandos</b> do |                  | inc              |                  |
|-----|-------------------------|-----------------------|----------------|----------------|------------------|-----------------------------------------|-----------------|----------------------------|------------------|------------------|--------------------|------------------|------------------|------------------|
|     |                         | equilíbrio            |                |                |                  | <b>Piloto</b><br>iniciais de equilíbrio |                 |                            |                  |                  |                    |                  |                  |                  |
| sim | $\overline{\mathbf{V}}$ | $\mathbf H$           | $\beta$        | $\psi'$        | $\delta \alpha$  | $\delta\!q$                             | $\delta\!\beta$ | $\delta p$                 | $\delta r$       | $\delta p r$     | $\delta\!a$        | $\delta d$       |                  | Dist.            |
|     | m/s                     | m                     | deg            | deg            | deg              | deg                                     | deg             | deg                        | deg              | deg              | deg                | deg              | Ki               |                  |
|     |                         |                       |                |                |                  | /s                                      |                 | /s                         | /s               |                  |                    |                  |                  |                  |
| 18  | 160                     | 2000                  | 2,3            | $\overline{0}$ | 2,3              | 2,3                                     | 2,3             | 2,3                        | 2,3              | $\overline{0}$   | $\overline{0}$     | $\overline{0}$   | 0,2              | $\overline{0}$   |
| 19  | 180                     | 3000                  | $\overline{0}$ | 1,2            | 2,3              | 2,3                                     | 2,3             | 2,3                        | 2,3              | $\boldsymbol{0}$ | $\overline{0}$     | $\boldsymbol{0}$ | 0,2              | $\overline{0}$   |
| 20  | 160                     | 2000                  | 2,3            | $\overline{0}$ | 2,3              | 2,3                                     | 2,3             | 2,3                        | 2,3              | $\overline{0}$   | $\overline{0}$     | $\boldsymbol{0}$ | $-0,2$           | $\overline{0}$   |
| 21  | 180                     | 3000                  | $\theta$       | 1,2            | 2,3              | 2,3                                     | 2,3             | 2,3                        | 2,3              | $\overline{0}$   | $\overline{0}$     | $\boldsymbol{0}$ | $-0,2$           | $\overline{0}$   |
| 22  | 180                     | 4000                  | $\theta$       | $\overline{0}$ | $\theta$         | $\Omega$                                | $\overline{0}$  | $\overline{0}$             | $\overline{0}$   | 1,5              | $\theta$           | $\overline{0}$   | 0,2              | $\overline{0}$   |
| 23  | 180                     | 4000                  | $\overline{0}$ | $\overline{0}$ | $\overline{0}$   | $\boldsymbol{0}$                        | $\overline{0}$  | $\overline{0}$             | $\boldsymbol{0}$ | 1,5              | $\overline{0}$     | $\overline{0}$   | $\boldsymbol{0}$ | $\overline{0}$   |
| 24  | 180                     | 4000                  | $\overline{0}$ | $\overline{0}$ | $\overline{0}$   | $\overline{0}$                          | $\overline{0}$  | $\overline{0}$             | $\overline{0}$   | 1,5              | $\overline{0}$     | $\boldsymbol{0}$ | $-0,2$           | $\overline{0}$   |
| 25  | 180                     | 4000                  | $\overline{0}$ | $\overline{0}$ | $\overline{0}$   | $\overline{0}$                          | $\overline{0}$  | $\overline{0}$             | $\boldsymbol{0}$ | $-0,6$           | $\overline{0}$     | $\boldsymbol{0}$ | $\overline{0}$   | $\boldsymbol{0}$ |
| 26  | 180                     | 4000                  | $\overline{0}$ | $\overline{0}$ | $\overline{0}$   | $\overline{0}$                          | $\overline{0}$  | $\overline{0}$             | $\overline{0}$   | $\overline{0}$   | $\mathbf{1}$       | $\overline{0}$   | $\overline{0}$   | $\overline{0}$   |
| 27  | 180                     | 4000                  | $\overline{0}$ | 1,0            | $\overline{0}$   | $\overline{0}$                          | $\overline{0}$  | $\overline{0}$             | $\overline{0}$   | $\overline{0}$   | $\mathbf{1}$       | $\boldsymbol{0}$ | $\overline{0}$   | $\overline{0}$   |
| 28  | 180                     | 2000                  | $\overline{0}$ | $\overline{0}$ | $\overline{0}$   | $\overline{0}$                          | $\overline{0}$  | $\overline{0}$             | $\overline{0}$   | $\overline{0}$   | sen                | $\overline{0}$   | $\overline{0}$   | $\overline{0}$   |
| 29  | 180                     | 2000                  | $\overline{0}$ | $\overline{0}$ | $\boldsymbol{0}$ | $\overline{0}$                          | $\overline{0}$  | $\overline{0}$             | $\overline{0}$   | $\overline{0}$   | $\overline{0}$     | sen              | $\boldsymbol{0}$ | $\boldsymbol{0}$ |
| 30  | 180                     | 2000                  | 2,3            | $\overline{0}$ | 2,3              | 2,3                                     | 2,3             | 2,3                        | 2,3              | $\overline{0}$   | $\theta$           | $\overline{0}$   | $\overline{0}$   | $\mathbf{1}$     |
| 31  | 160                     | 2000                  | $\overline{0}$ | 1,0            | 2,3              | 2,3                                     | 2,3             | 2,3                        | 2,3              | $\overline{0}$   | $\overline{0}$     | $\theta$         | $\overline{0}$   | $\mathbf{1}$     |
| 32  | 180                     | 2000                  | $\overline{0}$ | $\overline{0}$ | $\boldsymbol{0}$ | $\overline{0}$                          | $\overline{0}$  | $\overline{0}$             | $\overline{0}$   | $\overline{0}$   | $\overline{0}$     | sen              | $\overline{0}$   | $\overline{0}$   |
| 33  | 180                     | 2000                  | $\overline{0}$ | $\overline{0}$ | $\overline{0}$   | $\theta$                                | $\overline{0}$  | $\overline{0}$             | $\theta$         | $\overline{0}$   | sen                | $\overline{0}$   | $\overline{0}$   | $\overline{0}$   |
| 34  | 160                     | 2000                  | $\overline{0}$ | 1,2            | 2,0              | 2,0                                     | 2,0             | 2,0                        | 2,0              | $\overline{0}$   | $\overline{0}$     | $\overline{0}$   | $\overline{0}$   | $\overline{0}$   |
| 35  | 160                     | 2000                  | $\mathbf{0}$   | 1,2            | $\overline{0}$   | $\overline{0}$                          | $\overline{0}$  | $\overline{0}$             | $\overline{0}$   | $\overline{0}$   | 1                  | $\overline{0}$   | $\overline{0}$   | $\overline{0}$   |

**Tabela 4-4-1-Casos simulados com a atuação da lei de controle a malha fechada**

Com base no resultados das simulações apresentadas anteriormente (item 4-1), foram selecionados os casos mais críticos, isto é, os casos nos quais a lei de controle em malha aberta não apresentou resultados satisfatórios no controle da resposta da aeronave hospedeira. Estes casos são citados a seguir:

• Resposta da aeronave a deflexões do profundor comandadas com perfil tipo degrau (simulações 22, 23, 24 e 25);

• Resposta da aeronave a deflexões do aileron comandadas com perfil tipo degrau (simulações 26 e 27);

• Resposta da aeronave a deflexões do aileron comandadas com perfil senoidal (simulação 28);

• Resposta da aeronave a deflexões do leme comandadas com perfil senoidal (simulação 29);

• Resposta autônoma da aeronave na presença de distúrbios ou de incertezas na dinâmica da aeronave hospedeira (simulações 18, 19, 20, 21, 30 e 31)

Pode ser verificado que foram consideradas diferentes condições de equilíbrio para as diferentes simulações feitas. Isto foi feito para mostrar que as leis de controle projetadas (malha aberta e malha fechada), apresentam desempenho satisfatório para diferentes condições de equilíbrio simuladas, assim sendo, uma vez definidos os ganhos dos controladores para uma condição de equilíbrio, não é necessário fazer a definição de ganhos para outras condições. Isto simplifica muito o projeto do sistema de controle.

Na Tab.4.1.1, Ki mostra a incerteza considerada na dinâmica linear da aeronave hospedeira (item 4.3.2)

A última coluna da tabela mostra se foram consideradas distúrbios a aeronave hospedeira  $(dist = 1$  quando há distúrbios externos, dist = 0 quando não há distúrbios externos). O modelo dos distúrbios simulados foi apresentado no item 4-3-1.

Nos gráficos apresentados a seguir, as curvas pretas mostram os resultados da simulação do Airbus. As curvas vermelhas mostram os resultados das simulações do Mirage apenas com a lei de controle em malha aberta. As curvas azuis mostram o resultado das simulações do Mirage com a lei de controle em malha fechada. As curvas foram sobrepostas para que pudesse ser verificado facilmente o efeito do controle em malha fechada nas simulações.

Inicialmente são apresentadas simulações com incerteza no modelo da aeronave hospedeira. Depois são apresentadas simulações com distúrbios externos a aeronave hospedeira (com modelo sem incertezas), e por fim é apresentada uma análise geral de todos os resultados obtidos.

# **4.4.1) Simulação 18 - Vôo com Derrapagem, Curto Período, Dutch-Roll – Incerteza Ki=0,2**

| Condições de equilíbrio                                 |                     | às condições iniciais    | <b>Perturbações</b> | Sinais de controle<br>comandados pelo piloto |                  |  |
|---------------------------------------------------------|---------------------|--------------------------|---------------------|----------------------------------------------|------------------|--|
| velocidade                                              | $160 \text{ m/s}$   | $\delta V(m/s)$          |                     | $\delta$ <i>prof</i> (deg)                   |                  |  |
| altitude                                                | $2000 \text{ m}$    | $\delta \alpha$ (deg)    | 2.3                 | $\delta$ ail (deg)                           | $\left( \right)$ |  |
| derrapagem                                              | $2.3$ deg           | $\delta\beta$ (deg)      | 2.3                 | $\delta$ leme (deg)                          | $\left( \right)$ |  |
| W                                                       | $0.0 \text{ deg/s}$ | $\delta p(\text{deg}/s)$ | 2.3                 | $\delta \pi$ (-)                             | 0                |  |
| Curva preta $-$ Airbus                                  |                     | $\delta q$ (deg/s)       | 2.3                 | curva azul - Mirage com                      |                  |  |
| Curva vermelha - Mirage com<br>controle em malha aberta |                     | $\delta r$ (deg/s)       | 2.3                 | controle em malha fechada                    |                  |  |

**Tabela 4-4-2-Condições iniciais usadas na simulação 18**

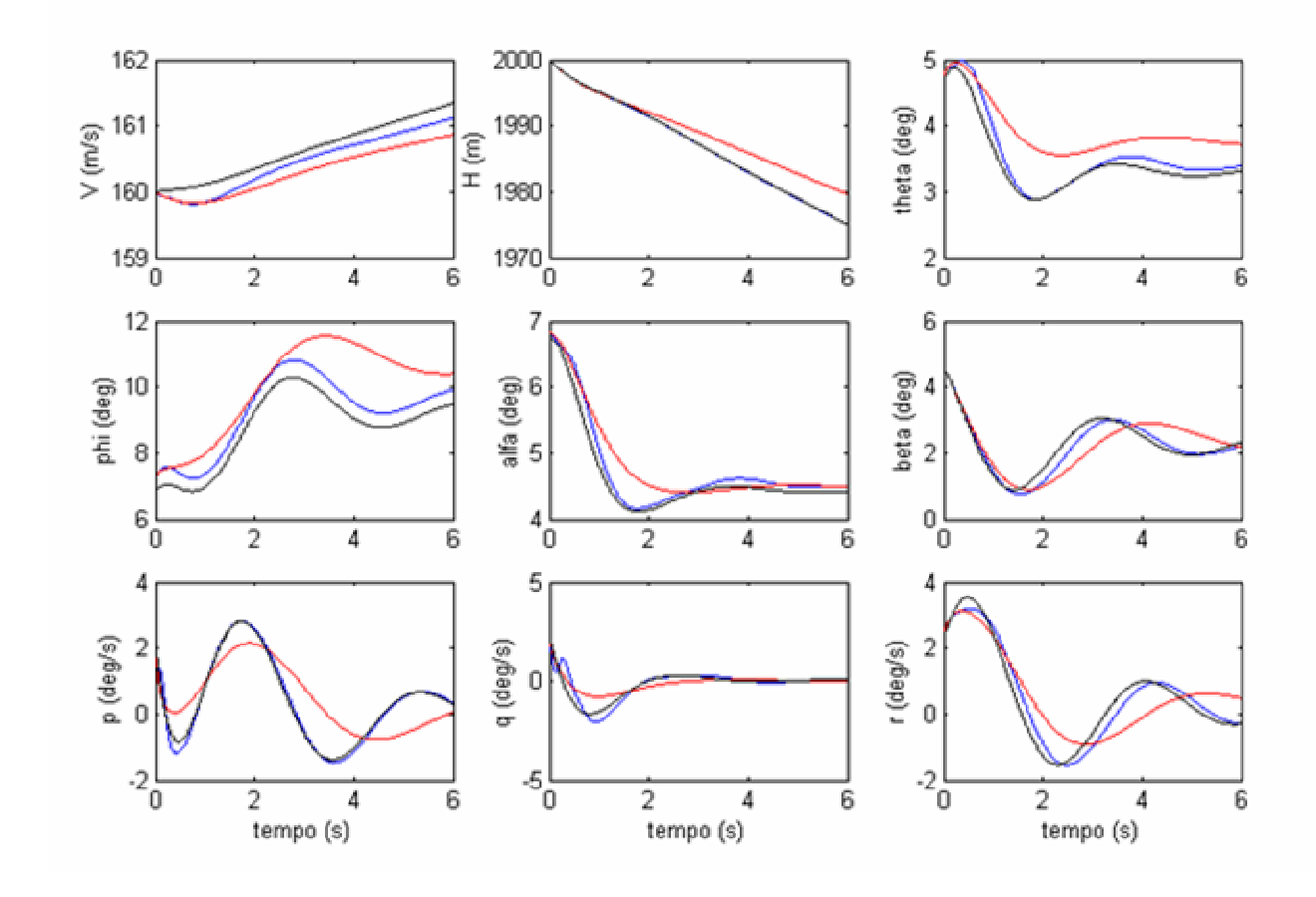

**Figura 4-18a - Simulação 18 - Vôo com Derrapagem, Dutch-Roll, Curto Período, Ki= 0.2**

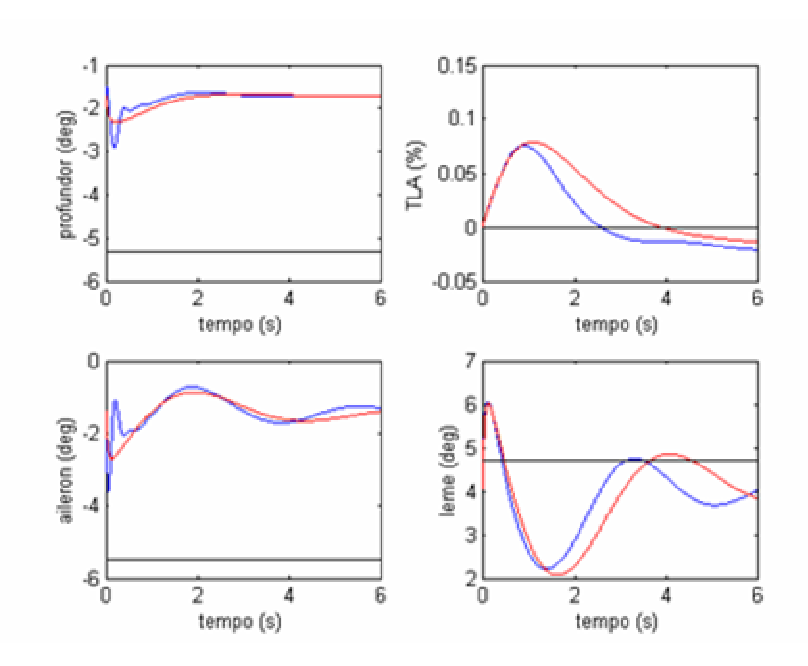

**Figura 4-18 b- Simulação 18 - Vôo com Derrapagem, Dutch-Roll, Curto Período, Ki= 0,2**

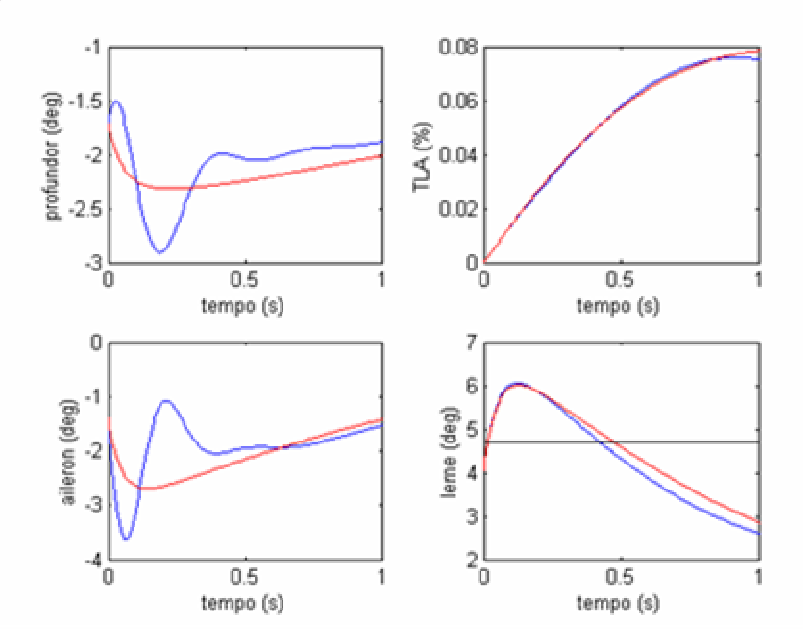

**Figura 4-18 c- Simulação 18 - Vôo com Derrapagem, Dutch-Roll, Curto Período, Ki= 0,2**

Na simulação 18 foi considerada uma incerteza de +20 % em todos os termos das matrizes *A<sup>P</sup>* e *B<sup>P</sup>* da dinâmica linearizada da aeronave hospedeira. Como a lei de controle em malha aberta definida pelo método de Erzberger (equação 3.5) é função das matrizes calculadas  $A_p$ , *e.*.  $B_p$ , espera-se que uma imprecisão na determinação destas matrizes degrade a eficácia do controlador em malha aberta. Este resultado pode ser visto nos gráficos acima, principalmente nos gráficos dos parâmetros  $\alpha$ ,  $\beta$ ,  $\phi$ ,  $\theta$ ,  $\psi$ ,  $p$ ,  $q$ ,  $r$ 

Pode-se ver que as curvas vermelhas (Mirage) com lei de controle em malha aberta estão consideravelmente afastadas das curvas pretas (Airbus). A lei de controle em malha fechada compensa estas diferenças como pode ser visto nos gráficos acima. As curvas azuis e as curvas pretas são praticamente coincidentes.

A Fig.4-18-c mostra as deflexões das superfícies de controle logo no começo da simulação. Os atuadores das superfícies de controle são um pouco mais exigidos, mas, mesmo assim estão longe de chegar nos batentes (tanto das deflexões, quanto das velocidades máximas de atuação). Não foram obtidos os valores dos batentes das superfícies de controle do Mirage, mas como o Mirage é uma aeronave da mesma categoria do F-16, foram considerados os batentes das superfícies de controle desta aeronave [1].

# **4.4.2) Simulação 19 - Curva Coordenada, Curto Período, Dutch-Roll – Incerteza Ki=0,2**

| Condições de equilíbrio                                 |                     |                          | <b>Perturbações</b><br>às condições iniciais | Sinais de controle<br>comandados pelo piloto |  |  |
|---------------------------------------------------------|---------------------|--------------------------|----------------------------------------------|----------------------------------------------|--|--|
| velocidade                                              | $180 \text{ m/s}$   | $\delta V(m/s)$          |                                              | $\delta$ <i>prof</i> (deg)                   |  |  |
| altitude                                                | 3000 m              | $\delta \alpha$ (deg)    | 2.3                                          | $\delta$ ail (deg)                           |  |  |
| derrapagem                                              | $0.0$ deg           | $\delta\beta$ (deg)      | 2.3                                          | $\delta$ leme (deg)                          |  |  |
| $\boldsymbol{w}$                                        | $1.2 \text{ deg/s}$ | $\delta p(\text{deg}/s)$ | 2.3                                          | $\delta \pi$ (-)                             |  |  |
| Curva preta – Airbus                                    |                     | $\delta q$ (deg/s)       | 2.3                                          | curva azul - Mirage com                      |  |  |
| Curva vermelha - Mirage com<br>controle em malha aberta |                     | $\delta r$ (deg/s)       | 2.3                                          | controle em malha fechada                    |  |  |

**Tabela 4-4-3-Condições iniciais usadas na simulação 19**

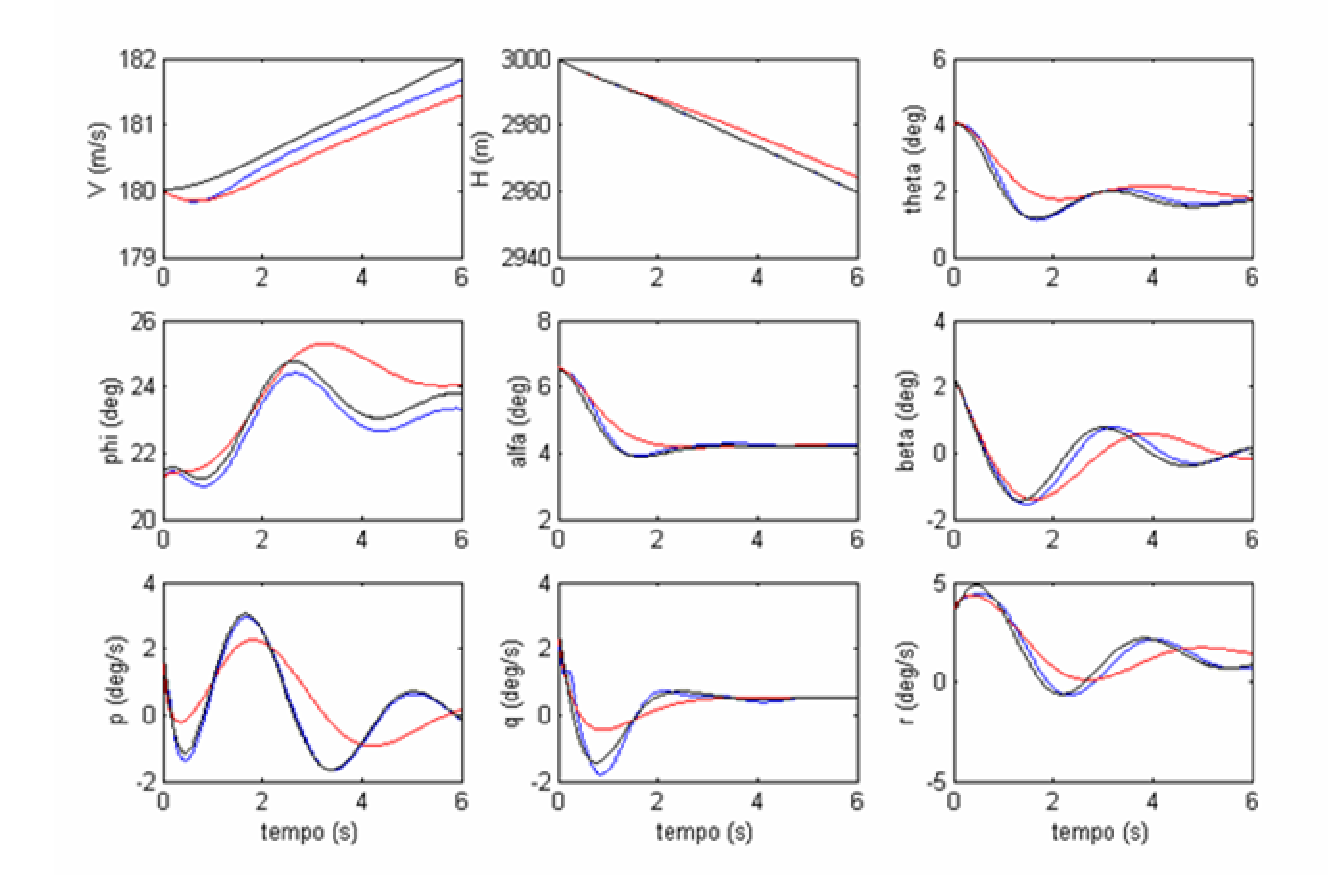

**Figura 4-19 a - Simulação 19 - Curva Coordenada, Dutch-Roll, Curto Período, Ki=0.2**

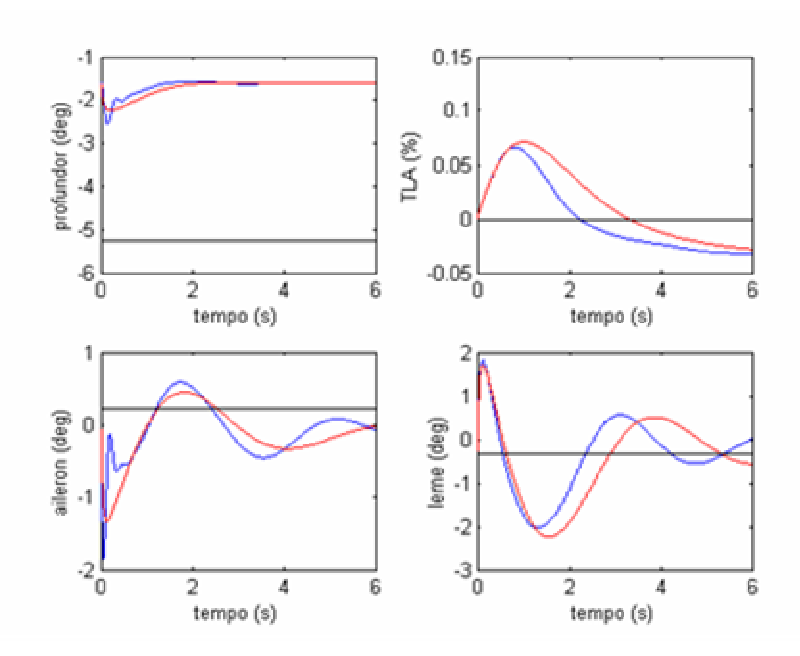

**Figura 4-19 b- Simulação 19 - Curva Coordenada, Dutch-Roll, Curto Período, Ki=0.2**

Na simulação 19 foi considerada uma incerteza de +20 % em todos os termos das matrizes  $A_p$ , *e.*.  $B_p$  da dinâmica linearizada da aeronave hospedeira. Os comentários feitos para a simulação 18, se aplicam igualmente para esta simulação.

A lei de controle a malha fechada consegue compensar muito bem os efeitos da incerteza no modelo da aeronave hospedeira.

## **4.4.3) Simulação 20 - Vôo com Derrapagem, Curto Período, Dutch-Roll - Incerteza Ki = -0,2**

| Condições de equilíbrio                                 |                     | <b>Perturbações</b><br>às condições iniciais |     | Sinais de controle<br>comandados pelo piloto |  |  |
|---------------------------------------------------------|---------------------|----------------------------------------------|-----|----------------------------------------------|--|--|
| velocidade                                              | $160 \text{ m/s}$   | $\delta V(m/s)$                              |     | $\delta$ <i>prof</i> (deg)                   |  |  |
| altitude                                                | $2000 \text{ m}$    | $\delta \alpha$ (deg)                        | 2.3 | $\delta$ ail (deg)                           |  |  |
| derrapagem                                              | $2.3$ deg           | $\delta\beta$ (deg)                          | 2.3 | $\delta$ leme (deg)                          |  |  |
| W                                                       | $0.0 \text{ deg/s}$ | $\delta p(\text{deg}/s)$                     | 2.3 | $\delta \pi$ (-)                             |  |  |
| Curva preta – Airbus                                    |                     | $\delta q$ (deg/s)                           | 2.3 | curva azul - Mirage com                      |  |  |
| Curva vermelha - Mirage com<br>controle em malha aberta |                     | $\delta r$ (deg/s)                           | 2.3 | controle em malha fechada                    |  |  |

**Tabela 4-4-4-Condições iniciais usadas na simulação 20**

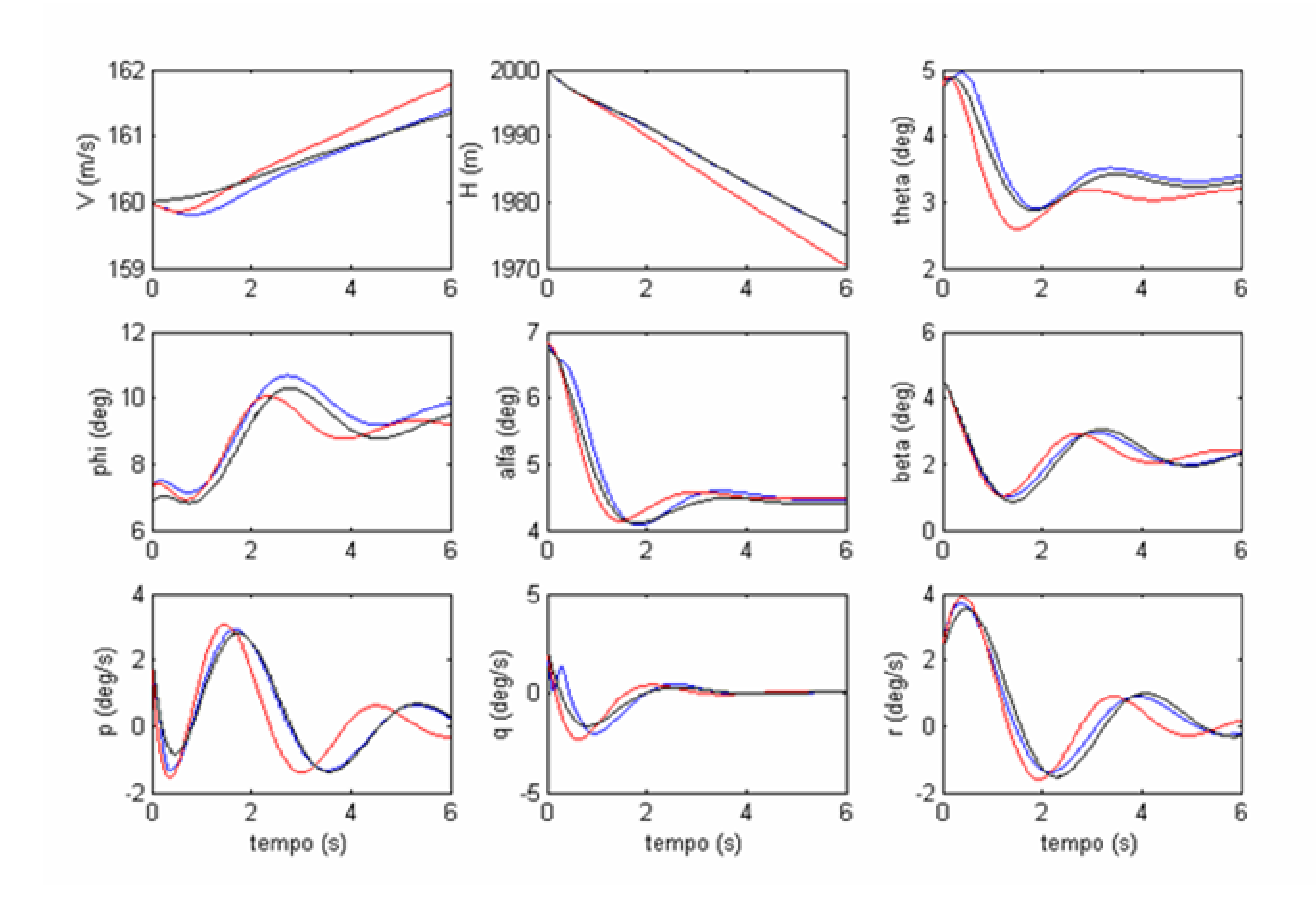

**Figura 4-20 a - Simulação 20 -Vôo com Derrapagem, Dutch-Roll, Curto Período, Ki=-0.2**

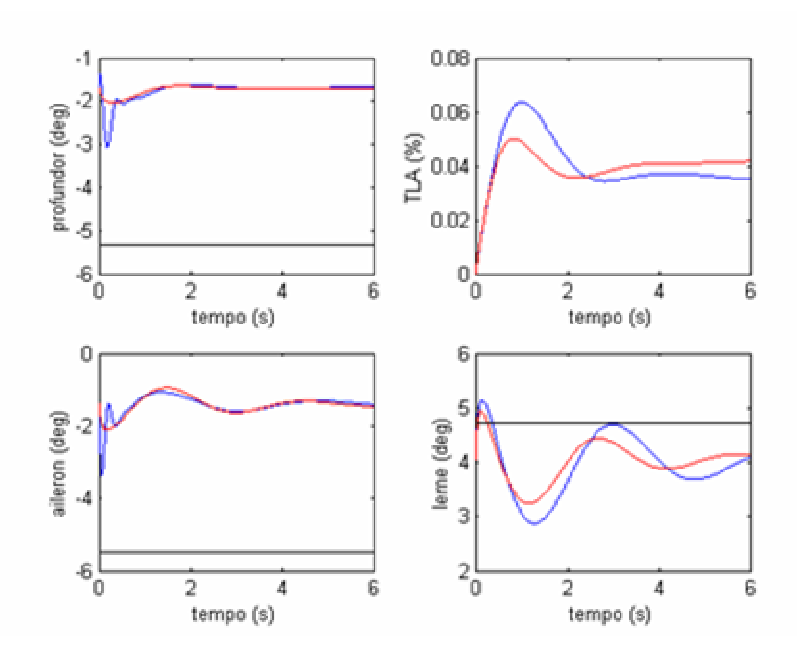

**Figura 4-20 b Simulação 20 -Vôo com Derrapagem, Dutch-Roll, Curto Período, Ki= -0.2**

Nas simulações 20 foi considerado uma incerteza de -20% em todos os termos das matrizes  $A_p$ , *e.*.  $B_p$  da dinâmica linearizada da aeronave hospedeira.

Pode-se ver que a aeronave hospedeira tem um rastreamento mais preciso da dinâmica do modelo de referência quando há a atuação em conjunto da lei de controle em malha aberta e da lei de controle em malha fechada. As curvas azuis (Mirage com atuação das leis de controle em malha fechada) são praticamente coincidentes com as curvas pretas (Airbus).

## **4.4.4) Simulação 21 - Curva Coordenada, Curto Período, Dutch-Roll – Incerteza Ki =-0,2**

| Condições de equilíbrio                                 |                     | <b>Perturbações</b><br>às condições iniciais |     | Sinais de controle<br>comandados pelo piloto |  |
|---------------------------------------------------------|---------------------|----------------------------------------------|-----|----------------------------------------------|--|
| velocidade                                              | $180 \text{ m/s}$   | $\delta V(m/s)$                              |     | $\delta$ <i>prof</i> (deg)                   |  |
| altitude                                                | 3000 m              | $\delta \alpha$ (deg)                        | 2.3 | $\delta$ ail (deg)                           |  |
| derrapagem                                              | $0.0$ deg           | $\delta\beta$ (deg)                          | 2.3 | $\delta$ leme (deg)                          |  |
| $\boldsymbol{w}$                                        | $1.2 \text{ deg/s}$ | $\delta p(\text{deg}/s)$                     | 2.3 | $\delta \pi$ (-)                             |  |
| Curva preta – Airbus                                    |                     | $\delta q$ (deg/s)                           | 2.3 | curva azul - Mirage com                      |  |
| Curva vermelha - Mirage com<br>controle em malha aberta |                     | $\delta r$ (deg/s)                           | 2.3 | controle em malha fechada                    |  |

**Tabela 4-4-5-Condições iniciais usadas na simulação 21**

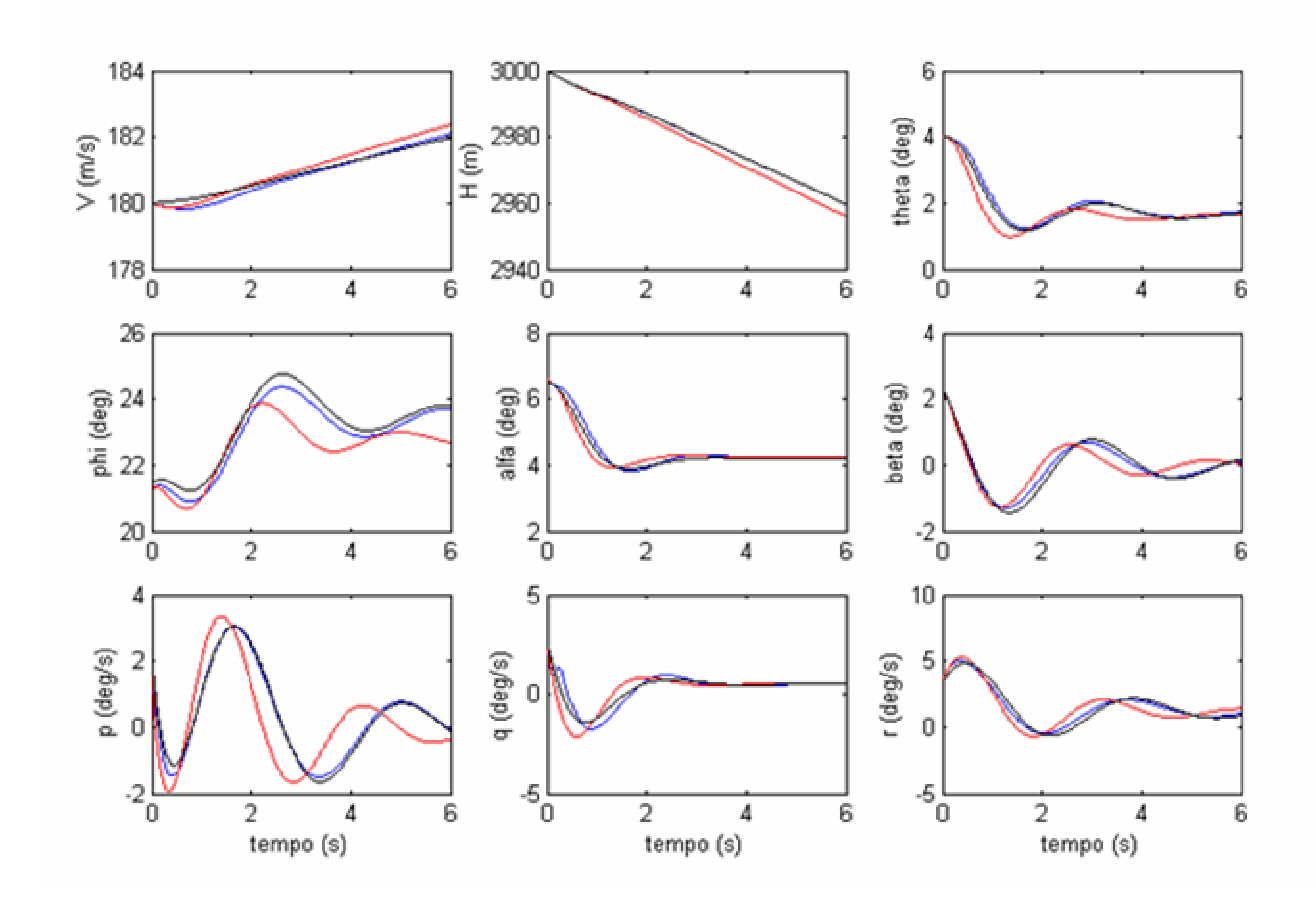

**Figura 4-21 a -Simulação 21 – Curva Coordenada, Dutch-Roll, Curto Período, Ki=-0.2**

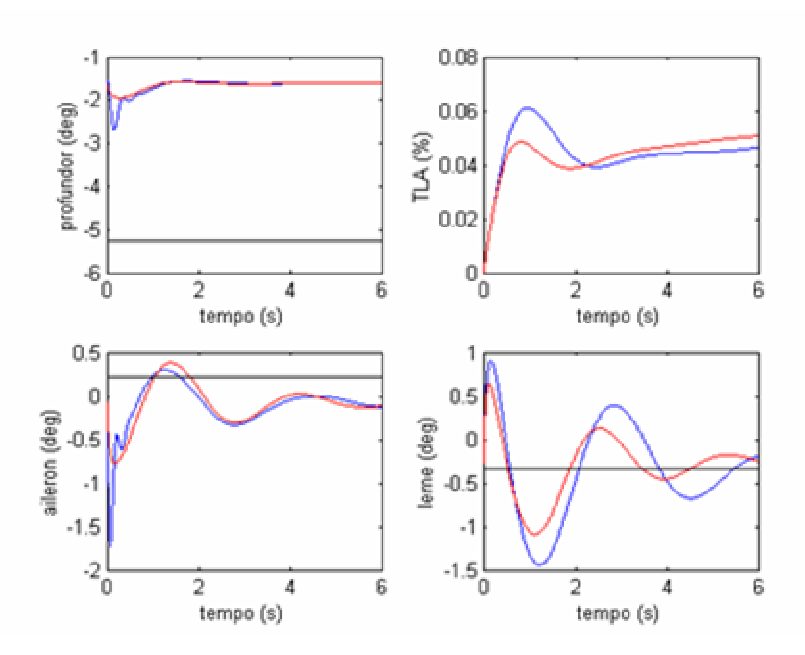

**Figura 4-21 b - Simulação 21 – Curva Coordenada, Dutch-Roll, Curto Período, Ki=-0.2**

Os resultados apresentados nas simulações 18, 19, 20 e 21 mostram que a lei de controle em malha fechada atuando em conjunto com a lei de controle em malha aberta consegue compensar muito bem efeitos de incertezas no modelo da aeronave hospedeira, e garante um rastreamento preciso da resposta autônoma do modelo de referência.

Nos próximos itens será mostrado o efeito da lei de controle em malha fechada no rastreamento dos comandos fornecidos pelo piloto.

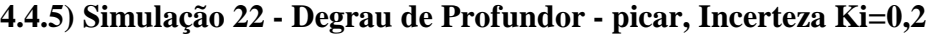

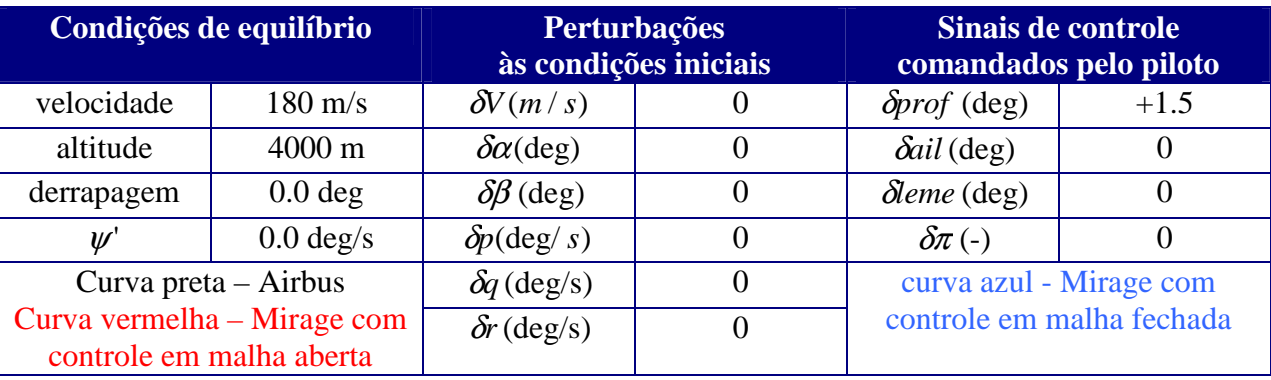

### **Tabela 4-4-6-Condições iniciais usadas na simulação 22**

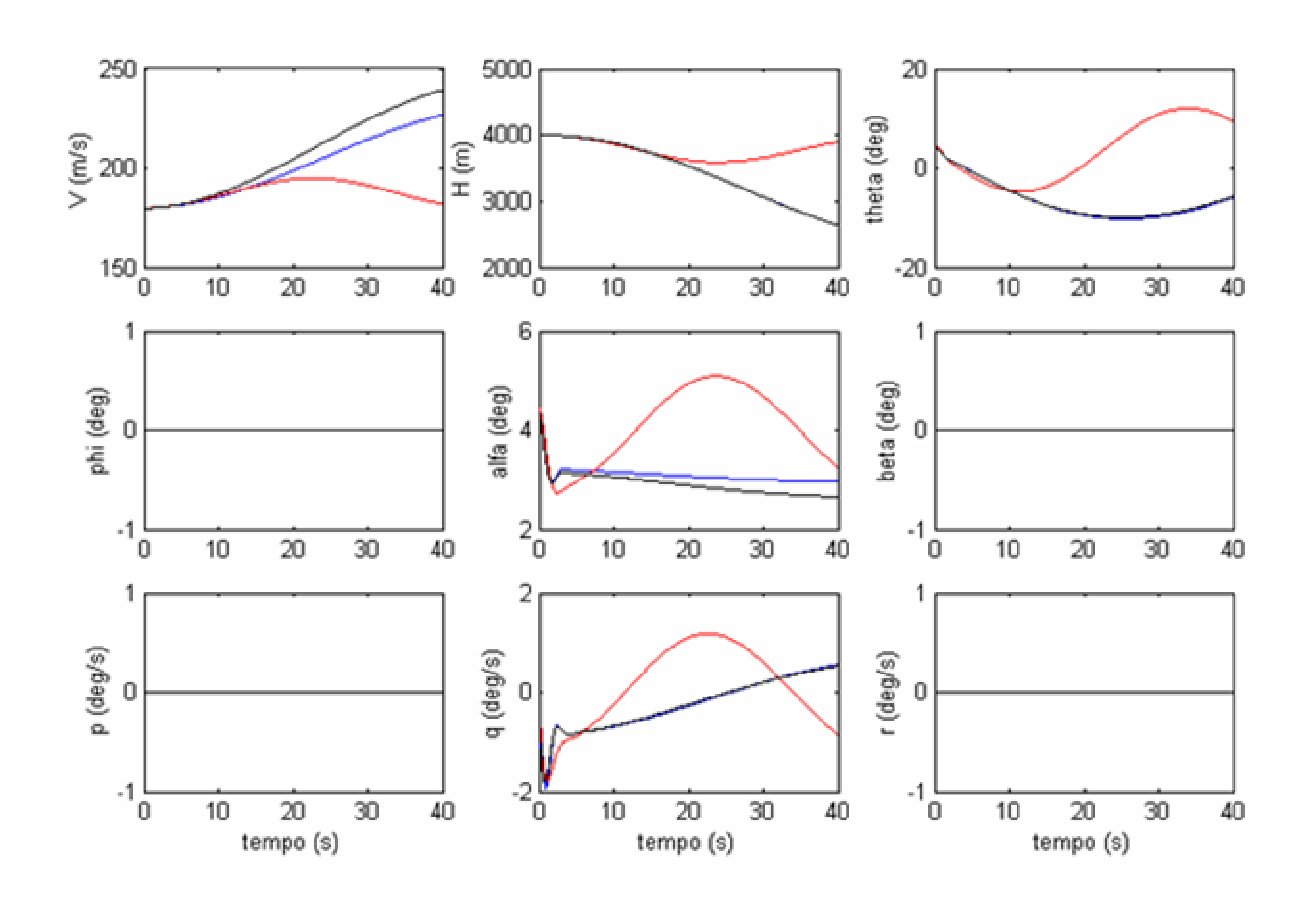

**Figura 4-22 a -Simulação 22 – Degrau de Profundor – picar – Ki=0.2**

Nesta simulação foi considerada uma incerteza de +20% em todos os termos das matrizes *AP* e *B<sup>P</sup>* da dinâmica linearizada da aeronave hospedeira.

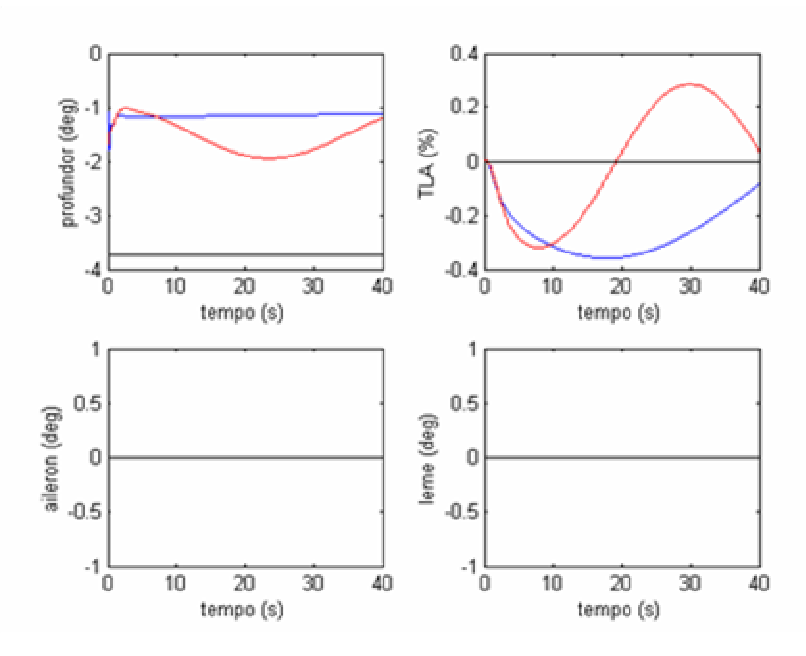

**Figura 4-22 b - Simulação 22 – Degrau de Profundor – picar – Ki=0.2**

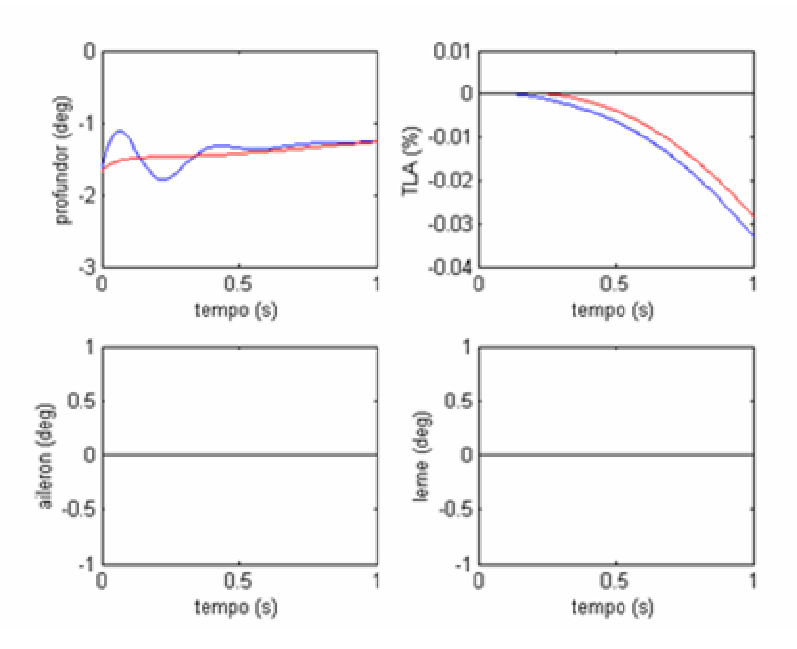

**Figura 4-22 c - Simulação 22 – Degrau de Profundor – picar – Ki=0.2**

Na Fig.4.22 pode se ver que as leis de controle em malha fechada (atuando em conjunto com as leis de controle em malha aberta) garantem um melhor rastreamento da resposta do modelo de referência a deflexão de profundor comandada pelo piloto. Deflexões de profundor são comandadas para se alterar a velocidade e/ou a altitude da aeronave**.** Quando o piloto

comanda deflexões de profundor durante as simulações em vôo, espera-se que os parâmetros V, H  $\alpha$ , θ e q sejam muito bem rastreados. As simulações feitas mostram que apenas a lei de controle em malha aberta é insuficiente para garantir simulações em vôo realistas quando são comandadas deflexões de profundor.

Os resultados da simulação 22 mostram que embora a atuação conjunta das leis de controle em malha aberta e em malha fechada permitam um rastreamento muito melhor da dinâmica do modelo de referência, não é possível rastrear a velocidade do modelo de referência com precisão.. A velocidade da aeronave hospedeira está sempre inferior a velocidade do modelo de referência (Fig.4-22 a)

Esta relativa imprecisão no rastreamento da velocidade do modelo de referência ocorre devido a incerteza considerada (+20%). Isto será demonstrado com os resultados das simulações 23 e 24.

Embora não tenha sido possível rastrear todos os estados com precisão, a atuação da lei de controle em malha fechada aumenta muito a eficácia do sistema de controle.

**Obs:** A Fig.4-22 c apresenta a atuação das superfícies de controle no primeiro segundo da simulação. Pode-se ver que os atuadores são um pouco mais exigidos quando há a atuação conjunta das leis de controle em malha aberta e em malha fechada.

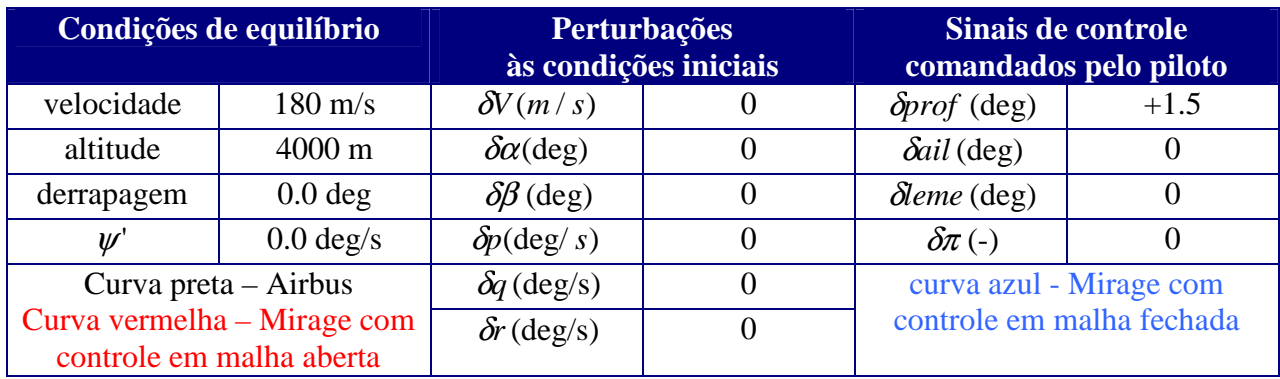

# **4.4.6) Simulação 23 - Degrau de Profundor, pícar**

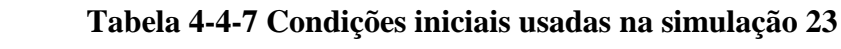

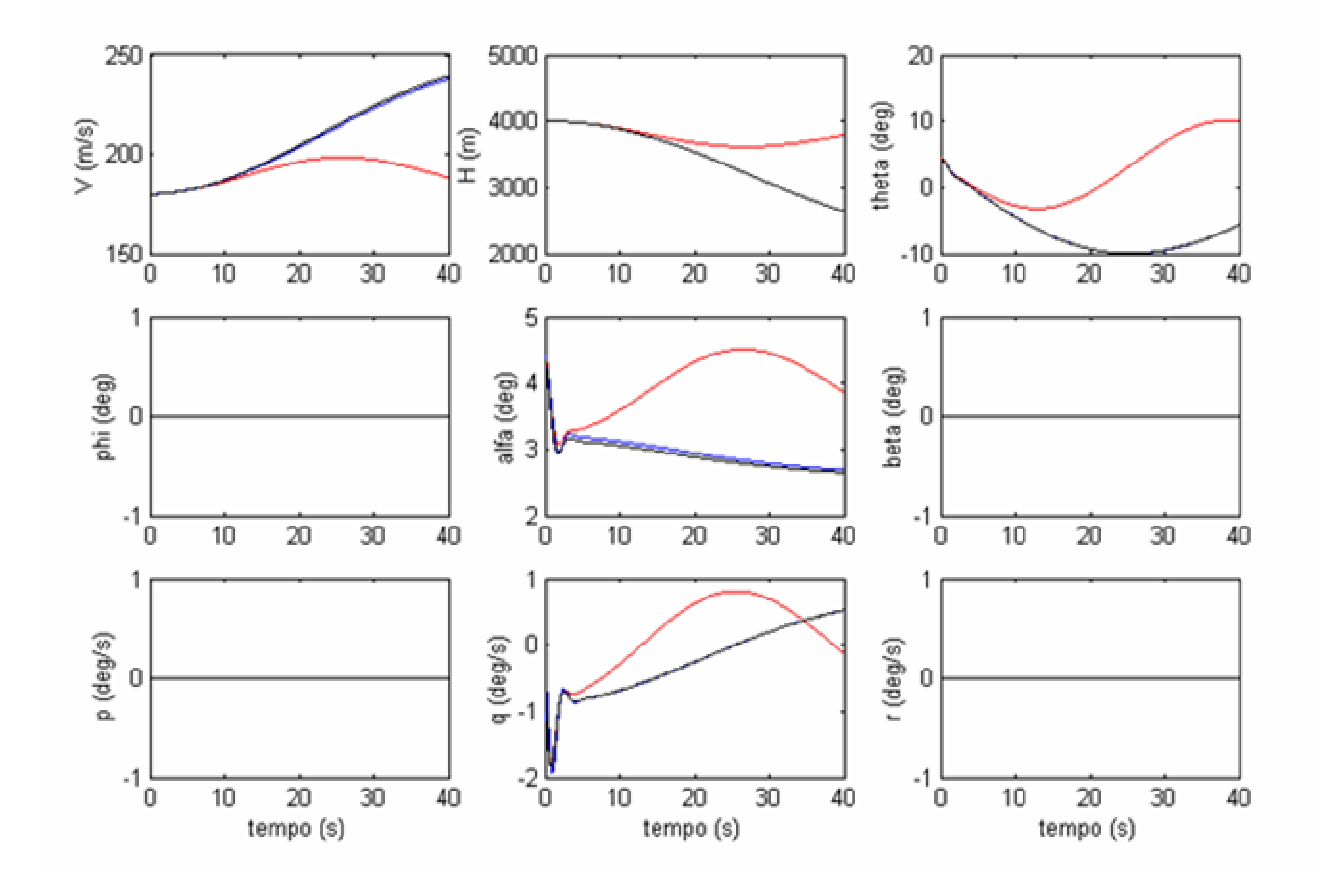

**Figura 4-23 a - Simulação 23 – Degrau de Profundor**
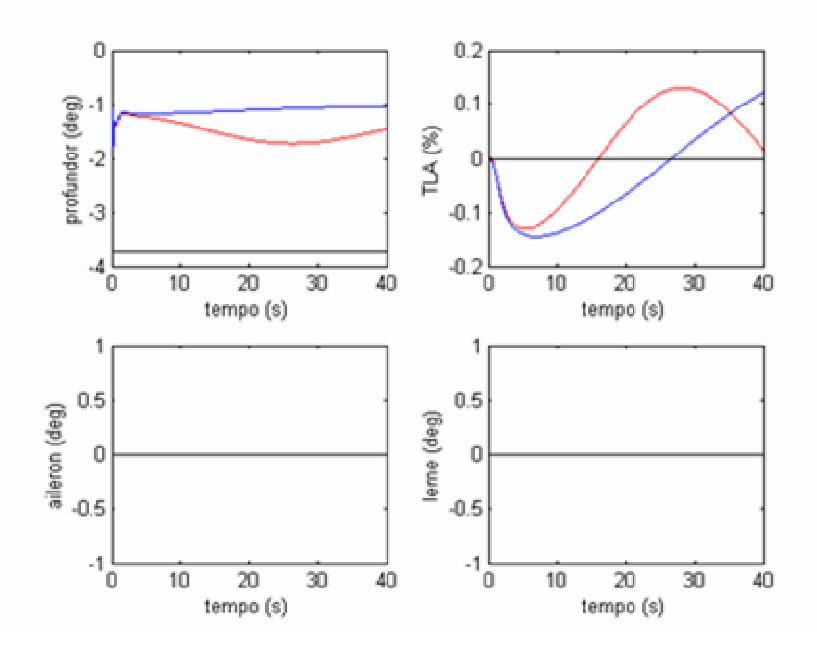

**Figura 4-23 b - Simulação 23 – Degrau de Profundor**

Na simulação 23, não foi adicionada nenhuma incerteza no modelo linear da aeronave hospedeira. Os resultados desta simulação mostram que as curvas azuis (Mirage com atuação de leis de controle em malha fechada) e as curvas pretas (Airbus) são praticamente coincidentes. Isto mostra a eficácia da lei de controle em malha fechada, quando esta atua em conjunto com a lei de controle em malha aberta

Deve ser notado que, diferentemente das simulações 22 e 24, foi possível rastrear muito bem todos os estados do modelo de referência, inclusive a velocidade.

Como a única diferença entre a simulação 23 e as simulações 22 e 24 está na ausência de incertezas, pode-se concluir que a relativa ineficiência no rastreamento da velocidade durante as simulações 22 e 24 se deve a incerteza adicionada no modelo linear da aeronave hospedeira (+ 20% na simulação 22 e -20% na simulação 24).

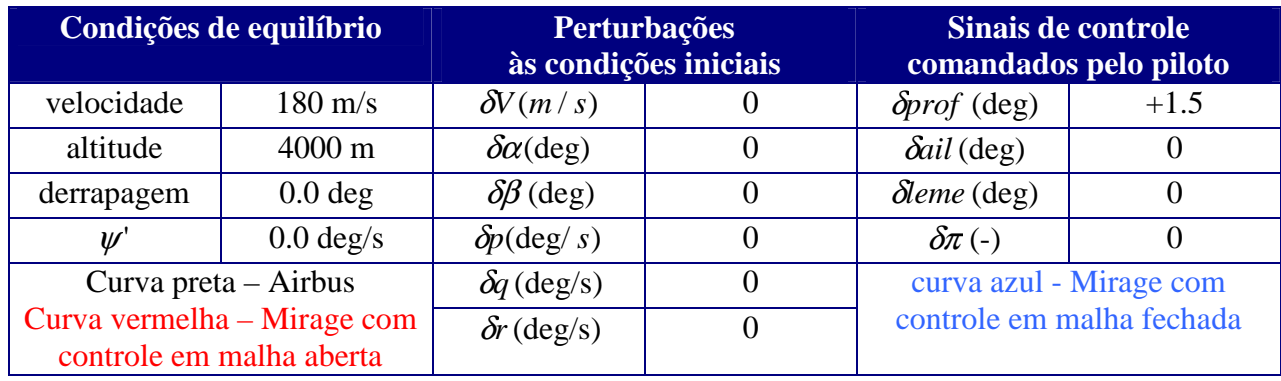

**4.4.7) Simulação 24 - Degrau de Profundor - picar, Incerteza Ki = -0,2**

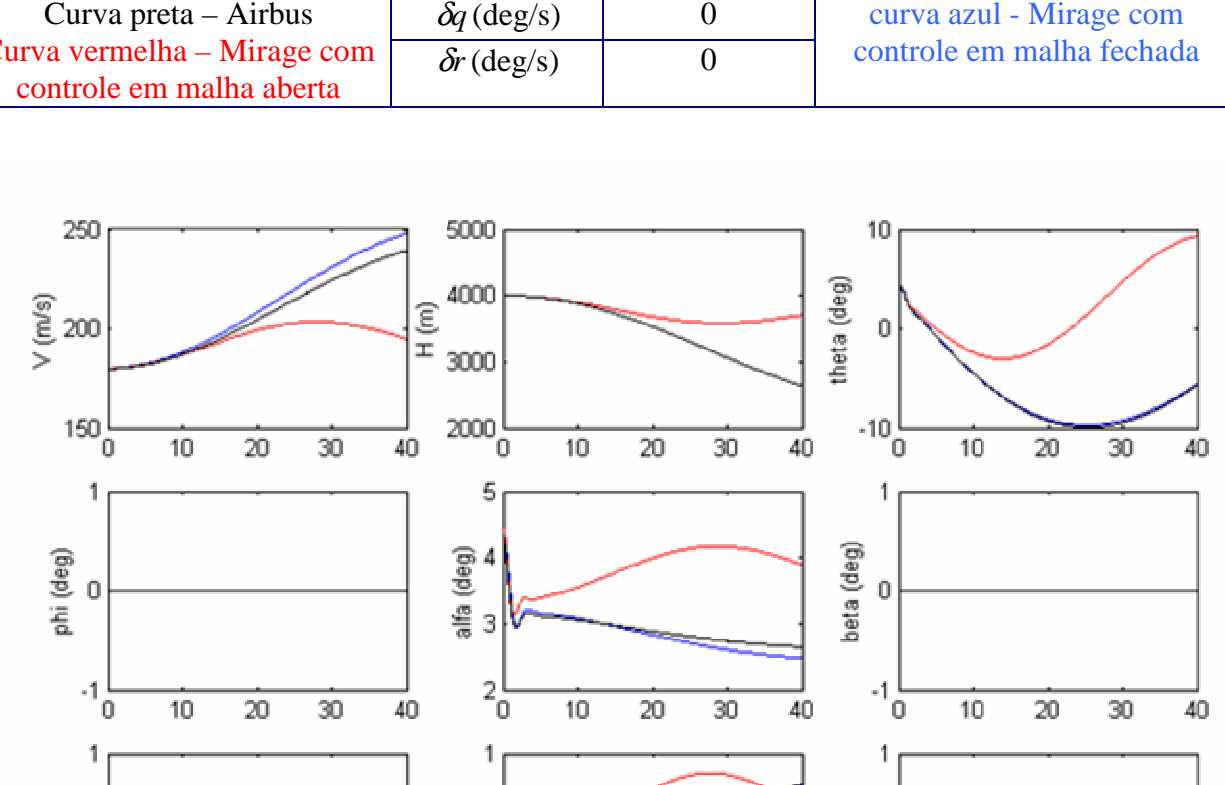

#### **Tabela 4-4-8-Condições iniciais usadas na simulação 24**

**Figura 4-24 a - Simulação 24 – Degrau de Profundor – picar – Ki=-0.2** Nesta simulação foi considerada uma incerteza de -20% em todos os termos das matrizes *AP* e *B<sup>P</sup>* da dinâmica linearizada da aeronave hospedeira.

 $\overline{20}$ 

tempo (s)

 $30$ 

 $\overline{40}$ 

 $10$ 

r (deg/s)

 $\overline{0}$ 

 $-1$ 

 $\overline{0}$ 

 $10$ 

20

tempo (s)

 $30$ 

 $40$ 

 $q$  (deg/s)<br> $\frac{1}{1}$ 

 $-2\frac{1}{0}$ 

p (deg/s)

 $\overline{0}$ 

 $-1\frac{1}{0}$ 

 $10$ 

 $\overline{20}$ 

tempo (s)

30

 $\overline{40}$ 

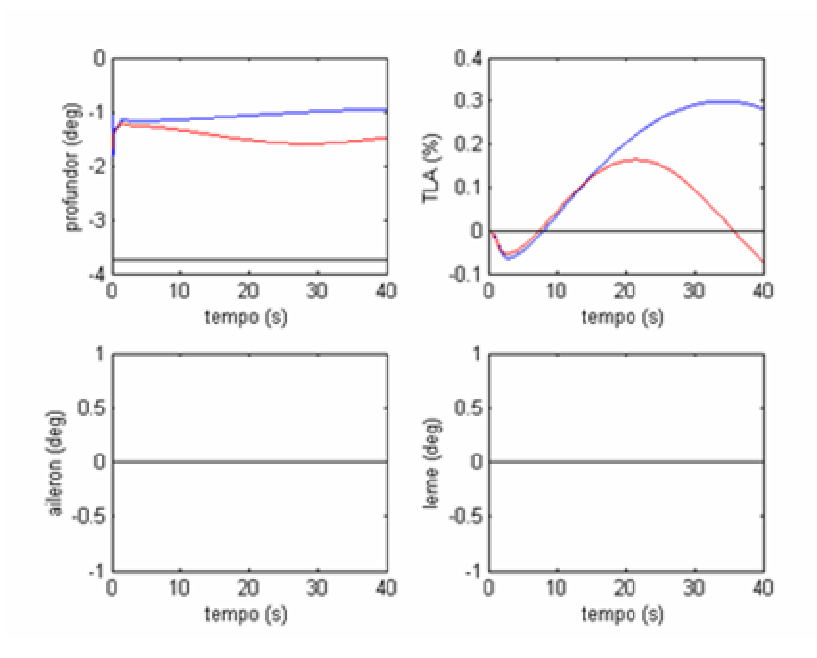

**Figura 4-24 b – Simulação 24 – Degrau de Profundor – picar – Ki=-0.2**

Os resultados da simulação 24 mostram que embora a atuação conjunta das leis de controle em malha aberta e em malha fechada permitam um rastreamento muito melhor da dinâmica do modelo de referência, não é possível rastrear a velocidade do modelo de referência. A velocidade da aeronave hospedeira é maior do que a velocidade do modelo de referência durante a maior parte do tempo em que é feita a simulação (Fig.4-24 a)

Esta diferença entre a velocidade da aeronave hospedeira e do modelo de referência se deve a imprecisão adicionada no modelo linear da aeronave hospedeira.

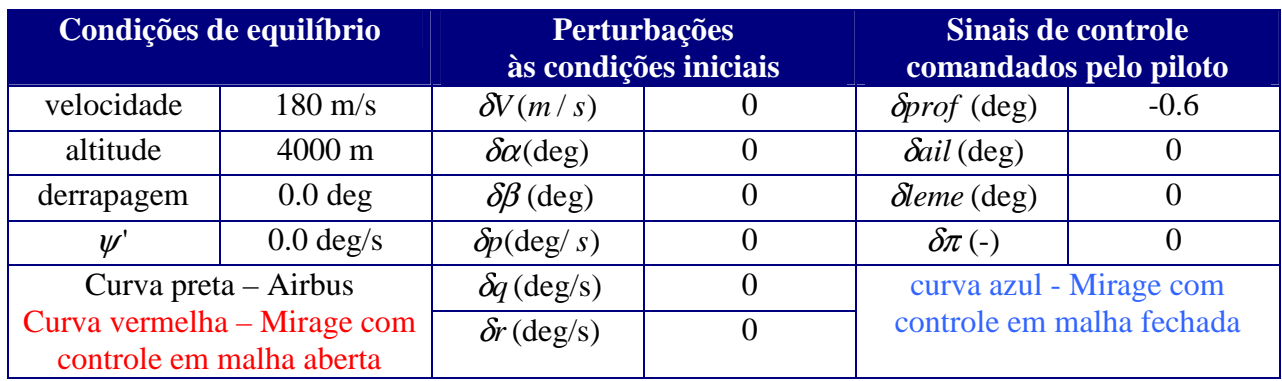

# **4.4.8) Simulação 25 - Degrau de Profundor – cabrar**

**Tabela 4-4-9-Condições iniciais usadas na simulação 25**

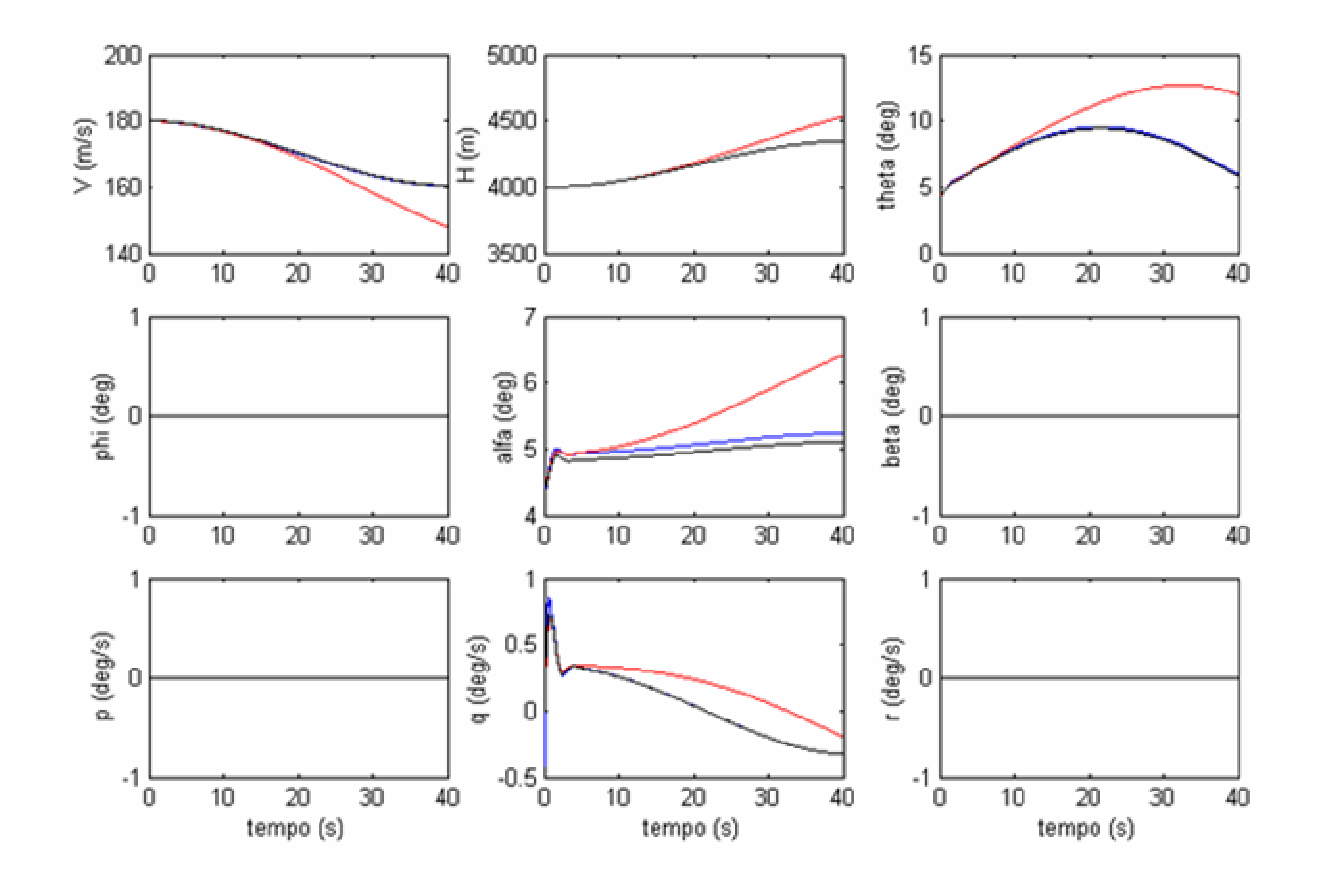

**Figura 4-25 a - Simulação 25 – Degrau de Profundor - cabrar**

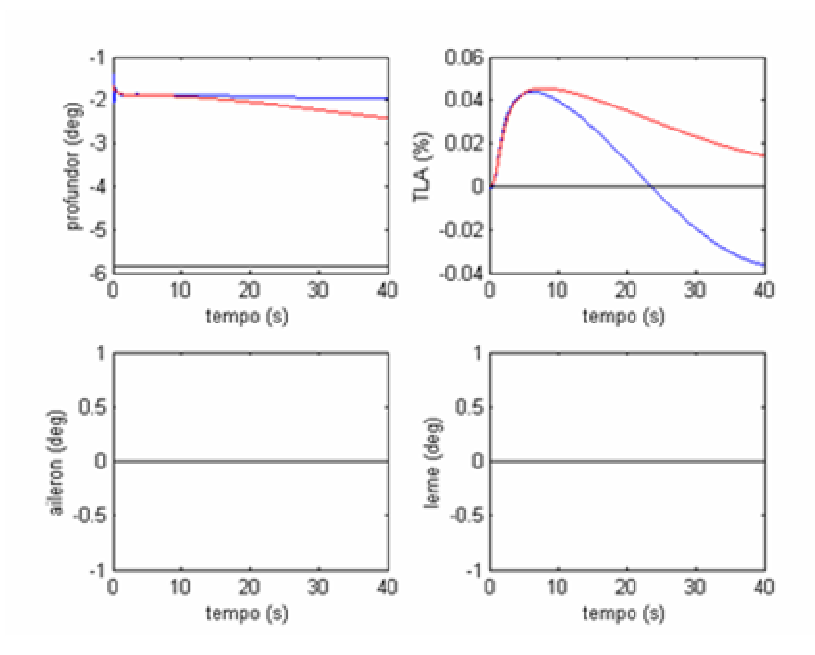

**Figura 4-25 b - Simulação 25 – Degrau de Profundor - cabrar**

A simulação 25 apresenta os resultados a um comando de cabrar no modelo de referência (Airbus). Nesta simulação não foi adicionada nenhuma incerteza no modelo linear da aeronave hospedeira (Mirage)

Os comentários feitos para a simulação 22 são igualmente válidos para a simulação 25.

Os resultados obtidos até agora, mostram que a atuação conjunta das leis de controle em malha aberta e em malha fechada garantem um rastreamento preciso da resposta autônoma da aeronave hospedeira, e de respostas da aeronave a deflexões de profundor ou variação de tração comandados durante as simulações em vôo.

# **4.4.9) Simulação 26 - Degrau de Aileron**

# **Tabela 4-4-10-Condições iniciais usadas na simulação 26**

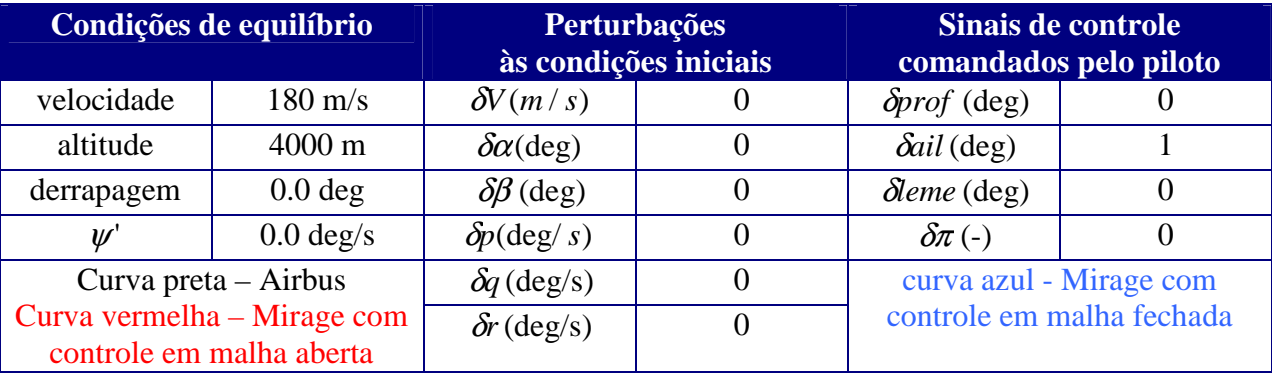

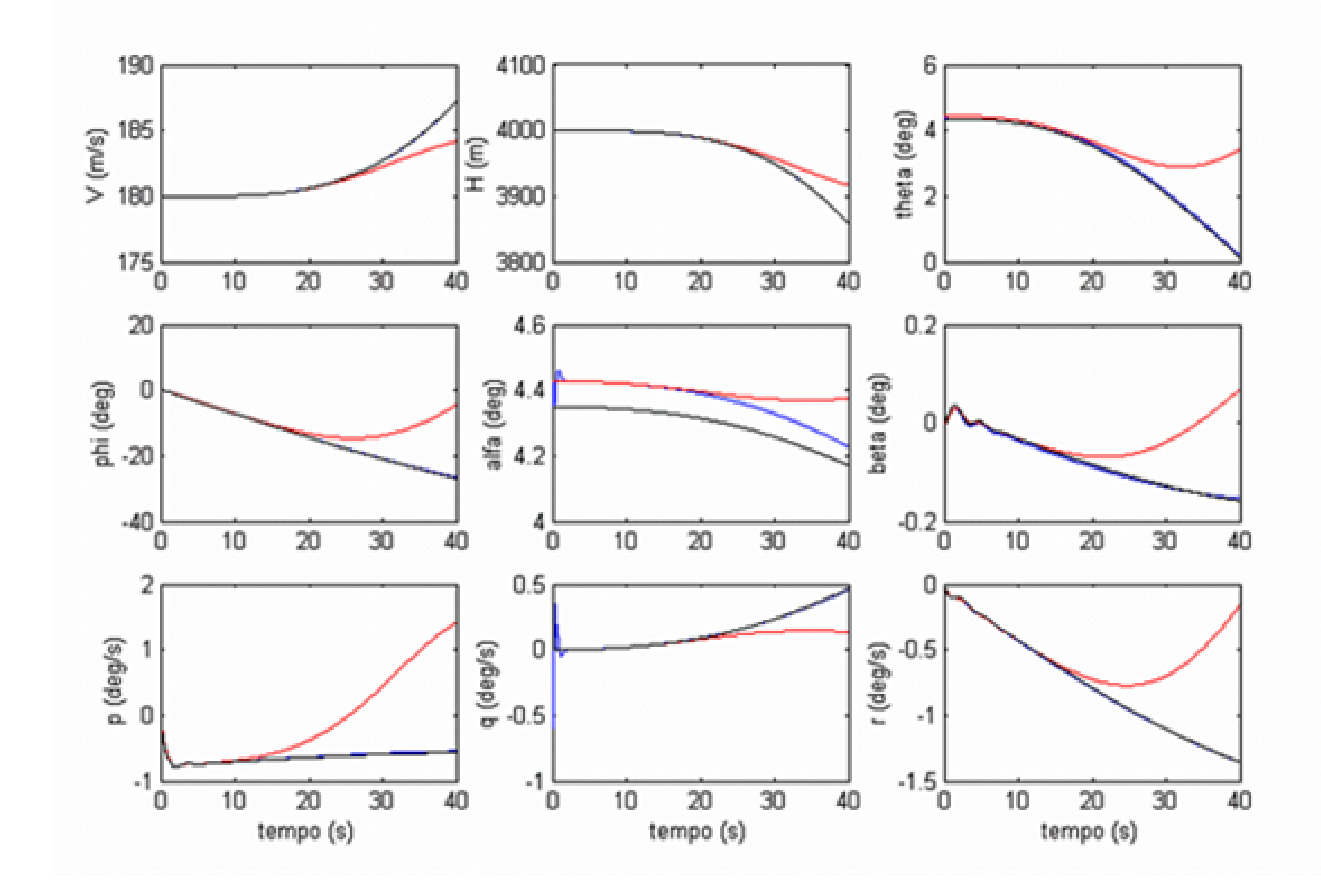

**Figura 4-26 a - Simulação 26 – Degrau de Aileron**

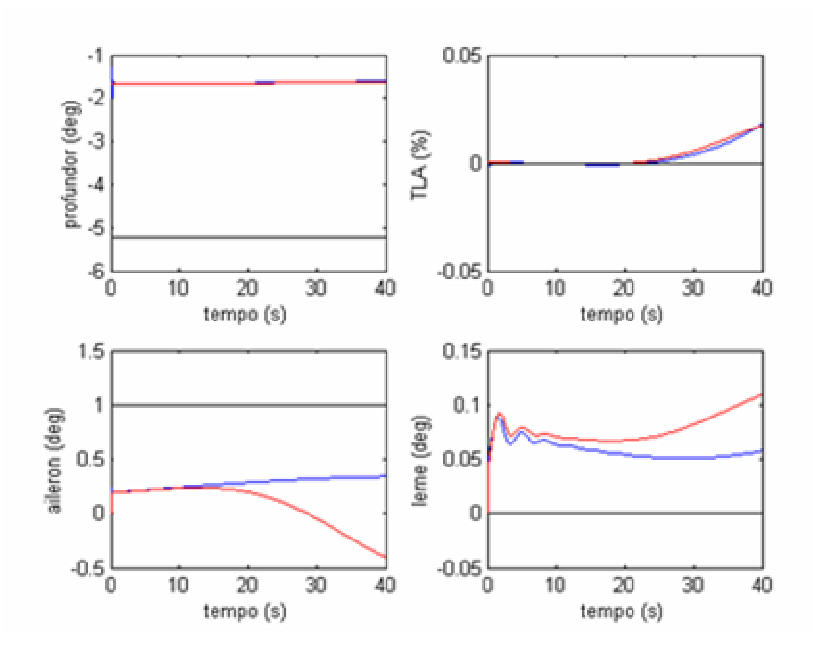

**Figura 4-26 b - Simulação 26 – Degrau de Aileron**

Os resultados apresentados na simulação 26 mostram que a atuação conjunta dos controladores em malha aberta e em malha fechada permitem o rastreamento da resposta do modelo de referência a deflexões comandadas do aileron (com perfil tipo degrau). Pode-se ver na Fig.4.26a que há um rastreamento preciso de todos os estados.

# **4.4.10) Simulação 27 - Curva Coordenada, Degrau de Aileron**

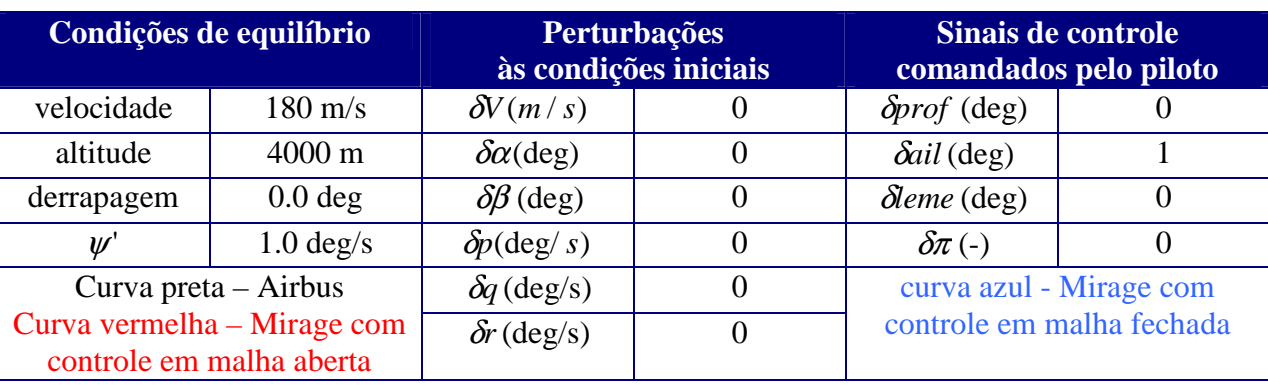

#### **Tabela 4-4-11-Condições iniciais usadas na simulação 27**

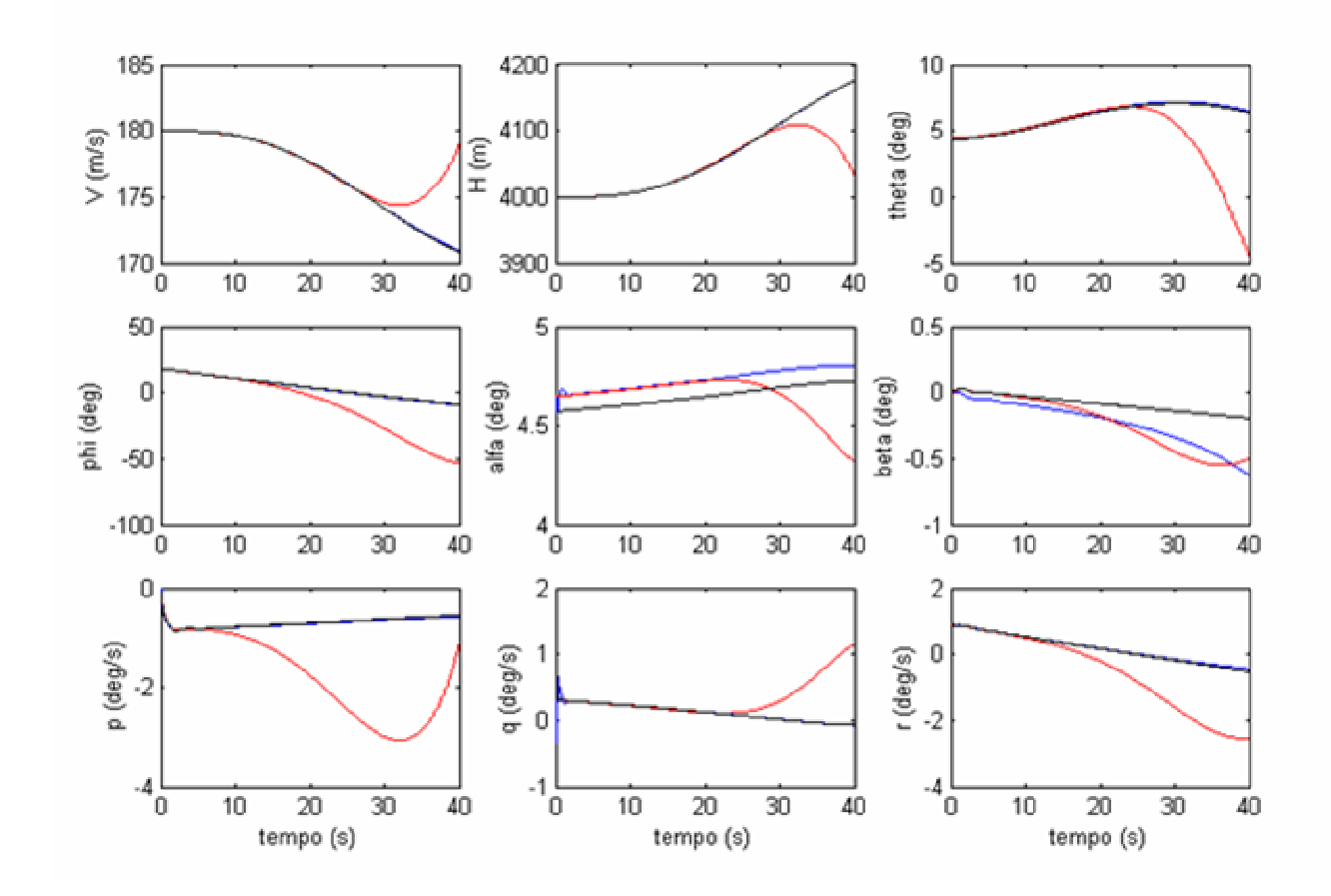

**Figura 4-27 a - Simulação 27 - Curva Coordenada, Degrau de Aileron**

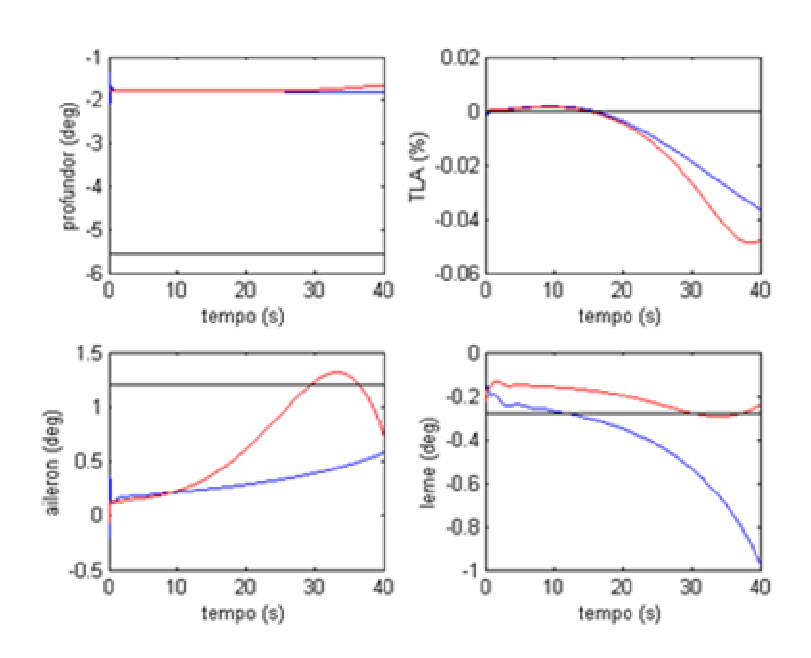

**Figura 4-27 b - Simulação 27 - Curva Coordenada, Degrau de Aileron**

A simulação 27 mostra a resposta do modelo de referência a deflexões do aileron com perfil tipo degrau. A diferença entre as simulações 26 e 27 está apenas na condição inicial. Na simulação 27 a aeronave está fazendo uma curva coordenada no instante inicial da simulação.

Pode-se notar nesta simulação que mesmo com a atuação conjunta dos controladores em malha aberta e em malha fechada, não é possível fazer com que o ângulo de derrapagem da aeronave hospedeira e do modelo de referência tenham o mesmo valor durante a simulação (Fig.4-27 a), ou seja, não é possível o rastreamento simultâneo de todos os estados. Isto ocorre devido ao fato de não haver uma superfície que gere diretamente uma força lateral na aeronave hospedeira considerada neste trabalho (Mirage). Este fato já e conhecido pelas empresas/instituições que participam do desenvolvimento de leis de controle usadas em simuladores em vôo [25],[46],[51],[57].

Apesar de não ser possível o rastreamento do estado  $\beta$ , pode-se ver que o rastreamento de todos os outros estados é muito mais preciso quando há a atuação conjunta das leis de controle em malha aberta e em malha fechada.

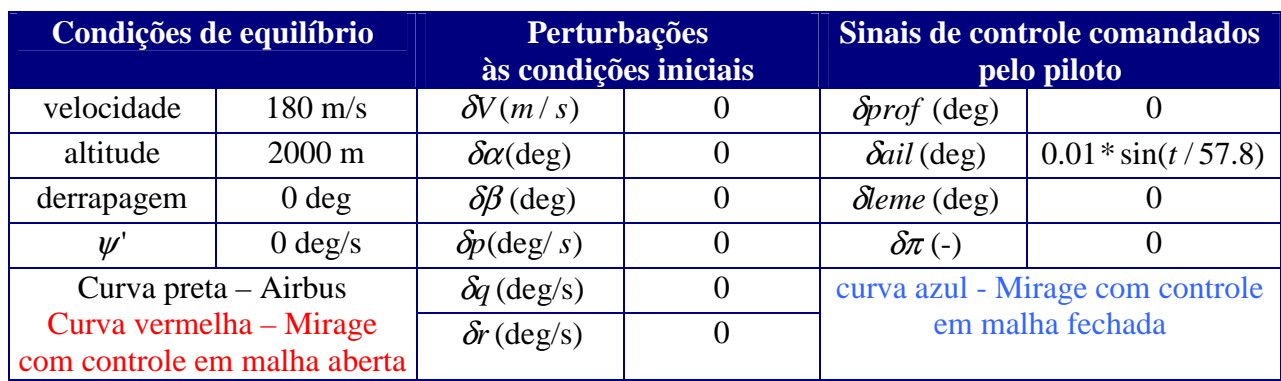

### **4.4.11) Simulação 28 - Deflexão de Aileron – Perfil Senoidal**

## **Tabela 4-4-12-Condições iniciais usadas na simulação 28**

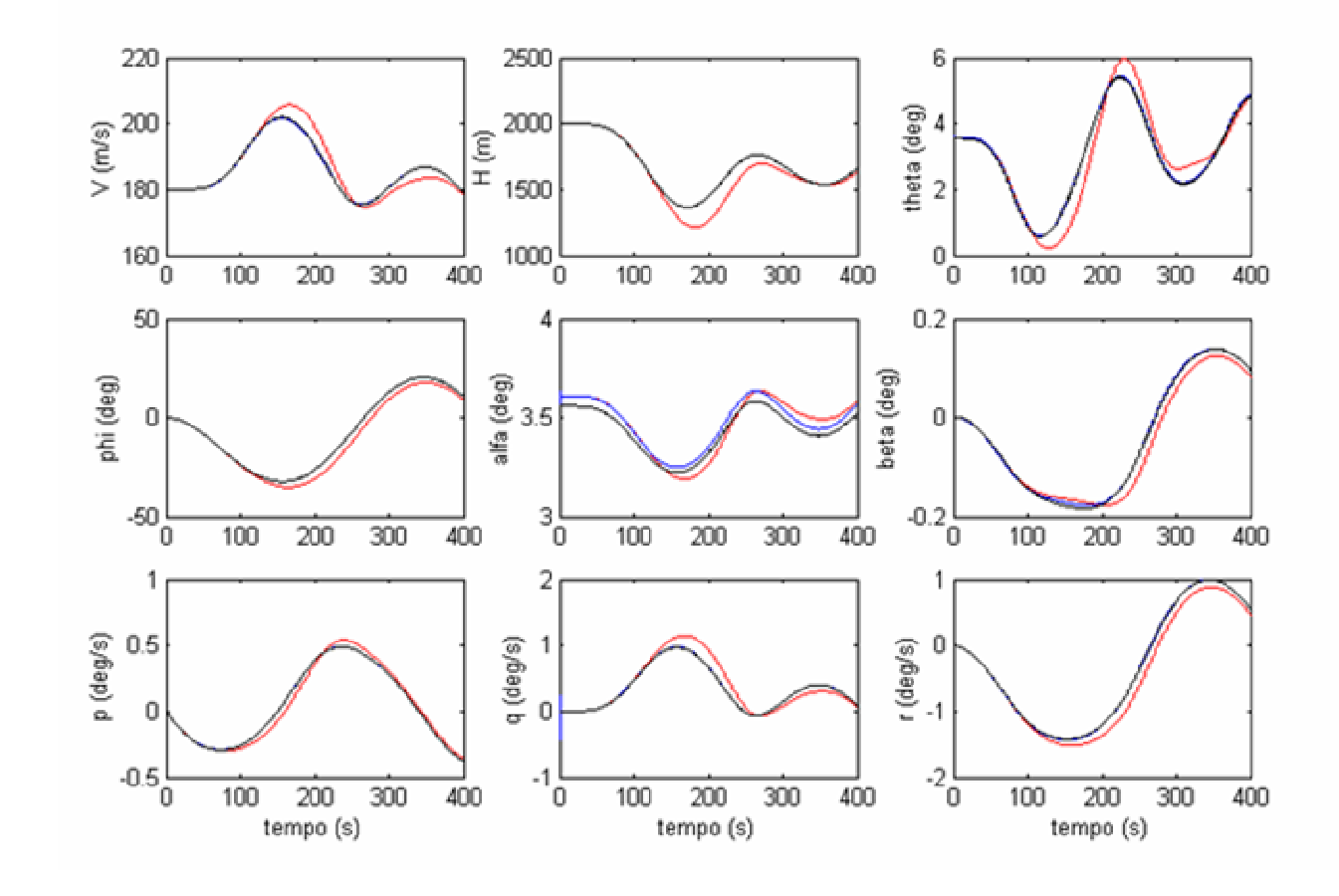

**Figura 4-28 a - Simulação 28 – Deflexão de Aileron, Perfil Senoidal**

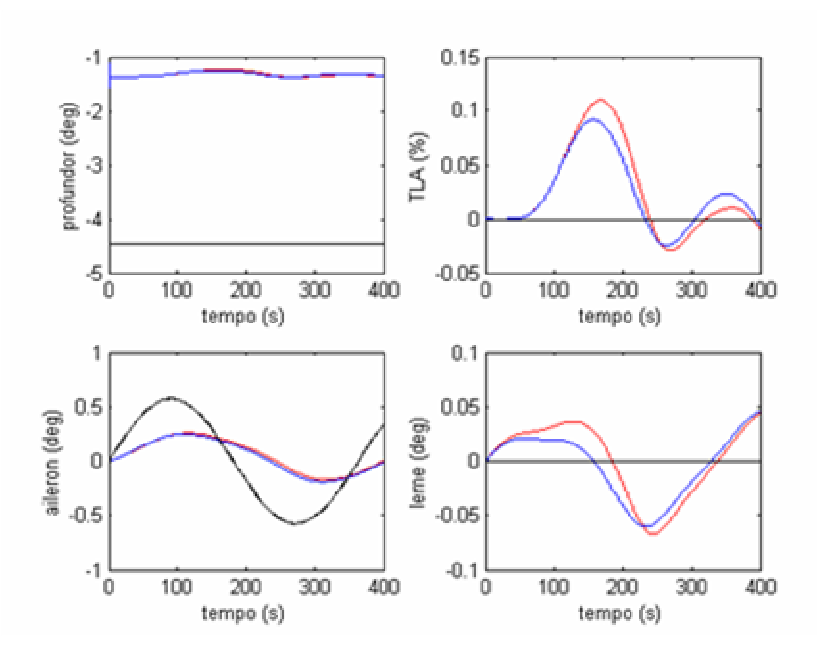

**Figura 4-28 b - Simulação 28 – Deflexão de Aileron, Perfil Senoidal**

Neste trabalho foram feitas simulações para se verificar a resposta a deflexões comandadas nas superfícies de controle com perfil tipo degrau (que já foram comentadas) e com perfil senoidal.

Foi verificado que simulações nas quais são comandadas deflexões de aileron ou leme com perfil senoidal não apresentam resultados satisfatórios quando é utilizado apenas uma lei de controle em malha aberta.

Os resultados apresentados nas simulações 28 e 29 (apresentada a seguir) mostram que as curvas azuis e pretas são praticamente coincidentes. Ou seja, a atuação conjunta de leis de controle em malha aberta e em malha fechada garante um rastreamento preciso da resposta do modelo de referência a deflexões de aileron/leme com perfil senoidal.

# **4.4.12) Simulação 29 - Deflexão de Leme – Perfil Senoidal**

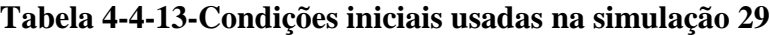

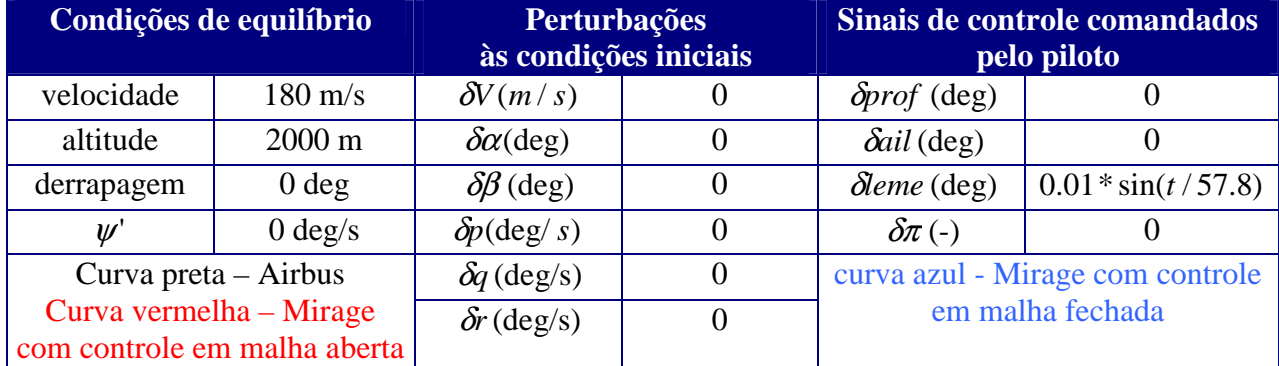

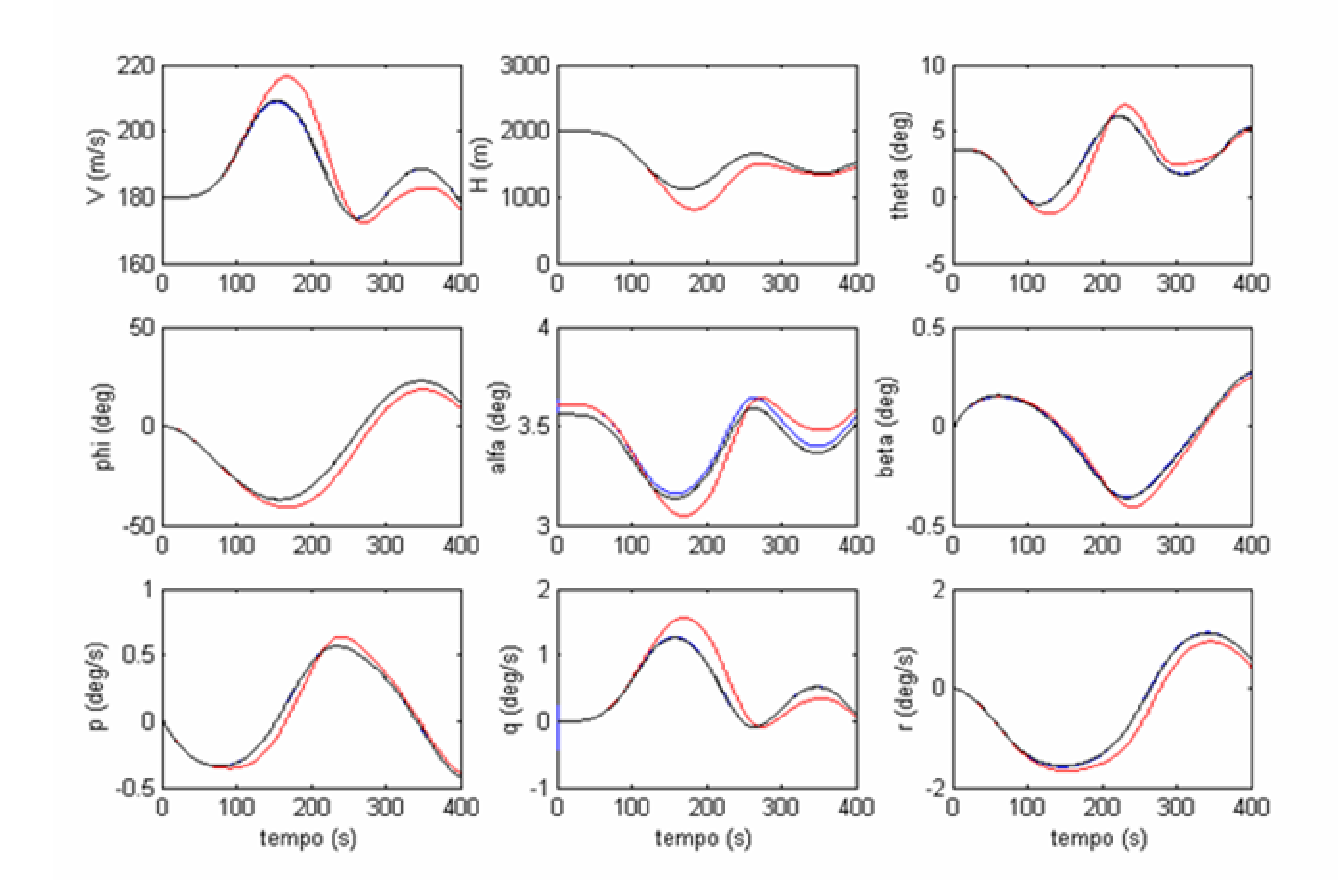

**Figura 4-29 a - Simulação 29 - Deflexão de Leme – Perfil Senoidal**

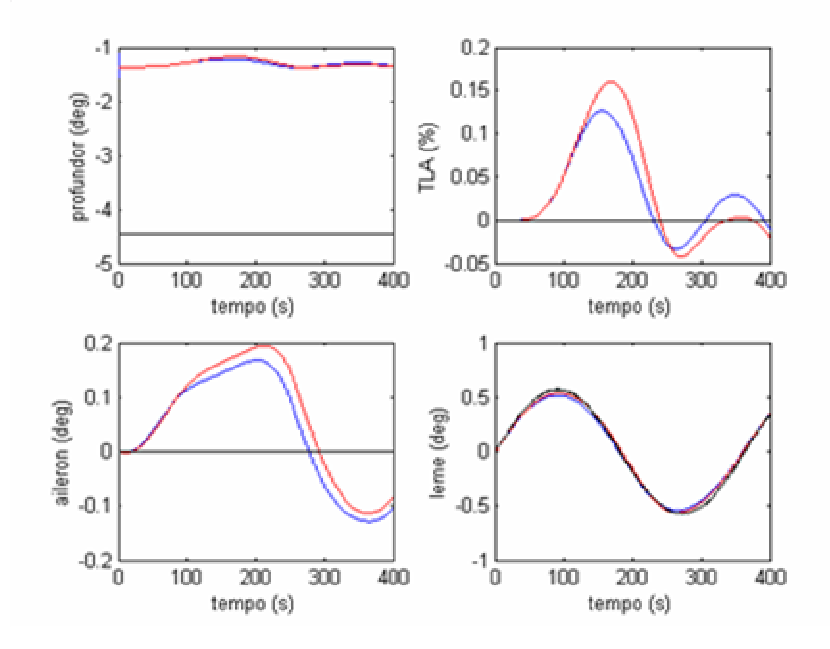

**Figura 4-29 b - Simulação 29 - Deflexão de Leme – Perfil Senoidal**

# **4.4.13) Simulação 30 - Vôo com Derrapagem, Curto Período, Dutch-Roll e Distúrbios Externos**

| Condições de equilíbrio                                 |                     | <b>Perturbações</b><br>às condições iniciais |     | Sinais de controle<br>comandados pelo piloto |  |
|---------------------------------------------------------|---------------------|----------------------------------------------|-----|----------------------------------------------|--|
| velocidade                                              | $180 \text{ m/s}$   | $\delta V(m/s)$                              |     | $\delta$ <i>prof</i> (deg)                   |  |
| altitude                                                | $2000 \text{ m}$    | $\delta \alpha$ (deg)                        | 2.3 | $\delta$ ail (deg)                           |  |
| derrapagem                                              | $2.3$ deg           | $\delta\beta$ (deg)                          | 2.3 | $\delta$ leme (deg)                          |  |
| $\mathcal{W}$                                           | $0.0 \text{ deg/s}$ | $\delta p(\text{deg}/s)$                     | 2.3 | $\delta \pi$ (-)                             |  |
| Curva preta – Airbus                                    |                     | $\delta q$ (deg/s)                           | 2.3 | curva azul - Mirage com                      |  |
| Curva vermelha - Mirage com<br>controle em malha aberta |                     | $\delta r$ (deg/s)                           | 2.3 | controle em malha fechada                    |  |

**Tabela 4-4-14-Condições iniciais usadas na simulação 30**

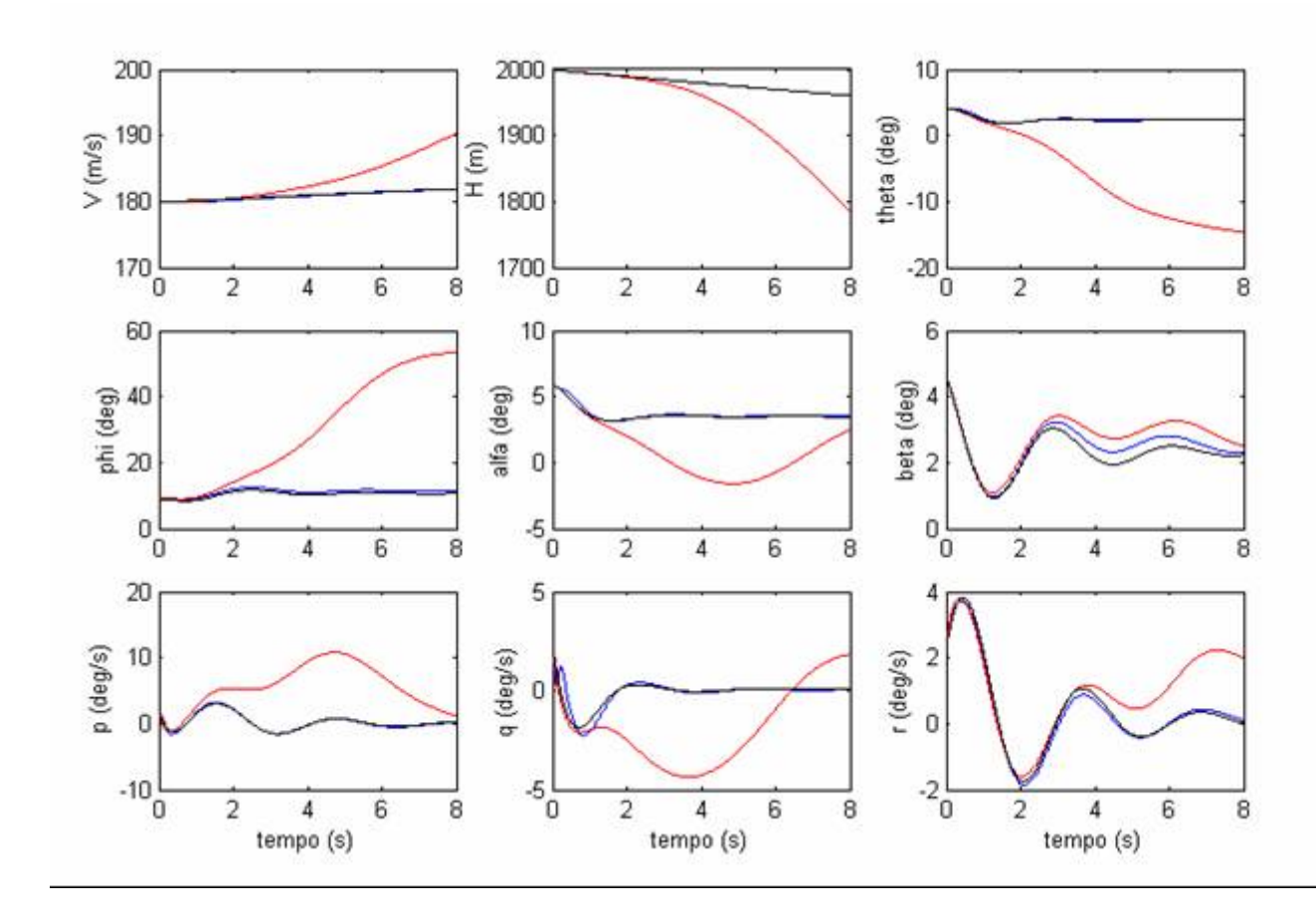

**Figura 4-30 a -Simulação 30 – Vôo com Derrapagem, Dutch-Roll, Curto Período e Distúrbios externos**

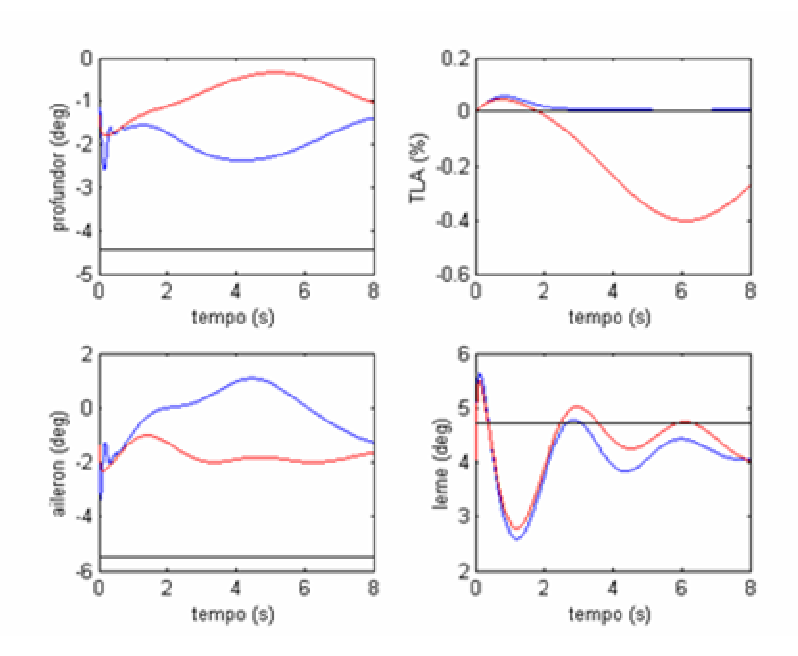

**Figura 4-30 b - Simulação 30 – Vôo com Derrapagem, Dutch-Roll, Curto Período e Distúrbios externos**

Na simulação 30 foi considerada a presença de distúrbios externos. Ao se comparar as curvas vermelha (Mirage com controle em malha aberta) e preta (Airbus), pode-se ver que a presença de distúrbios afeta muito a simulação em vôo. Todos os estados da aeronave hospedeira se afastam consideravelmente dos estados do modelo de referência.

A presença do controlador em malha fechada compensa os efeitos de distúrbios externos atuantes na aeronave hospedeira. Pode-se ver na Fig.4.30a que as curvas azuis e pretas são praticamente coincidentes.

# **4.4.14) Simulação 31 - Curva Coordenada, Curto Período, Dutch-Roll e Distúrbios Externos**

| Condições de equilíbrio                                 |                     | <b>Perturbações</b><br>às condições iniciais |     | Sinais de controle<br>comandados pelo piloto         |  |
|---------------------------------------------------------|---------------------|----------------------------------------------|-----|------------------------------------------------------|--|
| velocidade                                              | $160 \text{ m/s}$   | $\delta V(m/s)$                              |     | $\delta$ <i>prof</i> (deg)                           |  |
| altitude                                                | $2000 \text{ m}$    | $\delta \alpha$ (deg)                        | 2.3 | $\delta$ ail (deg)                                   |  |
| derrapagem                                              | $0.0$ deg           | $\delta\beta$ (deg)                          | 2.3 | $\delta$ leme (deg)                                  |  |
| $\mathcal{W}$                                           | $1.2 \text{ deg/s}$ | $\delta p(\text{deg}/s)$                     | 2.3 | $\delta \pi$ (-)                                     |  |
| Curva preta $-$ Airbus                                  |                     | $\delta q$ (deg/s)                           | 2.3 | curva azul - Mirage com<br>controle em malha fechada |  |
| Curva vermelha - Mirage com<br>controle em malha aberta |                     | $\delta r$ (deg/s)                           | 2.3 |                                                      |  |

**Tabela 4-4-15-Condições iniciais usadas na simulação 31**

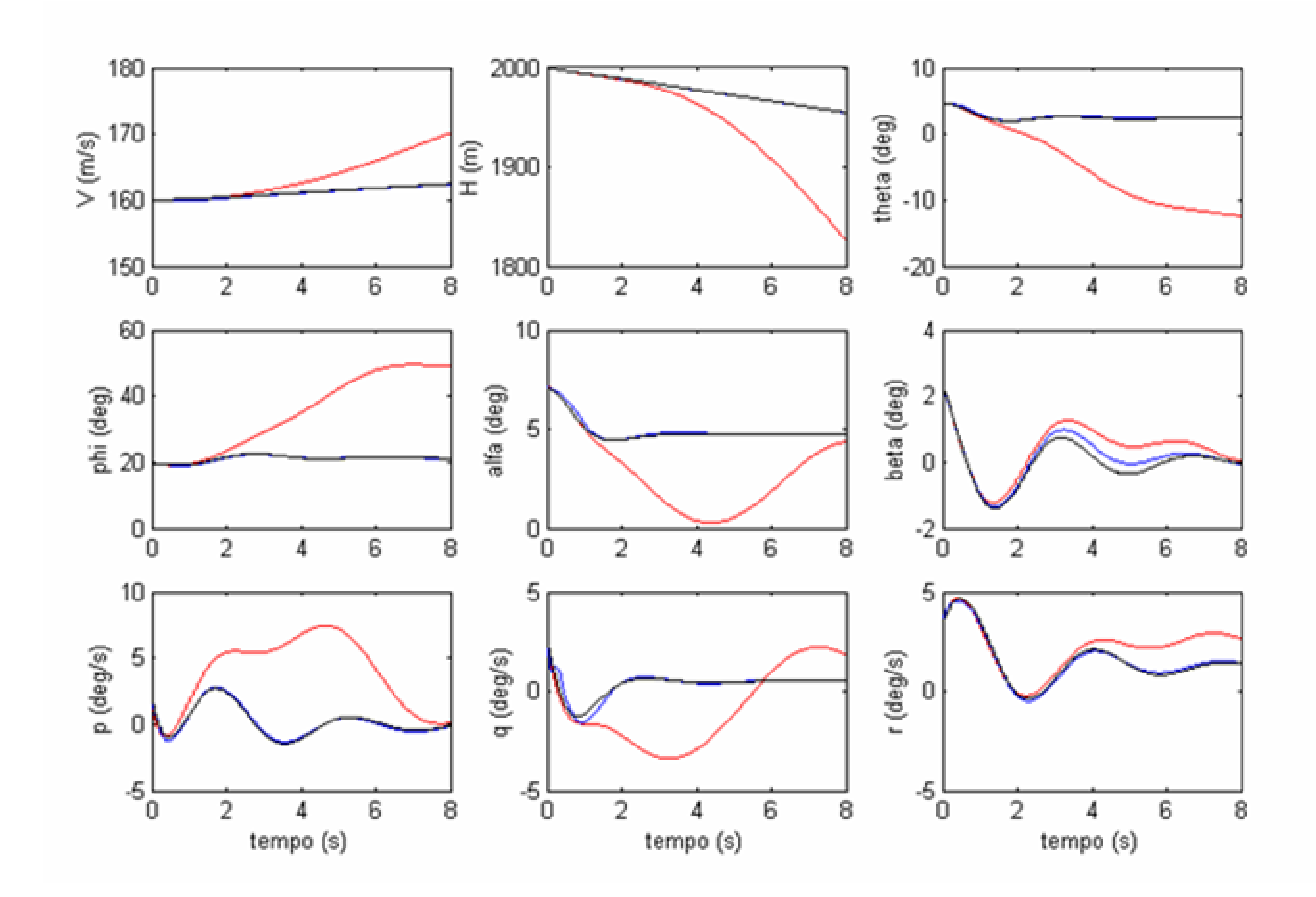

**Figura 4-31 a - Simulação 31 – Curva Coordenada, Dutch-Roll, Curto Período e Distúrbios externos**

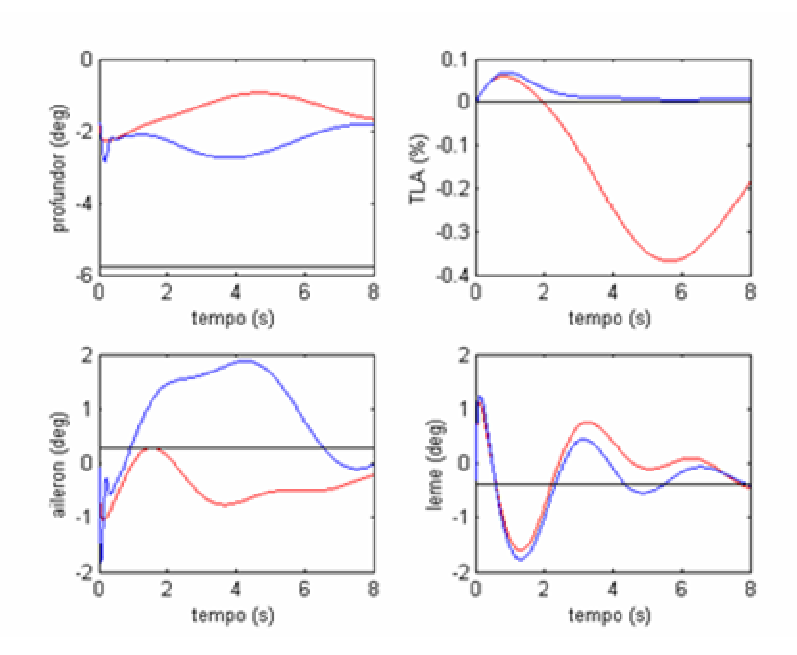

**Figura 4-31 b - Simulação 31 – Curva Coordenada, Dutch-Roll, Curto Período e Distúrbios externos**

Os mesmos comentários feitos para a simulação 30 são válidos para a simulação 31 Os resultados das simulações 30 e 31 mostram que a atuação conjunta das leis de controle em malha aberta e em malha fechada consegue compensar os efeitos devido a distúrbios externos.

# **4.5) Análise dos resultados obtidos nas simulações com sistema de controle a malha fechada**

Os resultados obtidos nas simulações feitas mostram que a atuação conjunta da lei de controle em malha fechada (com modelo de referência explícito) e da lei de controle em malha aberta garante o rastreamento preciso da dinâmica não linear do modelo de referência.

Foi verificado que a maior parte das deflexões nas superfícies de controle é comandada pela lei de controle em malha aberta enquanto a.lei de controle em malha fechada apenas compensa os efeitos devido a incertezas na dinâmica da aeronave hospedeira e de distúrbios a esta.

A metodologia usada no projeto, em que a lei de controle em malha aberta exerce a maior parte da ação de controle, e a lei de controle em malha fechada é usada para aumentar a robustez do sistema se mostrou eficaz para ser aplicada em simuladores em vôo.

#### **5. Conclusão**

Este trabalho apresentou os benefícios e os pré-requisitos para se fazer simulações em vôo. Um dos pré-requisitos para se efetuar simulações em vôo é um sistema de controle de vôo baseado no método do modelo de referência.

Este trabalho apresentou inicialmente as equações de movimento representativas da dinâmica de uma aeronave, e as propriedades da aeronave hospedeira e do modelo de referência necessárias para rodar as simulações: peso, inércias, área da asa, corda média aerodinâmica e dados dos motores utilizados. Após a definição das equações de movimento, dos modelos de aeronaves utilizados, foi apresentada a teoria utilizada na definição das leis de controle utilizadas.

A lei de controle em malha aberta foi definida com base no método de Erzberger [12]. Este método tem as vantagens de apresentar leis de controle que permitem um rastreamento preciso da dinâmica do modelo de referência, independente da condição de equilíbrio definida inicialmente, e de fornecer as condições necessárias e suficientes para se verificar se este rastreamento é possível, antes mesmo de fazer as simulações, desde que:

- o ponto de equilíbrio utilizado faça parte do envelope de vôo das duas aeronaves,
- A dinâmica da aeronave hospedeira não se afaste consideravelmente do ponto de equilíbrio definido inicialmente;
- Não haja distúrbios externos durante a simulação em vôo;
- Sejam utilizados atuadores rápidos que permitam uma alta velocidade angular das superfícies de controle;
- Sejam usados modelos precisos da aeronave hospedeira e do modelo de referência.

Os itens citados acima devem ser atendidos quando é utilizado o método de Erzberger [12] porque este método define um controlador em malha aberta que é função das dinâmicas lineares da aeronave hospedeira e do modelo de referência em torno do ponto de equilíbrio destas aeronaves e porque o método de Erzberger não considera a presença de incertezas no modelo matemático da aeronave hospedeira e distúrbios externos (como rajadas e turbulência, por exemplo). Sabe-se que, na prática, os itens citados acima nem sempre são atendidos, e para compensar estes efeitos de incertezas, distúrbios externos e afastamento considerável do ponto de equilíbrio, é usado um controlador em malha fechada. O Método de Wu [20],[21] foi utilizado na definição do controlador em malha fechada. Este método define um sistema auxiliar que é basicamente a diferença entre as dinâmicas do modelo de referência e da aeronave hospedeira (considerando incertezas no modelo desta última e distúrbios externos a esta), uma candidata a função de Lyapunov e um controlador em malha fechada que garanta o atendimento das condições do Teorema de Estabilidade de Lyapunov. Na verdade o controlador em malha fechada atua de forma a fazer o estado do sistema auxiliar z(t) (equação 3-14) tender assintoticamente para o vetor nulo. Neste trabalho foram propostas duas modificações no controlador em malha fechada com o intuito de aumentar a rastreabilidade da resposta aos comandos do piloto, e evitar a ocorrência de *"chattering",* que é basicamente um fenômeno caracterizado pela atuação excessiva dos atuadores das superfícies de controle, podendo inclusive diminuir a vida útil destes atuadores. Simulações feitas apresentaram resultados bastante satisfatórios quando foi usada esta abordagem. Devido às modificações feitas, não foi possível demonstrar a estabilidade assintótica do sistema em torno do estado z(t)=0, mas foi possível demonstrar que o sistema é *ultimately bounded*.

As simulações apresentadas mostram que as leis de controle em malha aberta exercem a maior parte da ação de controle e as leis de controle em malha fechada são usadas para compensação de incertezas no modelo matemático da aeronave hospedeira e de distúrbios a esta. Esta metodologia de projeto apresentou resultados satisfatórios e já é usada no projeto de sistemas de controle de simuladores em vôo [51].

#### **6. Recomendações de Estudos Posteriores**

A estabilidade do sistema de controle em malha fechada segundo Lyapunov foi estudada no item 3.2.4. Neste item foi apresentada a candidata a função de Lyapunov, os ganhos do controlador utilizado e a demonstração de que o sistema é *ultimately bounded*.

Já foi verificado [56] que atrasos nos comandos do piloto e saturação dos atuadores das superfícies de controle (batente da deflexão ou batente na velocidade de atuação máxima) pode gerar instabilidades no sistema. Dependendo da manobra que é simulada, e dependendo das perturbações/distúrbios na aeronave hospedeira, poderia haver saturação dos atuadores, e isto poderia prejudicar a eficiência das simulações. As teorias utilizadas nesta dissertação não fazem referência a atrasos nos comandos do piloto e saturação dos atuadores das superfícies de controle.

Além disso, a teoria usada neste trabalho, considerou leis de controle analógicas. Sabe-se que a maior parte das aeronaves comerciais/militares tem leis de controle digitais. Não foi analisado o efeito da discretização das leis de controle.

Outro fato a ser notado é a limitação dos modelos utilizados neste trabalho (já comentadas no capítulo 2).

Com base no que foi dito, pode-se fazer algumas recomendações para estudos posteriores:

• Fazer estudos mais detalhados da estabilidade e da robustez do sistema de controle, incluindo o efeito de atrasos na atuação das leis de controle e saturação dos atuadores;

- Fazer estudos dos efeitos da discretização das leis de controle;
- Utilizar modelos mais completos da aeronave hospedeira e do modelo de referência;
- Considerar os esforços do piloto nos comandos (manche, pedal).

#### **7. Referências Bibliográficas**

[1] LEWIS, FRANK.L. and STEVENS, BRIAN L. *Aircraft Control and Simulation*. Wiley Interscience Publication, USA, 1992.

[2] LEWIS, FRANK. L. *Optimal Control*. Wiley Interscience Publications, USA, 1986.

[3] MCLEAN, DONALD. *Automatic Flight Control Systems*. Prentice Hall, UK, 1990.

[4] OGATA, KATSUHIKO. *Engenharia de Controle Moderno*. 3<sup>ª</sup> Ed, Prentice Hall do Brasil, 1998.

[5] SKOGESTAD, SIGURD and POSTLETHWAITE, IAN. *Multivariable Feedback Control - Analysis and Design*. John Wiley & Sons, UK, 1996.

[6] SCHIERMAN, J.D.; HULL, J.R.; GANDHI, N.; and WARD, D.G. Flight Test Results of an Adaptive Guidance System for Reusable Launch Vehicles. *AIAA Guidance, Navigation, and Control Conference and Exhibit,* Providence, Rhode Island, AIAA-2004-4771, p.1-23, 2004.

[7] FALEIROS, ANTONIO C. e YONEYAMA, TAKASHI. *Teoria Matemática de Sistemas*. Arte e Ciência Editora. ITA, Brasil, 2002.

[8] PAGLIONE, PEDRO e ZANARDI, MARIA C. *Estabilidade e Controle de Aeronaves (Notas de Aula)*. Instituto Tecnológico de Aeronáutica (ITA), Brasil, 1990.

[9] ETKIN, BERNARD and REID, LLOYD D. *Dynamics of Flight - Stability and Control*, 3<sup>rd</sup> Ed. John Wiley & Sons, Canada, 1994.

[10] HENSCHEL, FROHMUT and CHETTY, SHYAM. *An Improved Design Technique for Model Following Control Systems in "In-Flight Simulation***", DFVLR-FB-87-09**, Germany, 1987.

[11] GOODWIN, GRAHAM C. and SIN, KWAI S. *Adaptive Filtering - Prediction and Control*, Prentice Hall, USA, 1984.

[12] ERZBERGER, HEINZ. *On the use of Algebraic Methods in the Analysis and Design of Model Following Control Systems*, National Aeronautical and Space Administration - **NASA-TN-D-4663**, Ames Research Center, USA, 1968.

[13] DURHAM, W.; LUTZE, F.; BARLAS, M., and MUNRO, B. Non-Linear Model Following Control Applications to Airplane Control. *AIAA Journal of Guidance, Control, and Dynamics*, v.17, n.3, p.570-577, 1994.

[14] DURHAM, WAYNE C., and LUTZE, FREDERICK H. A Perfect Model Following Control Solution to Imperfect Model Following Control Problems. *AIAA Journal of Guidance, Navigation, and Control*, v.14, n.2, p.391-397, 1991.

[15] NAKANO, KAZUSHI, WADA, T.; and MATSUO. TAKAMI. Generalized-Inverse Approach to Model Following Control for Nonlinear Mechanical Systems and Its Extensions. *IEEE - Proceedings of the 35th Conference on Decision and Control*, v.3, p.2456-2461, 1996.

[16] LEUNG, TIN-PUI; ZHOU, QI-JIE, and SU, CHUN-YI. An Adaptive Variable Structure Model Following Control Design for Robot Manipulators. *IEEE Transactions on Automatic Control*, v.36, n.3, p.347-342, 1991.

[17] PORTER, B., and ZHANG, XIN-GUN. Design of Robust Digital Model Following Flight Control System. *Proceedings of the IEEE National Aerospace and Electronics Conference NAECON 1992*, v.2, p.468-474, 1992.

[18] ALAG, GURBUX and KAUFMAN, HOWARD. An Implementable Digital Adaptive Controller Designed Using Stabilized Single-Stage Algorithms. *IEEE Transactions on Automatic Control*, v.22, n. 5, p.780-788, 1977.

[19] PAMADI, BANDU N. *Performance Stability Dynamics and Control of Airplanes*. AIAA Education Series, U.S.A., 1998.

[20] WU, HANSHENG. Robust Model Following Controllers Guaranteeing Zero-Tracking Error for Uncertain Systems Including Delayed Stated Perturbations. *IEEE Proceedings of the 2001 International Conference on Control Applications*, p.1054-1059, 2001.

[21] WU, H. S. Robust Tracking and Model Following Control with Zero Tracking error for Uncertain Dynamical Systems. *Journal of Optimization Theory and Applications*, v.107, n.1, p.169-182, 2000.

[22] M.L.NI, M.J. ER, W.E.LEITHEAD, and D.J.LEITH. New approach to the design of robust tracking and model following controllers for uncertain delay systems. *IEEE Proceedings on Control Applications*, v.148, n.6, p.472-477, 2001.

[23] SINHA, P.K, and PECHEV, A.N. Model Reference Adaptive Control of a Maglev System with Stable Maximum Descent Criterion. *Automatica*, v.35, n.12, p.1457-1465, 1999.

[24] SPURGEON, S.K. and PATTON, R.J. An Assessment of Robustness of Variable Structure Control Systems for Advanced Aircraft Maneuvers. *Proceedings of the 29th Conference on Decision and Control*, v.6, p.3588-3593, 1990.

[25] BORIS, SERGEY. Flying Testbeds and In-Flight Simulators – an efficient instrument for joint research within European Projects. *EU-Russia Aeronautics Cooperations Workshop*, Presented by GROMOV Flight Research Institute, Russia, 2003 Disponível em <http://europa.eu.int/comm/research/aeronautics/doc\_pdf/boris.pdf **>. Acesso em 25 ago. 2004.**

[26] LAM, QUANG; VOGT, BOB; and SANNEMAN, PAUL. Precision Tracking and Pointing using a Modified Explicit Model-Following Design Scheme. *American Institute of Aeronautic & Astronautics - AIAA Guidance, Navigation, and Control Conference and Exhibit*, Denver, CO, AIAA 2000-4548, 2000.

[27] HENDERSON, DENNIS K.; LAVRETSKY, EUGENE Y. Closed-Loop Model Following and Control Allocation for Transport Aircraft using an Ordered Neural Network - Based Approach. *AIAA Guidance, Navigation, and Control Conference and Exhibit*, Portland, OR, AIAA -1999-4080, v.2, p.761-771, 1999.

[28] LIGHTBODY,G.; IRWIN, G.W. Direct Neural Model Reference Adaptive Control. *IEEE Proceedings on Control Theory and Applications*, v.142, n.1, p.31-43, 1995.

[29] PINEIRO, LUIS A. and BIEZAD, DANIEL J. Parameter Adaptive Model Following for In-Flight Simulation. *Proceedings of the IEEE 1998 National Aerospace and Electronics – NAECON 1998*, p.311-319, 1987.

[30] MOHSENI, S. and GHORIESHI, M. On determining the Model Structure of a Nonlinear Feedback Control Law for a Model-Following Nonlinear System. *IEEE International Conference on Systems Engineering*, p.415-418, 1989.

[31] SIVARAMAKUMAR, G.R. and S., RAJGOPAL, K. Adaptive Control with Optimal model Following. *IEEE International Conference on Systems Engineering*, p.127-130, 1989.

[32] NGUYEN, BA T.; HAMILTON-JONES; LYNNE T.; and LEGGET, DAVID B. Analysis of the Vista Longitudinal Simulation Capability for a Cruise Flight Condition. *Proceedings of the IEEE National Aerospace and Electronics Conference, NAECON-1991*, v.2, p.501-507, 1991

[33] BALESTRINO, A.; DE MARIA, G., and SCIAVICCO, L. An Adaptive Model Following Control for Robotic Manipulators. *Journal of Dynamic Systems, Measurement, and Control*, v.105, p.143-151, 1993.

[34] ROSKAM, JAN. *Airplane Flight Dynamics and Automatic Flight Controls*. Roskam Aviation and Engineering Corporation, U.S.A., 1994.

[35] CAUDILL, R.J., and BLASNIK, S.L. Model-Reference Longitudinal Control for Automated Vehicle Systems. *Journal of Dynamic Systems, Measurement, and Control*, v.102, p.77-84, 1980.

[36].SWANSON, STEVEN R. Aircraft Model-Following Control Simulation with a Fuzzy Optimizer*. IEEE Third International Conference on Industrial Fuzzy Control and Intelligent Systems*, p.232-235, 1993.

[37] SPARKS, ANDREW G.; BUFFIGTON, JAMES M.; and BANDA, SIVA S. Fighter Aircraft Lateral Axis Full Envelope Control Law Design. *Second IEEE Conference on Control Applications*, v.1, p.21-26, 1993.

[38] PORTER, B.; and HOCKS, D.L. Genetic Robustification of Digital Model Following Flight Control Systems. *Proceedings of the IEEE 1994 National Aerospace and Electronics Conference – NAECON 1994,* v.1, p.556-563, 1994.

[39] LI, GUOMIN, and TSANG, K.M. A Novel Model Following Scheme with Simple Structure for Electrical Position Servo Systems. *International Journal of Systems Science*, v.29, n. 9, p.959-969, 1998.

[40] BERENJI, HAMID R.; CHANG, PING-WEI; and SWANSON, STEVEN, R. Refining the Shuttle Training Aircraft Controller. *IEEE International Conference on Fuzzy Systems*, v.2, p.677-682, 1997.

[41] ISHII, C.; SHEN, T., and TAMURA, K. Robust model-following control for a robot manipulator. *IEEE Proceedings on Control Theory and Applications*, v.144, n.1, p.53-60, 1997.

[42] CHERN, TZUEN-LIH, and CHANG, GEENG-KWEI. Automatic Voltage Regulator Design by Modified Discrete Integral Variable Structure Model Following Control. *Automatica*, v.34, n.12, p.1575-1582, 1998.

[43] PARK, KANG-BARK; TSUJI, TERUO, and LEE, JU-JANG. Variable Structure Model Following Control with Robust Stability. *Proceedings of the 1998 International Conference on Intelligent Robots and Systems*, v.2, p.812-817, 1998.

[44] CHOU, CHIEN-HSIN; CHENG, CHIH-CHAIANG. Decentralized Model Following Variable Structure Control for Perturbed Large-Scale Systems with Time-Delay Interconnections. *Proceedings of the American Control Conference (AACC)*, v.1, Issue 6, p.641-645, 2000.

[45] WU, HANSHENG. Robust Tracking and Model Following for a Class of Uncertain Dynamical Systems by Variable Structure Control. *Proceedings of the 2000 IEEE International Conference on Control Applications*, p.680-685, 2000.

[46] STOUT, JOE. Vista F-16. *Code One Magazine – Lockheed Martin Aeronautics Company*, v.5, n.4, 1991.Disponível em < http://www.codeonemagazine.com>. Acesso em 25.jan. 2004.

[47] TOMAYK, JAMES E.. *Computers Take Flight – A History of NASA's Pioneering Digital Fly By Wire Project.* The NASA History Series, U.S.A., 2000.

[48] MOORMANN D. et. al. *GARTEUR FM (AG11) - The HIRMplus Aircraft Model and Control Laws Development*. Group for Aeronautic Research and Technology in Europe, GARTEUR/TP-119-2 v1, 1999.

[49] MOLHIAMAR, OSSAMA, and ABE, MASATO. Effects of model response on model following type of combined lateral force and yaw moment control performance for active vehicle handling safety. *Society of Automotive Engineers of Japan - JSAE Review*, v.23, n.4, p.473-480, 2002.

[50] BENNET, W.H.; LAVIGNA C., KWATNY, H.G., and BLANKENSHIP G. Nonlinear and Adaptive Control of Flexible Space Structures. *Transactions of the ASME*, v.115, n.115, p.86-94, 1993.

[51] Evolution of In-flight Simulation. *Deutschen Zentrum für Luft- und Raumfahrt (DLR).* Disponível em < http://www.ft.bs.dlr.de/inflightsimulation/>. Acesso em 27. Set. 2003.

[52] SKOWRONSKI, J. M. Nonlinear Model Tracking by Robot Manipulators. *Journal of Dynamic Systems, Measurement, and Control*, v.111, p.437-443, 1989.

[53] PAHLE, JOSEPH W. Output Model Following Control Synthesis for an Oblique Wing Aircraft. *NASA Technical Memorandum 100454*, 1990.

[54] TYLER, J.S. The characteristics of Model-Following Systems as Synthesized by Optimal Control. *IEEE Transactions on Automatic Control*, v.9, n.4, p.485-498, 1964.

[55] CHAN, Y.T. Perfect Model Following with a Real Model. *Proceedings of the IEEE Joint Automatic Control Conference*, *Columbus, Ohio - JACC Reprints – Paper 10-5*, p.287-293, 1973.

[56] AGARD, *RTO Technical Report 29 - Flight Control Design – Best Practices*. Research and Technology Organization (RTO) of North Atlantic Treaty Organization (NATO), 2000. Disponível em < ftp://ftp.rta.nato.int/PubFulltext/RTO/TR/RTO-TR-029/TR-029-\$\$ALL.pdf >. Acesso em 25. set. 2004.

[57] SHAFER, MARY F. In-flight Simulation Studies at the NASA Dryden Research Facility. *NASA Technical Memorandum 4396*, 1992.

# **8 Apêndice A - Validação das modificações feitas na lei de controle a malha fechada**

Este Apêndice apresenta resultados de simulações feitas com o intuito de validar as duas modificações feitas na lei de controle a malha fechada (itens 3.2.2, 3.2.3 e 3.2.4).

a) Os resultados das simulações 32 e 33 mostram a comparação dos efeitos de duas leis de controles, definidas como u1p(t) e u2p(t), onde:

$$
u1_{p}(t) = (C_{p} * B_{p})^{-1} * ((C_{m} * A_{m} * C_{m}^{-1} * C_{p} - C_{p} * A_{p}) * x_{p}(t) + \overline{p}(t)
$$
(3-38)  
\ne  
\n
$$
u2_{p}(t) = (C_{p} * B_{p})^{-1} * ((C_{m} * A_{m} * C_{m}^{-1} * C_{p} - C_{p} * A_{p}) * x_{p}(t) + C_{m} * B_{m} * u_{m}(t)) + \overline{p}(t)
$$
(3-39)

Os resultados destas simulações mostram o efeito da Modificação I - adição do termo  $(C_p * B_p)^{-1} * (C_m * B_m * u_m(t))$  na lei de controle da aeronave hospedeira.

As curvas pretas mostram a resposta do Airbus, as curvas vermelhas mostram a resposta do Mirage com atuação da lei de controle u1p(t), e as curvas azuis mostram a resposta do Mirage com atuação da lei de controle u2p (t).

b) Os resultados das simulações 34 e 35 mostram a comparação dos efeitos de duas leis de controles, definidas como u3p(t) e u4p(t), onde:

$$
u_{p}(t) = (C_{p} * B_{p})^{-1} * ((C_{m} * A_{m} * C_{m}^{-1} * C_{p} - C_{p} * A_{p}) * x_{p}(t) + C_{m} * B_{m} * u_{m}(t)) + \overline{p}(t),
$$
  
com a constante s=0;  

$$
u_{p}(t) = (C_{p} * B_{p})^{-1} * ((C_{m} * A_{m} * C_{m}^{-1} * C_{p} - C_{p} * A_{p}) * x_{p}(t) + C_{m} * B_{m} * u_{m}(t)) + \overline{p}(t),
$$
(3-35)

com a constante s=0.325; **(3-36)**

As curvas pretas mostram a resposta do Airbus, as curvas vermelhas mostram a resposta do Mirage com atuação da lei de controle u3p(t), e as curvas azuis mostram a resposta do Mirage com atuação da lei de controle u4p(t). Os resultados destas simulações validam a modificação II (adição do termo s na equação 3-21 c).

c) No item 3.2.4, tentou-se demonstrar a estabilidade assintótica do sistema em torno do vetor z(t)=0. Usando a candidata a função de Lyapunov definida neste trabalho, foi possível apenas demonstrar que o sistema é *ultimately bounded.* Apesar da demonstração feita, decidiu-se verificar os valores da candidata a função de Lyapunov:lyap=*V*(*z*(*t*),*t*) e de sua derivada;

lyapder= *dt*  $\frac{dV(z(t),t)}{dt}$  nas simulações 36 e 37, que são apresentadas nas Fig. 8-5 e Fig.8-6.

#### **8.1) Simulação 32 - Deflexão de Leme – Perfil Senoidal – Validação da Modificação I**

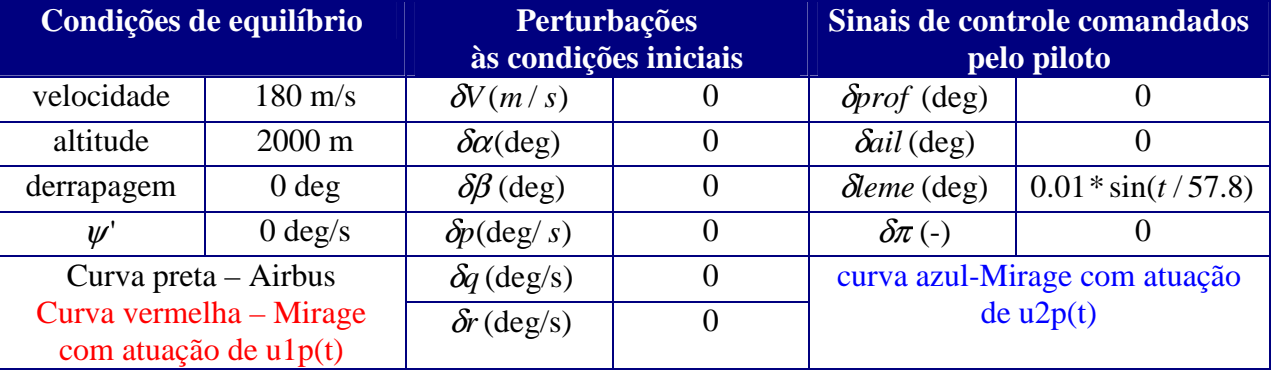

#### **Tabela 8-1-Condições iniciais usadas na simulação 32**

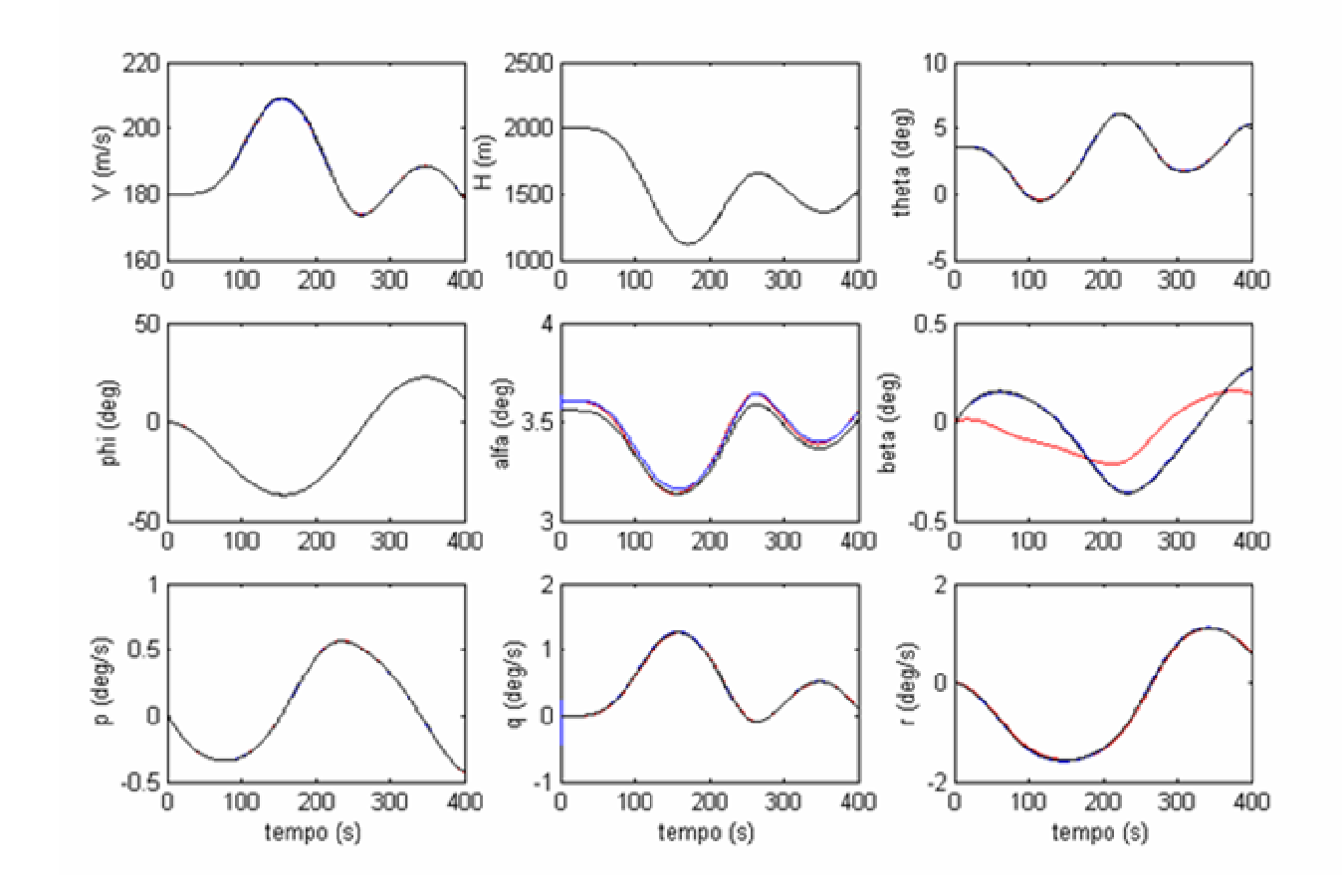

**Figura 8-1 a - Simulação 32 – Deflexão de Leme – Perfil Senoidal – Validação da Modificação I**

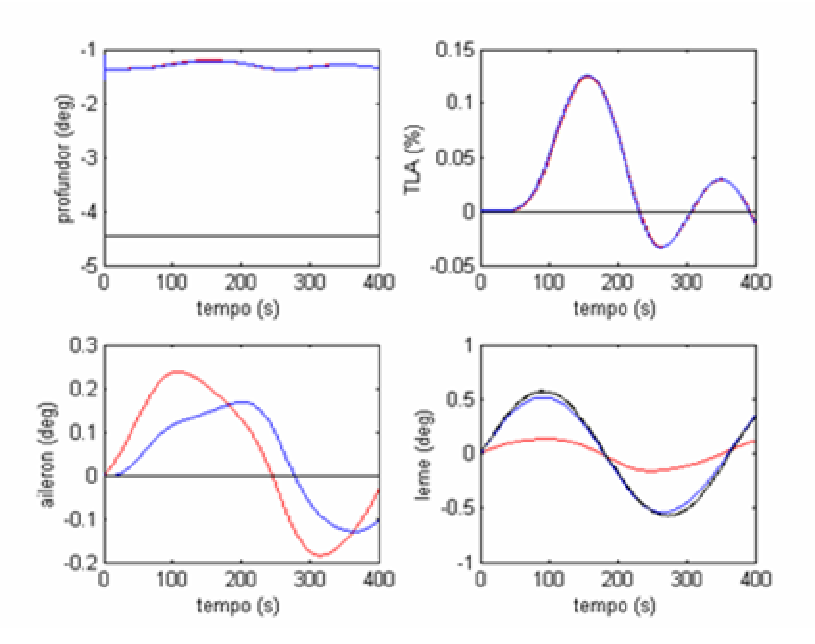

**Figura 8-1 b - Simulação 32 – Deflexão de Leme – Perfil Senoidal – Validação da Modificação I**

Na figura acima pode-se ver que a lei de controle u1p(t) permite o rastreamento preciso de todos os estados do modelo de referência, com exceção da derrapagem  $\beta$ .

Deve ser notado que este é um problema encontrado nas simulações em vôo, pois os comandos de leme da aeronave hospedeira garantem apenas o rastreamento da guinada r ou da derrapagem.  $\beta$ .

O resultado da comparação das leis u1p(t) e u2p(t) mostra que a presença do termo  $(C_p * B_p)^{-1} * (C_m * B_m * u_m(t))$  na lei de controle u2p(t) aumenta a rastreabilidade da dinâmica do modelo de referência. Pode-se afirmar isto devido ao melhor rastreamento do estado  $\beta$  e um ótimo rastreamento de todos os outros estados. Na simulação 33 que é apresentada a seguir, pode-se ver que no caso rodado com a lei de controle u1p(t), há também diferença na derrapagem  $\beta$ , embora esta não seja tão nítida quanto nos resultados da simulação 32.
### **8.2) Simulação 33 - Deflexão de Aileron – Perfil Senoidal – Validação da Modificação I**

| Condições de equilíbrio                            |                   | <b>Perturbações</b><br>às condições iniciais |  | Sinais de controle comandados<br>pelo piloto |                        |
|----------------------------------------------------|-------------------|----------------------------------------------|--|----------------------------------------------|------------------------|
| velocidade                                         | $180 \text{ m/s}$ | $\delta V(m/s)$                              |  | $\delta$ <i>prof</i> (deg)                   |                        |
| altitude                                           | $2000 \text{ m}$  | $\delta \alpha$ (deg)                        |  | $\delta$ ail (deg)                           | $0.01 * sin(t / 57.8)$ |
| derrapagem                                         | 0 <sub>deg</sub>  | $\delta\beta$ (deg)                          |  | $\delta$ leme (deg)                          |                        |
| $\mathcal{U}$                                      | $0 \text{ deg/s}$ | $\delta p(\text{deg}/s)$                     |  | $\delta \pi$ (-)                             |                        |
| Curva preta $-$ Airbus                             |                   | $\delta q$ (deg/s)                           |  | curva azul-Mirage com atuação                |                        |
| Curva vermelha - Mirage<br>com atuação de $u1p(t)$ |                   | $\delta r$ (deg/s)                           |  | $de$ u2 $p(t)$                               |                        |

**Tabela 8-2-Condições iniciais usadas na simulação 33**

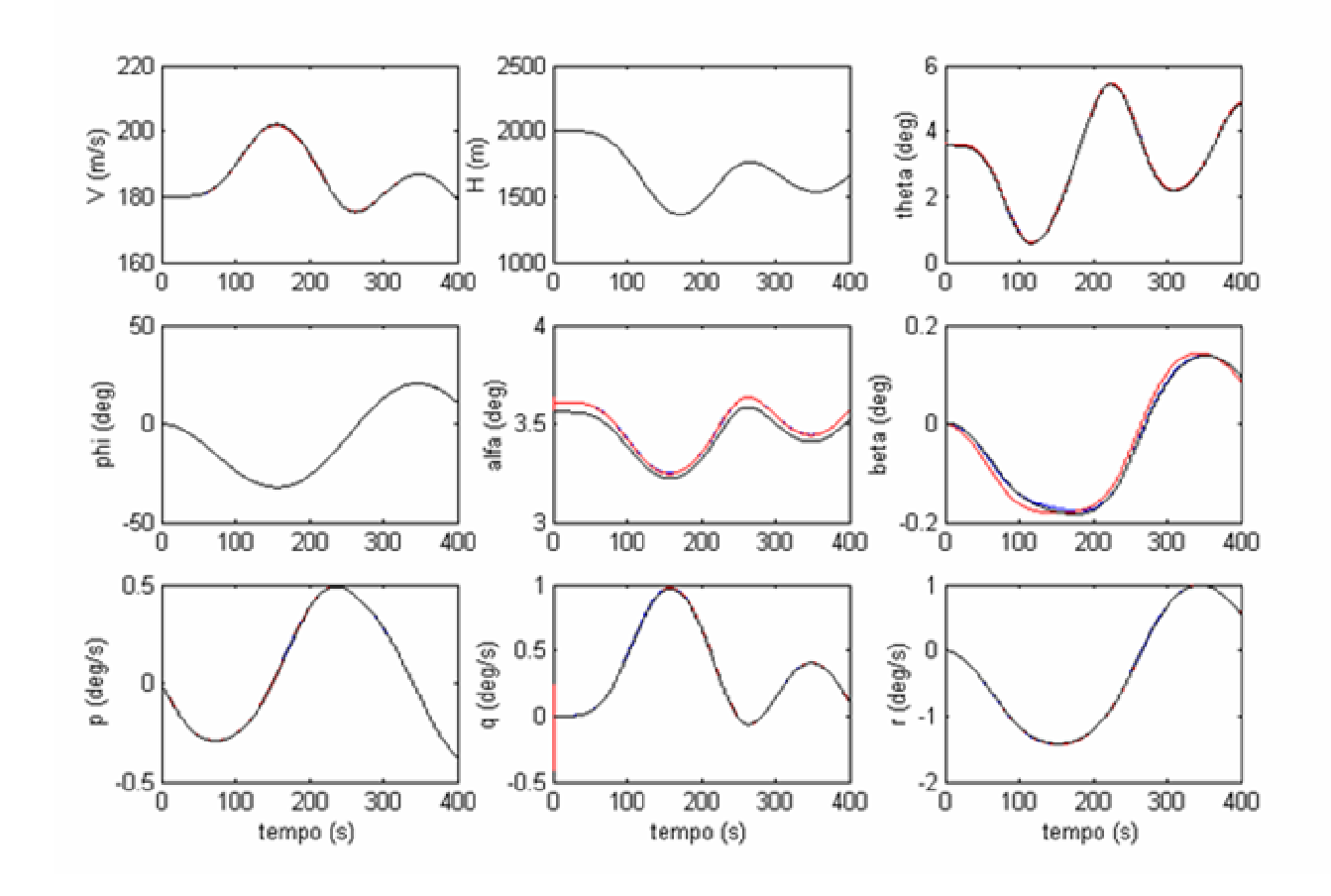

**Figura 8-2 a - Simulação 33 – Deflexão de Aileron – Perfil Senoidal – Validação da Modificação I**

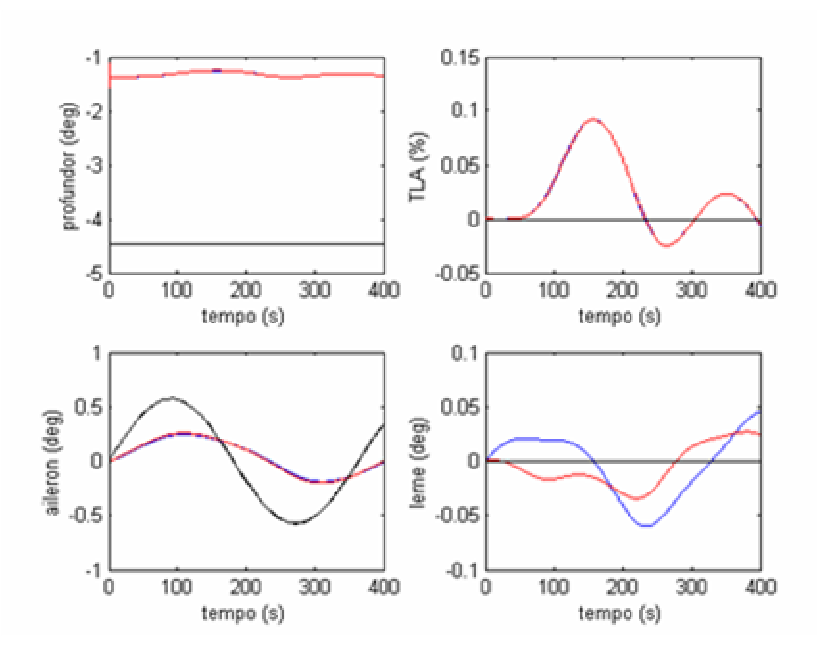

**Figura 8-2 b - Simulação 33 – Deflexão de Aileron – Perfil Senoidal – Validação da Modificação I**

Os resultados das simulações 32 e 33 mostram que a presença do termo  $(C_p * B_p)^{-1} * (C_m * B_m * u_m(t))$  na lei de controle aumenta a precisão no rastreamento da resposta do modelo de referência.

## **8.3) Simulação 34 - Curva Coordenada, Curto Período, Dutch-Roll, Validação da Modificação II**

| Condições de equilíbrio                            |                   | <b>Perturbações</b><br>às condições iniciais |     | Sinais de controle comandados<br>pelo piloto |  |
|----------------------------------------------------|-------------------|----------------------------------------------|-----|----------------------------------------------|--|
| velocidade                                         | $160 \text{ m/s}$ | $\delta V(m/s)$                              |     | $\delta$ <i>prof</i> (deg)                   |  |
| altitude                                           | $2000 \text{ m}$  | $\delta \alpha$ (deg)                        | 2,0 | $\delta$ ail (deg)                           |  |
| derrapagem                                         | 0 <sub>deg</sub>  | $\delta\beta$ (deg)                          | 2,0 | $\delta$ leme (deg)                          |  |
| $\mathcal{U}$                                      | $1,2$ deg/s       | $\delta p(\text{deg}/s)$                     | 2,0 | $\delta \pi$ (-)                             |  |
| Curva preta $-$ Airbus                             |                   | $\delta q$ (deg/s)                           | 2,0 | curva azul-Mirage com atuação<br>de u4p(t)   |  |
| Curva vermelha - Mirage<br>com atuação de $u3p(t)$ |                   | $\delta r$ (deg/s)                           | 2,0 |                                              |  |

**Tabela 8-3-Condições iniciais usadas na simulação 34**

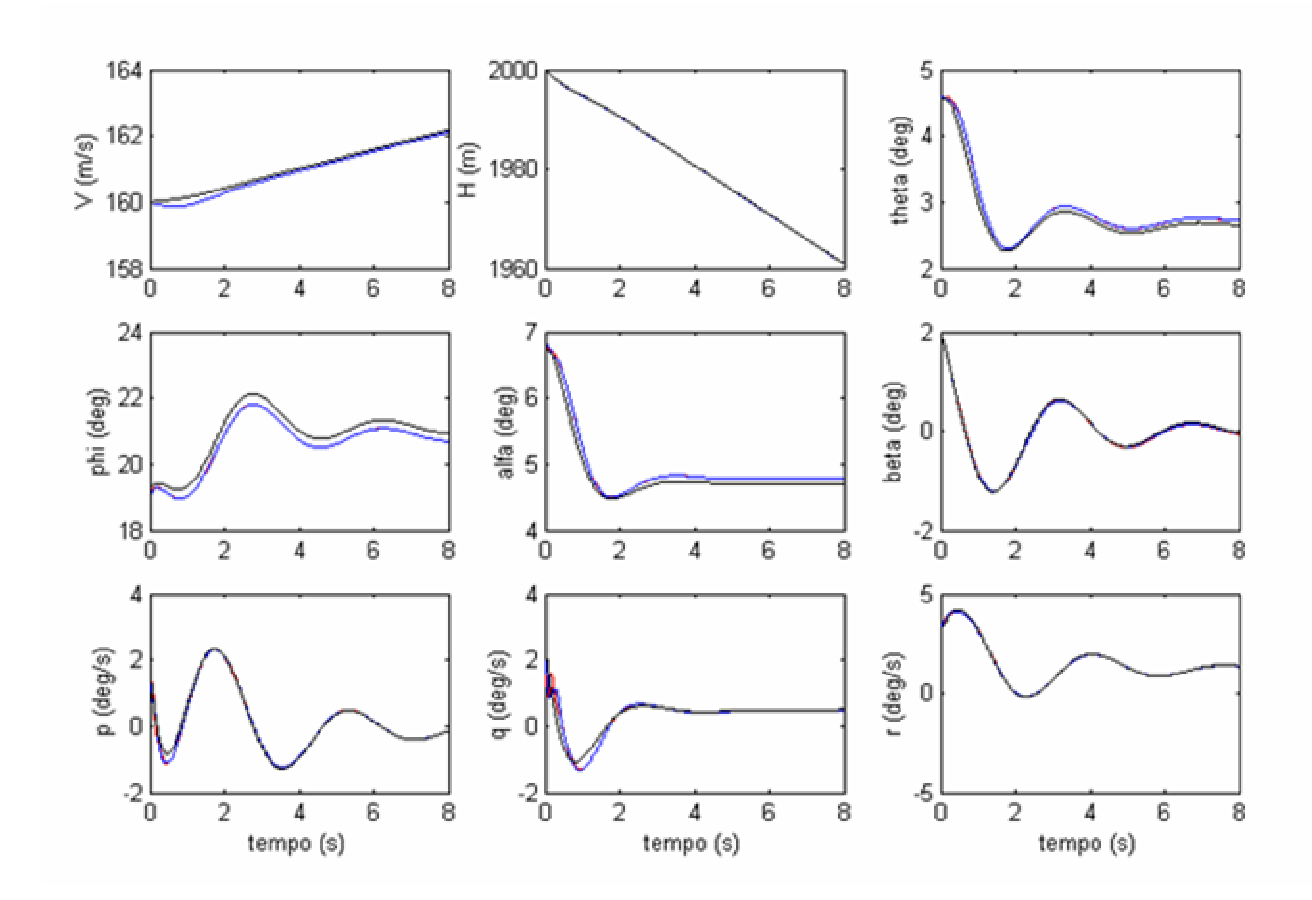

**Figura 8-3 a- Simulação 34 – Curva Coordenada, Dutch-Roll, Curto Período, Validação da Modificação II**

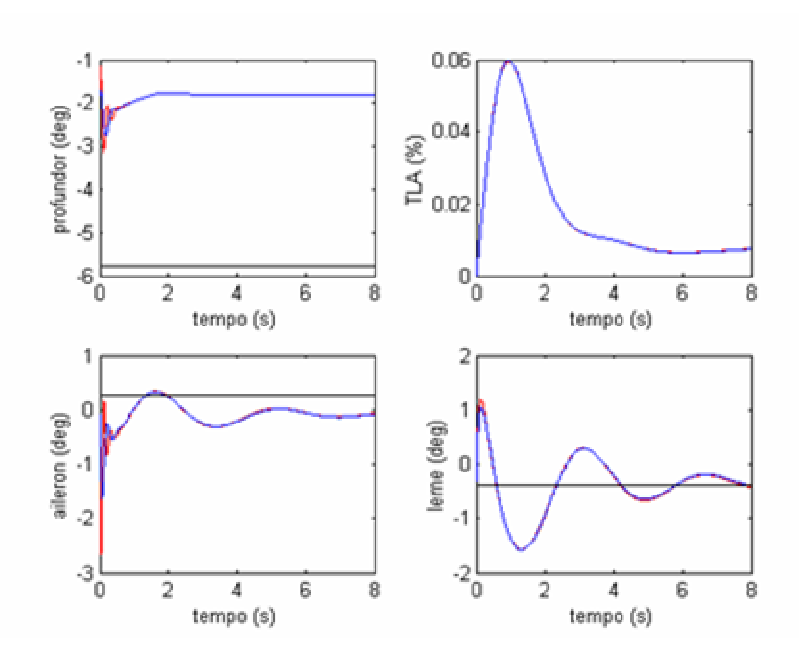

**Figura 8-3 b- Simulação 34 – Curva Coordenada, Dutch-Roll, Curto Período, Validação da Modificação II**

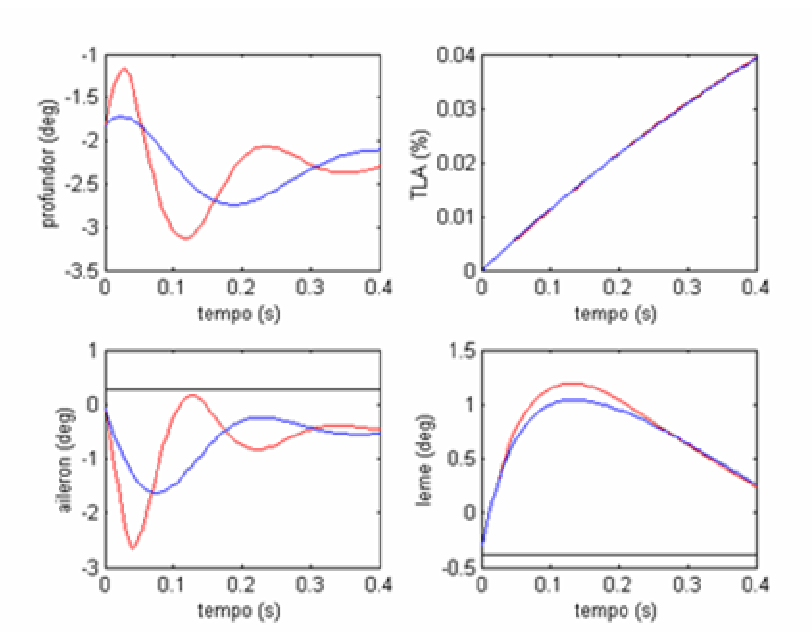

**Figura 8-3 c- Simulação 34 – Curva Coordenada, Dutch-Roll, Curto Período, Validação da Modificação II**

Pode-se ver na Fig.8.3.a que tanto a lei de controle u3p(t), quanto a lei de controle u4p(t), garantem o rastreamento da dinâmica do modelo de referência,

A Fig.8-3 c apresenta a atuação das superfícies de controle no primeiro segundo da simulação, e ilustra claramente a diferença entre as leis de controle u3p(t) e u4p(t). Pode-se ver que os atuadores são mais exigidos durante a atuação da lei de controle u3p(t). Este fato pode diminuir a vida útil dos atuadores usados na aeronave hospedeira, como também pode permitir o aparecimento de problemas aeroelásticos. Por esta razão, decidiu-se utilizar a lei de controle u4p(t).

# **8.4) Simulação 35 - Curva Coordenada, Degrau de Aileron, Validação da Modificação II**

| Condições de equilíbrio                          |                     | <b>Perturbações</b><br>às condições iniciais |          | Sinais de controle comandados<br>pelo piloto |  |
|--------------------------------------------------|---------------------|----------------------------------------------|----------|----------------------------------------------|--|
| velocidade                                       | $160 \text{ m/s}$   | $\delta V(m/s)$                              | 0        | $\delta$ <i>prof</i> (deg)                   |  |
| altitude                                         | $2000 \text{ m}$    | $\delta \alpha$ (deg)                        | 0        | $\delta$ ail (deg)                           |  |
| derrapagem                                       | 0 <sub>deg</sub>    | $\delta\beta$ (deg)                          | 0        | $\delta$ leme (deg)                          |  |
| $\mathcal{U}$                                    | $1.2 \text{ deg/s}$ | $\delta p(\text{deg}/s)$                     | 0        | $\delta \pi$ (-)                             |  |
| Curva preta $-$ Airbus                           |                     | $\delta q$ (deg/s)                           | $\theta$ | curva azul-Mirage com atuação                |  |
| Curva vermelha – Mirage<br>com atuação de u3p(t) |                     | $\delta r$ (deg/s)                           | 0        | de u4p(t)                                    |  |

**Tabela 8-4-Condições iniciais usadas na simulação 35**

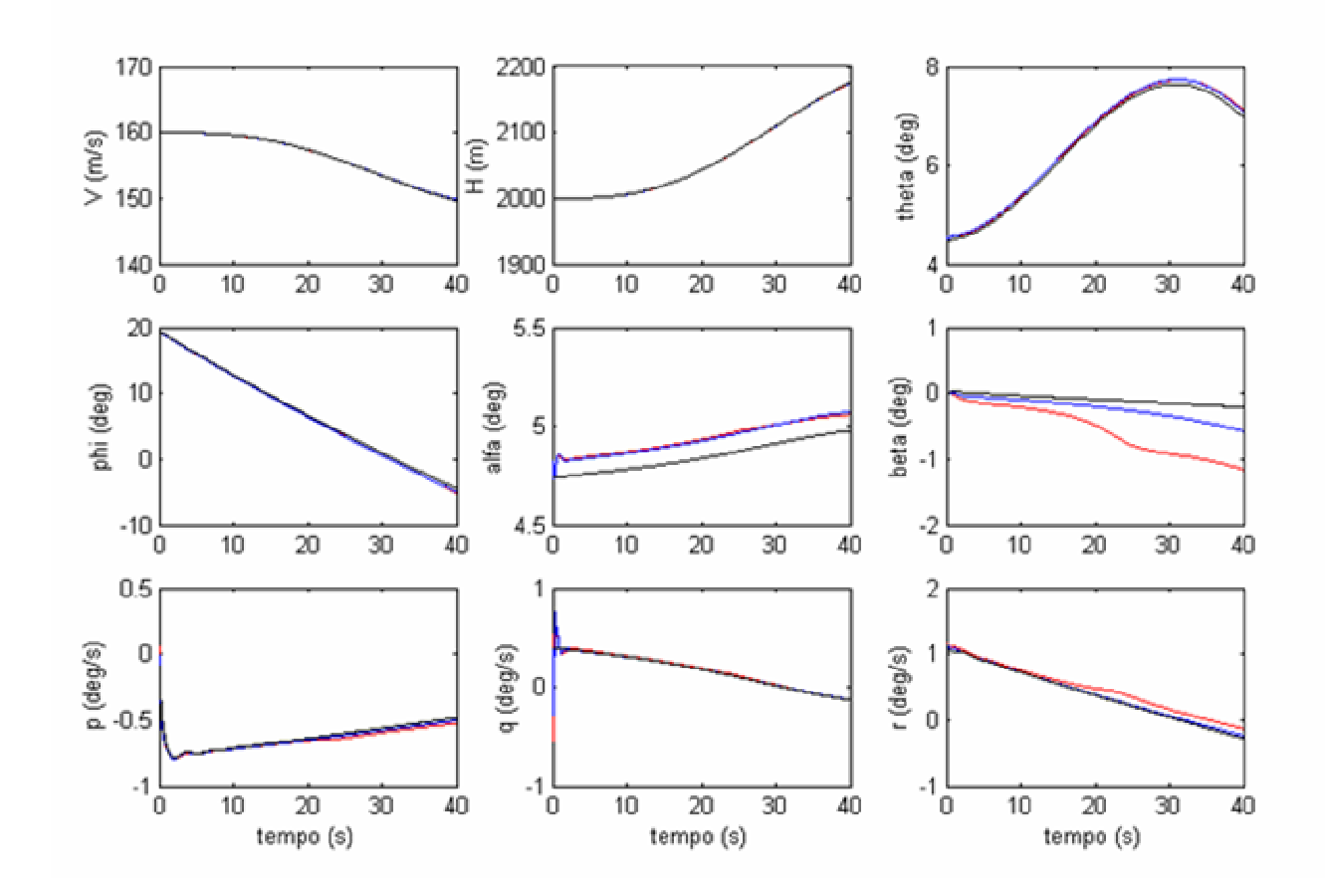

**Figura 8-4 a - Simulação 35 – Curva Coordenada, Degrau de Aileron – Validação da Modificação II**

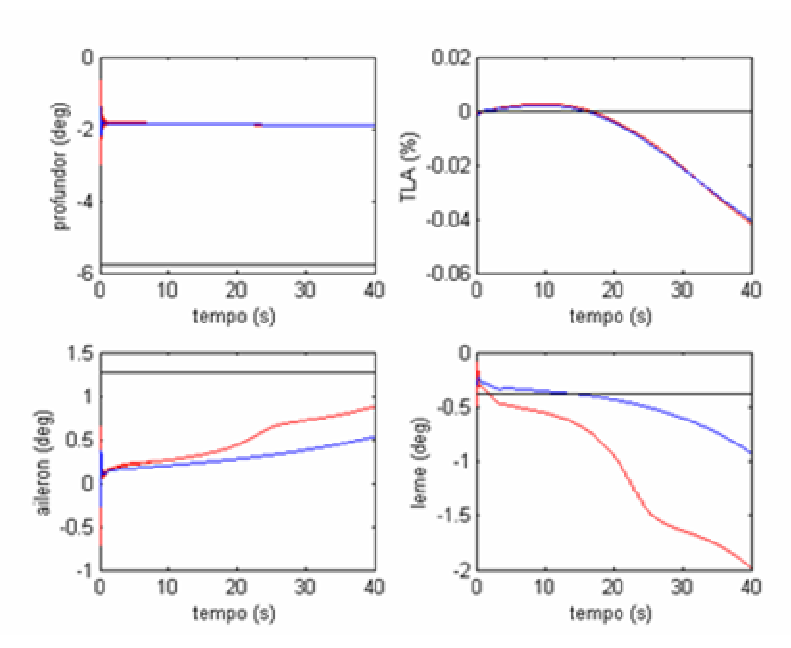

**Figura 8-4 b - Simulação 35 – Curva Coordenada, Degrau de Aileron – Validação da Modificação II**

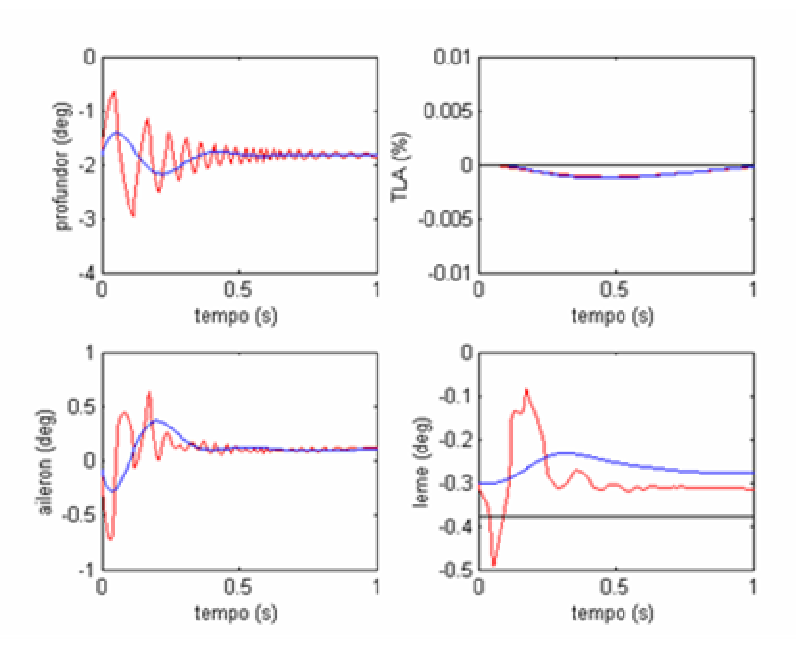

**Figura 8-4 c - Simulação 35 – Curva Coordenada, Degrau de Aileron – Validação da Modificação II**

Os resultados desta simulação mostram mais claramente o quanto os atuadores seriam exigidos durante a simulação em vôo, caso fosse utilizada a lei de controle u3p(t) (Fig.8.4c).

Os resultados das simulações 34 e 35 foram mostrados para justificar a escolha da lei de controle u4p(t), e demonstrar a utilidade do termo s na equação 3-21 c.

## **8.5) Simulação 36 - Curto Período, Dutch-Roll e Valores da candidata a função de Lyapunov**

| Condições de equilíbrio |                     | <b>Perturbações</b><br>às condições iniciais |   | Sinais de controle comandados<br>pelo piloto |  |
|-------------------------|---------------------|----------------------------------------------|---|----------------------------------------------|--|
| velocidade              | $160 \text{ m/s}$   | $\delta V(m/s)$                              | O | $\delta$ <i>prof</i> (deg)                   |  |
| altitude                | 2000 m              | $\delta \alpha$ (deg)                        | റ | $\delta$ ail (deg)                           |  |
| derrapagem              | 0 <sub>deg</sub>    | $\delta\beta$ (deg)                          | ∍ | $\delta$ leme (deg)                          |  |
| $^{\prime\prime}$       | $0.0 \text{ deg/s}$ | $\delta p(\text{deg}/s)$                     | ി | $\delta \pi$ (-)                             |  |
| Curva preta $-$ Airbus  |                     | $\delta q$ (deg/s)                           | ာ | curva azul-Mirage                            |  |
|                         |                     | $\delta r$ (deg/s)                           |   |                                              |  |

**Tabela 8-5-Condições iniciais usadas na simulação 36**

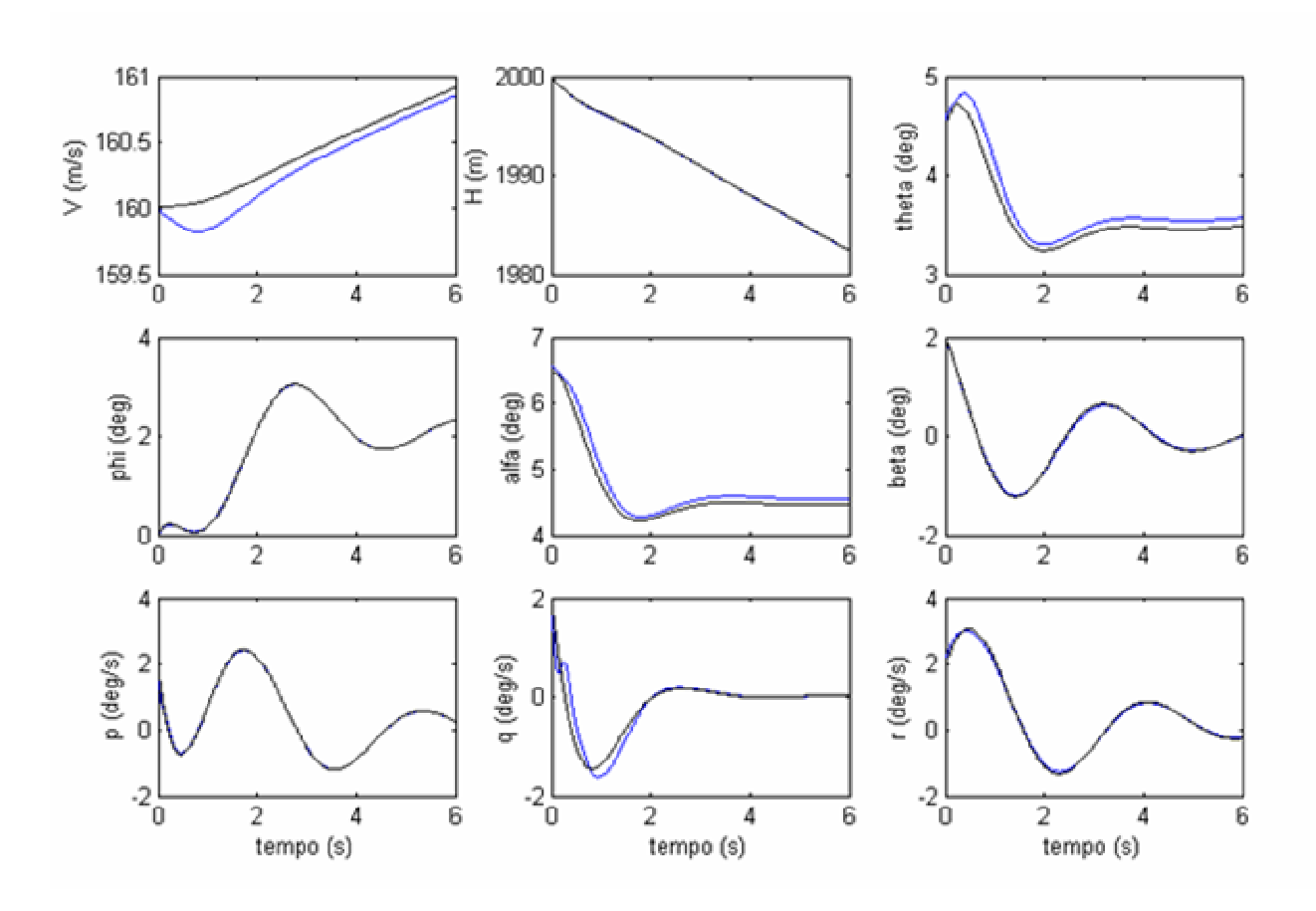

**Figura 8-5 a - Simulação 36 -Dutch-Roll, Curto Período e Valores da Candidata a Função de Lyapunov**

**Obs:** As curvas azuis da simulações 36 e 37 mostram simulações nas quais foram utilizadas a lei de controle u4p(t).

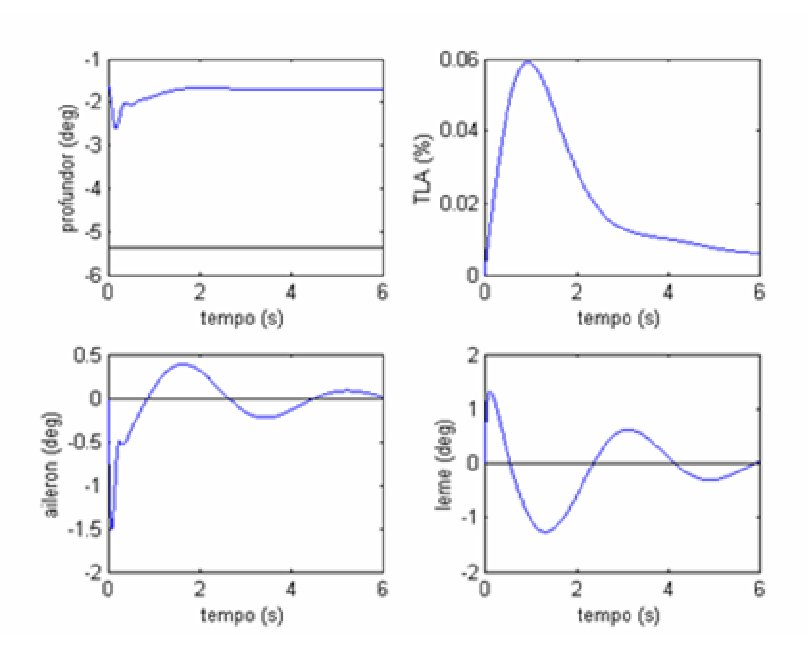

**Figura 8-5 b - Simulação 36 -Dutch-Roll, Curto Período e Valores da Candidata a Função de Lyapunov**

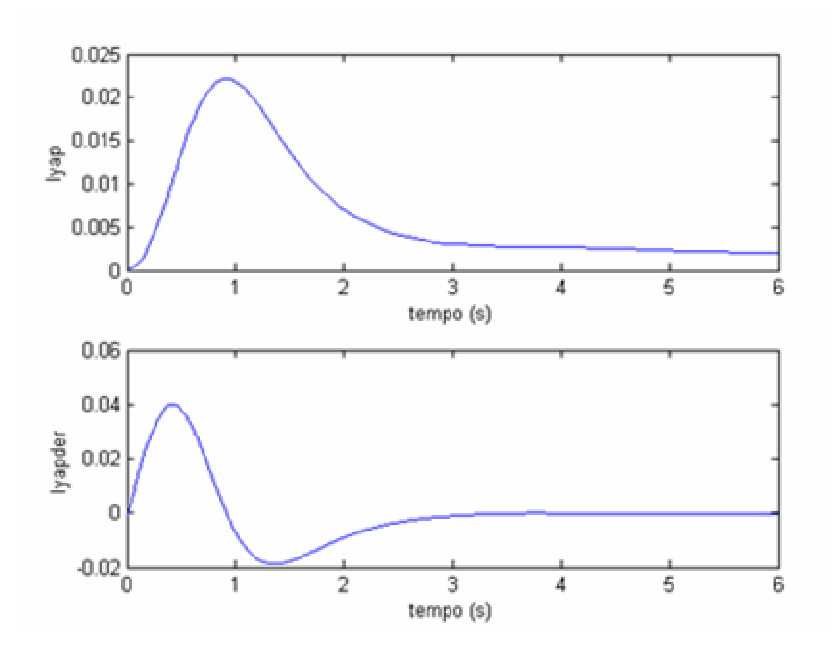

**Figura 8-5 c - Simulação 36 -Dutch-Roll, Curto Período e Valores da Candidata a Função de Lyapunov**

Acima são mostrados os valores da candidata a função de Lyapunov *V*(*z*(*t*),*t*) , e de sua derivada: *dt*  $\frac{dV(z(t),t)}{dt}$ . Pode-se ver que inicialmente a candidata a função de Lyapunov

apresenta valor nulo. Isto ocorre devido ao fato dos estados iniciais utilizados para a aeronave hospedeira terem sido os mesmos que foram utilizados para o modelo de referência. Isto quer dizer que no instante inicial temos z(t) praticamente igual ao vetor nulo.

A candidata a função de Lyapunov é uma função positiva , portanto:

- Ou a candidata a função será sempre nula. Este seria o caso de um rastreamento perfeito de todos os estados durante todo o tempo,
- Ou a candidata a funçãode Lyapunov crescerá até um certo valor e depois começará a decair até o sistema atingir a condição de equilíbrio. Foi o que ocorreu na simulação feita. A variação positiva de *V*(*z*(*t*),*t*) poderia ser justificada devido a um atraso no começo da atuação da lei de controle.

A derivada da candidata a função de Lyapunov apresentou valores positivos no primeiro segundo da simulação 36. Este tempo corresponde ao tempo de adaptação necessário para que o sistema começasse a controlar todos os estados efetivamente.

Pode-se ver que a velocidade, a velocidade angular de arfagem q e o ângulo de atitude da aeronave hospedeira se afastam um pouco dos mesmos parâmetros do modelo de referência durante o primeiro segundo da simulação.

Após o primeiro segundo a derivada *dt dV* (*z*(*t*),*t*) se torna negativa, e a candidata a função

de Lyapunov começa a cair continuamente, até o sistema atingir o estado de equilíbrio. Isto ocorre em torno de 6 s.

# **8.6) Simulação 37 - Curva Coordenada, Degrau de Aileron e Valores da Candidata a função de Lyapunov**

| Condições de equilíbrio |                     | <b>Perturbações</b><br>às condições iniciais |          | Sinais de controle comandados<br>pelo piloto |                   |
|-------------------------|---------------------|----------------------------------------------|----------|----------------------------------------------|-------------------|
| velocidade              | $160 \text{ m/s}$   | $\delta V(m/s)$                              | 0        | $\delta$ <i>prof</i> (deg)                   |                   |
| altitude                | 2000 m              | $\delta \alpha$ (deg)                        |          | $\delta$ ail (deg)                           |                   |
| derrapagem              | 0 <sub>deg</sub>    | $\delta\beta$ (deg)                          |          | $\delta$ leme (deg)                          |                   |
| $\mathcal{W}$           | $1.0 \text{ deg/s}$ | $\delta p(\text{deg}/s)$                     | 0        | $\delta \pi$ (-)                             |                   |
| Curva preta – Airbus    |                     | $\delta q$ (deg/s)                           | $\theta$ |                                              | curva azul-Mirage |
|                         |                     | $\delta r$ (deg/s)                           |          |                                              |                   |

**Tabela 8-6-Condições iniciais usadas na simulação 37**

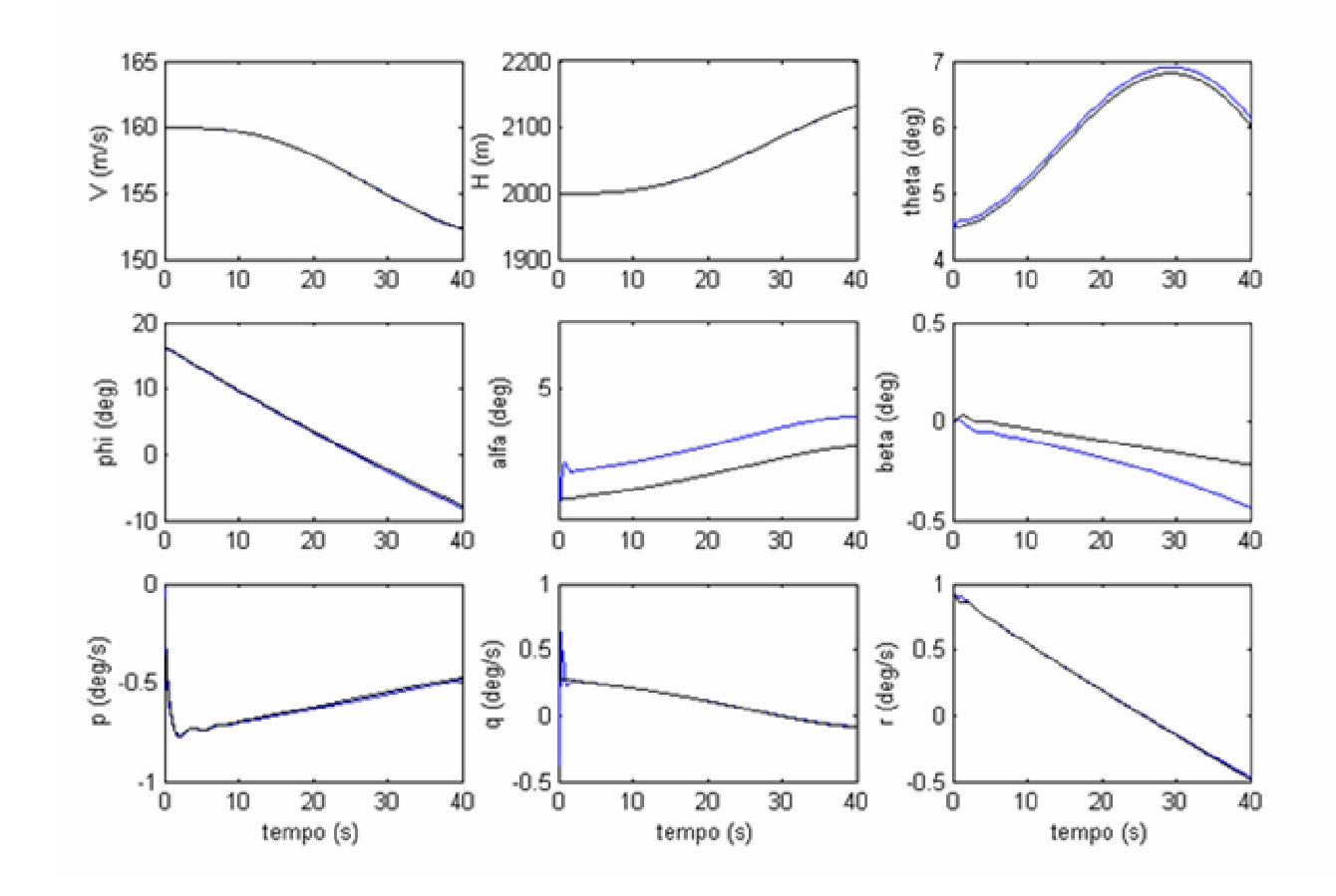

**Figura 8-6 a - Simulação 37 Curva Coordenada, Degrau de Aileron e Valores da Candidata a Função de Lyapunov**

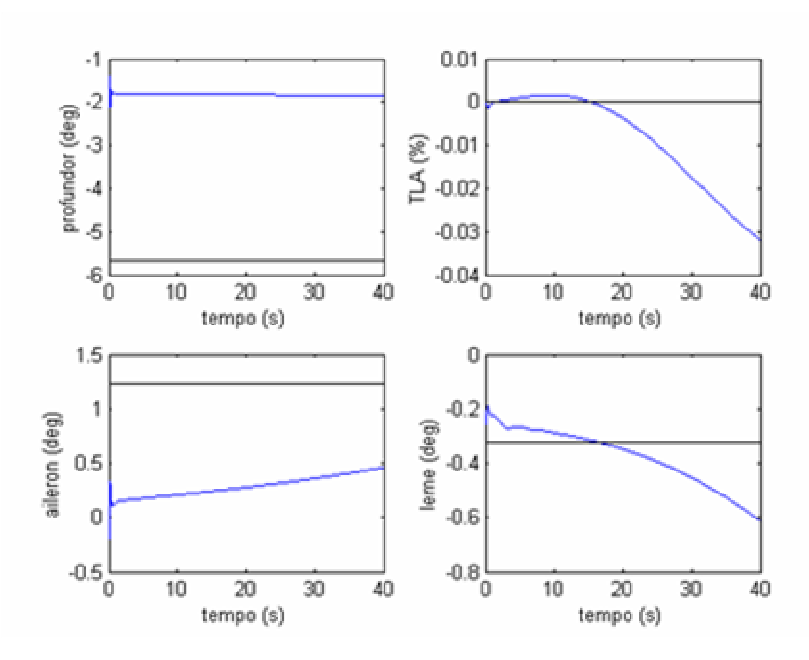

**Figura 8-6 b - Simulação 37 Curva Coordenada, Degrau de Aileron e Valores da Candidata a Função de Lyapunov**

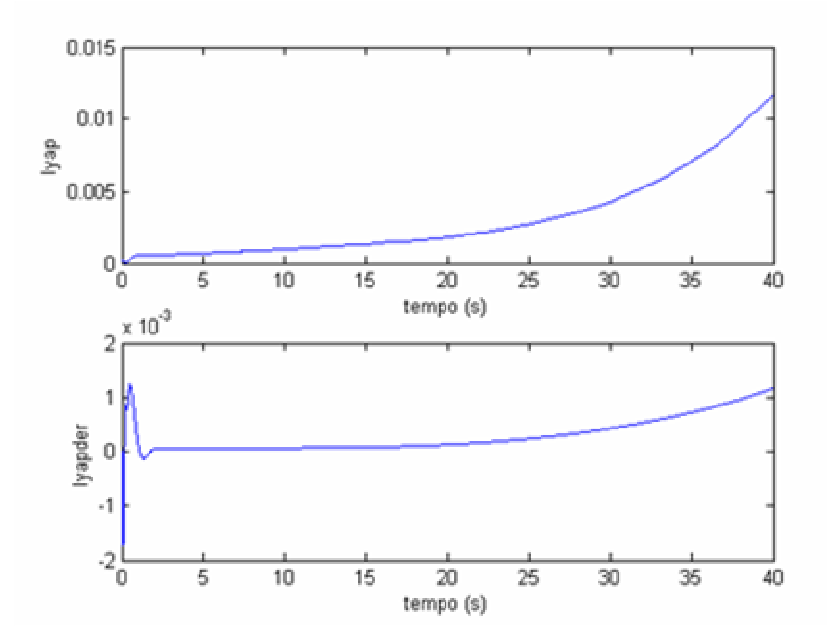

**Figura 8-6 c - Simulação 37 Curva Coordenada, Degrau de Aileron e Valores da Candidata a Função de Lyapunov**

Os comentários da simulação anterior são também válidos para os instantes iniciais desta simulação. Aqui pode-se notar que a derivada da candidata a função de Lyapunov é positiva

durante a maior parte do tempo. Isto se deve ao fato do sistema de controle não garantir que os estados  $\beta$  da aeronave hospedeira e do modelo de referência tenham o mesmo valor durante toda a simulação, ou seja, não é possível o rastreamento do estado  $\beta$  do modelo de referência. Caso o controlador a malha fechada não fosse função do ângulo  $\beta$ , não se verificaria valores crescentes da candidata a função de Lyapunov.

### **9 Apêndice B - O Programa utilizado nas simulações**

As simulações foram rodadas no ambiente de programação MATLAB versão 6.0, Release 12. No programa utilizado (**Inflight**), são definidas as condições iniciais da aeronave hospedeira e do modelo de referência. Estas condições são definidas de acordo com os valores de altitude h, velocidade V, derrapagem  $\beta$  e velocidade angular de variação da proa da aeronave  $\psi'$ . Através de um processo de otimização, são definidos os valores dos outros parâmetros. Desta forma foi definida a condição de equilíbrio.

Tendo as condições de equilíbrio e as dinâmicas não lineares da aeronave hospedeira e do modelo de referência, foi feita uma linearização numérica das dinâmicas destas aeronaves em torno dos pontos de equilíbrio.

Tendo as condições de equilíbrio, os valores das perturbações aos estados no instante inicial pert(t0), os valores dos sinais de controle comandados pelo piloto um(t), os distúrbios externos atuantes na aeronave hospedeiro, as equações representativas das dinâmicas não linear das duas aeronaves, a equação da lei de controle da aeronave hospedeira up(t), e um método de resolução das equações diferenciais representativas da dinâmica das aeronaves, foi possível fazer as simulações numéricas. A figura abaixo mostra o fluxograma do programa utilizado.

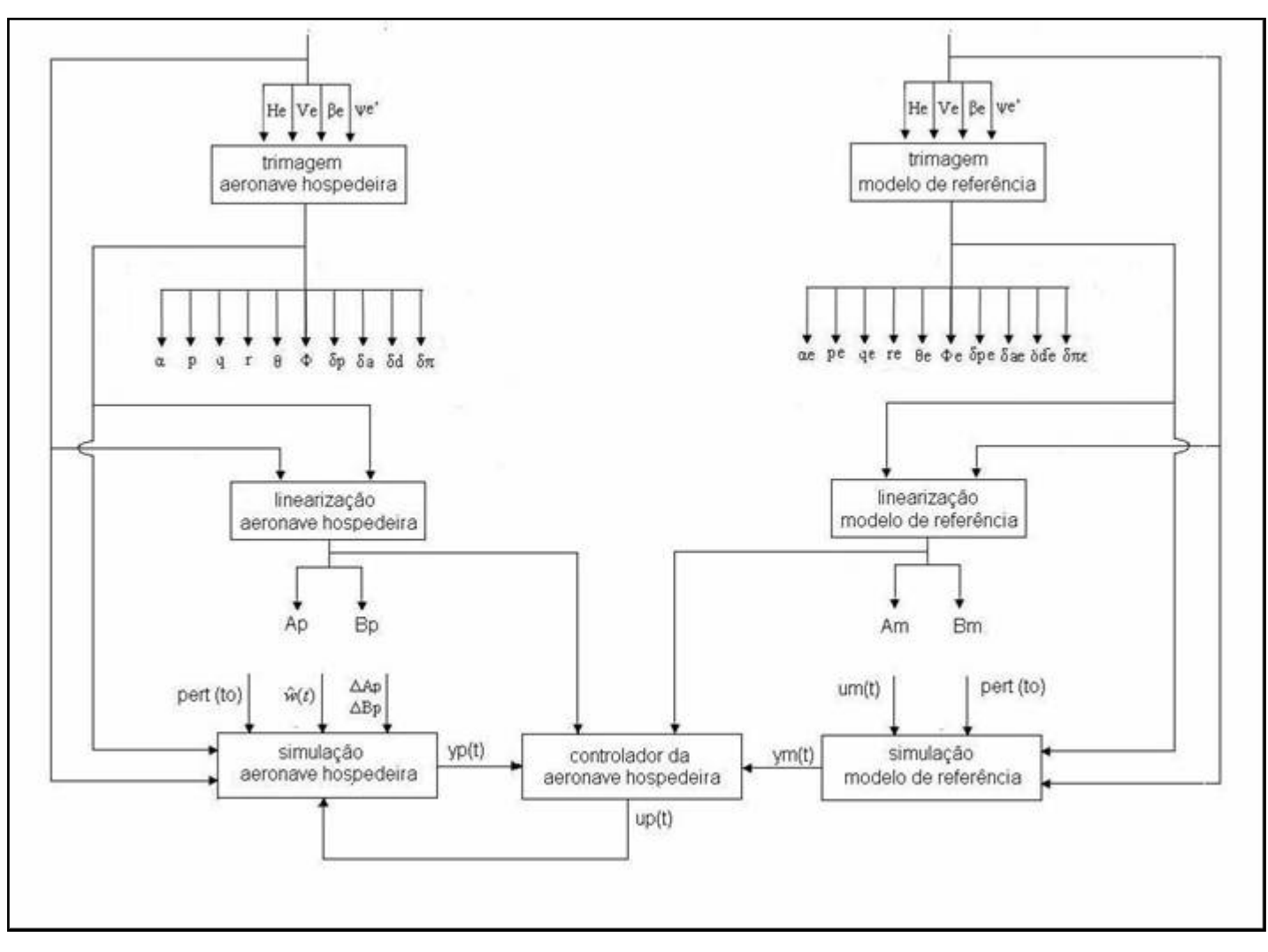

**Figura 9-1 – Fluxograma do programa Inflight**

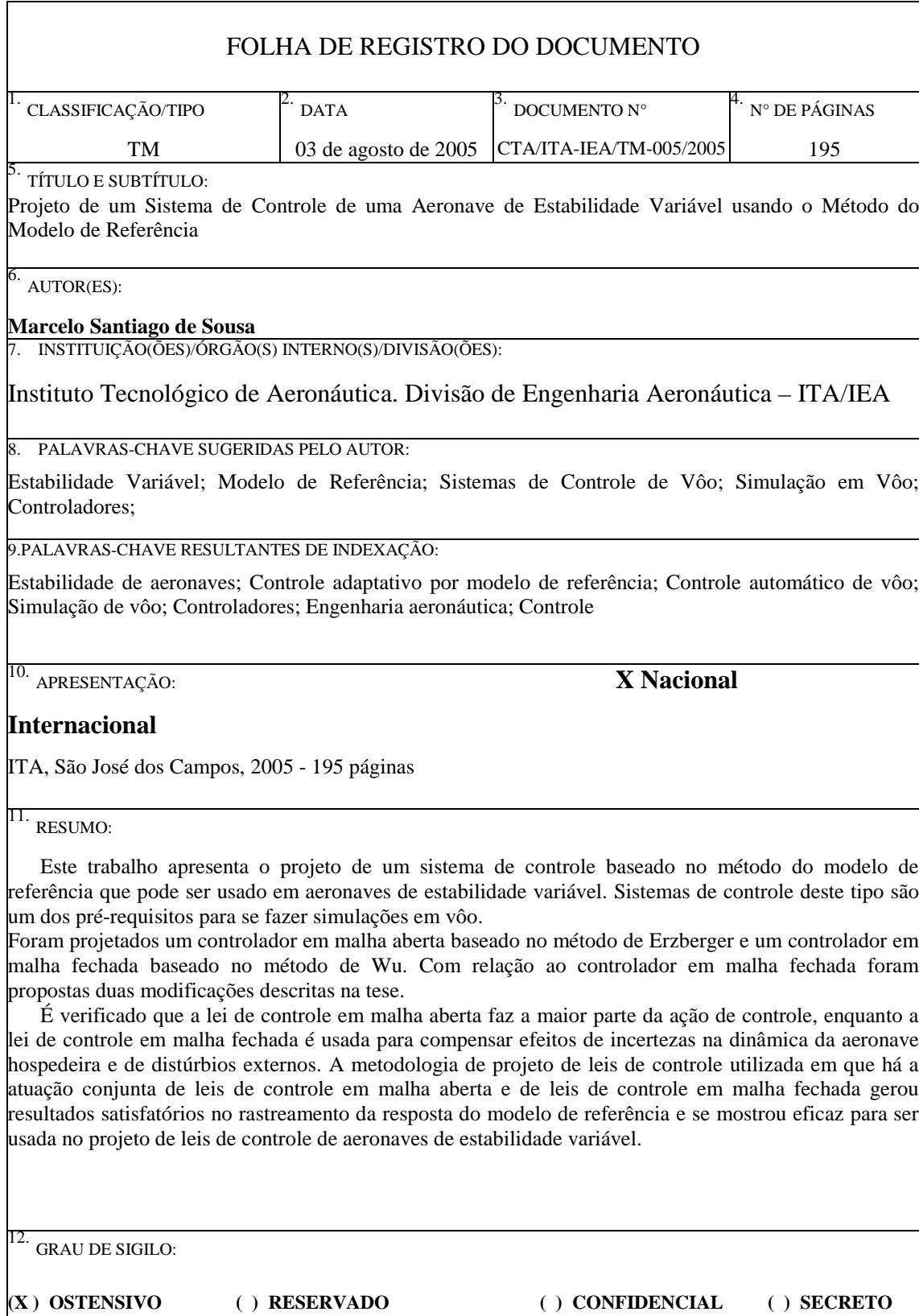